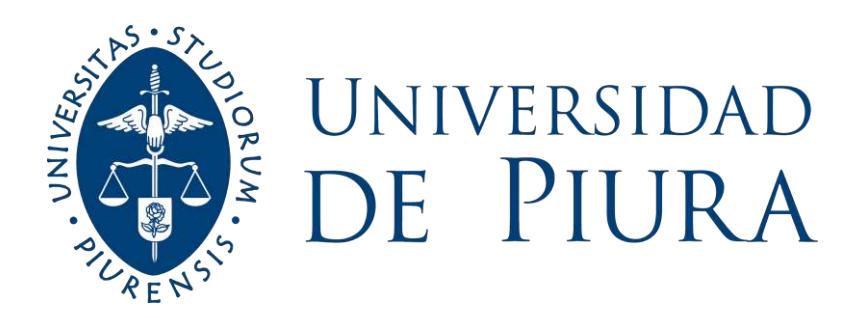

## **FACULTAD DE INGENIERÍA**

# **Determinación de caudales de las cuencas sobre las que se asienta la comunidad campesina Cujaca**

Trabajo de Investigación para optar el Grado de Bachiller en Ingeniería Civil

## **Nancy Fernanda Panta Montero**

**Asesor: Dra. Ing. Adriadna Del Socorro Chávez Jiménez**

**Piura, diciembre de 2020**

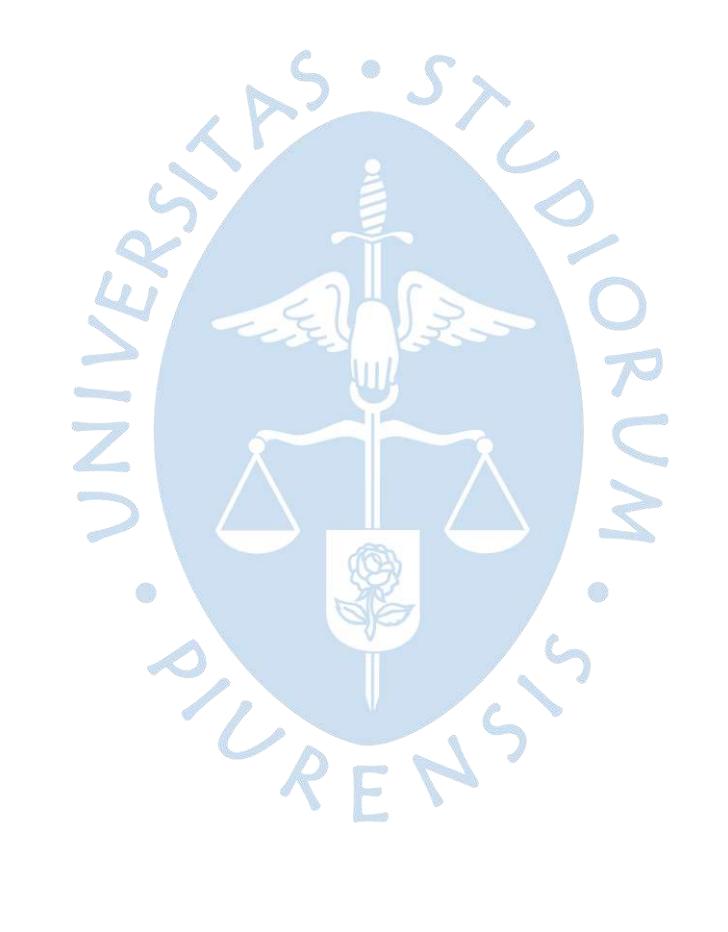

#### **Resumen**

El presente trabajo de investigación abarca inicialmente la recolección de datos de precipitaciones máximas obtenidas de las estaciones cercanas a la zona de estudio, así como la caracterización geomorfológica de las cuencas en estudio obteniéndose parámetros como superficie, forma, pendiente, longitud del cauce principal, entre otros, y el cálculo de caudales máximos de diseño de las cuencas delimitadas, mediante método de hidrograma unitario.

Se delimitaron dos cuencas, ambas con forma alargada, en equilibrio, en fase de madurez y con resistencia a la erosión, susceptibles a inundaciones con tendencia a bajas velocidades de escorrentía superficial, con una respuesta lenta ante precipitaciones.

Para el cálculo de caudales se consideró dos escenarios: 42 años trabajándose con los datos de precipitación disponibles, y 51 años completando los datos faltantes. Para ambos análisis se obtuvieron caudales del mismo orden de magnitud y de valores próximos entre sí.

Debido a que tanto el abastecimiento de familias como las actividades económicas principales de la zona en estudio dependen del agua obtenida de las nacientes ubicadas en la parte alta de la comunidad, resulta necesario darle importancia al flujo hidrológico, ya que el suministro de agua no puede ser interrumpido, procurándose una correcta regulación de este recurso. Para el cálculo de caudales máximos de diseño se aplicó el método del hidrograma unitario al tenerse cuencas con áreas mayores a 13 km<sup>2</sup>. La obtención de caudales de diseño se realizó con la finalidad de que estos datos puedan ser usados en un futuro para la construcción de obras hidráulicas.

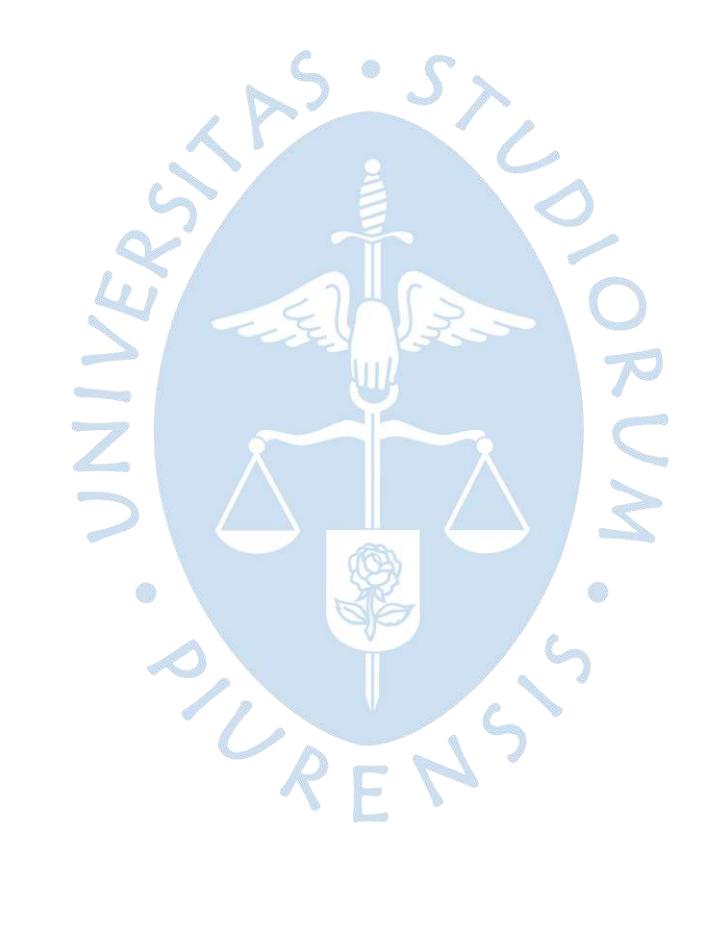

## Tabla de contenido

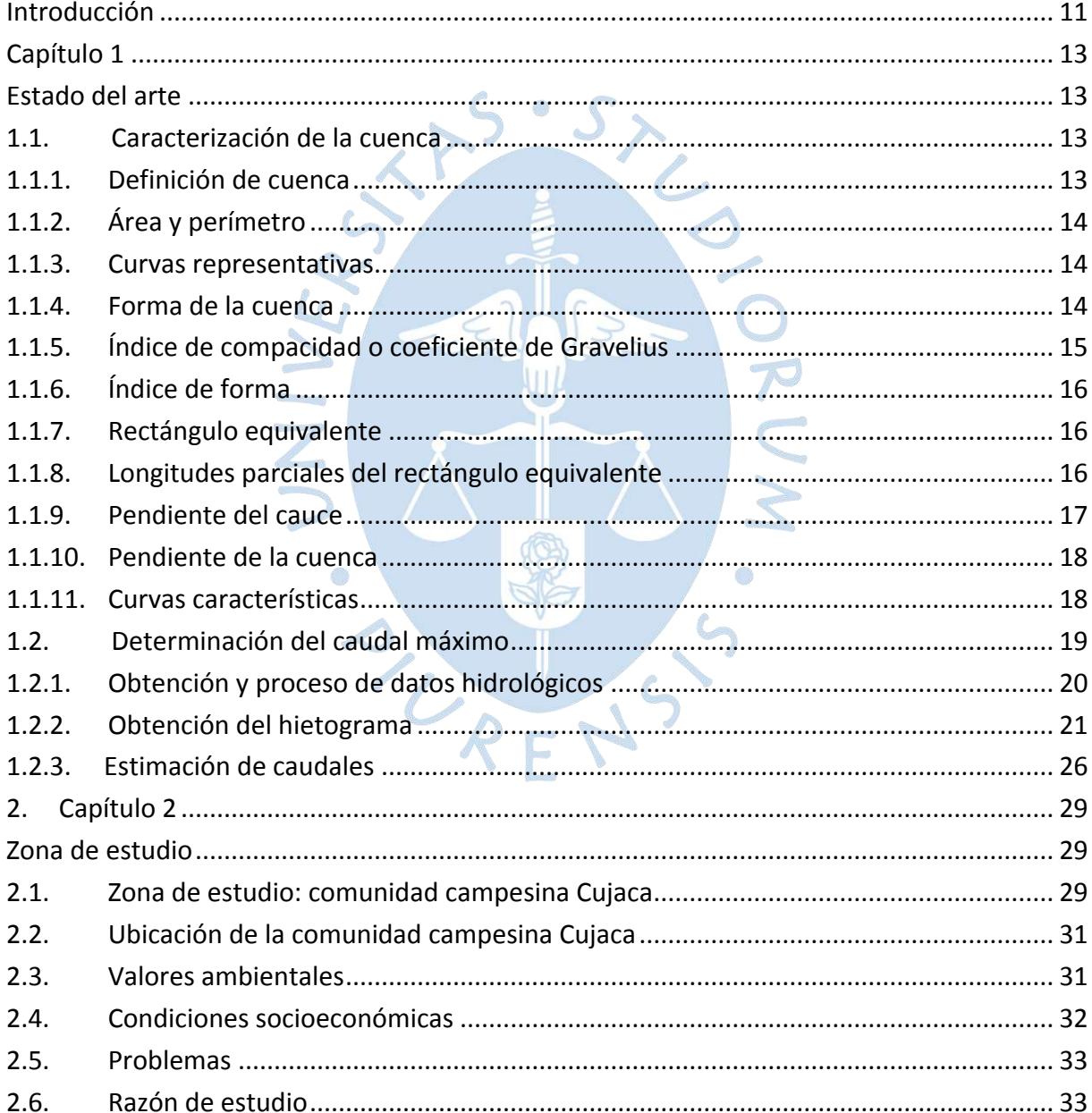

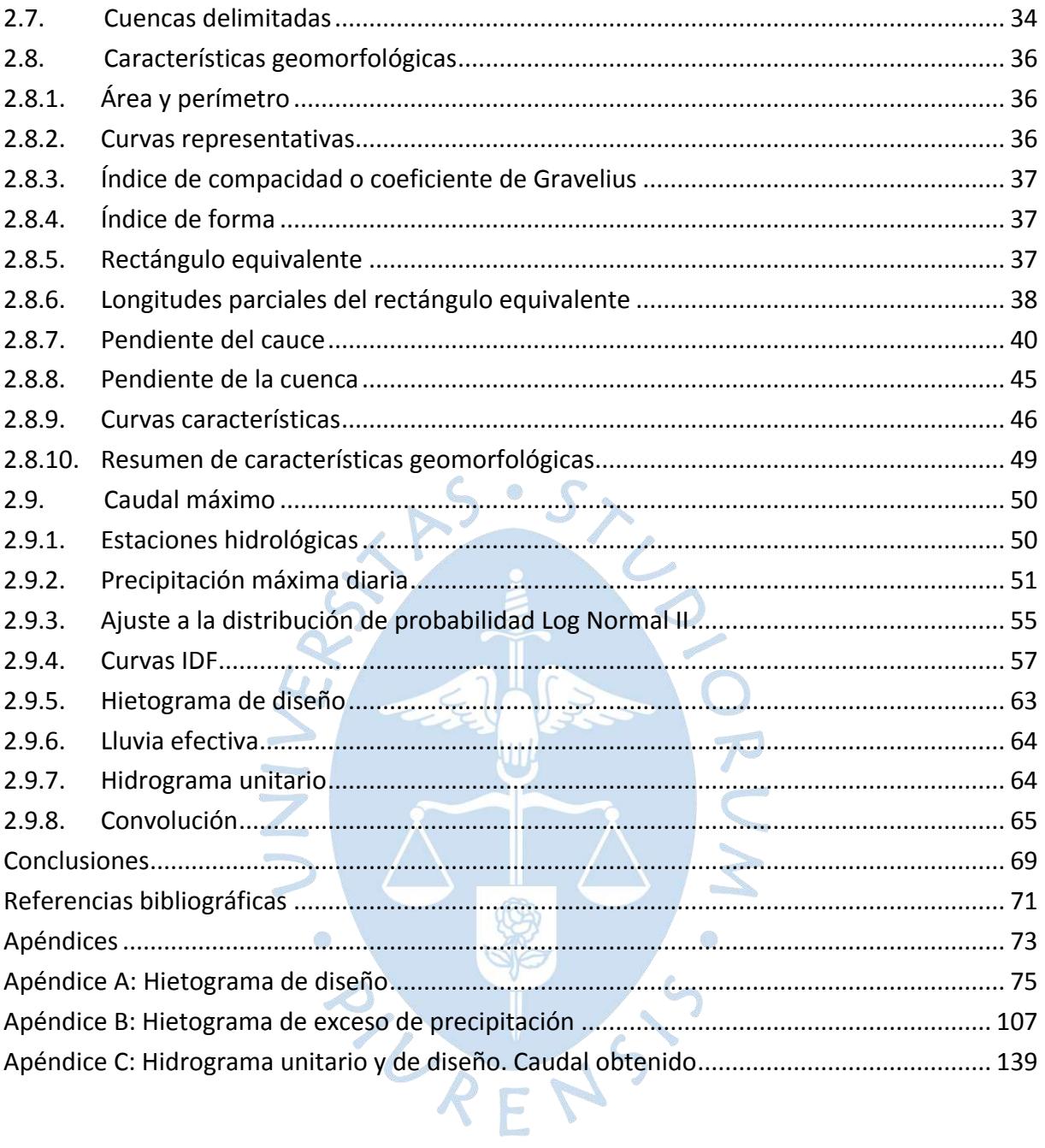

## **Lista de tablas**

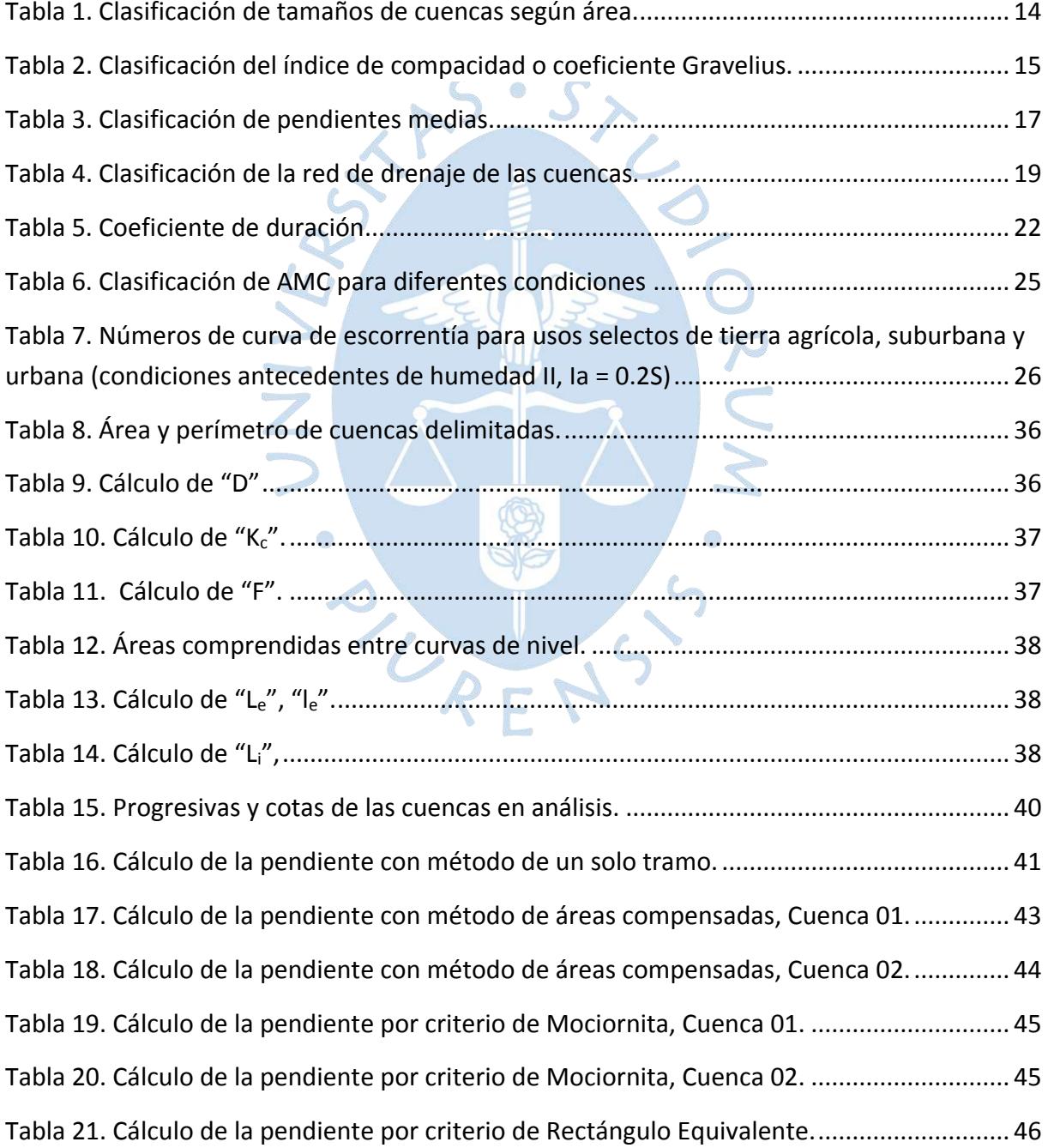

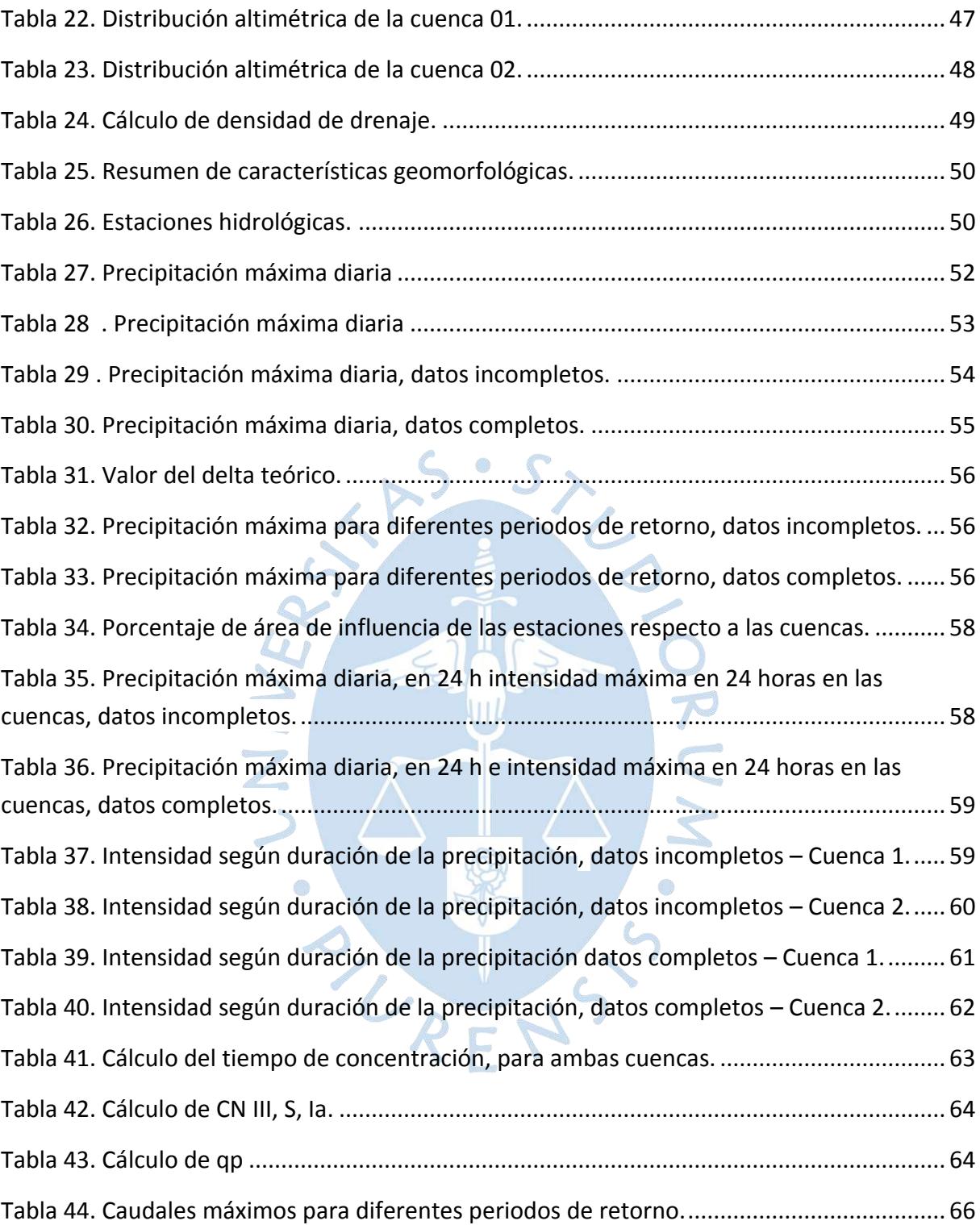

## **Lista de figuras**

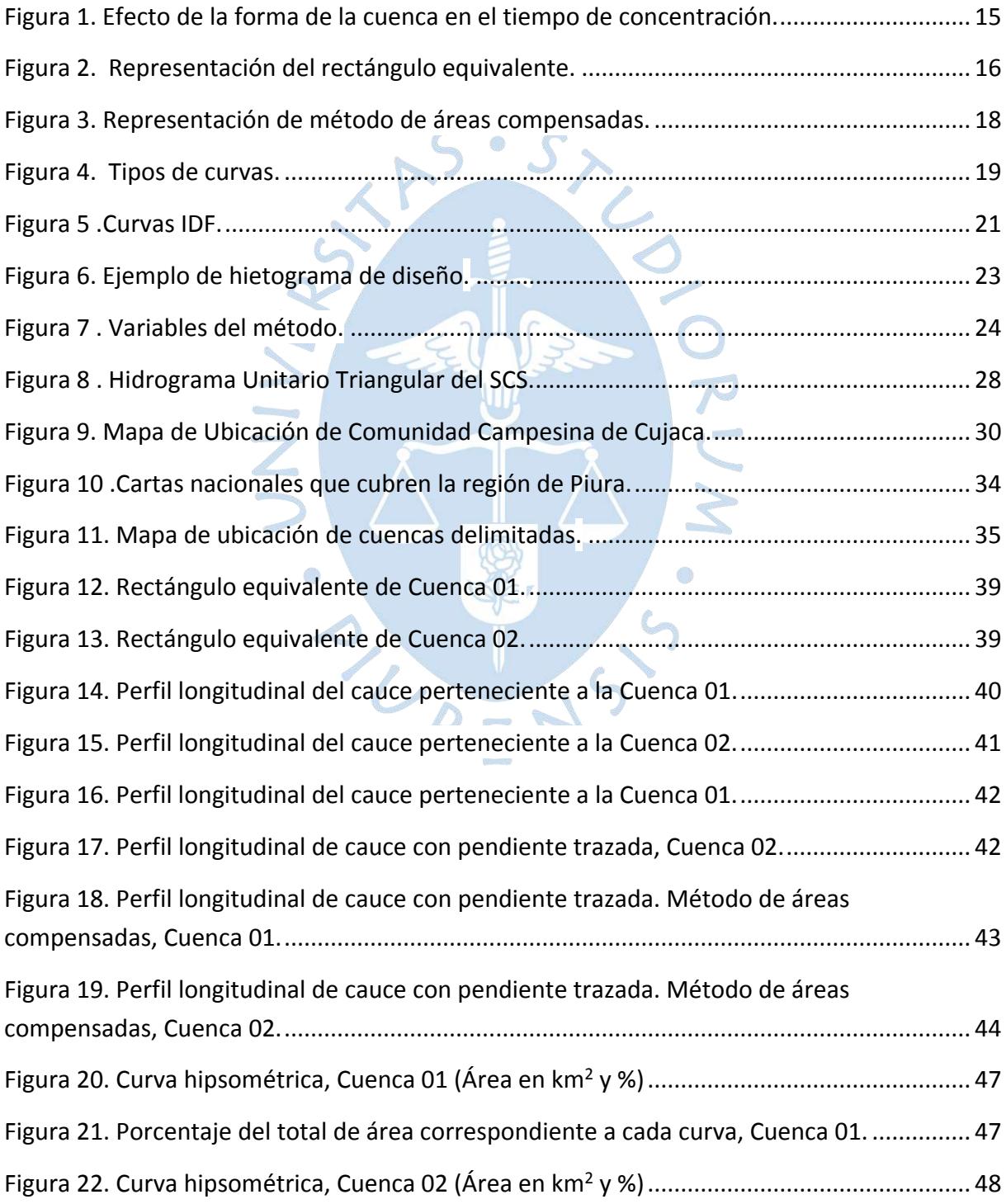

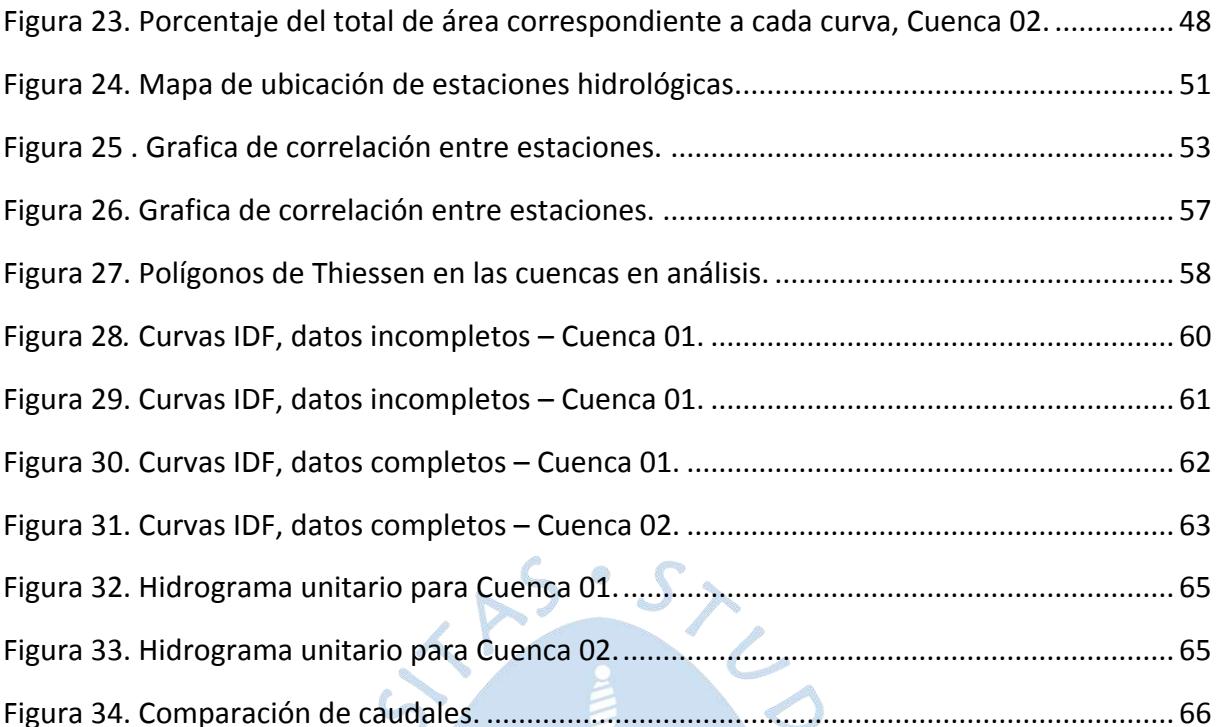

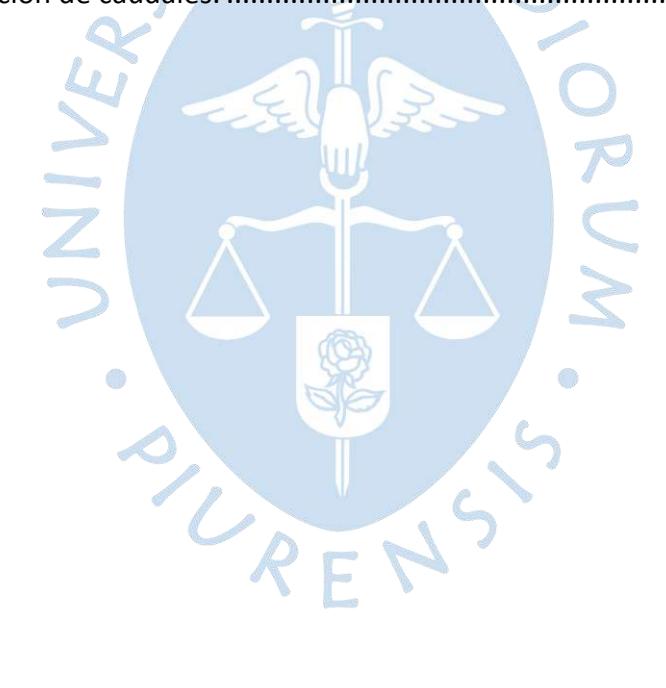

#### **Introducción**

<span id="page-10-0"></span>El agua es un recurso insustituible, y resulta de vital importancia para el desarrollo socioeconómico y ambiental de forma sostenible; ya que, es pieza clave en el bienestar, productividad, producción y preservación de diferentes beneficios y servicios de los que gozan las comunidades. En la actualidad, millones de personas viven en cuencas fluviales, en las cuales el uso

del agua supera a la recarga natural, el satisfacer la demanda futura de agua presenta un alto grado de incertidumbre debido al aumento poblacional, expansión de las áreas de cultivo y otras actividades productivas presentes en dichas cuencas, dándose lugar a una tendencia que prevé que para el año 2025, dos tercios de la población mundial enfrentaría problemas de escasez de agua, siendo Perú uno de los países más afectados (FAO, 2019).

Una de las posibles causas de la escasez de agua, es el inadecuado manejo de las cuencas hidrográficas debido a un déficit en estudios de ingeniería, sin estos estudios no es posible predecir el comportamiento de las cuencas a lo largo del tiempo, como consecuencia, las comunidades no cuentan con medidas de prevención ante la posibilidad de inundaciones o escasez de agua. El estudio hidrológico de la presente tesina consiste en analizar las cuencas que abastecen a la comunidad campesina Cujaca, ubicada en el departamento de Piura, provincia de Ayabaca, en el distrito de Ayabaca, con la finalidad de generar un diagnóstico del recurso hídrico, delimitación de las cuencas y caudal máximo.

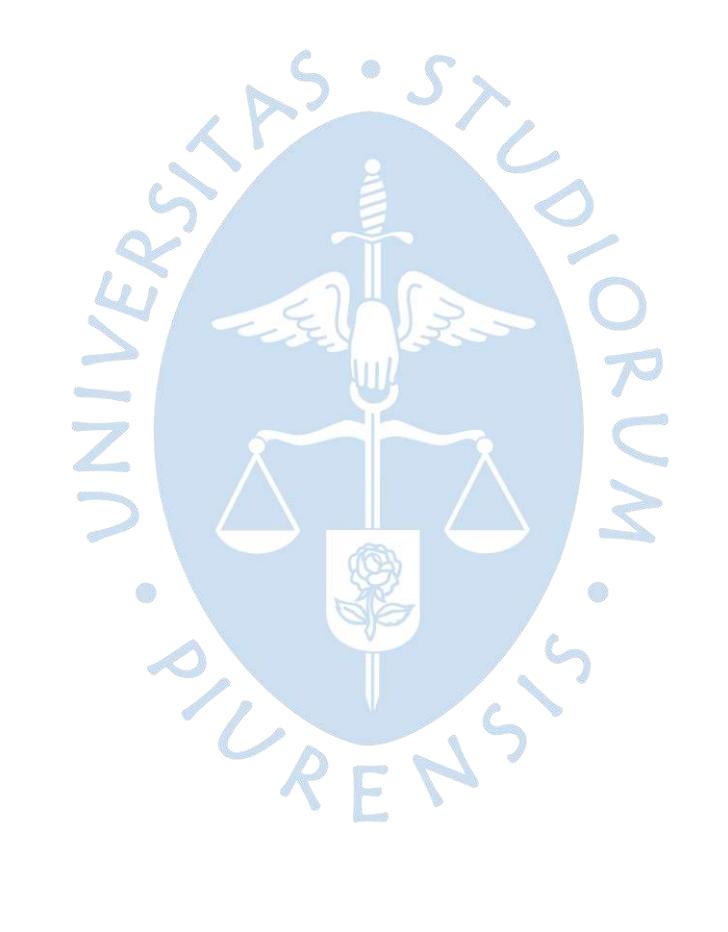

## **Capítulo 1**

## **Estado del arte**

## <span id="page-12-2"></span><span id="page-12-1"></span><span id="page-12-0"></span>**1.1. Caracterización de la cuenca**

A continuación, se presenta la definición de cuenca, así como los parámetros que facilitan su caracterización.

## <span id="page-12-3"></span>*1.1.1. Definición de cuenca*

Cuenca es un territorio que colecta de manera natural agua de lluvia y la drena hacia un punto de salida. Está formada por varias superficies cuyos cursos de agua se vierten hacia una red de drenaje principal.

Consta de cuatro elementos:

- Divisoria de aguas: También llamada *divortiun Aquarium*. Es la línea por la cual las cumbres se separa una cuenca de las cuencas vecinas, es decir, delimita el área de una cuenca.
- Red de drenaje: Conjunto de cauces por donde fluye el agua. En la cuenca se encuentran dos redes: Río principal y afluentes o tributarios.
- Terreno o relieve: Formado por los valles principales y secundarios. En él se encuentran las redes de drenaje. Formado por las montañas y sus laderas; por las quebradas o torrentes, valles y mesetas.
- Punto de salida: Por donde se drena la cuenca.

Una cuenca está integrada por un conjunto de subcuencas o microcuencas. Las subcuencas están constituidas por varias microcuencas, las cuales drenan a un cauce, y las microcuencas son aquellas áreas cuyos cauces drenan hacia el cauce principal de una subcuenca.

#### <span id="page-13-0"></span>*1.1.2. Área y perímetro*

El área de la cuenca es la superficie de esta, la cual es definida mediante la delimitación del territorio de la cuenca en estudio, por medio de la divisoria de aguas, la cual es la línea trazada en los puntos altos del relieve, en las cumbres que dividen la cuenca de las cuencas vecinas. Se mide en km<sup>2</sup>. La clasificación por tamaños se presenta en la Tabla 1.

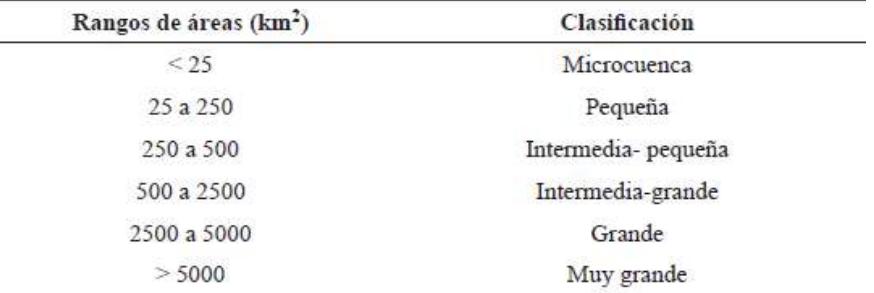

<span id="page-13-3"></span>Tabla 1*.* Clasificación de tamaños de cuencas según área

#### Fuente. Recuperado de Campos Aranda (1992)

El perímetro de la cuenca es la longitud del contorno de la superficie de la cuenca, es decir la extensión total de su límite exterior. Se mide en km.

### <span id="page-13-1"></span>*1.1.3. Curvas representativas*

Las curvas representativas son una cantidad de curvas suficientes para expresar la variación altitudinal de la cuenca. Se establecen para facilidad de trabajo y debido a que se requiere para estimar áreas entre curvas de nivel.

Para definir las curvas representativas se toma la diferencia entre las cotas máximas y mínimas presentes en las cuencas, dividiéndolas entre seis, según las formula mostrada a continuación:

$$
D = \frac{\text{cot}a \max - \text{cot}a \min}{6} \tag{1}
$$

#### <span id="page-13-2"></span>*1.1.4. Forma de la cuenca*

Esta puede estar definida por la relación entre el área y perímetro de la cuenca, así se establece una tendencia de su comportamiento hidrológico. El perímetro en una cuenca puede indicar como es la forma de esta, por lo que, aunque tenga la misma área que otra, se diferenciaran por su forma alargada o redonda. Esta diferencia define la longitud del curso de agua principal y el tiempo de concentración, influyendo asimismo en la escorrentía, y para un evento de lluvia dado en el hidrograma resultante, así como en la probabilidad de inundación respecto de los caudales pico generados (Lozano-Rivas, 2018).

Si bien generalmente las cuencas tienen forma de pera, muchas pueden alejarse de esta forma y presentar formas muy diferentes entre sí, incluso si se trata de cuencas vecinas o subcuencas de una misma cuenca. Existen diferentes índices, coeficientes y expresiones

para describir el efecto de la forma de una cuenca sobre su dinámica hidrológica; los cuales se exponen a lo largo del presente trabajo. (Lozano-Rivas, 2018)

En la Figura 1 se muestra una representación del efecto de la forma de la cuenca en el tiempo de concentración.

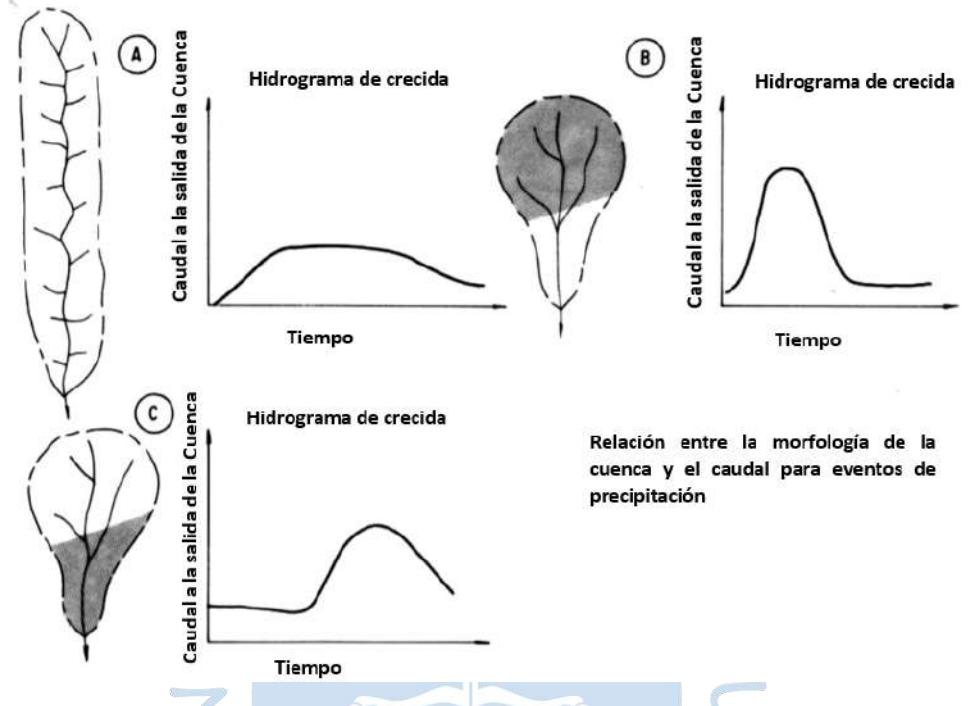

<span id="page-14-2"></span>Figura 1. Efecto de la forma de la cuenca en el tiempo de concentración Fuente: Bell (1999)

## <span id="page-14-0"></span>*1.1.5. Índice de compacidad o coeficiente de Gravelius*

Es la relación entre el perímetro de la cuenca y el perímetro de una circunferencia de área de igual valor al área de la cuenca. Se determina según la formula a continuación:

$$
Kc = \frac{p_{cuenca}}{p_{circuloa}} = \frac{p}{2\sqrt{\pi A}} = 0.2821 \frac{p}{\sqrt{A}}
$$
 (2)

a)

Asimismo, en la Tabla 2 se presenta la clasificación correspondiente a este parámetro.

<span id="page-14-1"></span>Tabla 2. Clasificación del Índice de Compacidad o coeficiente Gravelius

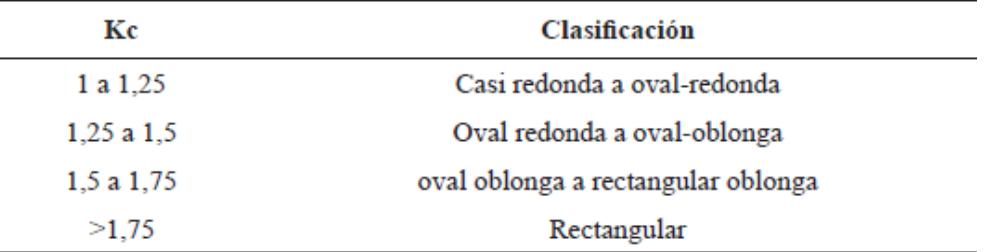

Fuente*.* Recuperado de Gaspari et al. (2012)

#### <span id="page-15-0"></span>*1.1.6. Índice de forma*

Es un parámetro adimensional, representa la relación entre el ancho promedio de la cuenca y su longitud. Se determina según las fórmulas a continuación:

$$
F = \frac{Ancho}{Longitud} = \frac{B}{L}
$$
 (3)

*Ancho Promedio* = 
$$
B = \frac{A}{L}
$$
 (4)

## <span id="page-15-1"></span>*1.1.7. Rectángulo equivalente*

El objetivo de este cálculo es la transformación geométrica de la cuenca, que presenta un estado heterogéneo, a un rectángulo equivalente, este conservará la misma magnitud en área, perímetro y distribución tanto de altura como terreno.

El rectángulo equivalente consta de 2 lados mayores y 2 lados menores.

En la Figura 2 se presenta la representación de este parámetro, donde "Le" es la longitud mayor y "le" es la longitud menor

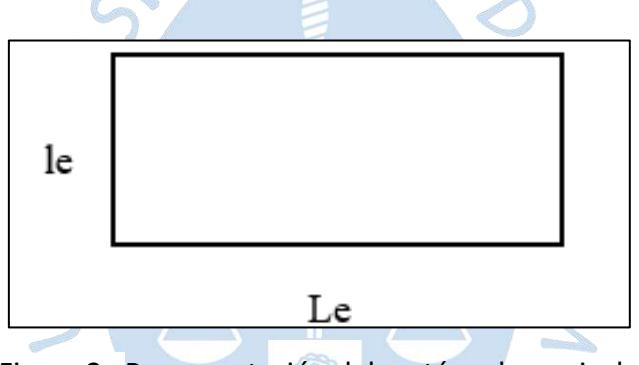

<span id="page-15-3"></span>Figura 2.Representación del rectángulo equivalente

Fuente: Elaboración propia

Para el cálculo las longitudes descritas líneas arriba se ha hará uso de las fórmulas descritas a continuación.

$$
Le = \frac{P + \sqrt{P^2 - 16A}}{4} \tag{5}
$$

$$
le = \frac{P - \sqrt{P^2 - 16A}}{4} \tag{6}
$$

## <span id="page-15-2"></span>*1.1.8. Longitudes parciales del rectángulo equivalente*

Con los datos obtenidos con las Ecuaciones 5 y 6 es posible calcular las distancias parciales con el objetivo de dibujar el rectángulo en su forma escalonada con el uso de la siguiente expresión matemática:

$$
L1 = \frac{A1}{le} ; L2 = \frac{A2}{le} ; ... \tag{7}
$$

#### <span id="page-16-0"></span>*1.1.9. Pendiente del cauce*

Para la caracterización de este parámetro, se define el perfil longitudinal, así como 2 métodos para el cálculo de la pendiente.

**1.1.9.1. Perfil longitudinal***.* El perfil longitudinal es la línea obtenida al representar distintas alturas del cauce de agua, desde su nacimiento a su desembocadura, estando esta última representada por la altura mínima.

Los ríos suelen definir perfiles longitudinales cóncavos, sin embargo, pueden presentar partes planas y abruptas debido a la presencia de rocas duras, actividad tectónica reciente o cambios súbitos en el canal. Para representar el perfil de estos ríos se toman las progresivas donde las curvas representativas cortan al cauce.

**1.1.9.2. Método de un solo tramo***.* En base a los datos "progresiva-cota" requeridos para representar el perfil longitudinal, se puede calcular la pendiente de ambas cuencas según la formula adjunta (Ecuación 8).

$$
Pendiente = \frac{Desnivel}{Longitud} \tag{8}
$$

En la Tabla 3 se presenta la clasificación de los tipos de relieve según la pendiente obtenida.

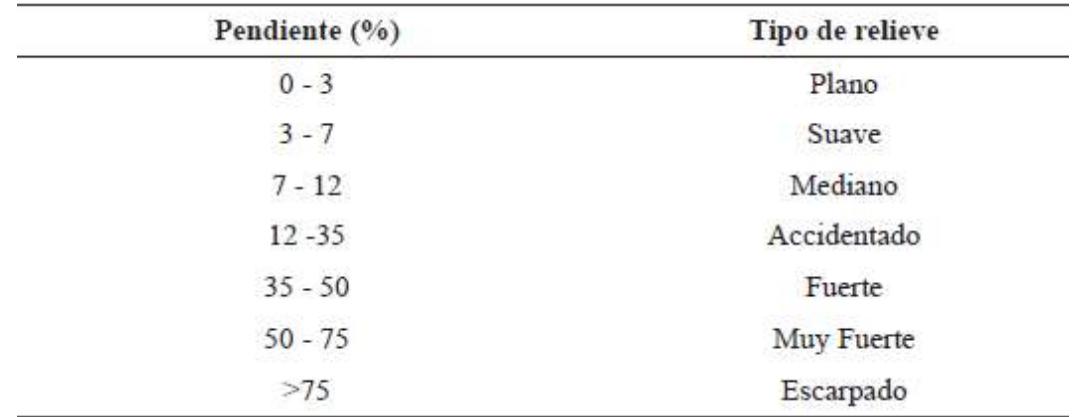

<span id="page-16-1"></span>Tabla 3*.* Clasificación de pendientes medias

Fuente. Recuperado de Ortiz Vera (2004)

**1.1.9.3. Método de áreas compensadas.** Este método consiste en que las áreas que quedan entre la pendiente y el perfil (áreas encima y debajo de la pendiente) sean iguales, esto se logra haciendo que las áreas por debajo del perfil y por debajo de la pendiente sean las mismas (Figura 3).

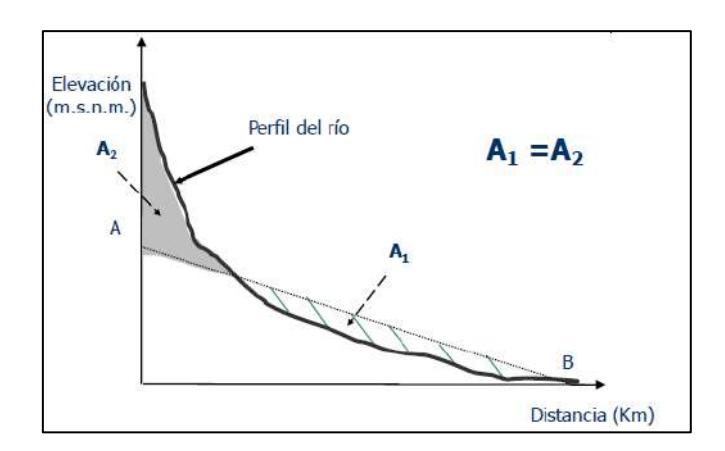

Figura 3. Representación de método de áreas compensadas

Fuente: Hidrología Udep (2019)

## <span id="page-17-2"></span><span id="page-17-0"></span>*1.1.10. Pendiente de la cuenca*

Resulta importante evaluar la pendiente de las cuencas de estudio, ya que, a mayor pendiente, menor tiempo de concentración de las aguas en la red de drenaje y afluentes del curso principal.

**1.1.10.1. Criterio de Mociornita** Este criterio presenta un perfil medio de las cuencas. Se hará uso de la siguiente formula:

$$
S_g = \frac{A_v}{A_H} = \frac{D \sum L_i f_i}{A}
$$
 (9)

Donde se tiene "A" y "Li" como datos y se considera "f" 0.5 en la menor y mayor curva y 1 en las demás.

**1.1.10.2. Criterio del rectángulo equivalente** Se hará uso de la siguiente formula:

$$
Sg = \frac{H}{Le}
$$
 (10)

Donde:

H es el desnivel total.

Le es el lado mayor del rectángulo equivalente.

Para el cálculo realizado en la Ecuación 10 se tiene como dato "Le".

## <span id="page-17-1"></span>*1.1.11. Curvas características*

Estas curvas muestran gráficamente la variación de la elevación de la cuenca.

**1.1.11.1. Distribución altimétrica de la cuenca** La curva hipsométrica es la relación existente entre una determinada cota y el porcentaje de área que se encuentra por encima o debajo de dicha cota. Proporciona una idea de cómo es el perfil longitudinal de una cuenca (Figura 4).

El grafico de barras de área – elevación permite estudiar las tendencias a mayor o menor saturación superficial en diferentes partes de la cuenca.

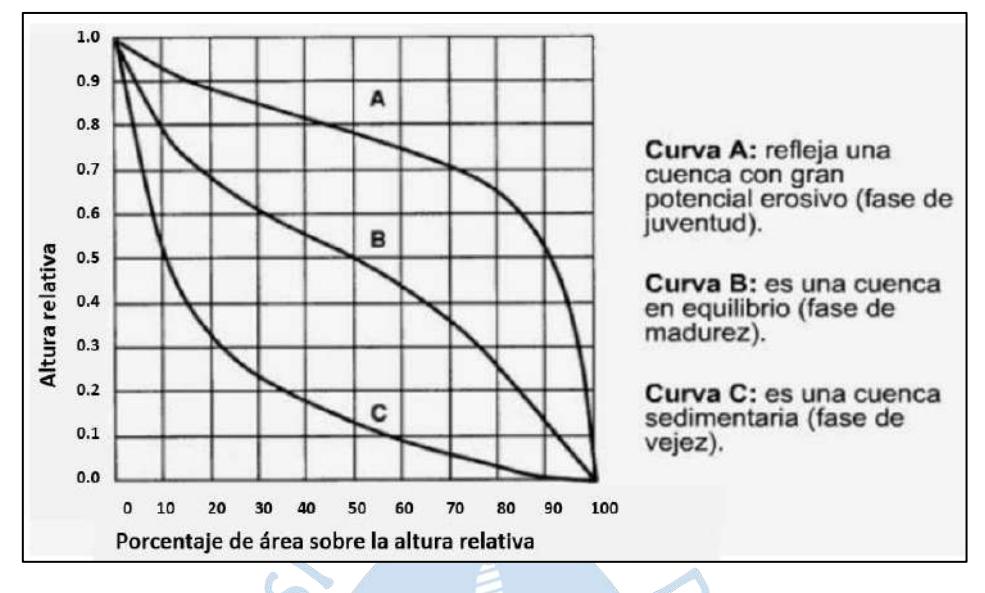

<span id="page-18-2"></span>Figura 4. Tipos de curvas

Fuente: Hidrología Udep (2019)

**1.1.11.2. Densidad de drenaje.** Considera la longitud de todos los cauces de la cuenca respecto del área de esta. La clasificación se presenta en la Tabla 4, además, este parámetro se obtiene según la siguiente relación:

$$
Dd = \frac{\Sigma L}{A} \tag{11}
$$

<span id="page-18-1"></span>Tabla 4. Clasificación de la red de drenaje de las cuencas

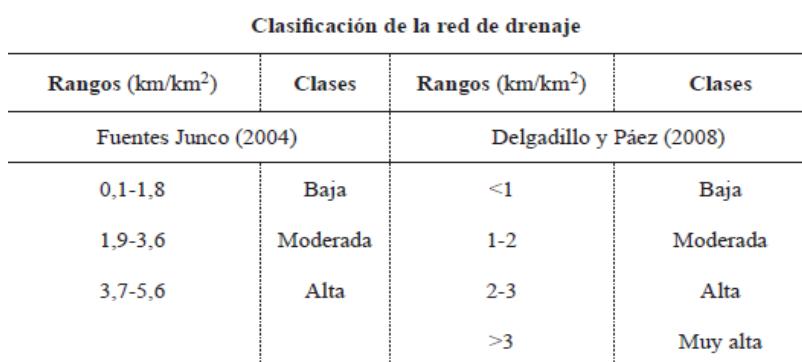

Fuente. Recuperado de Fuentes Junco (2004) y Delgadillo y Páez (2008)

## <span id="page-18-0"></span>**1.2. Determinación del caudal máximo**

Uno de los métodos para obtener el caudal generado en las cuencas al no contar con caudales medidos o registros pluviográficos es el "Modelo P-Q", es decir, el modelo lluvia caudal.

#### <span id="page-19-0"></span>*1.2.1. Obtención y proceso de datos hidrológicos*

En los apartados siguientes se muestran las definiciones tanto de las estaciones de monitoreo como de los parámetros necesarios para el ajuste.

**1.2.1.1. Estaciones hidrológicas.** Las estaciones de medición son capaces de monitorear parámetros ambientales. Según Ochoa (2011) existen diferentes tipos:

- Estaciones Climáticas: Miden valores de precipitación, velocidad del viento, humedad, temperatura, radiación solar, evaporación, etc.
- Estaciones pluviográficas: Por medio de un pluviógrafo genera una carta pluviográfica que muestran el registro continuo de la precipitación acumulada en milímetros.
- Estaciones pluviométricas: Por medio de un pluviómetro se muestran el valor total de precipitación en milímetros, no produce un registro acumulativo.
- Estaciones limnigráficas: Registra de manera continua las variaciones del nivel de superficie de agua de una determinada zona de un curso de agua, produciendo indirectamente la variación del caudal
- Estaciones limnimétricas: Registran el nivel de superficie de agua de una determinada zona de un curso de agua, produciendo indirectamente el caudal.

**1.2.1.2. Precipitación Máxima diaria.** Valor de precipitación máxima medida en el transcurso de un año en milímetros.

**1.2.1.3. Precipitación Máxima en 24 horas.** Según lo recomendado por la *World Meteorological Organization* (1994), se debe de realizar el ajuste de la precipitación máximas diarias, para corregir sesgos de subestimación de mediciones tomadas en intervalos fijos cada 24 horas (Ver Ecuación 12).

Se utiliza en los modelos lluvia-caudal con el fin de producir el valor de un caudal, siendo conocidos los datos de precipitación máxima en 24 horas y las características de la cuenca.

$$
P_{max}^{24h} = 1.1 P_{max}^{diaria}
$$
 (12)

**1.2.1.4. Intensidad Máxima en 24 horas** Intensidad Máxima en 24 horas se obtiene de dividir la Precipitación Máxima en 24 horas entre 24 horas.

$$
i_{max}^{24h} = \frac{p_{max}^{24h}}{24h} \tag{13}
$$

**1.2.1.5. Ajuste de los datos a la función de distribución de probabilidad** Para la determinación de caudales máximos en diferentes periodos de retorno es necesario ajustar los datos de precipitación máxima diaria, esto debido a que existe una carencia de información pluviográfica.

Con el programa HidroEsta es posible ajustar los datos de precipitación a una función de probabilidad, teniéndose las siguientes distribuciones:

- Distribución normal.
- Distribución log normal.
- Distribución log normal II.
- Distribución log normal III.
- Distribución Pearson tipo III.
- Distribución log Pearson tipo III.
- Distribución Gumbel.

Para la variable precipitación la distribución log normal II presentará un buen ajuste, ya que, según Valleumbrosco (2014), esta distribución es muy usada para el cálculo de valores como caudales y precipitaciones máximas y mínimas. Tiene como ventaja la tendencia a reducir la asimetría positiva, ya que, al sacar logaritmos, se reducen en mayor proporción los datos mayores que los menores, aun así, es necesario aplicar la prueba de bondad de ajuste para conocer si el modelo es o no aceptado. El programa HidroEsta presenta este análisis.

## <span id="page-20-0"></span>*1.2.2. Obtención del hietograma*

Se presentará conceptos como curvas IDF, necesarias para obtener el hietograma de diseño, y los dos métodos de análisis para obtener el caudal.

**1.2.2.1. Curvas IDF** Las curvas Intensidad – Duración – Frecuencia (Figura 5), son curvas que resultan de unir los puntos representativos de la intensidad media en intervalos de diferente duración, y correspondientes todos ellos a una misma frecuencia o período de retorno (Témez, 1978).

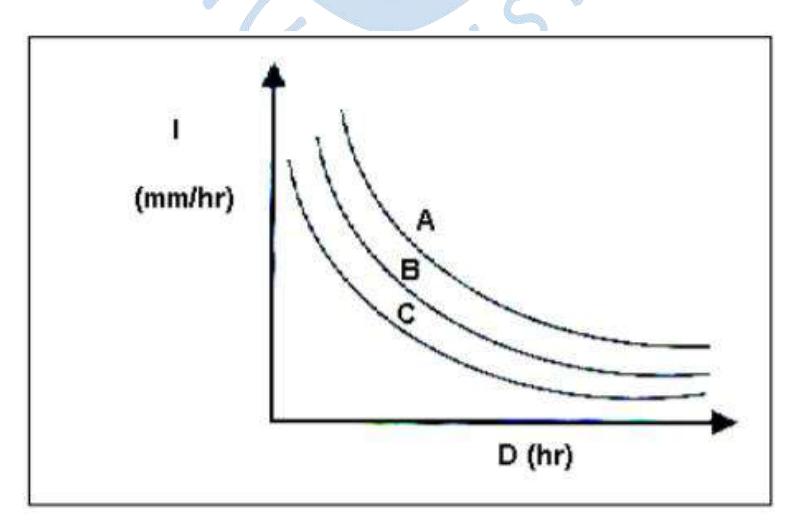

<span id="page-20-1"></span> Figura 5 .Curvas IDF Fuente: Témez (1978)

Para la construcción de las curvas IDF se aplican los coeficientes de la Tabla 5 a los valores de intensidad máxima en 24 horas, siendo posible estimar las intensidades máximas en diferentes duraciones de tiempo para los periodos de retorno evaluados.

<span id="page-21-0"></span>Tabla 5. Coeficiente de duración

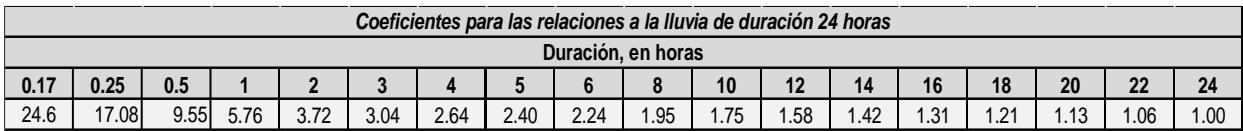

Fuente. Recuperado de Hidrología Udep (2019)

**1.2.2.2. Métodos de análisis** A continuación, se presentan los dos métodos que permiten la obtención del caudal. Se usará uno u otro según el área de la cuenca.

Método Racional:

Aplicable a cuencas pequeñas, de área menor a 13 km<sup>2</sup>.

Estima el caudal máximo a partir de la precipitación, abarcando todas las abstracciones en un coeficiente de escorrentía constante estimado sobre la base de las características de la cuenca.

Método Hidrograma unitario:

Aplicable a cuencas con área mayor a 13 km<sup>2</sup>.

Representa la evolución a lo largo del tiempo del flujo de agua por unidad de escorrentía, aplica el concepto de lluvia efectiva.

El hidrograma unitario es el método lineal propuesto por Sherman en 1932, como un hidrograma típico para la cuenca. Se denomina unitario puesto que, el volumen de escorrentía bajo el hidrograma se ajusta generalmente a 1 cm o 1 pulg. El hidrograma unitario se puede considerar como un impulso unitario en un sistema lineal. Por lo tanto, es aplicable el principio de superposición; 2 cm de escorrentía producirán un hidrograma con todas las ordenadas dos veces más grandes que aquellas del hidrograma unitario, es decir, la suma de dos hidrogramas unitarios (Ministerio de transportes y comunicaciones, 2018).

La distribución temporal de la tormenta se puede obtener en base a las curvas IDF, y posteriormente aplicar el Método del Bloque Alterno.

**1.2.2.3. Tiempo de concentración** Es el tiempo que le toma a una gota de agua desplazarse desde el punto hidráulicamente más alto hasta la salida de la cuenca.

A continuación, se presenta la fórmula más usada:

$$
t_C = 0.0195 \left(\frac{L^3}{H}\right)^{0.385} \tag{14}
$$

Donde:

L es la longitud del curso de agua más largo

H es la diferencia de nivel entre la divisoria de aguas y la salida.

**1.2.2.4. Hietograma de diseño: Método del Bloque Alterno** Es una forma sencilla de obtener el hietograma de diseño haciendo uso de la curva IDF. Especifica la profundidad de precipitación en "n" intervalos de tiempo sucesivos de duración " $\Delta t$ ", sobre una duración total de Td = n.  $\Delta t$ , por lo que, para cada periodo diseño (ver Figura 6):

- Se lee la intensidad en el gráfico IDF para cada una de las duraciones  $\Delta t$ , 2  $\Delta t$ , 3  $\Delta t$  y así sucesivamente.
- **•** Precipitaciones acumuladas:  $P_i = i_i$ . j  $\Delta t$
- Desacumulando, se tiene la precipitación en cada intervalo, estos valores se irán acomodando alternadamente alrededor del valor mayor.

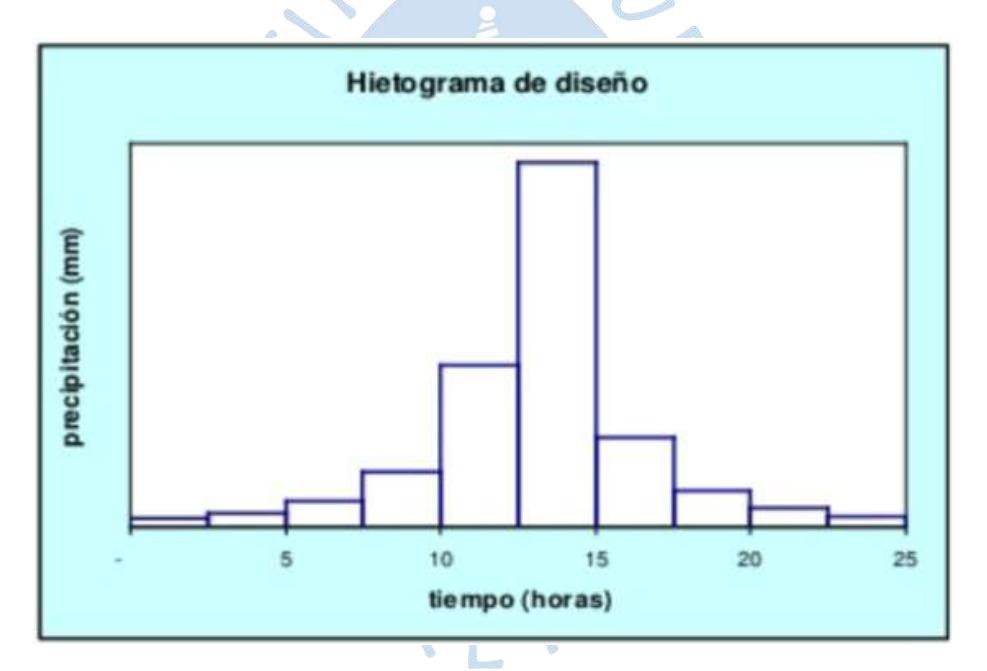

<span id="page-22-0"></span>Figura 6. Ejemplo de Hietograma de diseño

Fuente: Ministerio de transportes y comunicaciones (2018)

**1.2.2.5. Lluvia Efectiva.** Escurrimiento directo e inmediato que produce una lluvia sobre una determinada cuenca y resulta igual a la lluvia total menos las pérdidas de agua.

Para el uso del modelo lluvia caudal, es necesario convertir la lluvia original en lluvia efectiva, para ello se deben descontar las pérdidas o abstracciones

Las abstracciones son el agua de las lluvias absorbida por infiltración con algo de intercepción y almacenamiento superficial.

A continuación, se comenta sobre el método SCS para abstracciones:

## **Método SCS para abstracciones**

Desarrollado por Soil Conservation Service (1972) para calcular las abstracciones de la precipitación de una tormenta.

Variables involucradas (ver Figura 7):

Ia: Abstracciones iniciales antes del encharcamiento

Fa: Abstracción posterior

Pe: Lluvia efectiva

Donde Pe es siempre menor o igual a la profundidad de precipitación "P"; así mismo, una vez iniciada la escorrentía, la profundidad adicional del agua retenida en la cuenca Fa es menor o igual a alguna retención potencial máxima "S". Existe una cierta cantidad de precipitación Ia para lo cual no ocurrirá escorrentía, siendo la escorrentía potencial la diferencia entre P e Ia.

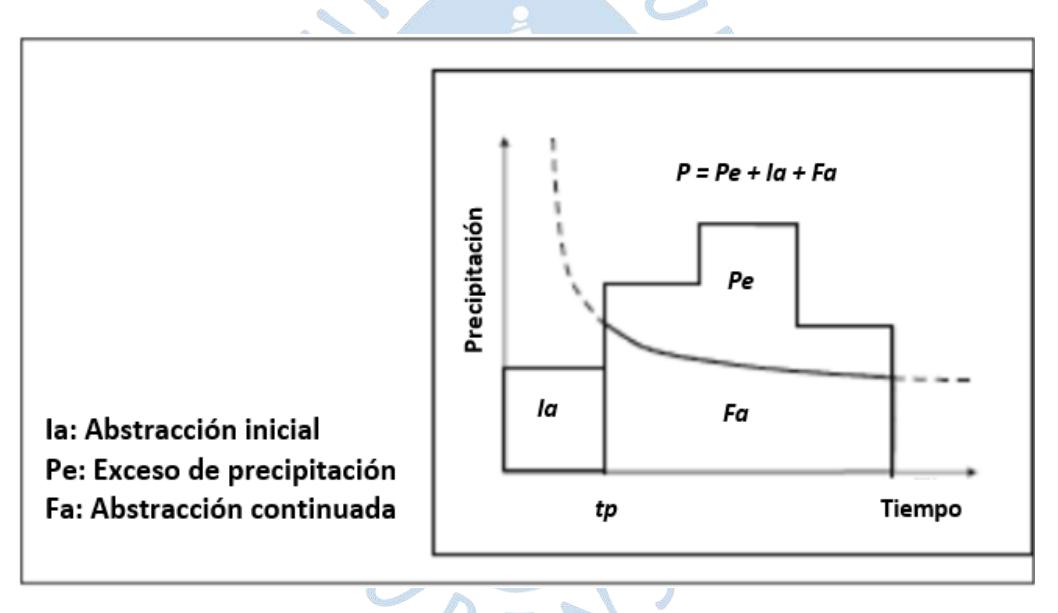

<span id="page-23-0"></span>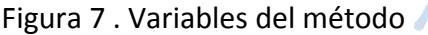

Fuente: Ministerio de transportes y comunicaciones (2018)

Se tiene entonces del principio de continuidad:

$$
P = P_e + I_a + F_a \tag{15}
$$

Según el manual de hidrología, hidráulica y drenaje del Ministerio de transportes y comunicaciones al estudiar resultados para cuencas experimentales se tiene:

$$
I_a = 0.2 S \tag{16}
$$

Además, la hipótesis del método se basa en que las relaciones de las dos cantidades potenciales y las dos cantidades reales son iguales:

24

$$
\frac{F_a}{S} = \frac{P_e}{P - I_a} \tag{17}
$$

Se obtiene entonces dos ecuaciones para el cálculo de la profundidad de exceso de precipitación directa en una tormenta:

$$
P_e = \frac{(P - I_a)^2}{P - I_a + S} \tag{18}
$$

$$
P_e = \frac{(P - 0.2 \, S)^2}{P + 0.8 \, S} \tag{19}
$$

Para aplicar este método es necesario determinar el valor del CN, que es el número de curva de escorrentía, adimensional, se encuentra en tablas, en función de AMC, según el área en estudio. Posteriormente se corre el modelo hasta lograr coincidencias entre el hidrograma calculado con el real observado en el campo.

Como alternativa, tomando el valor de S en pulgadas, CN puede estimarse así:

$$
S = \frac{1000}{CN} - 10
$$
 (20)

Los números de curvas se aplican para condiciones antecedentes de humedad normales (AMC II), para condiciones secas (AMC I) o condiciones húmedas (AMC III), (ver Tabla 6). Los números de curva equivalentes pueden calcularse por:

$$
CN(I) = \frac{1}{10 - 0.058CN(II)}
$$
(21)  

$$
CN(III) = \frac{23CN(II)}{10 + 0.13CN(II)}
$$
(22)

<span id="page-24-0"></span>Tabla 6. Clasificación de AMC para diferentes condiciones

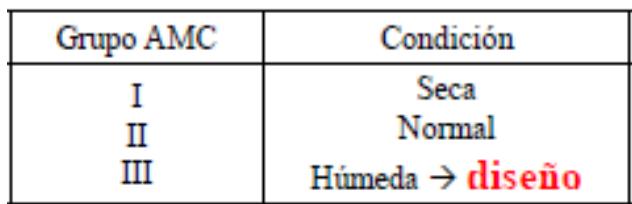

Fuente. Recuperado de Hidrología Udep (2019)

Según el tipo de suelo y el uso de la tierra se definen cuatro grupos hidrológicos del suelo:

- Grupo A: Arena profunda, suelos profundos depositados por el viento, limos agregados.
- Grupo B: Suelos pocos profundos depositados por el viento, marga arenosa.
- Grupo C: Margas arcillosas, margas arenosas poco profundas, suelos con bajo contenido orgánico y suelos con altos contenidos de arcilla.

 Grupo D: Suelos que se expanden significativamente cuando se mojan, arcillas altamente plásticas y ciertos suelos salinos.

<span id="page-25-1"></span>Los valores de CN se muestran en la Tabla 7. Calcular un CN compuesto si la cuenca presenta diferentes tipos de suelos y usos de la tierra.

> Tabla 7*.* Números de curva de escorrentía para usos selectos de tierra agrícola, suburbana y urbana (condiciones antecedentes de humedad II, Ia = 0.2S)

| DESCRIPCIÓN DEL USO DE LA TIERRA                                  |                                              | <b>GRUPO HIDROLÓGICO DEL</b><br><b>SUELO</b> |    |    |    |
|-------------------------------------------------------------------|----------------------------------------------|----------------------------------------------|----|----|----|
|                                                                   |                                              | A                                            | B  | c  | D  |
| Tierra cultivada <sup>1</sup> : sin tratamientos de conservación  |                                              | 72                                           | 81 | 88 | 91 |
| con tratamiento de conservación                                   |                                              | 62                                           | 71 | 78 | 81 |
| Pastizales:<br>condiciones pobres                                 |                                              | 68                                           | 79 | 86 | 89 |
| condiciones óptimas                                               |                                              | 39                                           | 61 | 74 | 80 |
| Vegas de ríos: condiciones óptimas                                |                                              |                                              | 58 | 71 | 78 |
| Bosques: troncos delgados, cubierta pobre, sin hierbas,           |                                              | 45                                           | 66 | 77 | 83 |
| cubierta buena <sup>2</sup>                                       |                                              | 25                                           | 55 | 70 | 77 |
| Área abiertas, césped, parques, campos de golf, cementerios, etc. |                                              |                                              |    |    |    |
| óptimas condiciones: cubierta de pasto en el 75% o más            |                                              | 39                                           | 61 | 74 | 80 |
| condiciones aceptables cubierta de pasto en el 50 al 75%          |                                              | 49                                           | 69 | 79 | 84 |
| Áreas comerciales de negocios (85% impermeables)                  |                                              | 89                                           | 92 | 94 | 95 |
| Distritos Industriales /72% impermeables)                         |                                              | 81                                           | 88 | 91 | 93 |
| Residencial <sup>3</sup> :                                        |                                              |                                              |    |    |    |
| Tamaño promedio del lote                                          | Porcentaje promedio impermeable <sup>4</sup> |                                              |    |    |    |
| 1/8 acre o menos                                                  | 65                                           | 77                                           | 85 | 90 | 92 |
| $1/4$ acre                                                        | 38                                           | 61                                           | 75 | 83 | 87 |
| $1/3$ acre                                                        | 30                                           | 57                                           | 72 | 81 | 86 |
| $1/2$ acre                                                        | 25                                           | 54                                           | 70 | 80 | 85 |
| 1 acre                                                            | 20                                           | 51                                           | 68 | 79 | 84 |
| Parqueadores pavimentados, techos, accesos, etc. <sup>5</sup>     |                                              | 98                                           | 98 | 98 | 98 |
| Calles y carreteras:                                              |                                              |                                              |    |    |    |
| Pavimentados con cunetas y alcantarillados <sup>5</sup>           |                                              | 98                                           | 98 | 98 | 98 |
| Grava                                                             |                                              | 76                                           | 85 | 89 | 91 |
| Tierra                                                            |                                              | 72                                           | 82 | 87 | 89 |

Fuente. Recuperado de Ministerio de transportes y comunicaciones (2018)

#### <span id="page-25-0"></span>*1.2.3. Estimación de caudales*

De ser el área de la cuenca menor a 13 km<sup>2</sup>, se aplicaría el método racional. La obtención del caudal resulta del producto del coeficiente de escorrentía, la intensidad y el área de la cuenca.

$$
Q = \frac{C_i A}{360} \tag{23}
$$

Donde:

Q es el caudal de diseño en  $m^3/s$ .

C es el coeficiente de escorrentía.

i es la intensidad de la lluvia de diseño en mm/h.

A es el área de la cuenca en Ha.

En caso la cuenca presente áreas mayores a 13 km<sup>2</sup>:

De existir suficiente cantidad de datos de aforo, se lleva a cabo un análisis estadístico de los caudales máximos instantáneos anuales para la estación más cercana a la zona de estudio. Se calculan los caudales para los períodos de retorno de interés usando la distribución de probabilidad que mejor se ajusta, ver ítem 2.1.5.

En caso no se cuente con datos de aforo, se hará uso de los valores de precipitación en la cuenca en estudio como datos de entrada que producen un caudal "Q". Al darse las precipitaciones, la cuenca se humedece progresivamente, se infiltra una parte en el subsuelo y posteriormente, el flujo se convierte en flujo superficial. La metodología por aplicar es el hidrograma unitario.

Un hidrograma muestra la representación gráfica de la variación en el tiempo de variables como el caudal (Ochoa, 2011).

**1.2.3.1. Hidrograma Unitario** El hidrograma unitario (HU), fue propuesto por Sherman en 1932 como un hidrograma típico para la cuenca, es la respuesta a una precipitación efectiva de volumen unitario, ocurrida en un intervalo "Dt". De allí que el volumen de escorrentía bajo el hidrograma se ajusta generalmente a 1 cm (o 1 pulg). Es decir, es el hidrograma de 1 cm (o 1") de escorrentía directa de una tormenta con una duración especificada.

En general, no debe ser usado para cuencas con área mayor a 5000 Km<sup>2</sup>, esto debido a la heterogeneidad espacial que presentan las cuencas mayores, donde debe pasarse a modelos distribuidos o semidistribuidos (Yong, 2019).

#### **Hidrograma sintético triangular del SCS**

Hidrograma donde el tiempo es expresado en horas y el caudal en  $m^3/s$ .cm (Figura 8).

El volumen generado por la separación de la lluvia en neta y las abstracciones es propagado a través del río mediante el uso del hidrograma unitario.

Se ha demostrado que:

$$
tp = 0, 6tc \tag{24}
$$

Donde:

tp es el tiempo de retardo en horas (entre el centroide del hietograma y el pico de caudal).

tc es el tiempo de concentración de la cuenca.

El tiempo de ocurrencia del pico, Tp, puede ser expresado como:

$$
T_p = \frac{D}{2} + t_p \tag{25}
$$

Donde:

D es la duración de la lluvia (h).

El tiempo de recesión, tr:

$$
tr = 1.67Tp
$$
 (26)

Como el área bajo el HU debe ser igual a una escorrentía de 1 cm, queda demostrado:

$$
q_p = \frac{2.08 A}{T_p} \tag{27}
$$

Donde:

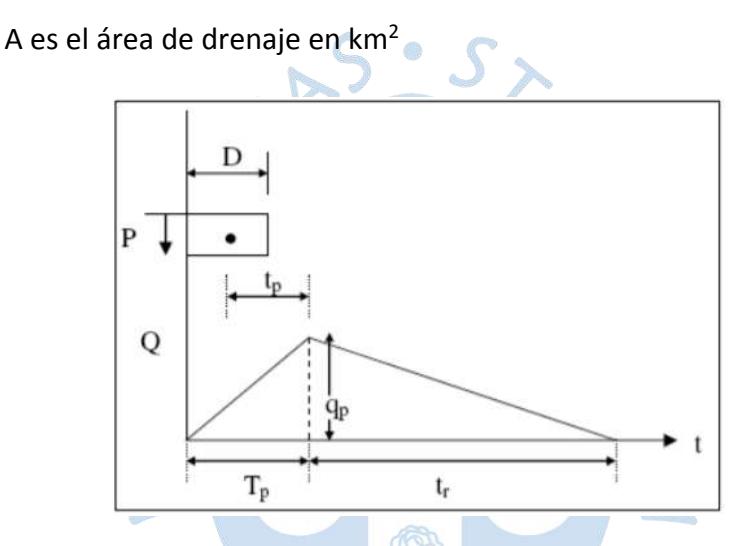

<span id="page-27-0"></span> Figura 8 . Hidrograma Unitario Triangular del SCS Fuente: Ministerio de transportes y comunicaciones (2018)

**1.2.3.2. Convolución.** Con el hidrograma unitario y con la lluvia de diseño, se halla el hidrograma de diseño; para lo cual se realiza el proceso de convolución:

$$
Q(t) = Pe(t) \times HU(t)
$$
 (28)

Donde:

Pe es la precipitación efectiva en mm.

HU es el hidrograma unitario.

La precipitación efectiva está representada por el hietograma efectivo, el hidrograma unitario representa el pulso de caudal por unidad de tiempo que produce cada mm de precipitación efectiva. Correlacionando estas dos variables es posible calcular el caudal para la precipitación en evaluación

Dicha convolución es la una suma de multiplicaciones desfasadas en el tiempo

#### <span id="page-28-0"></span>**2. Capítulo 2**

#### **Zona de estudio**

## <span id="page-28-2"></span><span id="page-28-1"></span>**2.1. Zona de estudio: comunidad campesina Cujaca**

El presente estudio, se va a realizar en la zona sobre la que se asienta la comunidad campesina Cujaca, debido a la gran importancia de la conservación y uso sostenible del agua a nivel de las cuencas hidrográficas, teniéndose como finalidad el cálculo de caudales de diseño para diferentes periodos de retorno.

Cujaca es una comunidad campesina ubicada en el distrito de Ayabaca, provincia de Ayabaca, departamento de Piura (Figura 9). Cuenta con una población censada de 1 233 y con 336 viviendas particulares según INEI - III Censo de Comunidades Indígenas 2017: III Censo de Comunidades Nativas y I Censo de Comunidades Campesinas.

El Ministerio del Ambiente con la finalidad de conservar las especies del bosque seco interandino (Puentecilla) y bosque nublado (Nogal) de la Comunidad Campesina de Cujaca, emitió la Resolución Ministerial Nº 134-2015-Minam, mediante la cual se reconocen dos áreas de conservación, el Área de Conservación Privada (ACP) Bosque de Nogal y Bosque de Puentecilla, de treinta y dos hectáreas con siete mil ochocientos metros cuadrados (32.78 ha) y cuatrocientos dieciséis hectáreas con cuatro mil ochocientos metros cuadrados (416.48 ha) respectivamente. Contribuyendo a mantener la biodiversidad existente y los recursos que estos bosques proveen para el beneficio de la población. Ambas áreas de conservación tienen en total una extensión de 449,26 hectáreas, y ofrecen diversos servicios como captación y filtración de agua, protección de la biodiversidad, retención del suelo y refugio de fauna silvestre.

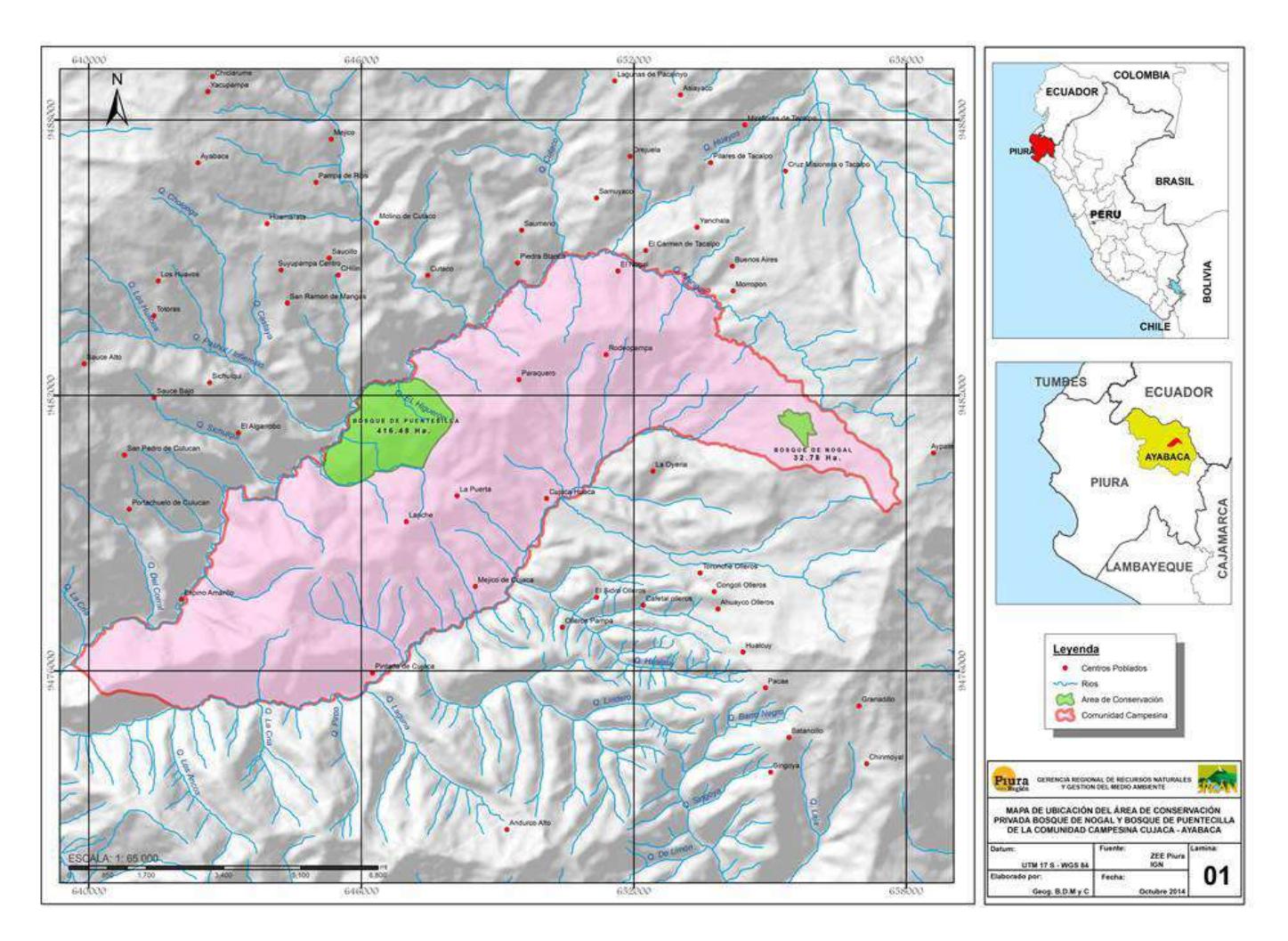

Figura 9. Mapa de Ubicación de Comunidad Campesina de Cujaca.

<span id="page-29-0"></span>Fuente: ZEE Piura IGN

30

## <span id="page-30-0"></span>**2.2. Ubicación de la comunidad campesina Cujaca**

Se ubica en el Departamento de Piura, Provincia de Ayabaca, en el distrito de Ayabaca. Cartográficamente está ubicada en la zona 17 del Sistema de Proyección UTM.

Para llegar hasta el territorio de la comunidad campesina Cujaca, se inicia un recorrido por carretera asfaltada desde Piura hasta la ciudad de Paimas (pasando las ciudades de Tambogrande y las Lomas); continuando por trocha carrozable hasta la ciudad de Ayabaca (pasando por el puente Tondopa, los caserío Arreipite, Pingola, Chinchín y Chinchinpampa), en todos los cruces se toma la carretera que sigue la margen derecha hasta llegar al cruce del caserío Rodeopampa, posteriormente se encuentra la Comunidad Campesina de Cujaca.

Durante la época de lluvias el camino resulta de difícil acceso para camionetas llegándose hasta el cruce Cafetal, continuándose a partir de este punto mediante caminata por el lado derecho de la carretera, hasta llegar al Sector Olleros Cafetal, pasando por Olleros Pampa para finalmente llegar al Sector Méjico de la comunidad campesina Cujaca. El recorrido toma 9 h y 25 min.

## <span id="page-30-1"></span>**2.3. Valores ambientales**

Según Baca (2014), la comunidad campesina de Cujaca posee una diversidad de hábitats, los cuales sirven de alimentación y reproducción de especies con importancia ecológica y comercial; además esta zona posee servicios como:

- Captación y filtración de agua.
- Protección de la biodiversidad.
- Retención del suelo.
- Refugio de fauna silvestre.
- **Belleza escénica.**

En esta zona se encuentran dos ecosistemas:

Bosque Seco:

También llamado bosque xerófilo o selva seca. Caracterizado por la alternancia de estaciones lluviosas y épocas secas prolongadas, con duración de varios meses. Se encuentran en zonas tropicales y subtropicales de climas secos (Arriols, 2020).

Características:

- o Densa vegetación arbolada.
- o Clima cálido gran parte del año (25 30 ºC).
- o Largas temporadas sin lluvias.
- o Predominancia de árboles caducifolios.
- o Variedad de vida silvestre.
- o Árboles con corteza gruesa y rugosa, con profundas raíces.
- o Sensibilidad a quema excesiva, [deforestación](https://www.ecologiaverde.com/causas-de-la-deforestacion-258.html) y el sobrepastoreo.

Bosque de neblina:

También llamado bosque nuboso. Es un bosque húmedo de montaña subtropical o tropical caracterizado por la alta densidad de niebla en su superficie, normalmente sobre el dosel forestal. Se encuentran en zonas montañosas intertropicales (Arriols, 2020).

Características:

- o Altos niveles de precipitación, humedad, neblina, nieblas.
- o Elevadas temperaturas durante todo el año.
- o Densa comunidad de árboles.
- o Plantas de origen templado y tropical, predominando la flora tropical.
- o Árboles con raíces más superficiales, más cortas y pesadas.
- o Altamente vulnerable a los cambios climáticos regionales.
- o Alta biodiversidad.
- o Elevada cantidad de endemismos.

Estos bosques presentes en la Comunidad Campesina de Cujaca son productores de agua, de recursos genéticos, recreación turística; además de presentar flora y fauna endémicas y muchas de ellas en estado de protección, resultando importante su conservación. Esta área es adecuada para promover la educación ambiental y el cuidado por la naturaleza tanto a nivel local como regional e internacional.

## <span id="page-31-0"></span>**2.4. Condiciones socioeconómicas**

La población de la comunidad de estudio tiene como actividades económicas principales la agricultura y la ganadería. Estas actividades mantienen una economía de subsistencia.

Las actividades realizadas pertenecen al ámbito agropecuario y agroindustrial, y son las formas principales de seguridad alimentaria, cuya producción se destina fundamentalmente al autoconsumo y un porcentaje menor a la comercialización, es decir al mercado local.

Se recurre también a los recursos del bosque para satisfacer las necesidades de combustible como es la leña, así como para producir ingresos económicos adicionales con la venta de madera.

La situación de la Comunidad Campesina Cujaca es de pobreza, ya que, según FONCODES (1999), la provincia de Ayabaca es principalmente rural, con signos de pobreza que están por encima del 90% de su población total, por lo que el área de estudio y sus alrededores están clasificados como "Población muy pobre".

## <span id="page-32-0"></span>**2.5. Problemas**

Según la Municipalidad provincial de Ayabaca (2012), se tiene como principal problemática el incremento en la degradación de los recursos de los bosques de la comunidad campesina de estudio.

Teniéndose como causas:

Causas Directas:

- Uso irracional de los recursos forestales.
- Baja conciencia ambiental.
- Deficiente vigilancia de los recursos del bosque.
- Tala indiscriminada.

Causas Secundarias:

- Escaso conocimiento en manejo de bosque.
- Escasa sensibilización ambiental de la población.
- Comités de vigilancia no organizados.
- Escasa difusión de normas.

Debido a esto, se podrían generar consecuencias que afectarían a los pobladores de Cujaca, como son:

- Agudizar problemas de escasez de agua.
- **Erosión de suelos.**
- Disminución de la infiltración del agua de lluvia en el subsuelo.
- Pérdida de la cobertura vegetal.
- Pérdida de suelos y de su fertilidad.
- Variación de microclimas.
- Deterioro del ecosistema.

Dándose lugar al deterioro del medio ambiente en la comunidad campesina de estudio.

## <span id="page-32-1"></span>**2.6. Razón de estudio**

La fuente principal de abastecimiento de agua la conforman las nacientes ubicadas en la parte alta de la comunidad, y esta producción de agua se destina al abastecimiento de familias y a las actividades económicas principales realizadas en la zona, las cuales son la agricultura y la ganadería. Las fuentes productoras abastecen también a los caseríos asentados en la microcuenca Olleros, ubicada al límite sur de la comunidad campesina Cujaca. Debido a esto, el suministro de agua no puede ser interrumpido, resultando necesaria una correcta regulación del agua, dándole importancia al flujo hidrológico, siendo de vital

importancia la conservación y uso sostenible de los recursos agua y suelo, a nivel de las cuencas hidrográficas.

Las nacientes de los ríos en la cuenca alta son afectadas por, malas prácticas de deforestación, sobre pastoreo, e inadecuadas técnicas de uso del recurso hídrico en el ámbito agrícola como durante el riego, lo cual tiene efectos negativos directos en los volúmenes del caudal registrados en diferentes períodos de tiempo, pudiendo verse reducidas las escorrentías superficiales.

A raíz de todo lo explicado anteriormente se ha propuesto el estudio de la zona en base a cuencas, con la finalidad de caracterizarlas y obtener caudales de diseño que posibiliten la construcción de obras hidráulicas para el beneficio de esta zona.

## **2.7. Cuencas delimitadas**

<span id="page-33-0"></span>A continuación, se presenta la delimitación de las cuencas en la zona de estudio:

## **Delimitación de automatizada de la cuenca en Arcgis y Autocad**

Se hizo uso de la Carta Nacional de escala 1/100 000, del Instituto Geográfico Nacional – IGN en formato shp:

> **Código:** 10 - d **Nombre:** Ayabaca **Zona:** 17 WGS84 **Datum:** Zona 17

En la Figura 10 se muestra la ubicación de la carta seleccionada.

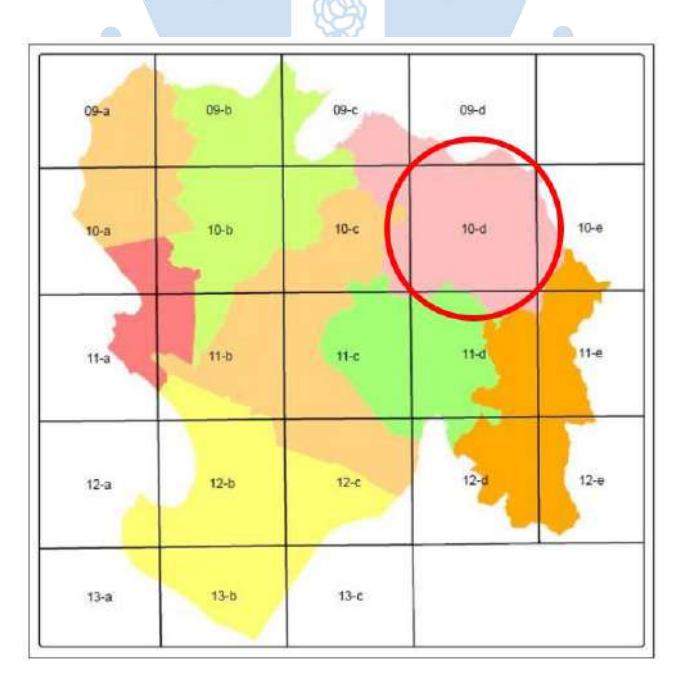

<span id="page-33-1"></span>Figura 10 .Cartas nacionales que cubren la región de Piura

Fuente: Baca, D (2014)

Haciéndose uso del programa Acrgis, se ha delimitado de manera automatizada las cuencas presentes en la zona sobre la que se asienta la comunidad campesina Cujaca. La topografía de la zona en cuestión ha dado lugar a la generación de dos cuencas, debido a que gran parte de los límites de la comunidad se ven definidos por los cauces principales de estas.

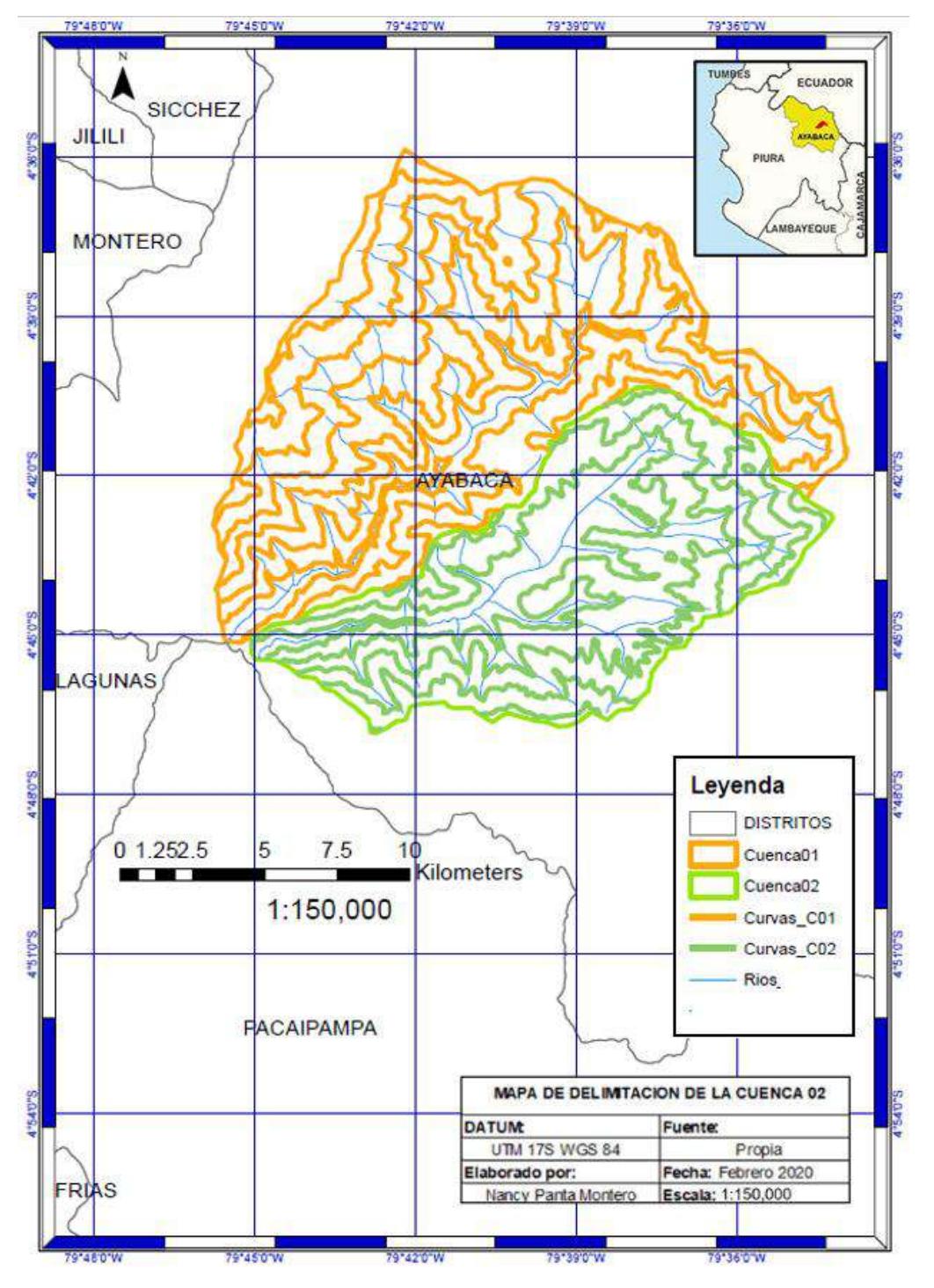

A continuación, en la Figura 11 se detalla la ubicación de dichas cuencas.

<span id="page-34-0"></span>Figura 11. Mapa de ubicación de cuencas delimitadas

Fuente: Elaboración propia

## <span id="page-35-0"></span>**2.8. Características geomorfológicas**

En los siguientes apartados se procederá con el cálculo de los parámetros mencionados en el ítem 1.1.

## <span id="page-35-1"></span>*2.8.1. Área y perímetro*

Del programa ARCGIS se obtuvieron los siguientes datos (Tabla 8):

| Parametro | Unidad | Cuenca 01 | $\mid$ Cuenca 02 |
|-----------|--------|-----------|------------------|
| Area      | km?    | 173.66    | 119.25           |
| Perímetro | km     | 70 57     | 52.89            |

<span id="page-35-3"></span>Tabla 8. Área y Perímetro de cuencas delimitadas

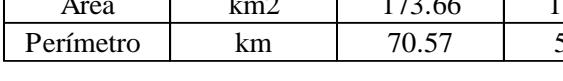

Fuente. Elaboración propia

Según la Tabla 8. ambas cuencas pueden ser clasificadas como cuenca pequeña. Se tiene como características:

 Según Campos (1984): "La cantidad y distribución del escurrimiento son influenciadas principalmente de las condiciones físicas del suelo y cobertura, sobre las cuales el hombre tiene algún control".

 Según Ven Te Chow (1994): "Es sensible a lluvias de alta intensidad y corta duración y en la cual predominan las características físicas del suelo con respecto a las del cauce principal".

## <span id="page-35-2"></span>*2.8.2. Curvas representativas*

Según la Ecuación 1 se obtiene los datos de esta curva, que se muestran en la Tabla 9:

| Parametro   | Unidad | Cuenca 01 | Cuenca 02 |
|-------------|--------|-----------|-----------|
| Cota máxima | msnm   | 3000      | 2900      |
| Cota mínima | msnm   | 1000      | 1000      |
|             | m      | 333.3     | 316.7     |
| D Adoptado  | m      | 300       | 300       |

<span id="page-35-4"></span>Tabla 9. Cálculo de "D"

Fuente. Elaboración propia.

Según los resultados obtenidos, el valor de D adoptado ha sido seleccionado debido a que para ambas cuencas se obtienen valores próximos a 300 m. Así mismo, las curvas han sido seleccionadas teniéndose en cuenta que estén presentes en ambas cuencas, ya que se pretende realizar un análisis conjunto de estas, por lo que las curvas seleccionadas son: 1200, 1500, 1800, 2100, 2400, 2700.
### *2.8.3. Índice de compacidad o coeficiente de Gravelius*

Teniéndose como dato el área y el perímetro, y según la Ecuación 2 se adjunta los resultados obtenidos (Tabla 10):

| Parametro | Unidad | Cuenca 01 | Cuenca 02 |
|-----------|--------|-----------|-----------|
| Area      | km?    | 173.66    | 119.25    |
| Perimetro | km     | 70.57     | 52.89     |
| Kс        |        | 1 5 1 1   | 1.366     |

Tabla 10. Cálculo de "K-"

Fuente. Elaboración propia

Al resultar en ambas cuencas un valor mayor a 1.00 las cuencas serán irregulares y alargadas. Según la Tabla 2, la Cuenca 01 clasifica una cuenca oval oblonga a rectangular oblonga, y la Cuenca 02 como oval redonda a oval oblonga.

Esto significa que la posibilidad de que se generen crecidas es más elevada en la Cuenca 02 que en la Cuenca 01, presentando esta última menos peligrosidad de producir grandes avenidas debido a que es irregular, es decir, asimétrica. Sin embargo, ambas presentan susceptibilidad a inundaciones, ya que, para reducir esta susceptibilidad el valor de Kc debería ser mayor a 1.75, lo que no se observa en ninguna de las cuencas analizadas.

### *2.8.4. Índice de forma*

Se adjunta en la Tabla 11 los resultados obtenidos:

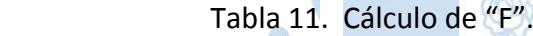

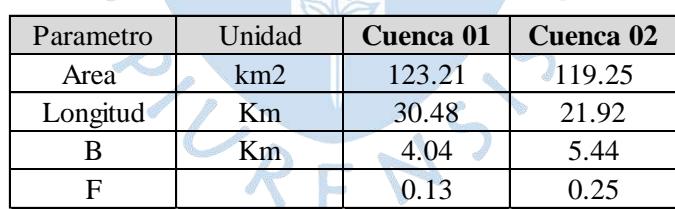

Fuente. Elaboración propia.

Según la Tabla 11, la Cuenca 02 tiene mayores posibilidades de ser cubierta por una tormenta que la Cuenca 01. Si la forma de las cuencas se aproximara a la forma circular el valor de F se acercaría a 1, sin embargo, al ser cuencas más alargadas, presentan un valor de F menor. En las cuencas alargadas, las descargas no son de gran volumen, esto debido a que el cauce de agua principal tiene una longitud mayor a las longitudes de los cauces secundarios.

### *2.8.5. Rectángulo equivalente*

A continuación, se muestra en la Tabla 12 los datos de áreas entre curvas para las dos cuencas en análisis:

|               | <b>Cuenca 01</b> | <b>Cuenca 02</b> |
|---------------|------------------|------------------|
| <b>Curvas</b> | Área (Km2)       | Área (Km2)       |
| $1000 - 1200$ | 5.345            | 2.265            |
| $1200 - 1500$ | 21.47            | 27.54            |
| 1500 - 1800   | 48.43            | 42.73            |
| 1800 - 2100   | 41.95            | 26.93            |
| $2100 - 2400$ | 28.15            | 14.93            |
| 2400 - 2700   | 21.04            | 4.236            |
| 2700 - 3000   | 7.264            | 0.622            |
| <b>Total</b>  | 173.7            | 119.3            |

Tabla 12. Áreas comprendidas entre curvas de nivel

Haciendo uso de la Ecuación 5 y Ecuación 6, los datos obtenidos se muestran en la Tabla 13.

Tabla 13. Cálculo de "Le

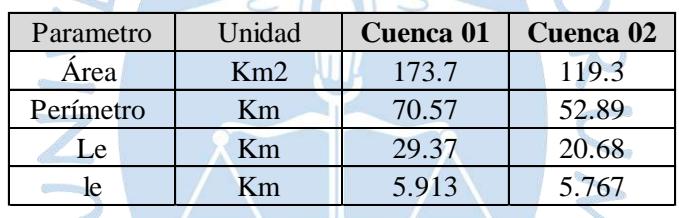

Fuente. Elaboración propia

## *2.8.6. Longitudes parciales del rectángulo equivalente*

A continuación, según la Ecuación 8, se muestra los datos obtenidos en el cálculo de Li en la Tabla 14, así como la distribución final del rectángulo equivalente Figura 12 y Figura 13, para cada cuenca.

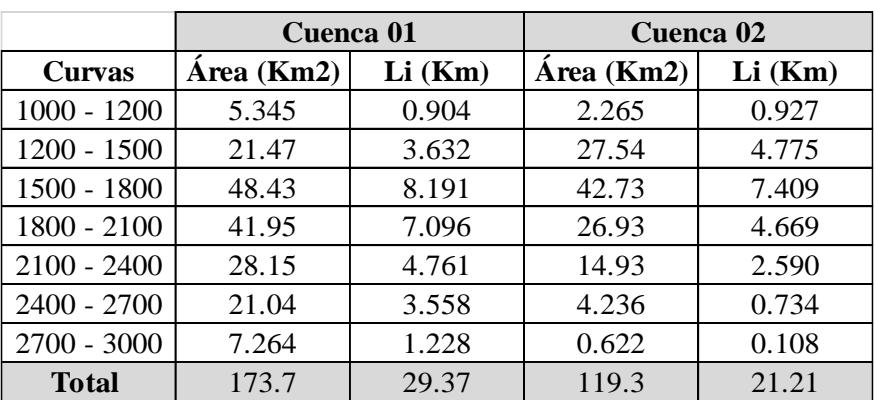

Tabla 14. Cálculo de "Li"

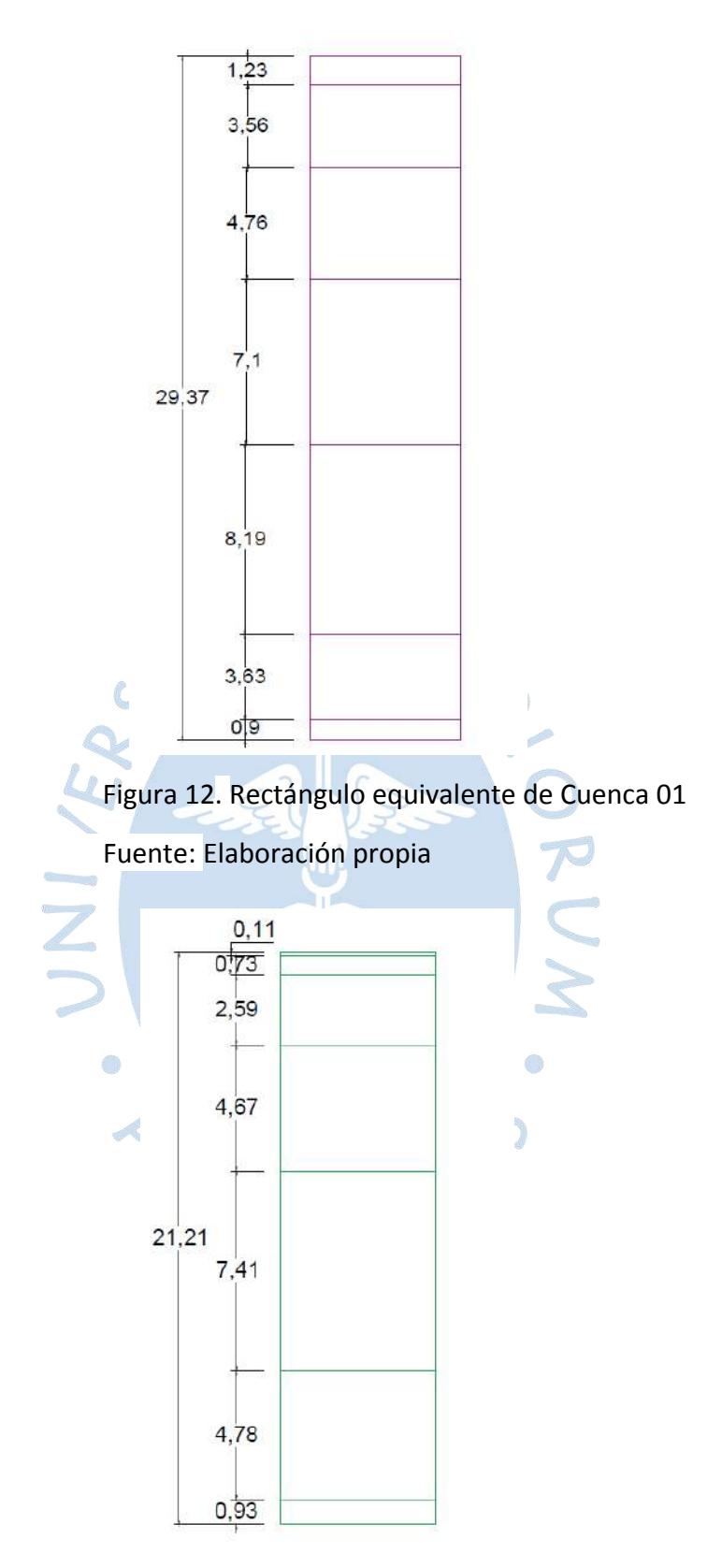

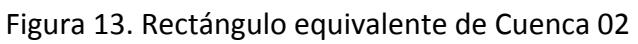

### *2.8.7. Pendiente del cauce*

A continuación, se presentan los cálculos referentes a la pendiente del cauce, siendo estos: perfil longitudinal, método de un solo tramo y método de áreas compensadas.

**2.8.7.1. Perfil longitudinal** Para el trazo del perfil longitudinal se adjuntan en la Tabla 15, las progresivas del curso de agua donde las curvas representativas cortan al cauce, así como sus cotas respectivas para cada cuenca.

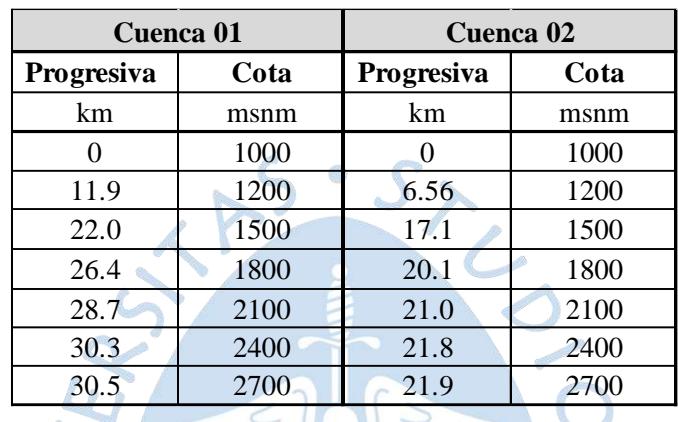

Tabla 15. Progresivas y cotas de las cuencas en análisis

Fuente. Elaboración propia

A continuación, se adjuntan los perfiles longitudinales (Figura 14 y 15):

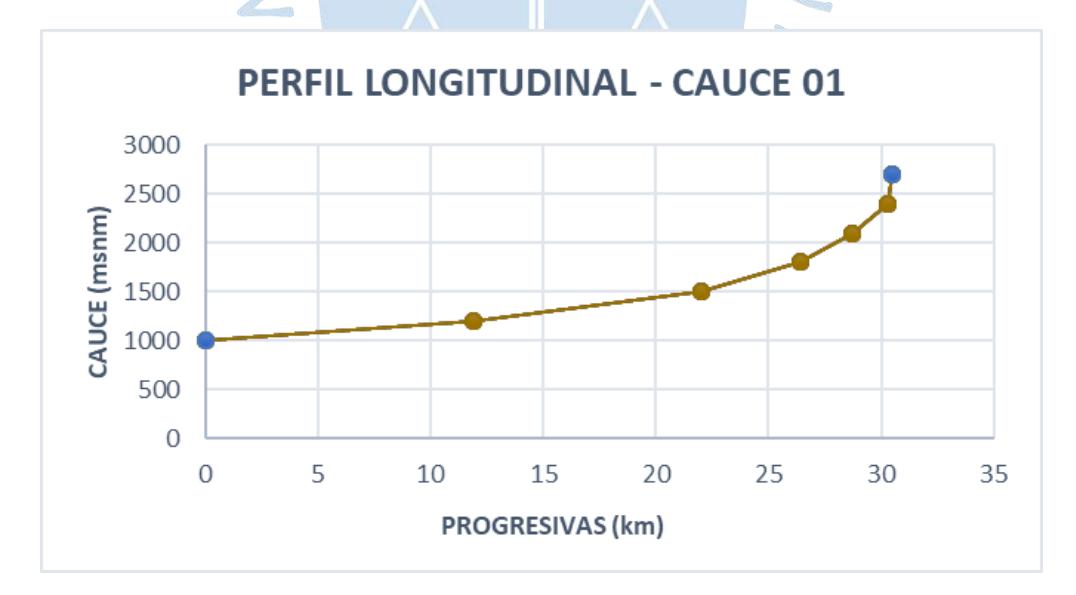

Figura 14. Perfil longitudinal del cauce perteneciente a la Cuenca 01

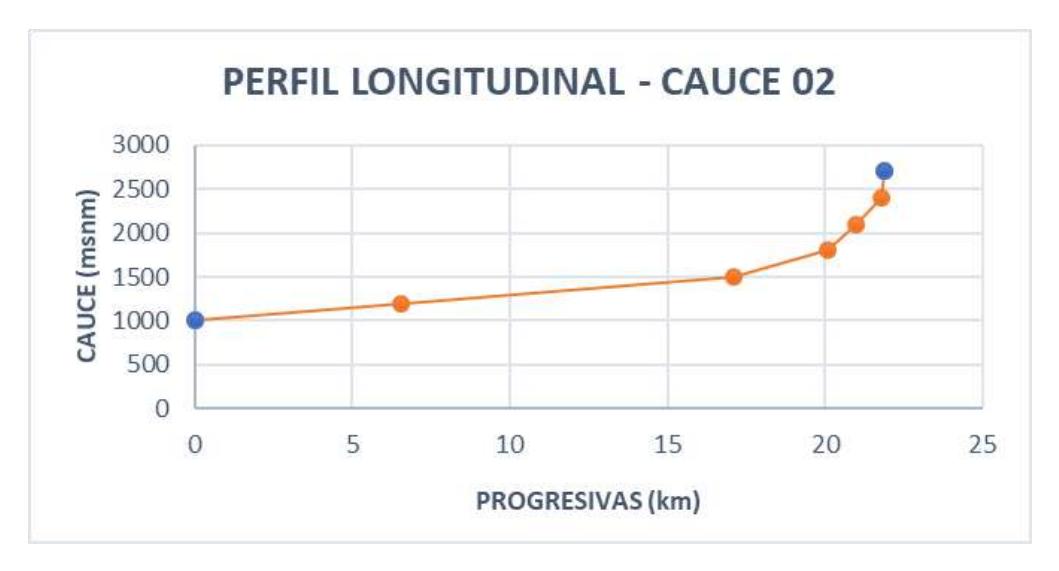

Figura 15. Perfil longitudinal del cauce perteneciente a la Cuenca 02

Se aprecia que en ambos perfiles longitudinales se tienen pendientes crecientes, por lo que el relieve es empinado en la parte derecha del tramo, el agua discurre de derecha a izquierda.

**2.8.7.2. Método de un solo tramo** Para el cálculo se ha hecho uso de la Ecuación 8. Cabe resaltar que la longitud del cauce de agua para la Cuenca 01 es de 30.48 km y para la Cuenca 02 es de 21.92 km, sin embargo, para efectos de análisis estos valores han sido redondeados.

En la Tabla 16 y en las Figuras 16 y 17 se muestran los resultados.

| Parametro        | Unidad | <b>Cuenca 01</b> | Cuenca 02 |
|------------------|--------|------------------|-----------|
| Cota máxima      | msnm   | 2700             | 2700      |
| Cota mínima      | msnm   | 1000             | 1000      |
| Desnivel         | m      | 1700             | 1700      |
| Longitud         | m      | 30500            | 21900     |
| <b>Pendiente</b> |        | 5.6%             | 7.8%      |

Tabla 16. Cálculo de la pendiente con método de un solo tramo

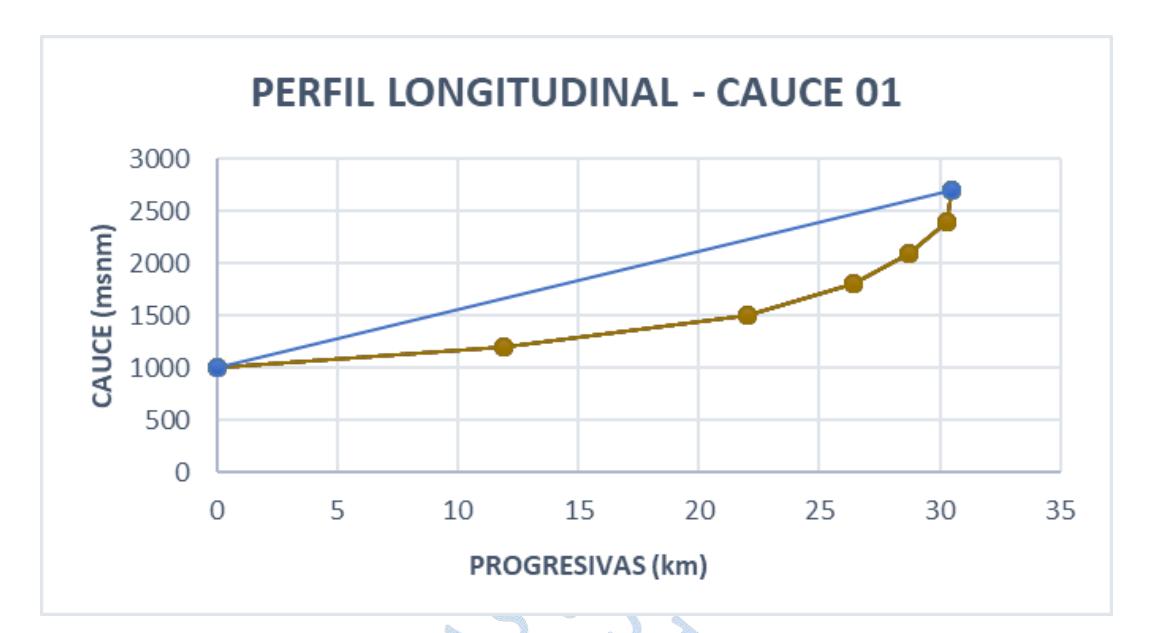

Figura 16. Perfil longitudinal del cauce perteneciente a la Cuenca 01

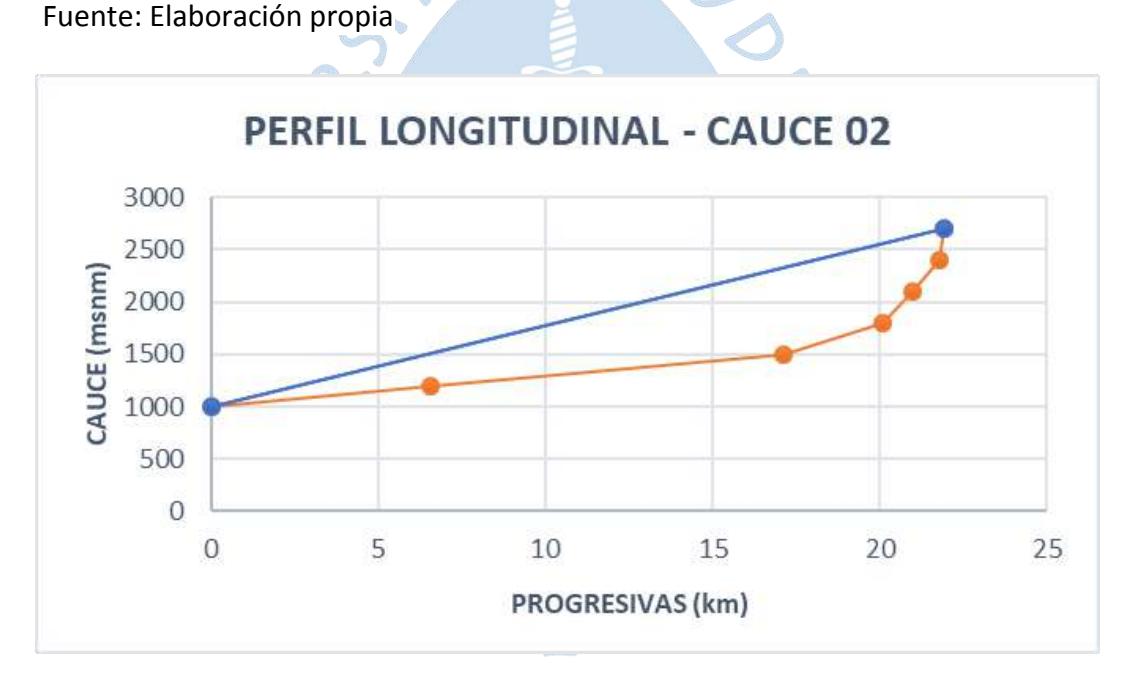

Figura 17. Perfil longitudinal de cauce con pendiente trazada, Cuenca 02

Con el método de "Un solo tramo" se obtuvo (según Tabla 03):

Cuenca 01: Pendiente de **5.6%** lo que corresponde a un **relieve suave**. Cuenca 02: Pendiente de **7.8%** lo que corresponde a un **relieve mediano**.

La pendiente influye directamente sobre el drenaje, infiltración, diseño de cauces, velocidad del escurrimiento superficial, humedad presente en el suelo y la contribución del agua subterránea al cauce de agua, y por ello influencia en las crecidas y proceso erosivo de las cuencas.

En las cuencas en análisis, las velocidades de escorrentía superficial serán bajas, por lo que su respuesta ante precipitaciones será con poca rapidez, y las crecidas podrían durar un tiempo considerable.

**2.8.7.3. Método de áreas compensadas** Los cálculos a continuación se han realizado según lo explicado en el ítem 1.1.9.3. Los resultados se presentan en la Tabla 17 y Figura 18 para la Cuenca 01 y Tabla 18 y Figura 19 para la Cuenca 02.

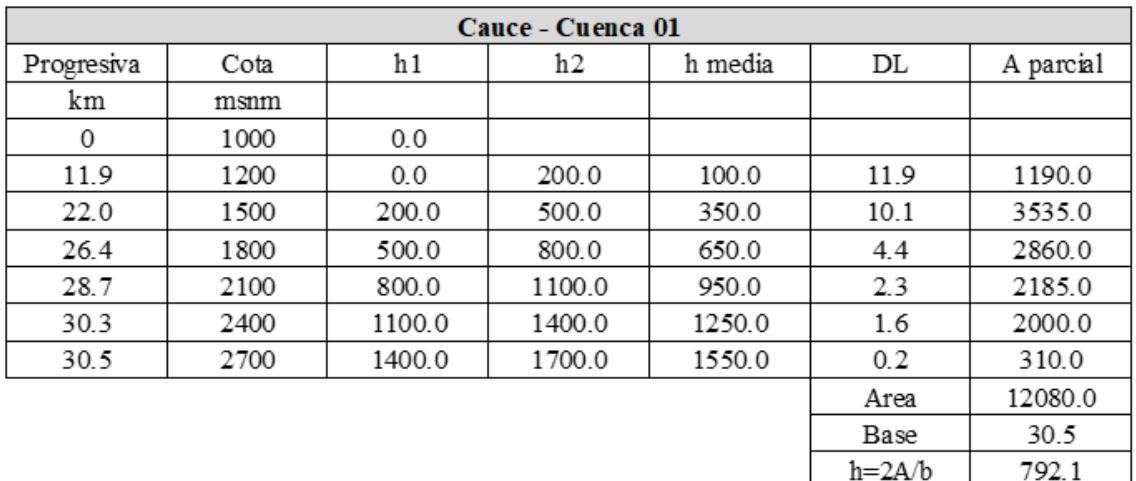

Tabla 17. Cálculo de la pendiente con método de áreas compensadas, Cuenca 01

## Fuente. Elaboración propia

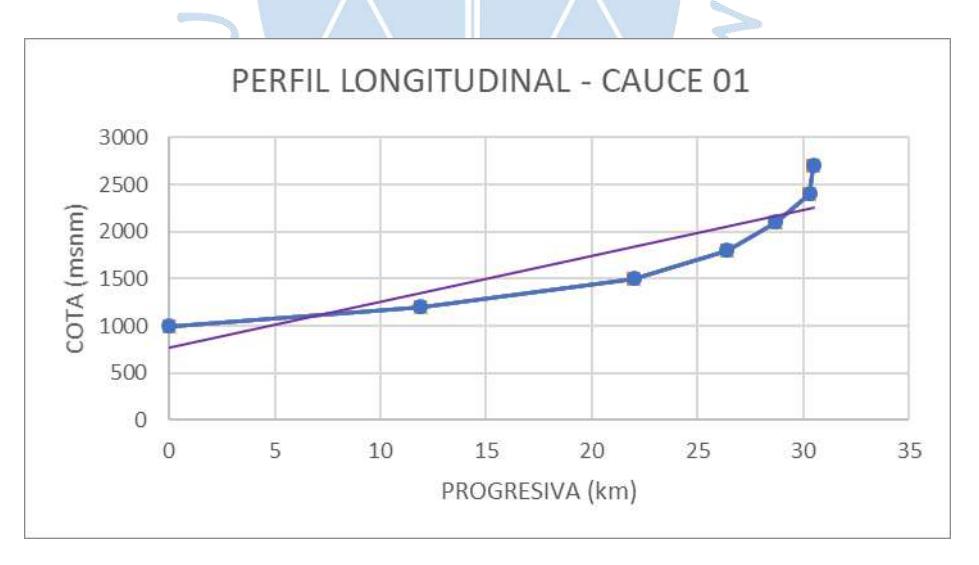

Figura 18. Perfil longitudinal de cauce con pendiente trazada. Método de áreas compensadas, Cuenca 01

Pendiente

2.6%

La altura está medida a partir de la cota 1000 m.s.n.m., entonces la línea que representa la pendiente está a 1000 + 792.1 = 1792.1 m.s.n.m. Por lo que la pendiente será: h/L = 2.6%, lo que corresponde a un relieve plano (Tabla 03).

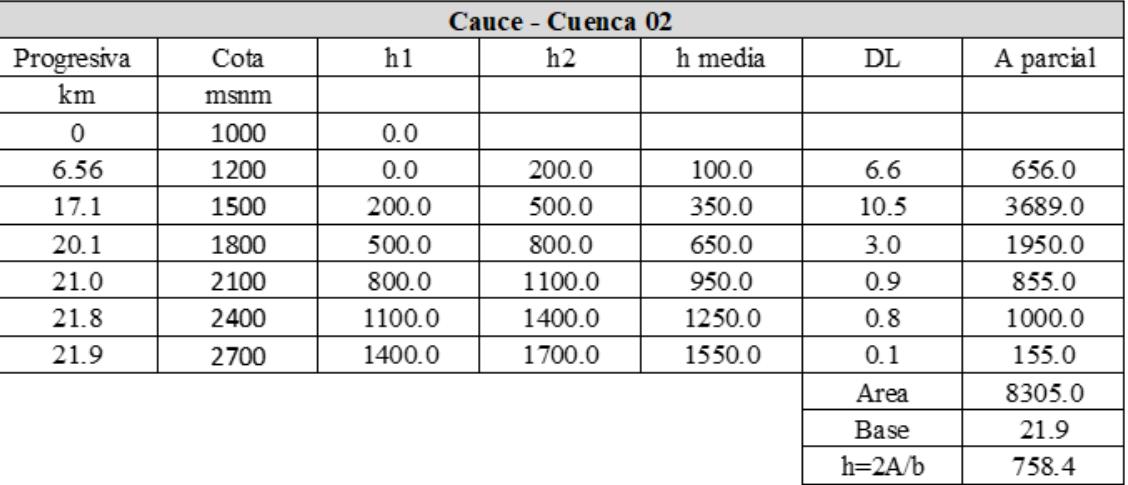

Pendiente

3.5%

Tabla 18. Cálculo de la pendiente con método de áreas compensadas, Cuenca 02

### Fuente. Elaboración propia

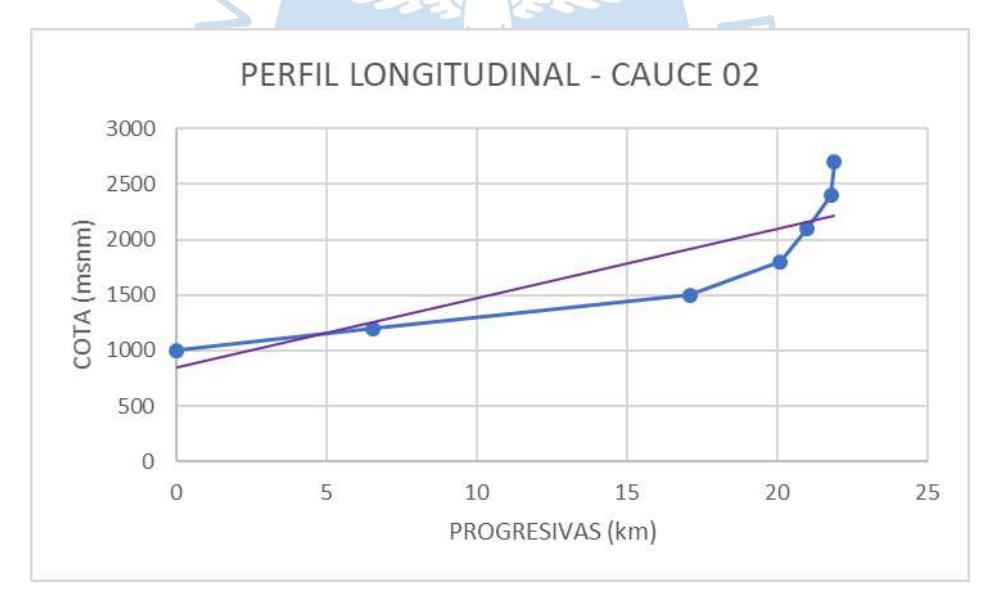

Figura 19. Perfil longitudinal de cauce con pendiente trazada. Método de áreas compensadas, Cuenca 02

### Fuente: Elaboración propia

La altura está medida a partir de la cota 1000 m.s.n.m., entonces la línea que representa la pendiente está a 1000 + 758.4 = 1758.4 m.s.n.m. Por lo que la pendiente será: h/L = 3.5%, lo que corresponde a un relieve suave (Tabla 03).

#### *2.8.8. Pendiente de la cuenca*

A continuación, se presentan los cálculos referentes a la pendiente de la cuenca, siendo estos: el criterio de Morciornita y del rectángulo equivalente.8

**2.8.8.1. Criterio de Mociornita** Según la Ecuación 9 y teniéndose en cuenta lo explicado en el ítem 1.1.10.1, en la Tabla 19 y Tabla 20 se presentan los resultados obtenidos:

| Cuenca 01     |        |               |        |  |  |  |
|---------------|--------|---------------|--------|--|--|--|
| Cota de curva | Li     | Fi            | LiFi   |  |  |  |
| 1200          | 28.654 | 0.5           | 14.327 |  |  |  |
| 1500          | 65.81  | 1             | 65.81  |  |  |  |
| 1800          | 91.83  | 1             | 91.83  |  |  |  |
| 2100          | 50.74  |               | 50.74  |  |  |  |
| 2400          | 38.00  |               | 38.00  |  |  |  |
| 2700          | 20.960 | 0.5           | 10.480 |  |  |  |
|               |        | $\Sigma$ LiFi | 271.2  |  |  |  |
|               |        | D             | 0.3    |  |  |  |
|               |        | Area (Km2)    | 173.7  |  |  |  |
|               |        | $Sg$ (km/km)  | 0.47   |  |  |  |
|               | $\sim$ |               |        |  |  |  |

Tabla 19. Cálculo de la pendiente por criterio de Mociornita, Cuenca 01

Fuente. Elaboración propia

|               | Cuenca 02 |               |       |
|---------------|-----------|---------------|-------|
| Cota de curva | Li        | Fi            | LiFi  |
| 1200          | 13.531    | 0.5           | 6.765 |
| 1500          | 71.13     | 1             | 71.13 |
| 1800          | 67.76     | 1             | 67.76 |
| 2100          | 34.81     | 1             | 34.81 |
| 2400          | 14.81     | $\Lambda$     | 14.81 |
| 2700          | 3.141     | 0.5           | 1.571 |
|               |           | $\Sigma$ LiFi | 196.8 |
|               |           | D             | 0.3   |
|               |           | Area (Km2)    | 119.3 |
|               |           | $Sg$ (km/km)  | 0.50  |

Tabla 20. Cálculo de la pendiente por criterio de Mociornita, Cuenca 02

Fuente. Elaboración propia

Con el cálculo de la pendiente de la cuenca según Mociornita se obtiene una idea del relieve en estudio, ya que muestra la variación de altura de las cuencas desde el punto de salida hacia aguas arriba.

Según los cálculos realizados (Tabla 19, Tabla 20) se tiene una pendiente de 0.47 Km/Km y 0.50 Km/Km en las Cuencas 01 y 02 respectivamente.

Según este criterio, se trataría de un tipo de relieve con probabilidad de generar crecida baja, con tiempo de concentración bajo, la pendiente de la cuenca resulta importante por el efecto que tiene el agua al caer a la superficie, ya que influye en la velocidad que adquirirá esta, y la erosión que producirá en el terreno, en este caso, se trataría de cuencas con velocidades altas.

**2.8.8.2. Criterio del rectángulo equivalente** Cálculo realizado según la Ecuación 10 y teniéndose como dato "Le" (Tabla 13).

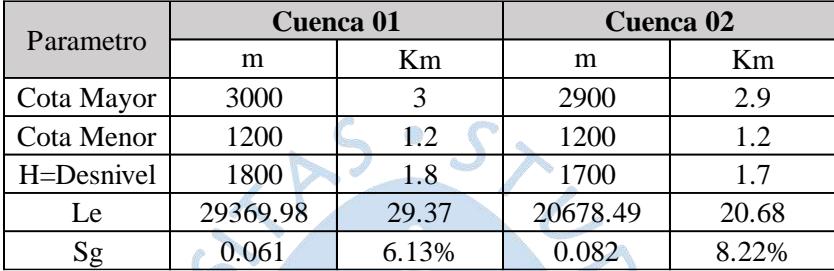

Tabla 21. Cálculo de la pendiente por Criterio de Rectángulo Equivalente

Fuente. Elaboración propia

Según este criterio, se trataría de un tipo de relieve con probabilidad de generar crecida alta, con tiempo de concentración alto, se trataría de cuencas con velocidades de escorrentía bajas.

Se puede apreciar una incompatibilidad entre los resultados obtenidos por los dos métodos utilizados para calcular la pendiente de la cuenca, sin embargo, debido a que los otros parámetros indican que presenta poca pendiente, se puede asumir que el criterio de Mociornita arrojó valores elevados debido a la orientación de las curvas de nivel, ya que, como puede verse en la Figura 11, las cuencas presentan forma alargada y las curvas de nivel tienen grandes longitudes, y el criterio de Mociornita al trabajar con dichas longitudes arrojó valores elevados.

### *2.8.9. Curvas características*

Se presenta la distribución altimétrica y la densidad de drenaje de ambas cuencas.

**2.8.9.1. Distribución altimétrica de la cuenca** Los resultados obtenidos según lo explicado en el ítem 1.1.11.1 se presentan en la Tabla 22 para la Cuenca 01 y Tabla 23 para la Cuenca 02. Estos resultados se representan gráficamente en la Figura 20 y Figura 21 para la Cuenca 01, y Figura 22 y Figura 23 para la Cuenca 02.

|       | Cuenca 01    |                  |             |        |                                    |                  |               |
|-------|--------------|------------------|-------------|--------|------------------------------------|------------------|---------------|
|       | Cota         | Areas            |             |        | Areas referidas a la cota mas alta |                  |               |
| Menor |              | <b>Parciales</b> | % del total |        | Por debajo                         |                  | Por encima    |
|       | <b>Mayor</b> | Km2              |             | Km2    | $\frac{0}{0}$                      | Km2              | $\frac{0}{0}$ |
| 1000  | 1200         | 5.345            | 3%          | 5.345  | 3%                                 | 168.31           | 97%           |
| 1200  | 1500         | 21.47            | 12%         | 26.818 | 15%                                | 146.84           | 85%           |
| 1500  | 1800         | 48.43            | 28%         | 75.25  | 43%                                | 98.40            | 57%           |
| 1800  | 2100         | 41.95            | 24%         | 117.20 | 67%                                | 56.45            | 33%           |
| 2100  | 2400         | 28.15            | 16%         | 145.35 | 84%                                | 28.301           | 16%           |
| 2400  | 2700         | 21.04            | 12%         | 166.39 | 96%                                | 7.264            | $4\%$         |
| 2700  | 3000         | 7.264            | $4\%$       | 173.65 | 100%                               | $\boldsymbol{0}$ | $0\%$         |
|       |              | 173.65           | 100%        |        |                                    |                  |               |

Tabla 22. Distribución altimétrica de la cuenca 01

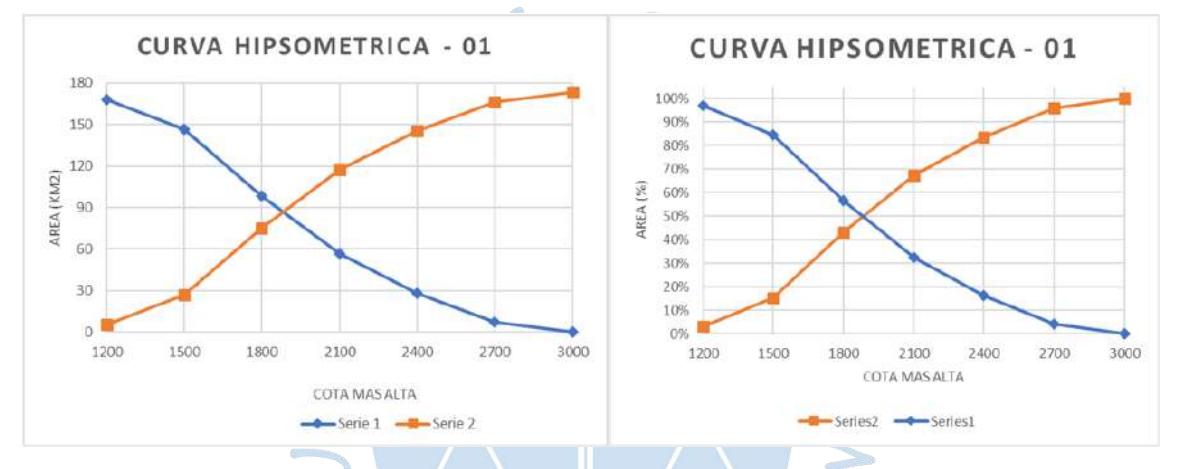

Figura 20. Curva hipsométrica, cuenca 01 (Área en km<sup>2</sup> y %)

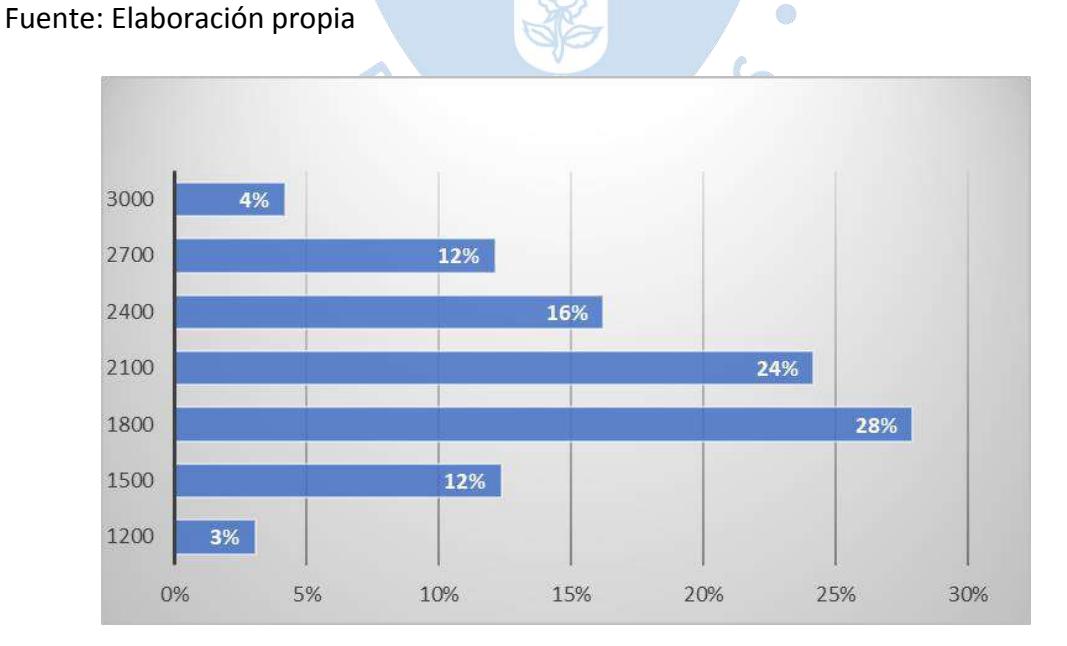

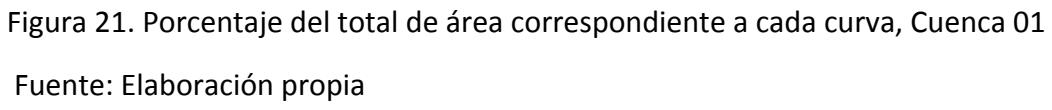

|       | Cuenca 02 |                  |             |                                    |               |                  |               |
|-------|-----------|------------------|-------------|------------------------------------|---------------|------------------|---------------|
|       | Cota      | <b>Areas</b>     |             | Areas referidas a la cota mas alta |               |                  |               |
| Menor |           | <b>Parciales</b> | % del total |                                    | Por debajo    |                  | Por encima    |
|       | Mayor     | Km2              |             | Km2                                | $\frac{0}{0}$ | Km2              | $\frac{0}{0}$ |
| 1000  | 1200      | 2.265            | $2\%$       | 2.265                              | $2\%$         | 116.99           | 98%           |
| 1200  | 1500      | 27.54            | 23%         | 29.805                             | 25%           | 89.45            | 75%           |
| 1500  | 1800      | 42.73            | 36%         | 72.53                              | 61%           | 46.72            | 39%           |
| 1800  | 2100      | 26.93            | 23%         | 99.46                              | 83%           | 19.79            | 17%           |
| 2100  | 2400      | 14.93            | 13%         | 114.40                             | 96%           | 4.858            | 4%            |
| 2400  | 2700      | 4.236            | 4%          | 118.63                             | 99%           | 0.622            | $1\%$         |
| 2700  | 2900      | 0.622            | $1\%$       | 119.25                             | 100%          | $\boldsymbol{0}$ | $0\%$         |
|       |           | 119.25           | 100%        |                                    |               |                  |               |

Tabla 23. Distribución altimétrica de la cuenca 02

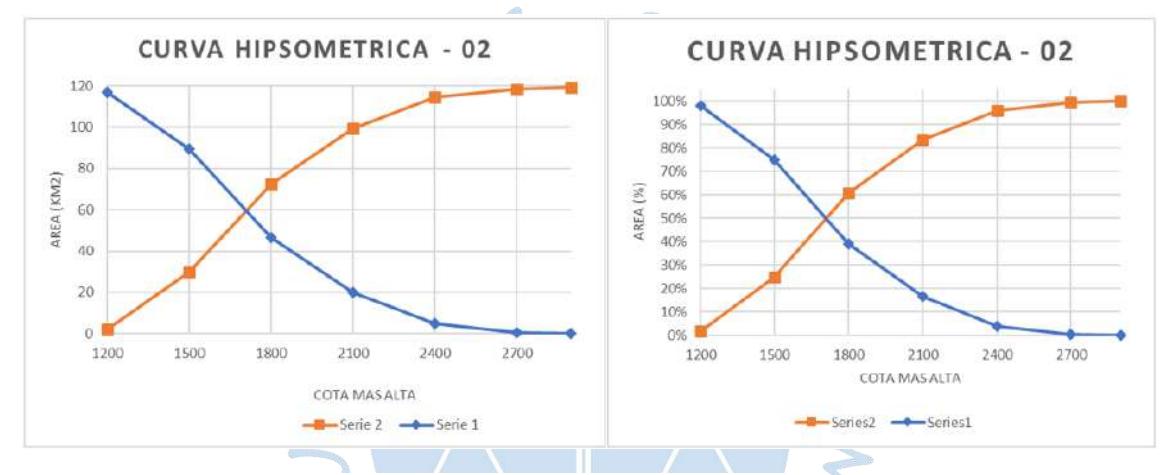

Figura 22. Curva hipsométrica, cuenca 02 (Área en km<sup>2</sup> y %)

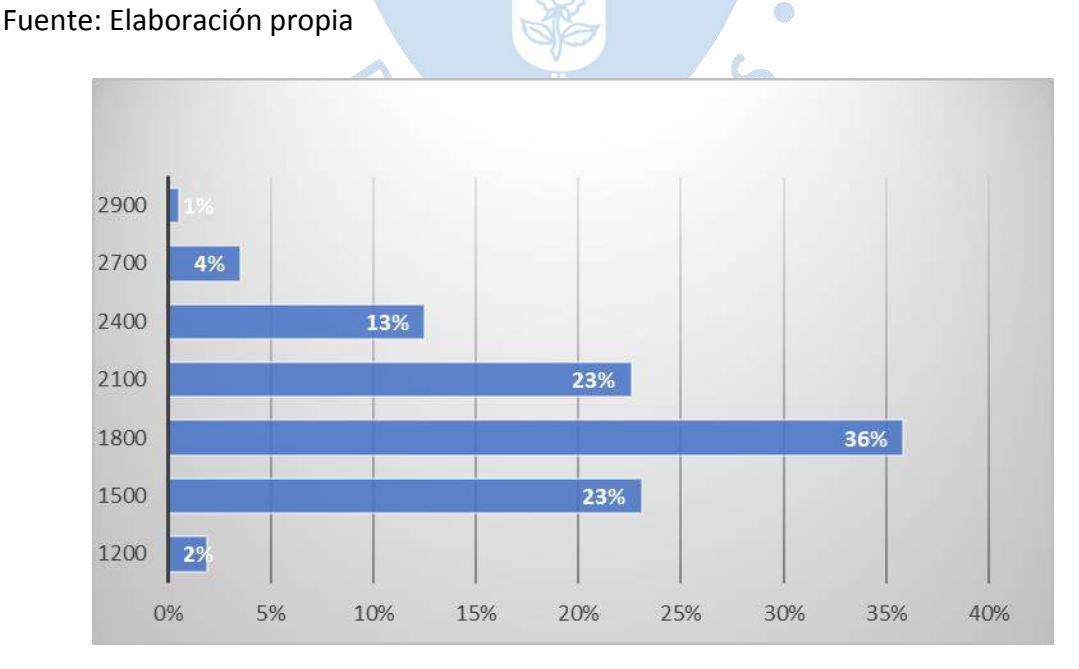

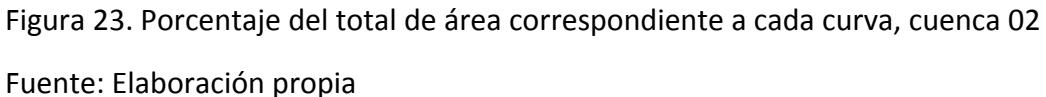

La curva hipsométrica muestra el porcentaje de área o superficie de la cuenca que existe por encima de una determinada cota. Según las Figuras 20 y 22, las curvas obtenidas pueden ser clasificadas según la Figura 4 como "Curva B", es decir una cuenca en equilibrio, en fase de madurez, estable respecto a procesos erosivos y con una altitud media 1887.5 m.s.n.m. para la Cuenca 01 y 1708.33 m.s.n.m. para la Cuenca 02.

**2.8.9.2. Densidad de drenaje** Del programa ArcGis se obtuvo que la longitud total de los cauces es:

> Cuenca 01: 123207.19 m. Cuenca 02: 84478.30 m.

Con la Ecuación 11 se obtuvo los resultados de la Tabla 24.

| Parametro   | Unidad | Cuenca 01 | Cuenca 02 |
|-------------|--------|-----------|-----------|
| Long. Total | Km     | 123.21    | 84.48     |
| Area        | Km2    | 173.66    | 119.25    |
| Dd          | km/km2 | 0.71      | 0.71      |
|             |        |           |           |

Tabla 24. Cálculo de densidad de drenaje

Fuente. Elaboración propia

Según la Tabla 4, al resultar en ambas cuencas la densidad 0.71 km/km<sup>2</sup>, se trata de una densidad baja según Junco y según Delgadillo y Pérez, presentaría entonces cobertura de vegetación escasa, siendo además una cuenca permeable y con velocidades de escorrentía bajas y resistente a la erosión.

## *2.8.10.Resumen de características geomorfológicas*

En la Tabla 25 se muestra el resumen de las características geomorfológicas obtenidas del ítem 2.8.1. al ítem 2.8.9. PRENS

 $\mathcal{L}$ 

| Características Geomorfológicas                 | Unidad                 | Cuenca 01 | Cuenca 02 |
|-------------------------------------------------|------------------------|-----------|-----------|
| Àrea                                            | Km2                    | 173.7     | 119.3     |
| Perímetro                                       | Km                     | 70.57     | 52.89     |
| Curvas representativas: D adoptado              | m                      | 300       | 300       |
| Indice de compacidad o coeficiente de Gravelius |                        | 1.511     | 1.366     |
| Índice de forma                                 |                        | 0.13      | 0.25      |
| Rectángulo equivalente                          |                        |           |           |
| Le                                              | km                     | 29.37     | 20.68     |
| le                                              | km                     | 5.913     | 5.767     |
| Pendiente del cauce                             |                        |           |           |
| Método de un solo tramo                         | $\%$                   | 5.60%     | 7.80%     |
| Método de áreas compensadas                     | $\frac{0}{0}$<br>2.60% |           | 3.50%     |
| Pendiente de la cuenca                          |                        |           |           |
| Criterio de Mociornita                          | km/km                  | 0.47      | 0.5       |
| Criterio del rectángulo equivalente             | $\frac{0}{0}$          | 6.13%     | 8.22%     |
| Curvas características                          |                        |           |           |
| Distribución altimétrica de la cuenca           |                        | Curva B   | Curva B   |
| Densidad de drenaje                             | km/km2                 | 0.71      | 0.71      |

Tabla 25. Resumen de características geomorfológicas

Debido a sus características geomorfológicas, ambas cuencas son susceptible a inundaciones presentando tendencia a generar bajas velocidades de escorrentía superficial, en consecuencia, la respuesta ante precipitaciones será lenta pudiéndose dar crecidas con duraciones prolongadas de tiempo. Se trataría, además, de cuencas con forma alargada, en equilibrio, en fase de madurez y con resistencia a la erosión.

### **2.9. Caudal máximo**

A continuación, se muestran los cálculos realizados para obtener el caudal de las cuencas en estudio, se aplicará el método del Hidrograma Unitario, ya que el área es mayor a  $13 \, km^2$ .

#### *2.9.1. Estaciones hidrológicas*

Las estaciones de medición utilizadas para la obtención de datos de precipitación fueron estaciones pluviométricas de SENAMHI, de las cuales se muestran sus datos en la Tabla 26, y su ubicación en la Figura 24.

|          | Coordenadas | Tipo de | Nombre de la |                                |
|----------|-------------|---------|--------------|--------------------------------|
|          |             |         | estación     | estación                       |
| 643004.8 | 9487247.3   | 2633    | Automática   | Ayabaca                        |
| 637750.9 | 9474584     | 997     |              | Convencional Sausal de Culucan |

Tabla 26. Estaciones hidrológicas

Fuente. Senamhi (2020)

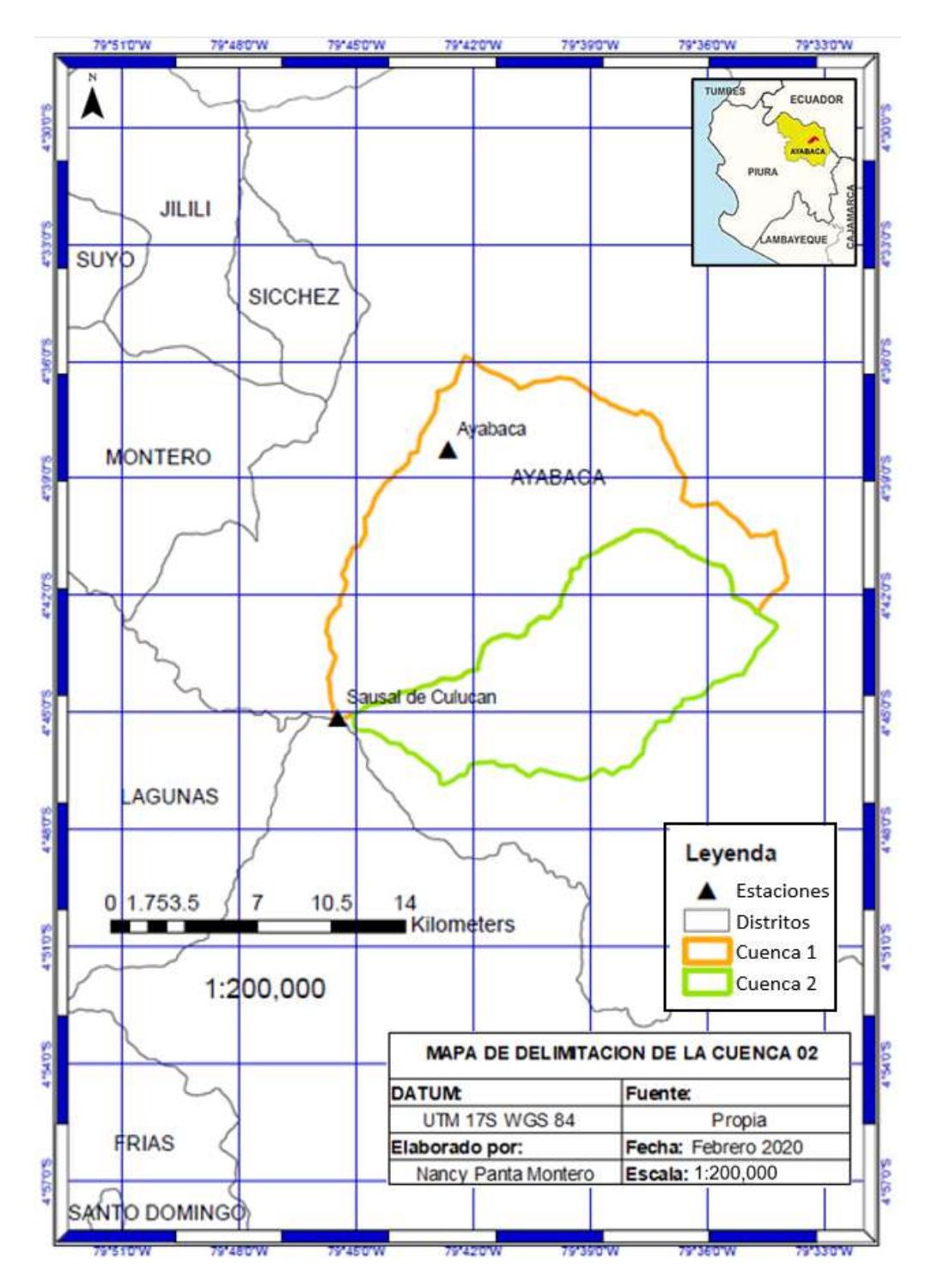

Figura 24. Mapa de ubicación de estaciones hidrológicas

## *2.9.2. Precipitación máxima diaria*

Al existir una carencia de información pluviográfica es necesario contar con el dato de la Precipitación Máxima Diaria el cual se analizará para diferentes tiempos de retorno.

Este dato fue obtenido de las estaciones utilizadas para el análisis, ver Tabla 26.

#### En la Tabla 27 se presentan los datos obtenidos:

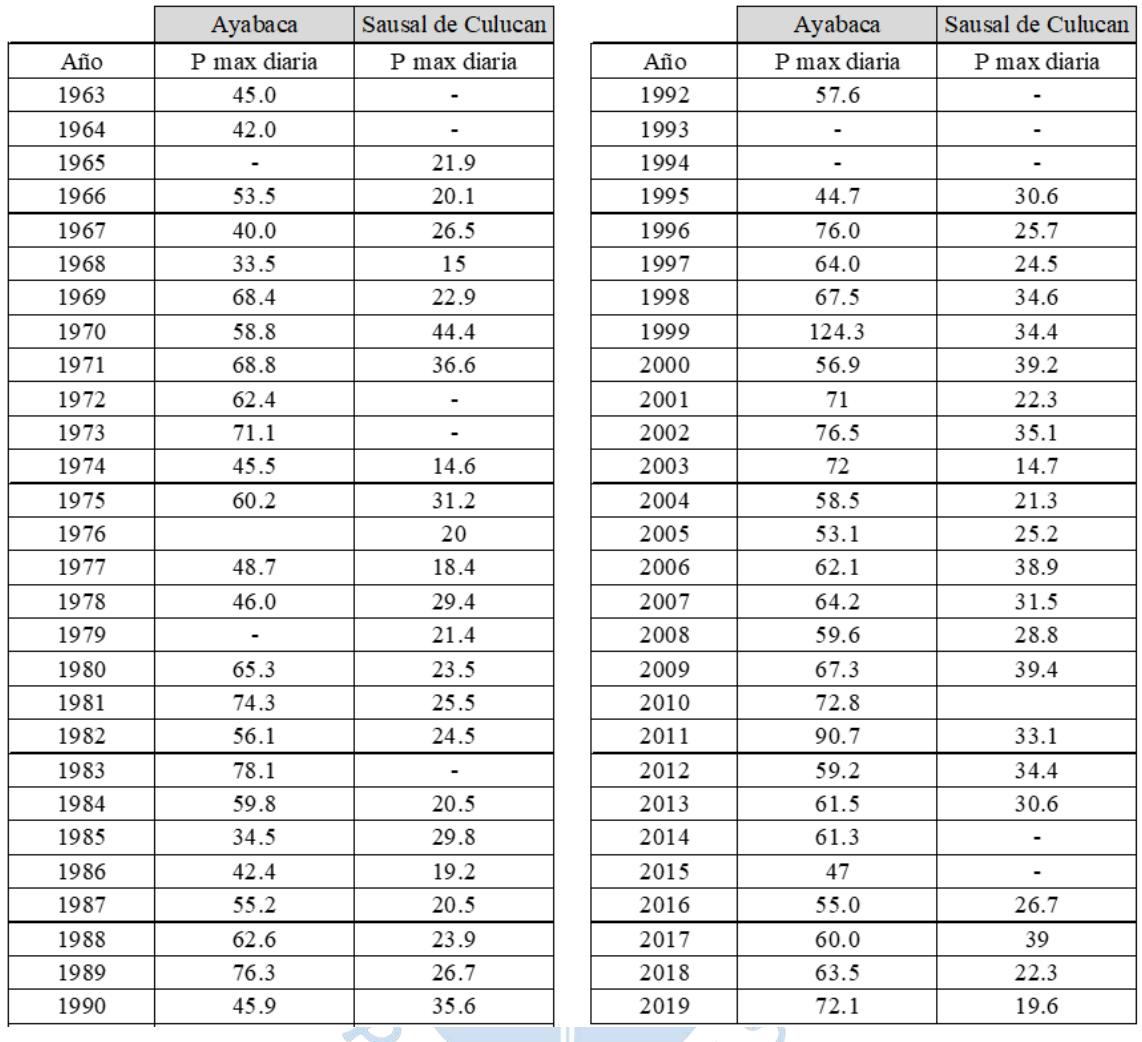

#### Tabla 27. Precipitación máxima diaria

Fuente: Senamhi (2020)

Se observa en la Tabla 27 que para algunos años no se cuenta con información, por lo que el cálculo de los caudales máximos para los diferentes periodos de retorno se realizará con los datos de precipitación con los que se cuenta, eliminándose aquellos años para los cuales no se dispone de información en alguna de las estaciones (Tabla 29) y completando los datos faltantes (Tabla 30).

Para completar los datos faltantes se realizó una correlación entre las dos estaciones utilizadas para el análisis (Figura 25):

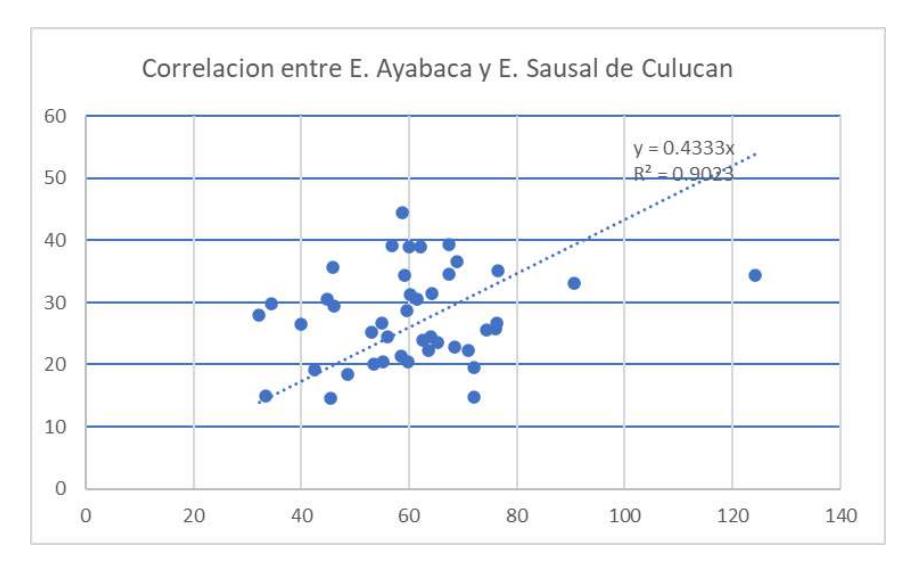

Figura 25 . Grafica de correlación entre estaciones

Tabla 28 . Precipitación máxima diaria

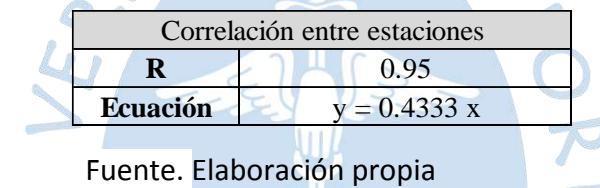

Se observa en la Tabla 28, que el coeficiente de correlación se acerca a la unidad, por lo cual existe correlación óptima entre las estaciones. Con la ecuación obtenida de la correlación es posible completar los datos faltantes, ver Tabla 29.

SURENS

|      | Ayabaca      | Sausal de Culucan |      | Ayabaca      | Sausal de Culucan |
|------|--------------|-------------------|------|--------------|-------------------|
| Año  | P max diaria | P max diaria      | Año  | P max diaria | P max diaria      |
| 1966 | 53.5         | 20.1              | 1996 | 76           | 25.7              |
| 1967 | 40           | 26.5              | 1997 | 64           | 24.5              |
| 1968 | 33.5         | 15                | 1998 | 67.5         | 34.6              |
| 1969 | 68.4         | 22.9              | 1999 | 124.3        | 34.4              |
| 1970 | 58.8         | 44.4              | 2000 | 56.9         | 39.2              |
| 1971 | 68.8         | 36.6              | 2001 | 71           | 22.3              |
| 1974 | 45.5         | 14.6              | 2002 | 76.5         | 35.1              |
| 1975 | 60.2         | 31.2              | 2003 | 72           | 14.7              |
| 1977 | 48.7         | 18.4              | 2004 | 58.5         | 21.3              |
| 1978 | 46           | 29.4              | 2005 | 53.1         | 25.2              |
| 1980 | 65.3         | 23.5              | 2006 | 62.1         | 38.9              |
| 1981 | 74.3         | 25.5              | 2007 | 64.2         | 31.5              |
| 1982 | 56.1         | 24.5              | 2008 | 59.6         | 28.8              |
| 1984 | 59.8         | 20.5              | 2009 | 67.3         | 39.4              |
| 1985 | 34.5         | 29.8              | 2011 | 90.7         | 33.1              |
| 1986 | 42.4         | 19.2              | 2012 | 59.2         | 34.4              |
| 1987 | 55.2         | 20.5              | 2013 | 61.5         | 30.6              |
| 1988 | 62.6         | 23.9              | 2016 | 55           | 26.7              |
| 1989 | 76.3         | 26.7              | 2017 | 60           | 39                |
| 1990 | 45.9         | 35.6              | 2018 | 63.5         | 22.3              |
| 1995 | 44.7         | 30.6              | 2019 | 72.1         | 19.6              |

Tabla 29 . Precipitación máxima diaria, datos incompletos

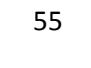

|      | Ayabaca      | Sausal de Culucan |      | Ayabaca      | Sausal de Culucan |
|------|--------------|-------------------|------|--------------|-------------------|
| Año  | P max diaria | P max diaria      | Año  | P max diaria | P max diaria      |
| 1963 | 45.0         | 19.5              | 1991 | 72.7         | 31.5              |
| 1964 | 42.0         | 18.2              | 1992 | 57.6         | 25.0              |
| 1965 | 50.5         | 21.9              | 1995 | 44.7         | 30.6              |
| 1966 | 53.5         | 20.1              | 1996 | 76.0         | 25.7              |
| 1967 | 40.0         | 26.5              | 1997 | 64.0         | 24.5              |
| 1968 | 33.5         | 15.0              | 1998 | 67.5         | 34.6              |
| 1969 | 68.4         | 22.9              | 1999 | 124.3        | 34.4              |
| 1970 | 58.8         | 44.4              | 2000 | 56.9         | 39.2              |
| 1971 | 68.8         | 36.6              | 2001 | 71.0         | 22.3              |
| 1972 | 62.4         | 27.0              | 2002 | 76.5         | 35.1              |
| 1973 | 71.1         | 30.8              | 2003 | 72.0         | 14.7              |
| 1974 | 45.5         | 14.6              | 2004 | 58.5         | 21.3              |
| 1975 | 60.2         | 31.2              | 2005 | 53.1         | 25.2              |
| 1976 | 46.2         | 20.0              | 2006 | 62.1         | 38.9              |
| 1977 | 48.7         | 18.4              | 2007 | 64.2         | 31.5              |
| 1978 | 46.0         | 29.4              | 2008 | 59.6         | 28.8              |
| 1979 | 49.4         | 21.4              | 2009 | 67.3         | 39.4              |
| 1980 | 65.3         | 23.5              | 2010 | 72.8         | 31.5              |
| 1981 | 74.3         | 25.5              | 2011 | 90.7         | 33.1              |
| 1982 | 56.1         | 24.5              | 2012 | 59.2         | 34.4              |
| 1983 | 78.1         | 33.8              | 2013 | 61.5         | 30.6              |
| 1984 | 59.8         | 20.5              | 2014 | 61.3         | 26.6              |
| 1985 | 34.5         | 29.8              | 2015 | 47.0         | 20.4              |
| 1986 | 42.4         | 19.2              | 2016 | 55.0         | 26.7              |
| 1987 | 55.2         | 20.5              | 2017 | 60.0         | 39.0              |
| 1988 | 62.6         | 23.9              | 2018 | 63.5         | 22.3              |
| 1989 | 76.3         | 26.7              | 2019 | 72.1         | 19.6              |
| 1990 | 45.9         | 35.6              |      |              |                   |

Tabla 30. Precipitación máxima diaria, datos completos

# *2.9.3. Ajuste a la distribución de probabilidad Log Normal II*

Con el programa HidroEsta, se ajustan los datos de precipitación máxima diaria (Tabla 29 y Tabla 30) a una función de probabilidad, cabe resaltar que Gumbel queda descartada al no ajustarse correctamente al departamento de Piura (Apuntes Hidrología UDEP, 2019).

La distribución log normal II presenta un buen ajuste, en la Tabla 31 se muestran los resultados de bondad de ajuste, lo cual indica que el ajuste es correcto, al ser el delta teórico menor al delta tabular (Delta tabular = 0.1834)

Tabla 31. Valor del Delta teórico

|                                       | Ayabaca | Sausal de Culucan |
|---------------------------------------|---------|-------------------|
| Datos de precipitación<br>incompletos | 0.0721  | 0.0742            |
| Datos de precipitación<br>completos   | 0.0768  | 0.0789            |

En la Tabla 32 y Tabla 33, se presentan los datos de precipitación máxima obtenidos de HidroEsta para diferentes periodos de retorno tanto de datos incompletos como completos.  $\bullet$   $S_2$ 

Tabla 32. Precipitación máxima para diferentes periodos de retorno, datos incompletos

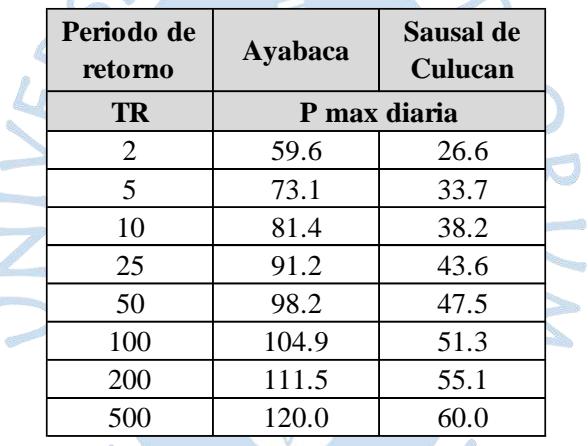

Fuente. Elaboración propia

Tabla 33. Precipitación máxima para diferentes periodos de retorno, datos completos

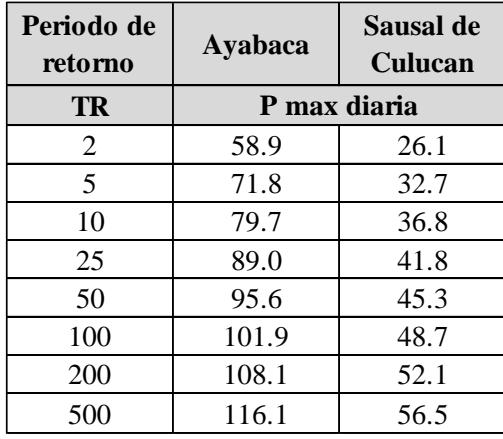

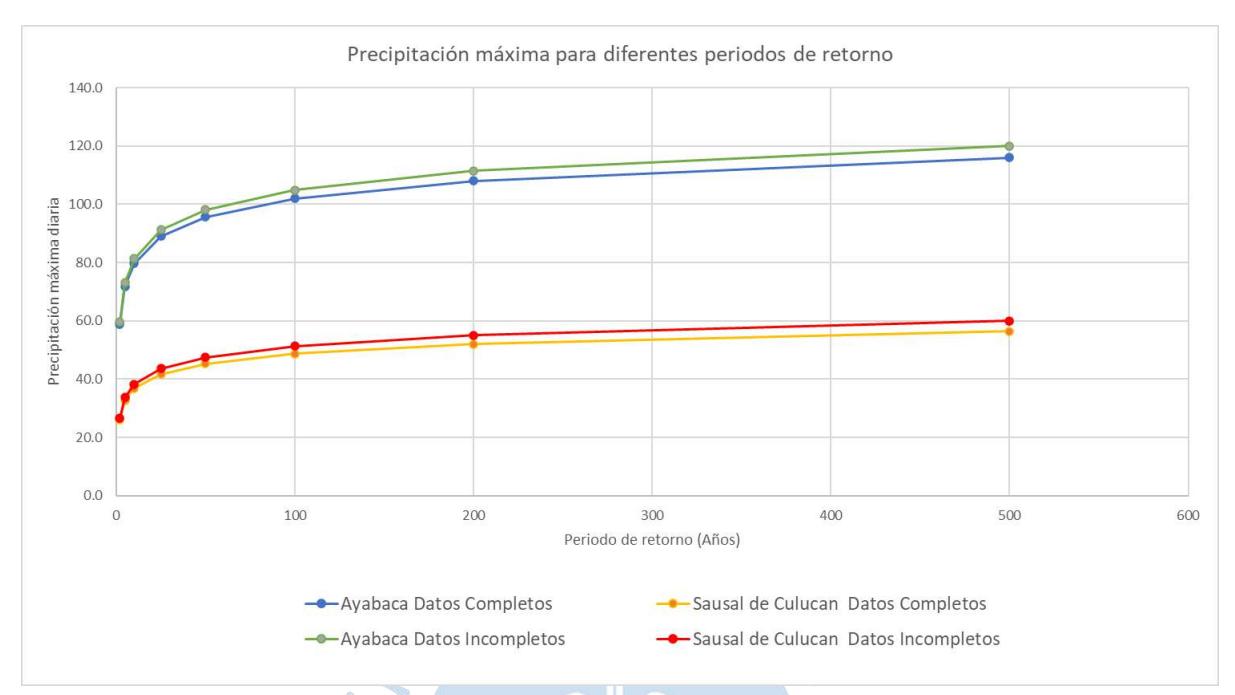

En la Figura 26 se presenta un gráfico que muestra una comparación entre los valores de ambas tablas. Se aprecia que los valores presentan una misma tendencia.

Figura 26. Grafica de correlación entre estaciones

Fuente: Elaboración propia

### *2.9.4. Curvas IDF*

Para generar las curvas IDF, en primer lugar, se requiere obtener los valores de precipitación promedio máxima diaria en la Cuenca 01 y Cuenca 02, para esto se hará uso de los polígonos de Thiessen (Figura 27). Para aplicar la metodología de los polígonos de Thiessen se afecta los valores de precipitación máxima para diferentes periodos de retorno por el porcentaje de área de influencia de cada estación a las cuencas.

Los resultados se presentan en la Tabla 35 para los datos de precipitación sin completar datos faltantes y Tabla 36 para los datos de precipitación completando datos faltantes. En estas mismas tablas, se presentan los resultados de precipitación máxima diaria afectados por un factor de amplificación de valor igual a 1.1, obteniéndose la Precipitación Máxima en 24 horas. Con los resultados obtenidos anteriormente se ha calculado las intensidades máximas en 24 horas.

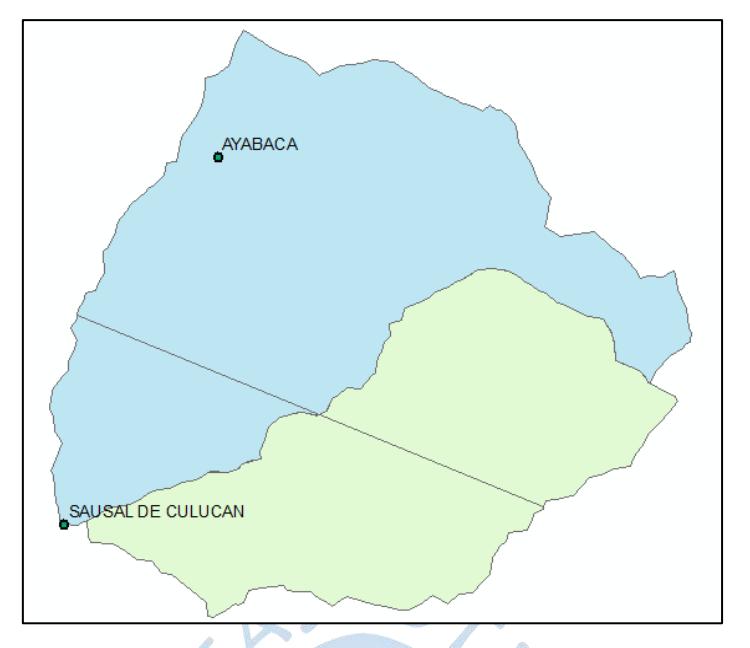

Figura 27. Polígonos de Thiessen en las cuencas en análisis

Tabla 34. Porcentaje de área de influencia de las estaciones respecto a las cuencas

|                   | Cuenca 01 |        | Cuenca 02 |               |  |  |
|-------------------|-----------|--------|-----------|---------------|--|--|
| Nombre Estación   | Area      | Area   | Area      | Area          |  |  |
|                   | km2       | $\%$   | km2       | $\frac{0}{0}$ |  |  |
| Ayabaca           | 139.02    | 80.05% | 56.78     | 47.62%        |  |  |
| Sausal de culucan | 34.64     | 19.95% | 62.47     | 52.38%        |  |  |
| Area total        | 173.66    |        | 119.25    |               |  |  |
|                   |           |        |           |               |  |  |

Fuente. Elaboración propia

Tabla 35. Precipitación máxima diaria, en 24 h intensidad máxima en 24 horas en las cuencas, datos incompletos  $\sim$ 

6

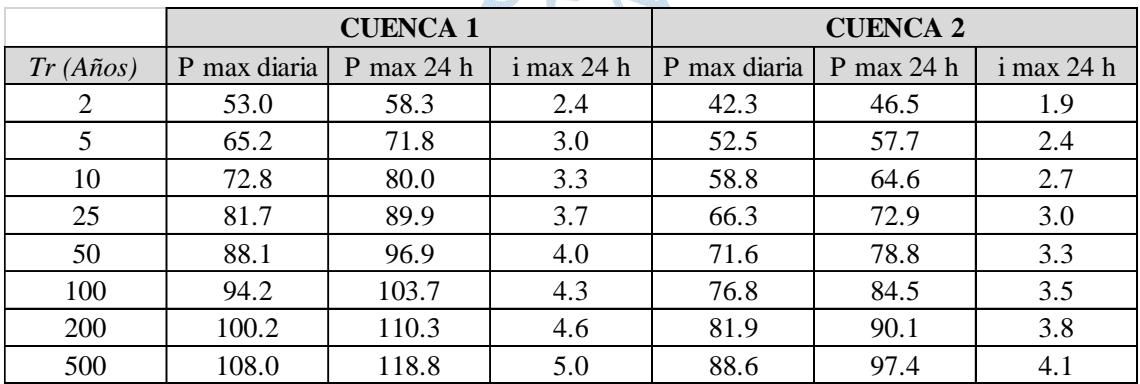

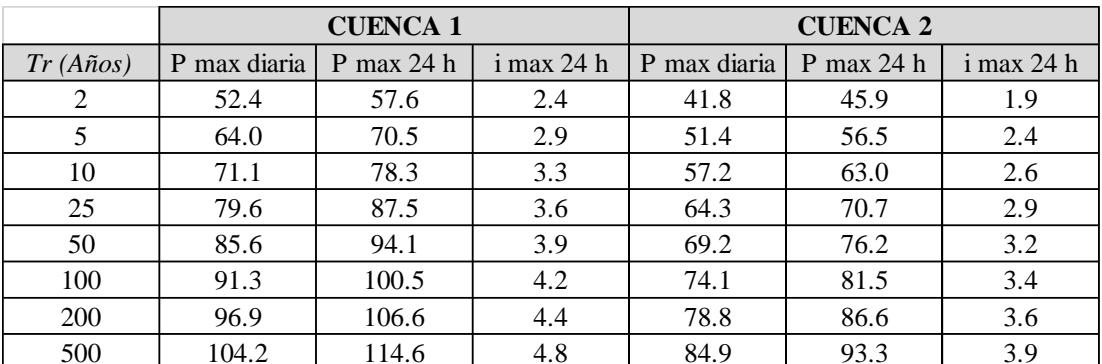

Tabla 36. Precipitación máxima diaria, en 24 h e intensidad máxima en 24 horas en las cuencas, datos completos

Fuente. Elaboración propia.

Se puede entonces estimar las intensidades máximas en diferentes duraciones de tiempo para los tiempos de retorno evaluados, multiplicando los valores de las Tablas 35 y 36, según lo explicado en el ítem 1.2.2.1 (Tabla 5).

Los resultados se presentan en las Tabla 37 a Tabla 40.

En la Figura 28 a Figura 31, con los valores obtenidos en las Tablas 37 a 40, se presentan las curvas Intensidad – Duración – Frecuencia para los periodos de retorno analizados, resultado de unir los puntos representativos de la intensidad máxima en 24 horas en intervalos de diferente duración.

Para análisis realizado con los datos de precipitación, sin completar datos faltantes:

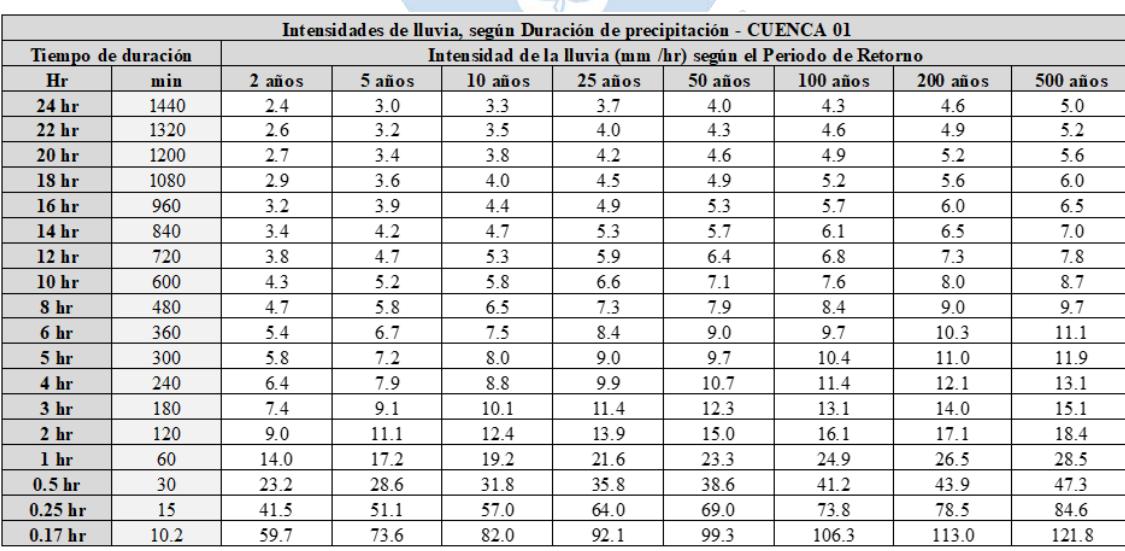

Tabla 37. Intensidad según duración de la precipitación, datos incompletos – Cuenca 1

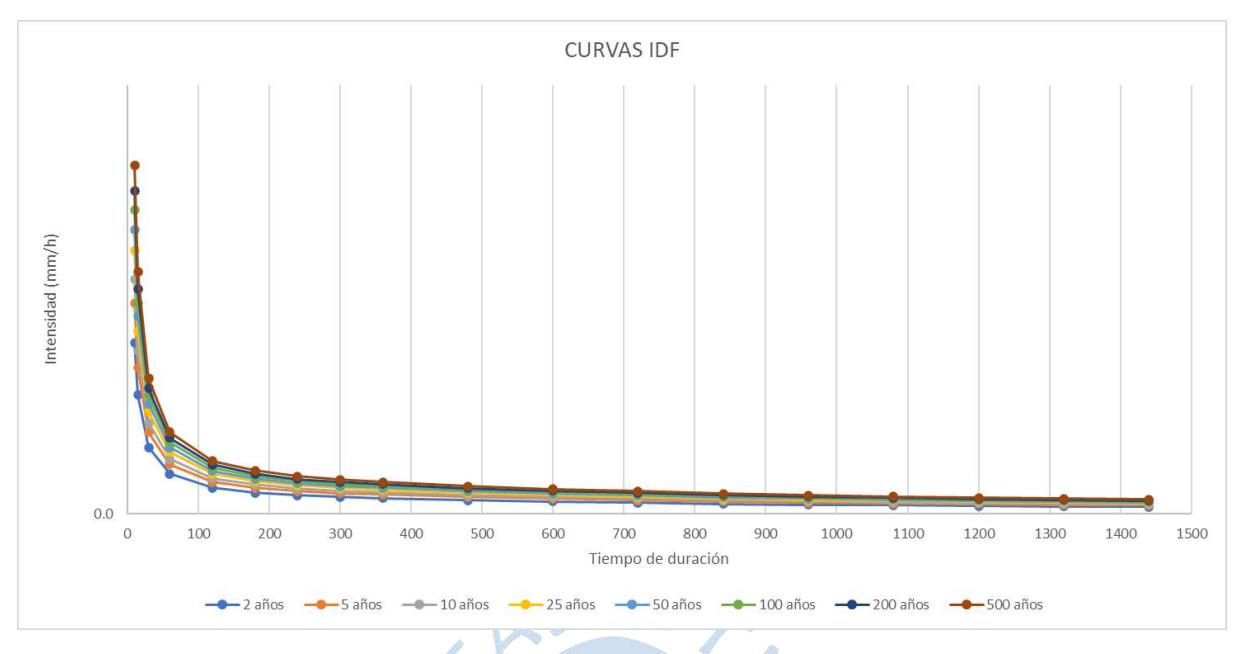

Figura 28*.* Curvas IDF, datos incompletos – Cuenca 01.

Tabla 38. Intensidad según duración de la precipitación, datos incompletos – Cuenca 2

| Intensidades de lluvia, según Duración de precipitación - CUENCA 02 |      |                                                              |        |         |         |         |          |          |          |
|---------------------------------------------------------------------|------|--------------------------------------------------------------|--------|---------|---------|---------|----------|----------|----------|
| Tiempo de duración                                                  |      | Intensidad de la lluvia (mm /hr) según el Periodo de Retorno |        |         |         |         |          |          |          |
| Hr                                                                  | min  | 2 años                                                       | 5 años | 10 años | 25 años | 50 años | 100 años | 200 años | 500 años |
| 24 <sub>hr</sub>                                                    | 1440 | 1.9                                                          | 2.4    | 2.7     | 3.0     | 3.3     | 3.5      | 3.8      | 4.1      |
| 22 <sub>hr</sub>                                                    | 1320 | 2.1                                                          | 2.5    | 2.9     | 3.2     | 3.5     | 3.7      | 4.0      | 4.3      |
| 20 <sub>hr</sub>                                                    | 1200 | 2.2                                                          | 2.7    | 3.0     | 3.4     | 3.7     | 4.0      | 4.2      | 4.6      |
| 18 <sub>hr</sub>                                                    | 1080 | 2.3                                                          | 2.9    | 3.3     | 3.7     | 4.0     | 4.3      | 4.5      | 4.9      |
| 16 <sub>hr</sub>                                                    | 960  | 2.5                                                          | 3.2    | 3.5     | 4.0     | 4.3     | 4.6      | 4.9      | 5.3      |
| 14 <sub>hr</sub>                                                    | 840  | 2.8                                                          | 3.4    | 3.8     | 4.3     | 4.7     | 5.0      | 5.3      | 5.8      |
| 12 <sub>hr</sub>                                                    | 720  | 3.1                                                          | 3.8    | 4.3     | 4.8     | 5.2     | 5.6      | 5.9      | 6.4      |
| 10 <sub>hr</sub>                                                    | 600  | 3.4                                                          | 4.2    | 4.7     | 5.3     | 5.7     | 6.2      | 6.6      | 7.1      |
| 8 hr                                                                | 480  | 3.8                                                          | 4.7    | 5.3     | 5.9     | 6.4     | 6.9      | 7.3      | 7.9      |
| 6 hr                                                                | 360  | 4.3                                                          | 5.4    | 6.0     | 6.8     | 7.4     | 7.9      | 8.4      | 9.1      |
| 5 <sub>hr</sub>                                                     | 300  | 4.7                                                          | 5.8    | 6.5     | 7.3     | 7.9     | 8.5      | 9.0      | 9.7      |
| 4 hr                                                                | 240  | 5.1                                                          | 6.4    | 7.1     | 8.0     | 8.7     | 9.3      | 9.9      | 10.7     |
| 3 <sub>hr</sub>                                                     | 180  | 5.9                                                          | 7.3    | 8.2     | 9.2     | 10.0    | 10.7     | 11.4     | 12.3     |
| 2 <sub>hr</sub>                                                     | 120  | 7.2                                                          | 8.9    | 10.0    | 11.3    | 12.2    | 13.1     | 14.0     | 15.1     |
| 1 <sub>hr</sub>                                                     | 60   | 11.2                                                         | 13.9   | 15.5    | 17.5    | 18.9    | 20.3     | 21.6     | 23.4     |
| 0.5 <sub>hr</sub>                                                   | 30   | 18.5                                                         | 23.0   | 25.7    | 29.0    | 31.4    | 33.6     | 35.9     | 38.8     |
| 0.25 <sub>hr</sub>                                                  | 15   | 33.1                                                         | 41.1   | 46.0    | 51.9    | 56.1    | 60.2     | 64.1     | 69.3     |
| 0.17 <sub>hr</sub>                                                  | 10.2 | 47.7                                                         | 59.2   | 66.3    | 74.7    | 80.8    | 86.6     | 92.4     | 99.8     |

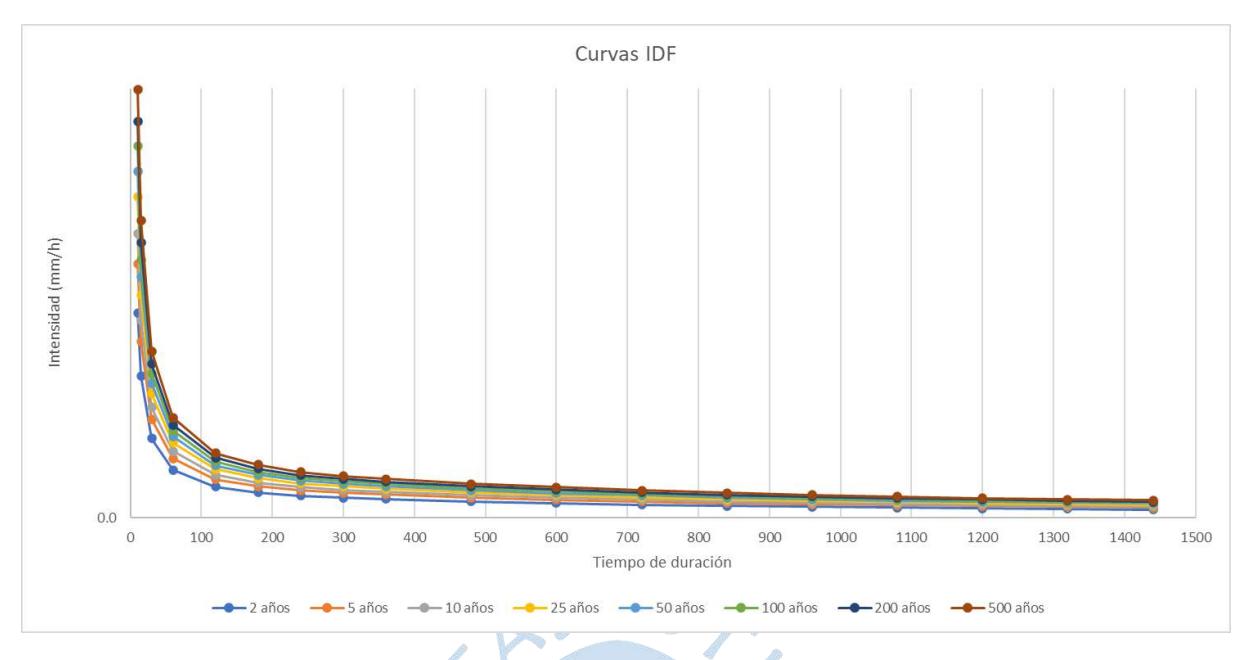

Figura 29. Curvas IDF, datos incompletos – Cuenca 01

Para los análisis realizados con los datos de precipitación, completando datos faltantes:

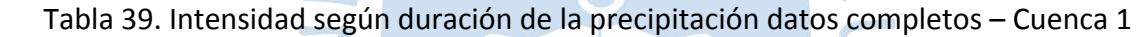

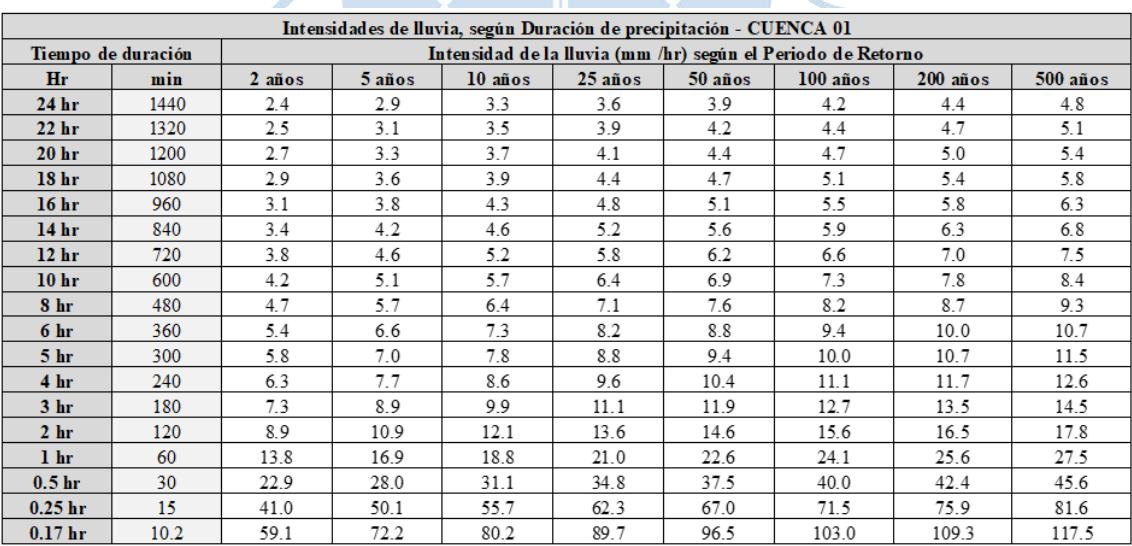

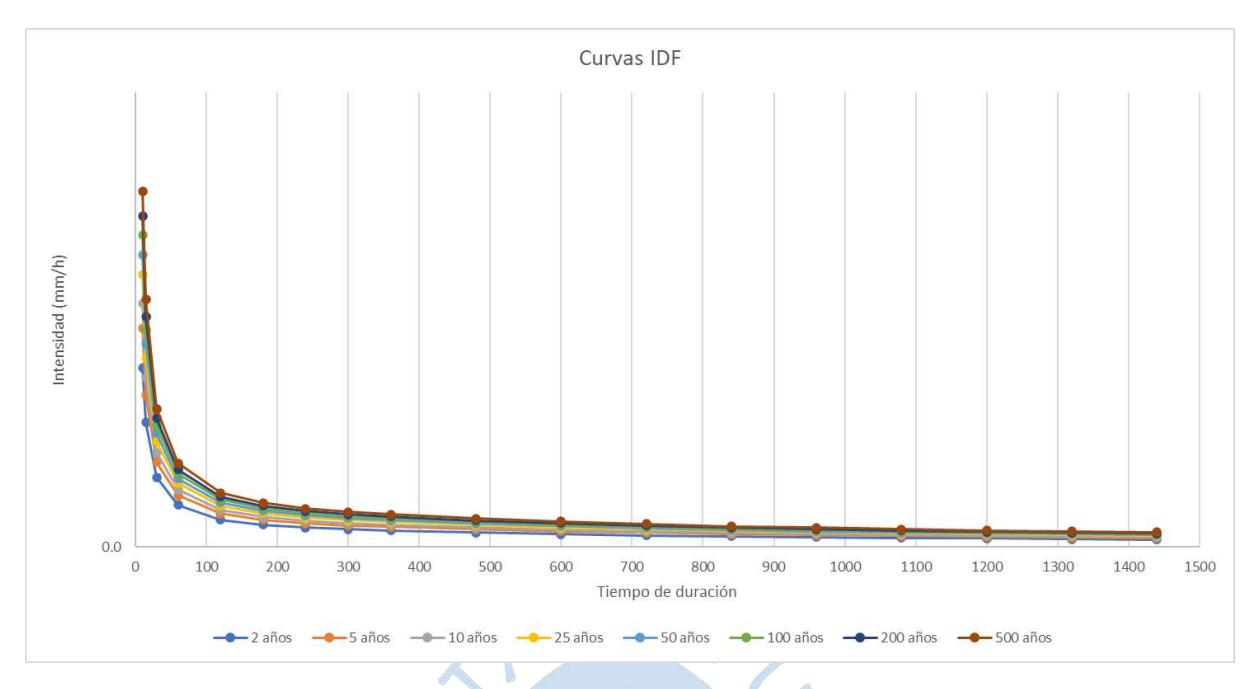

Figura 30. Curvas IDF, datos completos – Cuenca 01

Fuente: Elaboración propia

Tabla 40. Intensidad según duración de la precipitación, datos completos – Cuenca 2

| Intensidades de lluvia, según Duración de precipitación - CUENCA 02 |                    |                                                              |        |         |         |         |          |          |          |
|---------------------------------------------------------------------|--------------------|--------------------------------------------------------------|--------|---------|---------|---------|----------|----------|----------|
|                                                                     | Tiempo de duración | Intensidad de la lluvia (mm /hr) según el Periodo de Retorno |        |         |         |         |          |          |          |
| Hr                                                                  | min                | 2 años                                                       | 5 años | 10 años | 25 años | 50 años | 100 años | 200 años | 500 años |
| 24 <sub>hr</sub>                                                    | 1440               | 1.9                                                          | 2.4    | 2.6     | 2.9     | 3.2     | 3.4      | 3.6      | 3.9      |
| 22 <sub>hr</sub>                                                    | 1320               | 2.0                                                          | 2.5    | 2.8     | 3.1     | 3.4     | 3.6      | 3.8      | 4.1      |
| 20 <sub>hr</sub>                                                    | 1200               | 2.2                                                          | 2.7    | 3.0     | 3.3     | 3.6     | 3.8      | 4.1      | 4.4      |
| 18 <sub>hr</sub>                                                    | 1080               | 2.3                                                          | 2.8    | 3.2     | 3.6     | 3.8     | 4.1      | 4.4      | 4.7      |
| 16 <sub>hr</sub>                                                    | 960                | 2.5                                                          | 3.1    | 3.4     | 3.9     | 4.2     | 4.4      | 4.7      | 5.1      |
| 14 <sub>hr</sub>                                                    | 840                | 2.7                                                          | 3.3    | 3.7     | 4.2     | 4.5     | 4.8      | 5.1      | 5.5      |
| 12 <sub>hr</sub>                                                    | 720                | 3.0                                                          | 3.7    | 4.1     | 4.7     | 5.0     | 5.4      | 5.7      | 6.1      |
| 10 <sub>hr</sub>                                                    | 600                | 3.3                                                          | 4.1    | 4.6     | 5.2     | 5.6     | 5.9      | 6.3      | 6.8      |
| 8 hr                                                                | 480                | 3.7                                                          | 4.6    | 5.1     | 5.7     | 6.2     | 6.6      | 7.0      | 7.6      |
| 6 hr                                                                | 360                | 4.3                                                          | 5.3    | 5.9     | 6.6     | 7.1     | 7.6      | 8.1      | 8.7      |
| 5 <sub>hr</sub>                                                     | 300                | 4.6                                                          | 5.7    | 6.3     | 7.1     | 7.6     | 8.1      | 8.7      | 9.3      |
| 4 hr                                                                | 240                | 5.1                                                          | 6.2    | 6.9     | 7.8     | 8.4     | 9.0      | 9.5      | 10.3     |
| 3 <sub>hr</sub>                                                     | 180                | 5.8                                                          | 7.2    | 8.0     | 9.0     | 9.6     | 10.3     | 11.0     | 11.8     |
| 2 <sub>hr</sub>                                                     | 120                | 7.1                                                          | 8.8    | 9.8     | 11.0    | 11.8    | 12.6     | 13.4     | 14.5     |
| 1 hr                                                                | 60                 | 11.0                                                         | 13.6   | 15.1    | 17.0    | 18.3    | 19.6     | 20.8     | 22.4     |
| 0.5 <sub>hr</sub>                                                   | 30                 | 18.3                                                         | 22.5   | 25.1    | 28.1    | 30.3    | 32.4     | 34.5     | 37.1     |
| $0.25$ hr                                                           | 15                 | 32.7                                                         | 40.2   | 44.8    | 50.3    | 54.2    | 58.0     | 61.7     | 66.4     |
| 0.17 <sub>hr</sub>                                                  | 10.2               | 47.1                                                         | 57.9   | 64.5    | 72.5    | 78.1    | 83.5     | 88.8     | 95.7     |

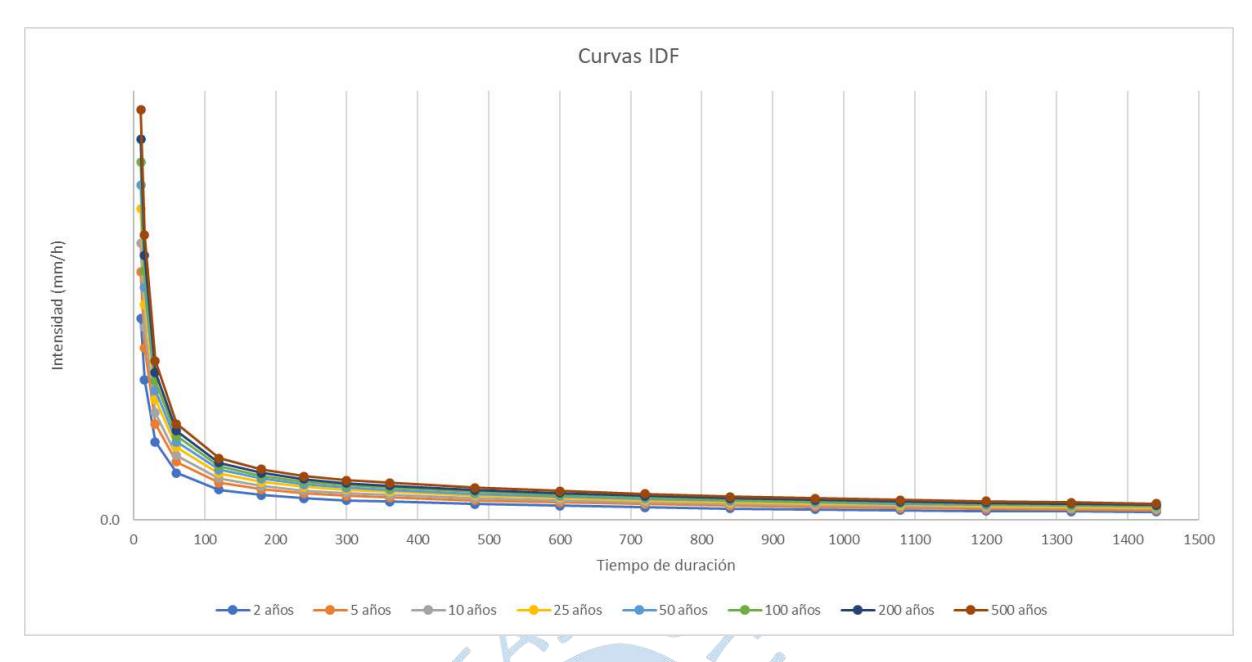

Figura 31. Curvas IDF, datos completos – Cuenca 02

### *2.9.5. Hietograma de diseño*

Para obtener el hietograma de diseño se utilizará el método del bloque alterno. Se hizo uso de las curvas IDF, de las cuales se obtuvo la ecuación de la curva para cada periodo de retorno, además, la profundidad de precipitación se tomó en intervalos de tiempo sucesivos de 10 minutos sobre la duración del tiempo de concentración (Tabla 41), con estos datos y aplicando lo explicado en el inciso 1.2.2.4 es posible obtener el hietograma de diseño.

Se realiza en primer lugar el cálculo del tiempo de concentración. Ver Ecuación 14, para los datos de "L" y "H" ver Tabla 16.

| Parametro | Unidades | Cuenca 01 | Cuenca 02 |
|-----------|----------|-----------|-----------|
|           | m        | 30500     | 21900     |
| Н         | m        | 1700      | 1700      |
| tc        | mın      | 168.14    | 114.69    |
| tc        | hrs      | 2.80      | 1.91      |
| tc        | hrs      |           |           |

Tabla 41. Cálculo del tiempo de concentración, para ambas cuencas

Fuente. Elaboración propia

Para uniformizar los cálculos se analizará un tiempo de concentración de 3 horas, es decir 180 min.

En el Apéndice A se muestran los resultados obtenidos y los hietogramas para ambas cuencas:

- Cálculo de intensidades y hietograma de diseño sin completar datos faltantes de precipitación (Apéndice A.1).
- Cálculo de intensidades y hietograma de diseño completando datos faltantes de precipitación (Apéndice A.2).

### *2.9.6. Lluvia efectiva*

Para calcular la lluvia efectiva, ser requiere en primer lugar calcular las abstracciones de la precipitación de una tormenta.

Según lo explicado en el ítem 1.2.2.5.1, se presentan los resultados en la Tabla 42, el valor de CN II se obtuvo haciendo uso de las cartas nacionales, con el programa Arcgis.

| Parametro | Valor |  |
|-----------|-------|--|
| CN II     | 74    |  |
| CN III    | 86.75 |  |
| $S$ (in)  | 1.528 |  |
| $S$ (mm)  | 38.80 |  |
| Ia(m)     | 0.306 |  |
| Ia (mm)   | 7.76  |  |
| .         |       |  |

Tabla 42. Cálculo de CN III, S, Ia

## Fuente: Elaboración propia

En el Apéndice B se muestran los resultados obtenidos y los hietogramas de exceso de precipitación para ambas cuencas:

- Cálculo de intensidades efectivas y hietograma de exceso de precipitación sin completar datos faltantes de precipitación (Apéndice B.1).
- Cálculo de intensidades efectivas y hietograma de exceso de precipitación completando datos faltantes de precipitación (Apéndice B.2).

## *2.9.7. Hidrograma unitario*

A continuación, según el ítem 1.2.3.1. se presentan los cálculos necesarios (Tabla 43) para obtener el hidrograma sintético triangular para ambas cuencas en análisis:

| Parametro | Unidades | <b>Cuenca 01</b> | Cuenca 02 |
|-----------|----------|------------------|-----------|
| tc        | mın      | 168.14           | 114.69    |
| tp        | min      | 100.89           | 68.81     |
| tp        | hrs      | 1.68             | 1.15      |
| 'n        | hrs      | 1.76             | 1.23      |
| tr        | hrs      | 2.9              | 2.1       |
|           | m3/s.cm  | 204.7            | 201.6     |

Tabla 43. Cálculo de qp

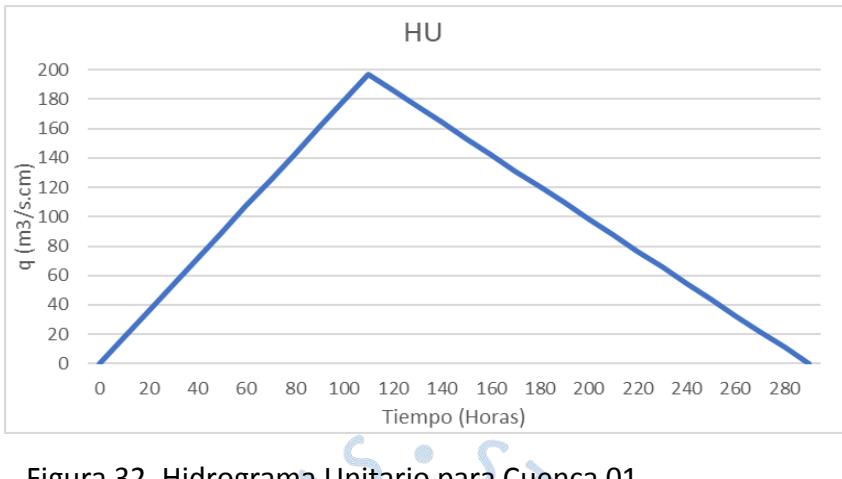

Para la Cuenca 01, el HU (Figura 32) se ha realizado en un intervalo de 0 a 110 minutos y de 110 a 290 minutos. Obteniéndose un qp de 197.03 m<sup>3</sup>/s.cm.

Figura 32. Hidrograma Unitario para Cuenca 01

Fuente: Elaboración propia

Para la Cuenca 02, el HU (Figura 33) se ha realizado un intervalo de 0 a 70 minutos y de 70 a 190 minutos. Obteniéndose un qp de 186.03 m<sup>3</sup>/s.cm

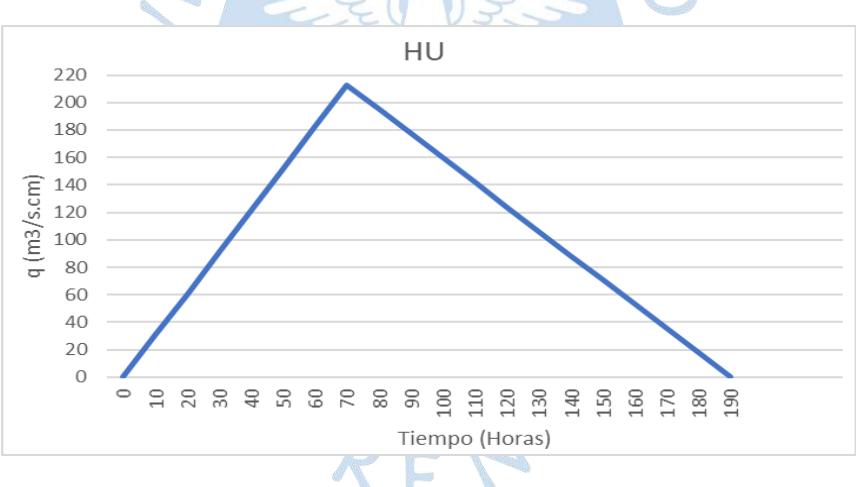

Figura 33. Hidrograma Unitario para Cuenca 02

Fuente: Elaboración propia

## *2.9.8. Convolución*

Haciendo uso de la ecuación 28 y según lo explicado en el ítem 1.2.3.2, se presentan en la Tabla 44, los caudales máximos obtenidos para diferentes tiempos de retorno en la zona de estudio.

En el Apéndice C se muestran los hidrogramas unitarios y de diseño, así como el caudal obtenido para los diferentes periodos de retorno:

 Cálculo de caudales y hietogramas unitarios y de diseño sin completar datos faltantes de precipitación (Apéndice C.1).

 Cálculo de caudales y hietogramas unitarios y de diseño completando datos faltantes de precipitación (Apéndice C.2).

A continuación, se muestran un resumen de los caudales obtenidos, la comparación entre estos se muestra en la Figura 34.

Siendo:

Análisis 1: Análisis realizados sin completar los datos faltantes de precipitación. Análisis 2: Análisis realizados completando los datos faltantes de precipitación.

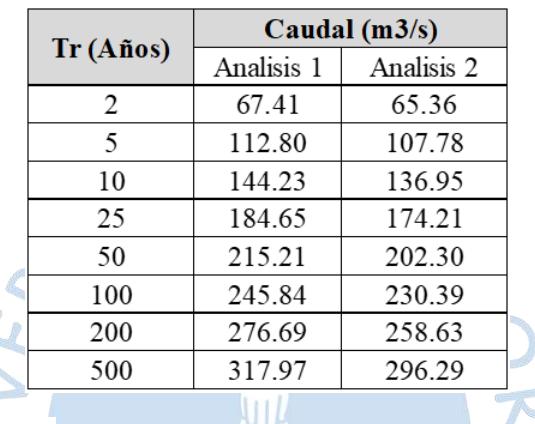

Tabla 44. Caudales máximos para diferentes periodos de retorno

Fuente. Elaboración propia

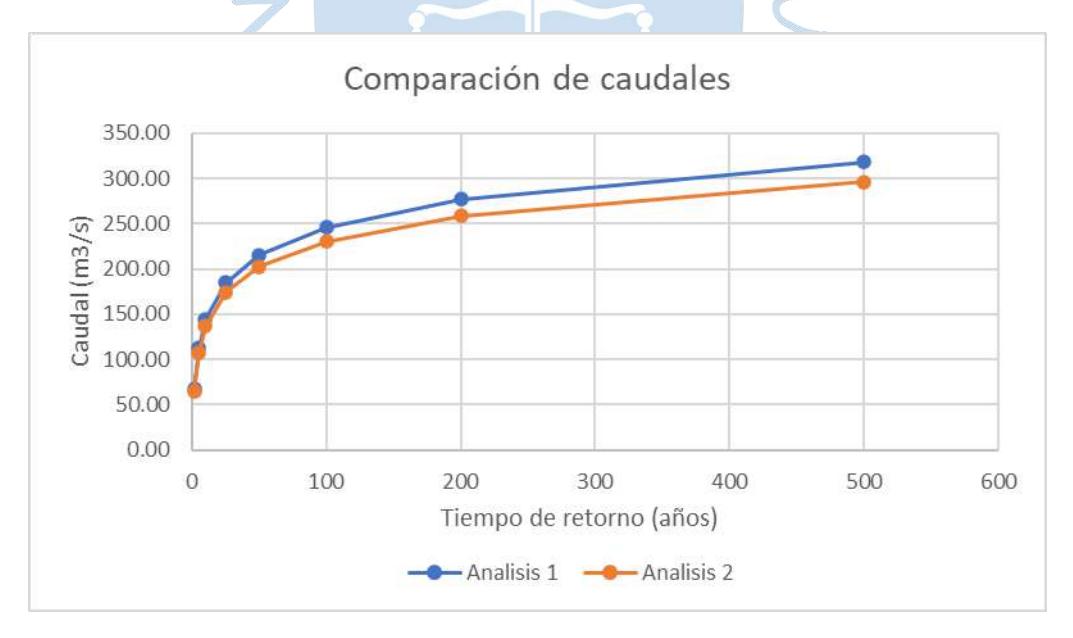

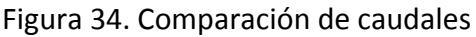

Fuente: Elaboración propia

Se observa en la Tabla 44, una ligera variación en los caudales obtenidos haciendo uso de los datos disponibles en comparación con los obtenidos completando los datos faltantes de precipitación, siendo estos últimos menores. Las series históricas de datos de precipitación

completas y de periodos largos son un requisito para la elaboración de estudios confiables, por ello, el análisis 1 al tener menos datos puede estar sobreestimando los caudales obtenidos, con el análisis 2 en cambio, al tener una mayor data de precipitaciones se puede haber mejorado la precisión en la estimación de caudales.

En la Figura 34 se aprecia gráficamente que ambos análisis presentan una tendencia creciente.

Para los dos análisis realizados se obtienen caudales del mismo orden de magnitud y de valores próximos entre sí, se observa que la diferencia entre ambos análisis crece a medida que aumenta el valor del periodo de retorno.

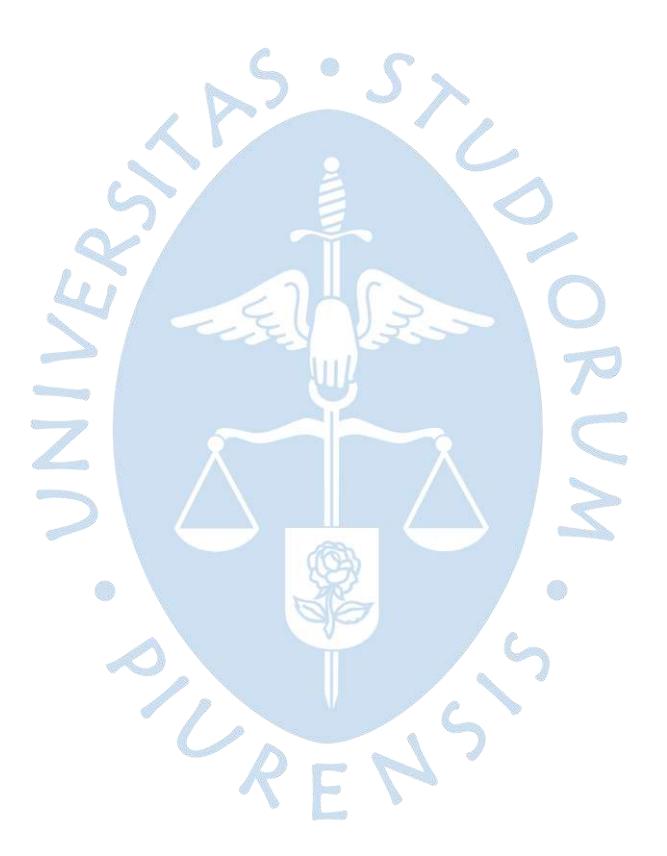

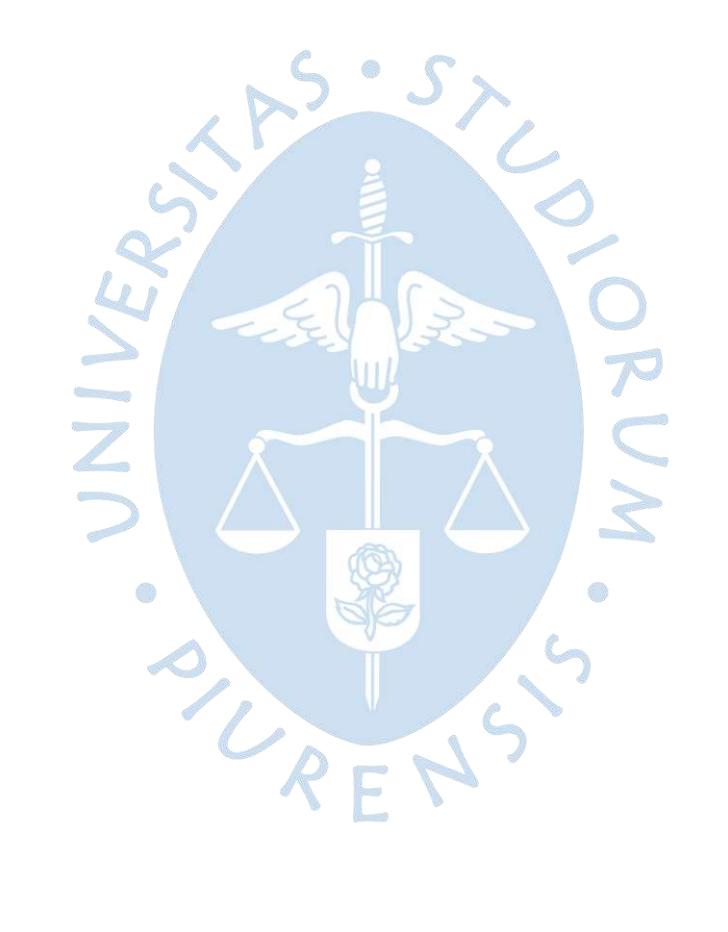

### **Conclusiones**

- Al ser cuencas pequeñas, el escurrimiento superficial de aguas sobre estas estará influenciado por las practicas del hombre sobre el suelo (Campos, 1984), siendo además sensibles a lluvias de alta intensidad y corta duración.
- Las cuencas presentan formas alargadas, y según lo analizado estas son susceptibles a inundaciones, presentan velocidades de escorrentía superficiales bajas, la respuesta ante precipitaciones será lenta y las crecidas podrían durar un tiempo considerable.
- Según las curvas hipsométricas se trataría de cuencas en equilibrio, en fase de madurez, con estabilización respecto a los procesos erosivos.
- La cantidad de datos de las precipitaciones máximas anuales obtenidas de SENAMHI cumplen con la cantidad mínima de años necesarios (20 años) para realizar un estudio hidrológico, para el análisis realizado se ha considerado dos escenarios: 42 años trabajándose con los datos disponibles, y 51 años completando los datos de precipitación faltantes.
- Resulta de vital importancia que se brinde un correcto mantenimiento de las estaciones hidrológicas, ya que se observó que durante varios meses estas no registraban valores de precipitación, datos necesarios para obtener información y poder realizar estudios hidrológicos óptimo.
- La finalidad de esta tesina fue caracterizar las cuencas que abastecen a la zona de estudio (Comunidad campesina Cujaca), dar a conocer valores de precipitación y calcular caudales máximos de diseño.
- Solamente dos estaciones estaban ubicadas en las cuencas delimitadas y contaban con la cantidad de años necesarios para realizar el análisis. Esto evidencia que en la zona en estudio no se cuenta con suficientes estaciones pluviométricas para hacer un correcto análisis hidrológico

 Para el cálculo del caudal máximo de diseño se hizo uso del método de Hidrograma unitario, ya que las áreas de las cuencas en análisis superaban los a 13 km<sup>2</sup> por lo que resultaba imposible aplicar el método racional. Además, se utilizó el Hidrograma sintético triangular del Soil Conservation Service (SCS), dicho método requiere el cálculo de parámetros posibles de obtener con los datos disponibles y resultados obtenidos previamente.

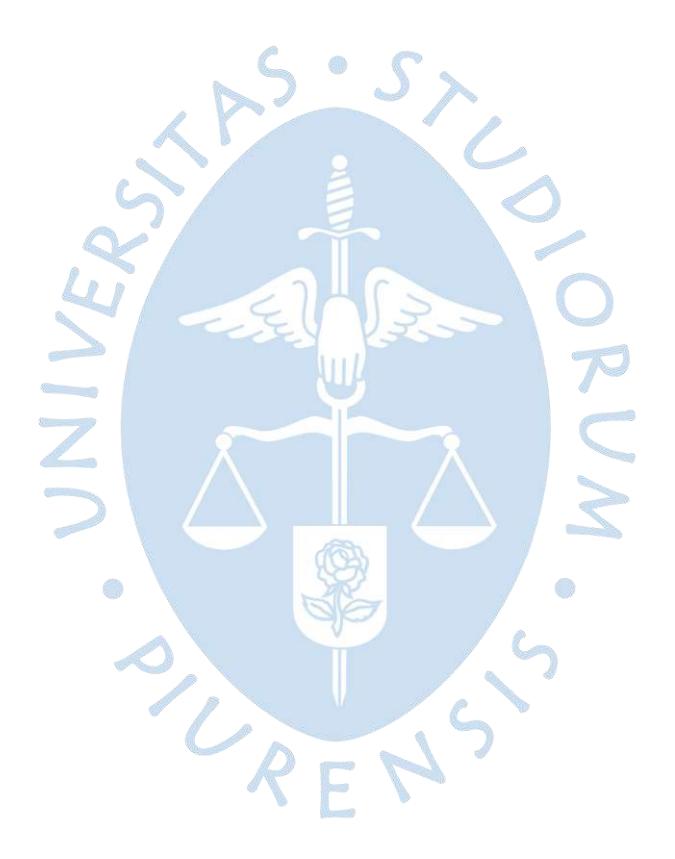

#### **Referencias bibliográficas**

- Arriols, E. (2020). *Ecosistemas.* Recuperado de https://www.ecologiaverde.com/tipos-deecosistemas-terrestres-y-ejemplos-1146.html
- Baca, D. (2014, diciembre). Ficha técnica área de conservación privada bosque de Nogal y bosque de Puentecilla, Comunidad campesina Cujaca. *Fortalecimiento de las capacidades para la gestión del Sistema Regional de Conservación de Áreas Naturales*, p.1, p.15, p.34.
- Campos, D. (1984). *Geomorfología de la cuenca*. En Procesos del ciclo hidrológico (pp. 2-3). San Luis de Potosí: Editorial Universitaria Potosina.
- Campos, D. (1992). En *procesos del ciclo hidrológico*. San Luis de Potosí: Editorial Universitaria Potosina.
- Chow,V, (1994). *Hidrología aplicada.* Bogotá. Mcgraw-Hill interamericana.
- Delgadillo, A. & Páez, G. (2008). Aspectos hidrológicos, subcuencas susceptibles a crecidas, escenarios de riesgo. En C. Ferrer & M. Duarte (Eds.). (2008). *Plan de desarrollo urbano del Municipio Antonio Pinto Salinas, bajo el enfoque de gestión del riesgo. Caracterización del riesgo de la cuenca del valle Mocoties.* Mérida: FUNDAPRIS.
- Farías, M. (2019). Hidrología. Apuntes del curso
- Fuentes Junco, J. J. A. (2004). *Análisis morfométrico de cuencas: caso de estudio del Parque Nacional Pico de Tancítaro*. México: Dirección General de Investigación de Ordenamiento Ecológico y Conservación de Ecosistemas. Instituto Nacional de Ecología (INE).
- Gaspari, F. J, Rodríguez Vagaría, A. M., Senisterra, G. E., Denegri, G.; Delgado, M. I. & Besteiro, S. (2012). Caracterización morfométrica de la cuenca alta del río Sauce Grande, Buenos Aires, Argentina. *Revista Electrónica del Comité de Medio Ambiente.* AUGMDOMUS, p.4, pp.143-158. Recuperado de: https://revistas.unlp .edu.ar/domus/article/download/476/505/
- INEI. (diciembre, 2018). *Directorio de Comunidades Nativas y Campesinas*. Censos Nacionales 2017, Tomo II, p. 137, p. 267. 2020, febrero 10, De XII de Población, VII de Vivienda y III de Comunidades Indígenas III Censo de Comunidades Nativas y I Censo de Comunidades Campesinas Base de datos.
- Lozano-Rivas, W. (2018). *La cuenca hidrológica.* En clima, hidrología y meteorología: para ciencias ambientales e ingeniería (p.254). Colombia: Universidad Piloto de Colombia.
- Lux, B. (2016). *Conceptos básicos de morfometría de cuencas hidrográficas*. Recuperado de[:http://www.repositorio.usac.edu.gt/4482/1/Conceptos%20b%C3%A1sicos%](http://www.repositorio.usac.edu.gt/4482/1/Conceptos%20b%C3%A1sicos%20de%20Morfometr%C3%ADa%20de%20Cuencas%20Hidrogr%C3%A1ficas.pdf) [20de%20Morfometr%C3%ADa%20de%20Cuencas%20Hidrogr%C3%A1ficas.pdf](http://www.repositorio.usac.edu.gt/4482/1/Conceptos%20b%C3%A1sicos%20de%20Morfometr%C3%ADa%20de%20Cuencas%20Hidrogr%C3%A1ficas.pdf)
- Ministerio de Transportes y Comunicaciones. (2018). *Manual de hidrología, hidráulica y drenaje*. Perú: Gobierno del Perú.
- Municipalidad Provincial de Ayabaca. (2012, enero). Mejoramiento de los servicios hidricos en los bosques de las comunidades de Mostazas, Samanga, Tapal, Yanta, Cujaca, Tacalpo, San Bartolomè De Los Olleros, Suyupampa, Lucarqui Y Predios De Huamba Y Lagunas De Canly, Provinica De Ayabaca-Piura. *Estudio de preinversión a nivel de perfil*, pp. 14-15, 22-24, 38-39, p57.
- Ochoa, T. (2011). *Cálculos hidrológicos: Determinación de crecientes* en hidrología hidráulica y socavación en puentes (pp. 85 -108). Colombia: Ecoe Ediciones.
- Ortiz Vera, O. (2004). Evaluación hidrológica. *Hidrored*, (1), pp. 1-7.
- Sánchez, J. (2019). *Bosques de niebla: qué son y características*. Recuperado de: [https://www.ecologiaverde.com/bosques-de-niebla-que-son-y-caracteristicas-](https://www.ecologiaverde.com/bosques-de-niebla-que-son-y-caracteristicas-1859.html)[1859.html](https://www.ecologiaverde.com/bosques-de-niebla-que-son-y-caracteristicas-1859.html)
- Témez, J. (1978). *Cálculo hidrometeorológico de caudales máximos en pequeñas cuencas naturales*. Madrid, España: Dirección General de Carreteras.
- Valleumbrosco, F, (2014). *Métodos probabilísticos de hidrología*. Recuperado de https://es.slideshare.net/freddysantiagord/metodos-probabilisticos-dehidrologia.
- World Meteorological Organization. (1994). Septiembre 23, 2020, de https://public.wmo.int/en.
- Yong, S. (2019). *Estudio hidrológico de la cuenca Samán con base en el Fenómeno El Niño 2015 – 2016.* Recuperado de: https://pirhua.udep.edu.pe/bitstream/handle/11042/4333
# **Apéndices**

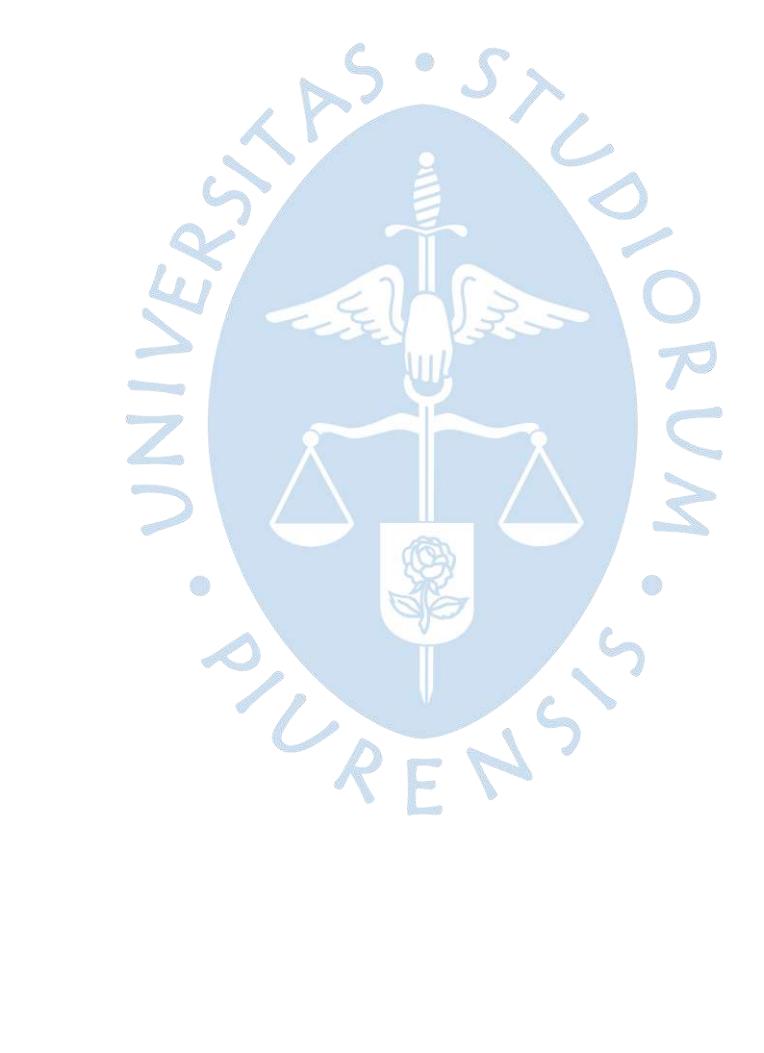

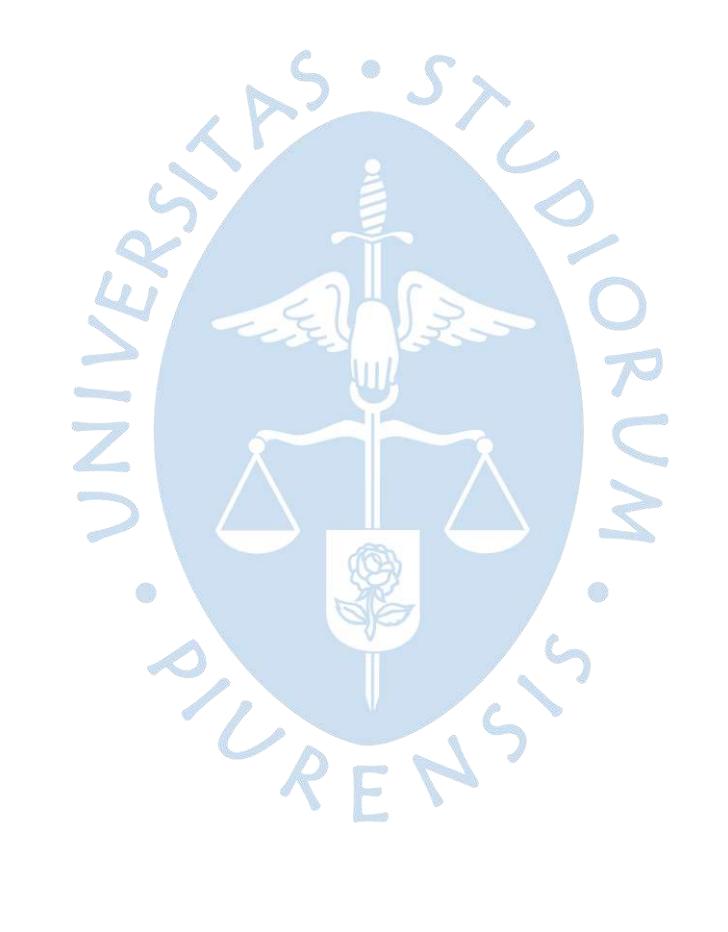

### **Apéndice A: Hietograma de diseño**

**A.1. Cálculo de intensidades y Hietograma de diseño sin completar datos faltantes de precipitación**

### **Cuenca 01:**

Tr = 2 años. Ecuación obtenida: **y = 195.63x-0.607**

Tabla A.1. Cálculo de intensidades, Tr 2 años.

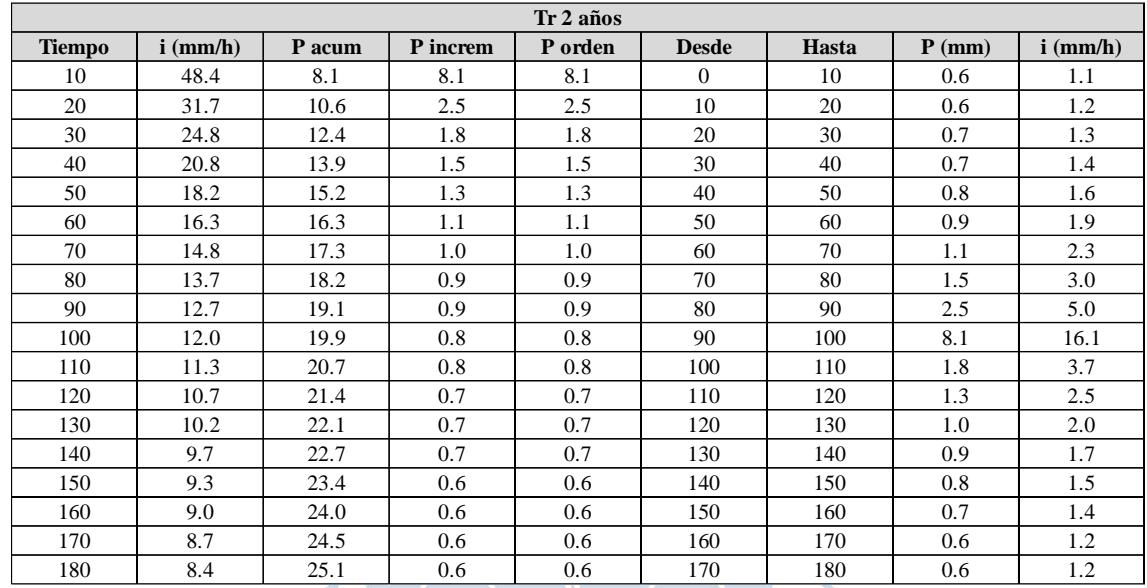

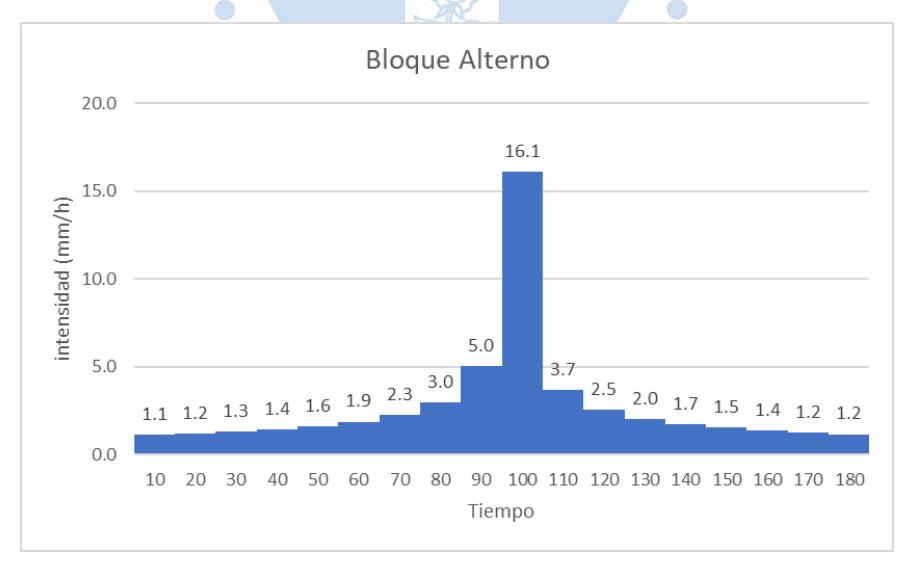

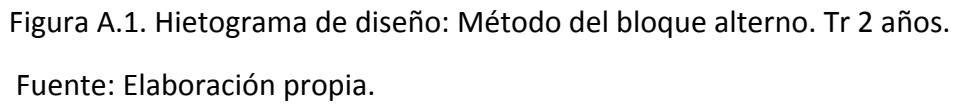

# Tr = 5 años. Ecuación obtenida: **y = 240.9x-0.607**

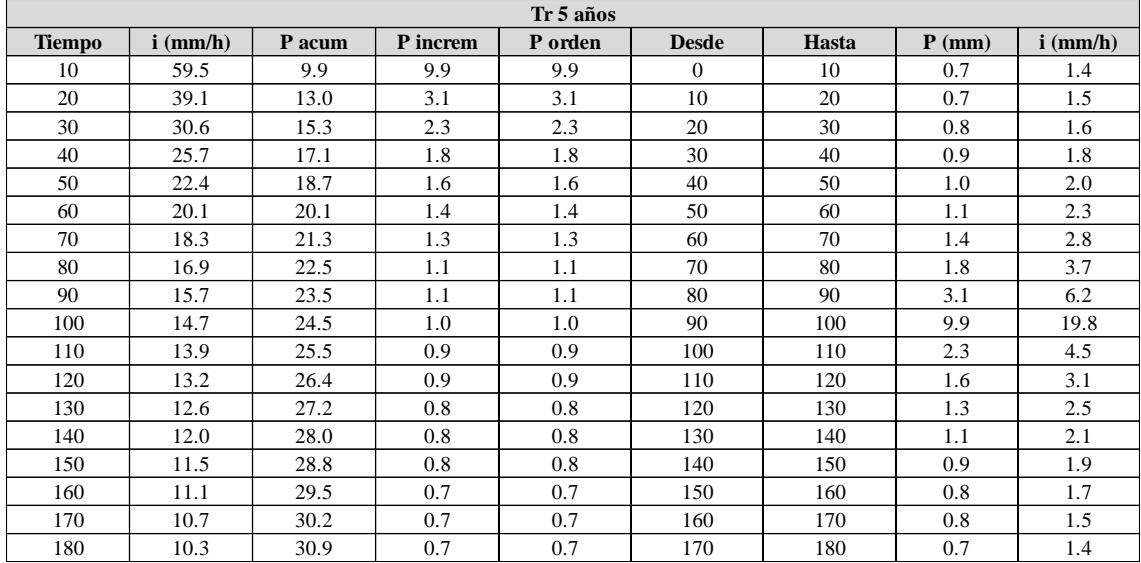

Tabla A.2. Cálculo de intensidades, Tr 5 años.

Fuente. Elaboración propia

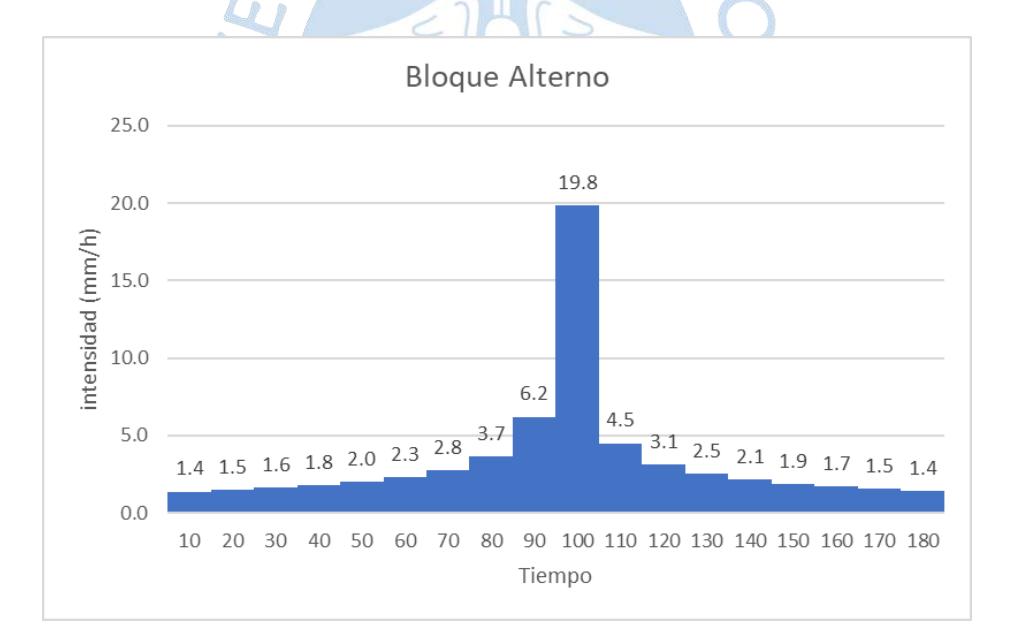

Figura A.2. Hietograma de diseño: Método del bloque alterno. Tr 5 años.

# Tr = 10 años. Ecuación obtenida: **y = 268.63x-0.607**

| Tr 10 años    |            |        |          |         |              |       |          |            |  |  |  |
|---------------|------------|--------|----------|---------|--------------|-------|----------|------------|--|--|--|
| <b>Tiempo</b> | $i$ (mm/h) | P acum | P increm | P orden | <b>Desde</b> | Hasta | $P$ (mm) | $i$ (mm/h) |  |  |  |
| 10            | 66.4       | 11.1   | 11.1     | 11.1    | $\Omega$     | 10    | 0.8      | 1.5        |  |  |  |
| 20            | 43.6       | 14.5   | 3.5      | 3.5     | 10           | 20    | 0.8      | 1.6        |  |  |  |
| 30            | 34.1       | 17.0   | 2.5      | 2.5     | 20           | 30    | 0.9      | 1.8        |  |  |  |
| 40            | 28.6       | 19.1   | 2.0      | 2.0     | 30           | 40    | 1.0      | 2.0        |  |  |  |
| 50            | 25.0       | 20.8   | 1.7      | 1.7     | 40           | 50    | 1.1      | 2.2        |  |  |  |
| 60            | 22.4       | 22.4   | 1.5      | 1.5     | 50           | 60    | 1.3      | 2.6        |  |  |  |
| 70            | 20.4       | 23.8   | 1.4      | 1.4     | 60           | 70    | 1.5      | 3.1        |  |  |  |
| 80            | 18.8       | 25.1   | 1.3      | 1.3     | 70           | 80    | 2.0      | 4.1        |  |  |  |
| 90            | 17.5       | 26.2   | 1.2      | 1.2     | 80           | 90    | 3.5      | 6.9        |  |  |  |
| 100           | 16.4       | 27.4   | 1.1      | 1.1     | 90           | 100   | 11.1     | 22.1       |  |  |  |
| 110           | 15.5       | 28.4   | 1.0      | 1.0     | 100          | 110   | 2.5      | 5.0        |  |  |  |
| 120           | 14.7       | 29.4   | 1.0      | 1.0     | 110          | 120   | 1.7      | 3.5        |  |  |  |
| 130           | 14.0       | 30.3   | 0.9      | 0.9     | 120          | 130   | 1.4      | 2.8        |  |  |  |
| 140           | 13.4       | 31.2   | 0.9      | 0.9     | 130          | 140   | 1.2      | 2.4        |  |  |  |
| 150           | 12.8       | 32.1   | 0.9      | 0.9     | 140          | 150   | 1.0      | 2.1        |  |  |  |
| 160           | 12.3       | 32.9   | 0.8      | 0.8     | 150          | 160   | 0.9      | 1.9        |  |  |  |
| 170           | 11.9       | 33.7   | 0.8      | 0.8     | 160          | 170   | 0.9      | 1.7        |  |  |  |
| 180           | 11.5       | 34.5   | 0.8      | 0.8     | 170          | 180   | 0.8      | 1.6        |  |  |  |

Tabla A.3. Cálculo de intensidades, Tr 10 años

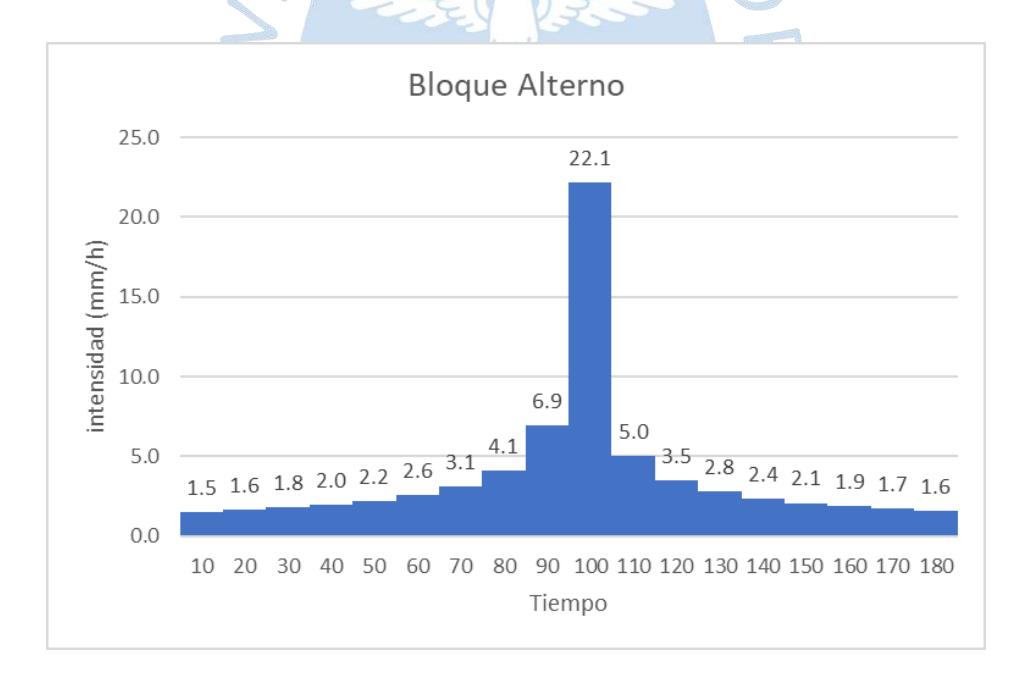

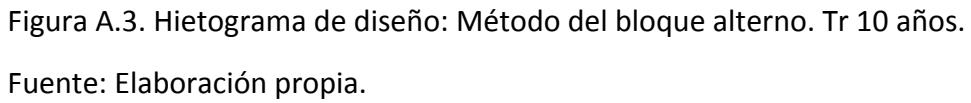

# Tr = 25 años. Ecuación obtenida: **y = 301.72x-0.607**

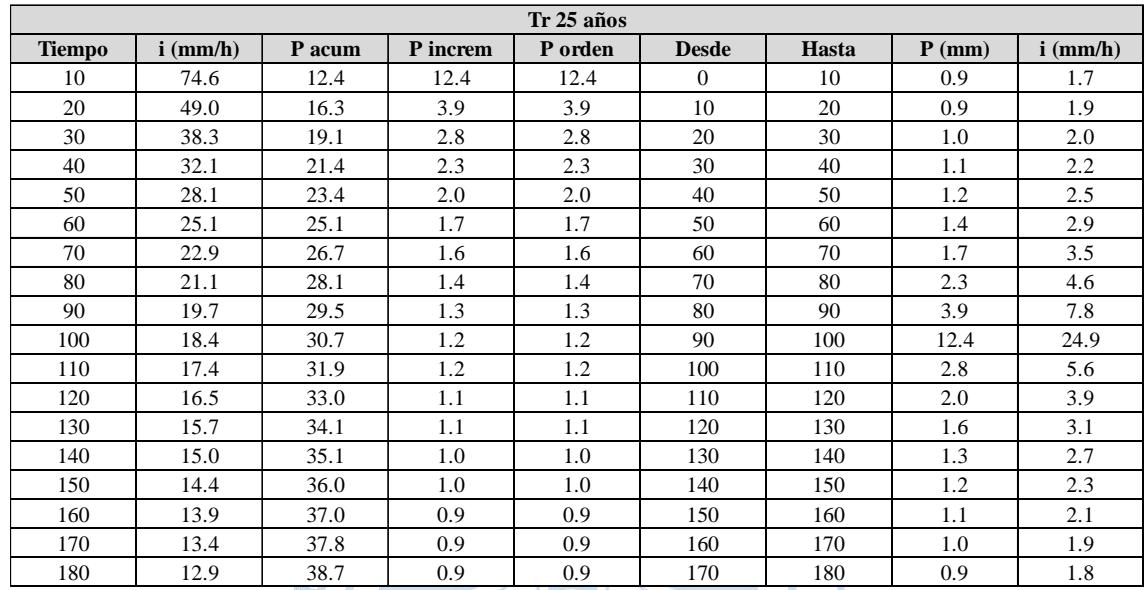

Tabla A.4. Cálculo de intensidades, Tr 25 años

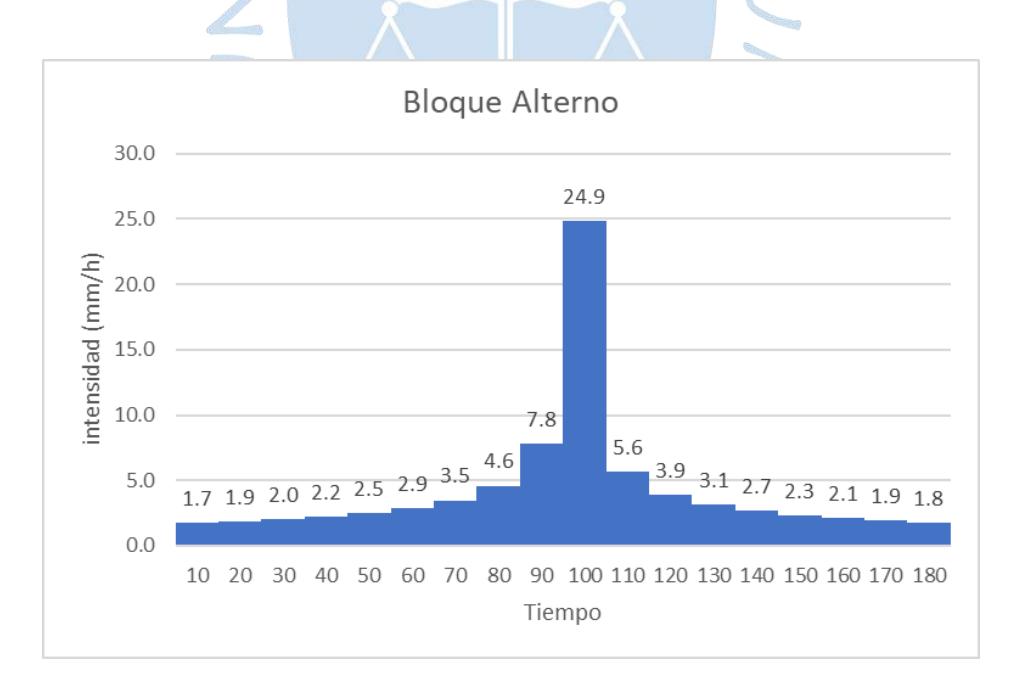

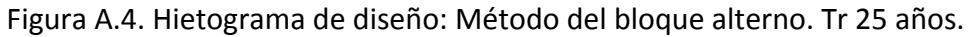

Fuente: Elaboración propia

# Tr = 50 años. Ecuación obtenida: **y = 325.23x-0.607**

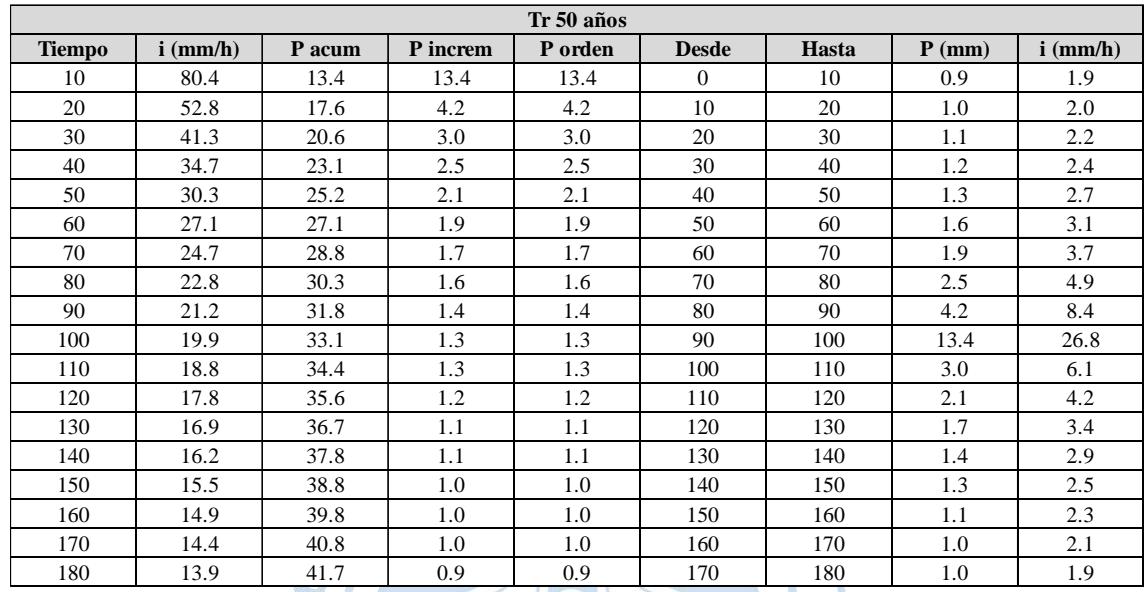

Tabla A.5. Cálculo de intensidades, Tr 50 años

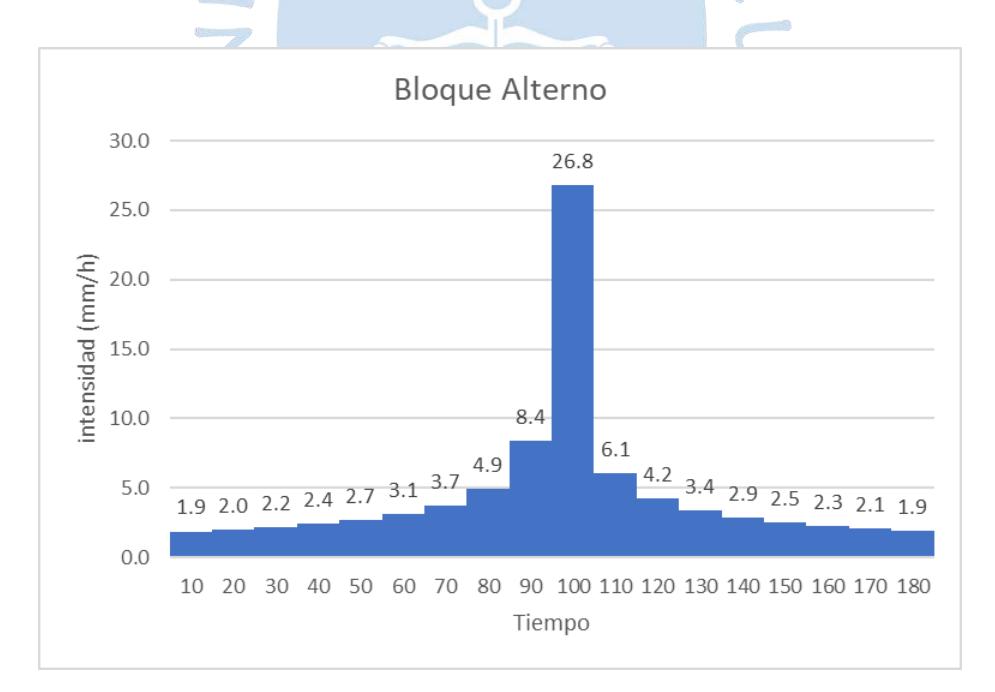

Figura A.5. Hietograma de diseño: Método del bloque alterno. Tr 50 años Fuente: Elaboración propia

# Tr = 100 años. Ecuación obtenida: **y = 347.94x-0.607**

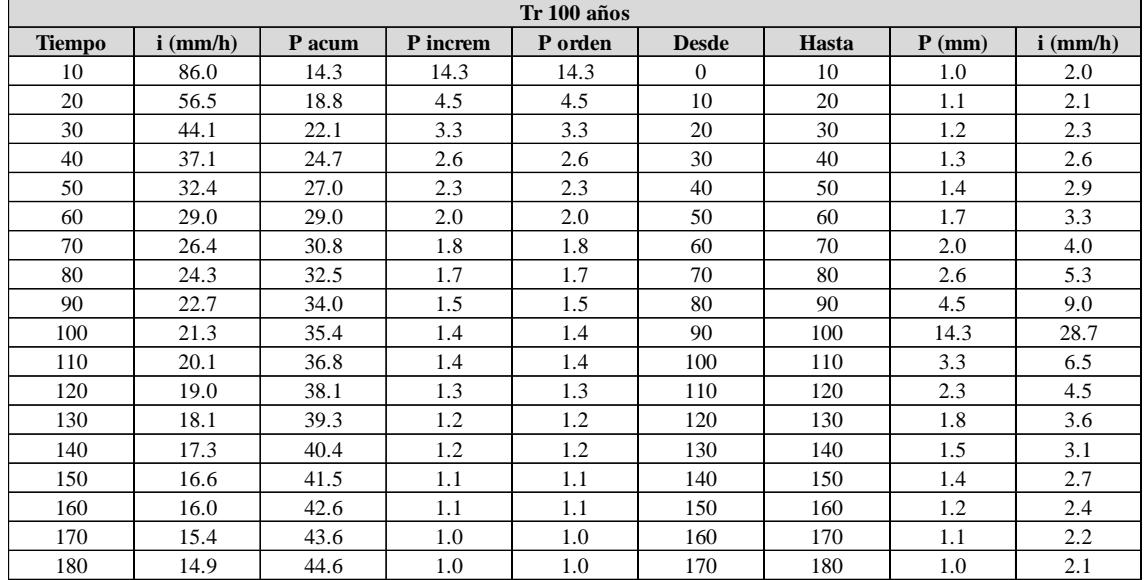

Tabla A.6. Cálculo de intensidades, Tr 100 años

Fuente. Elaboración propia

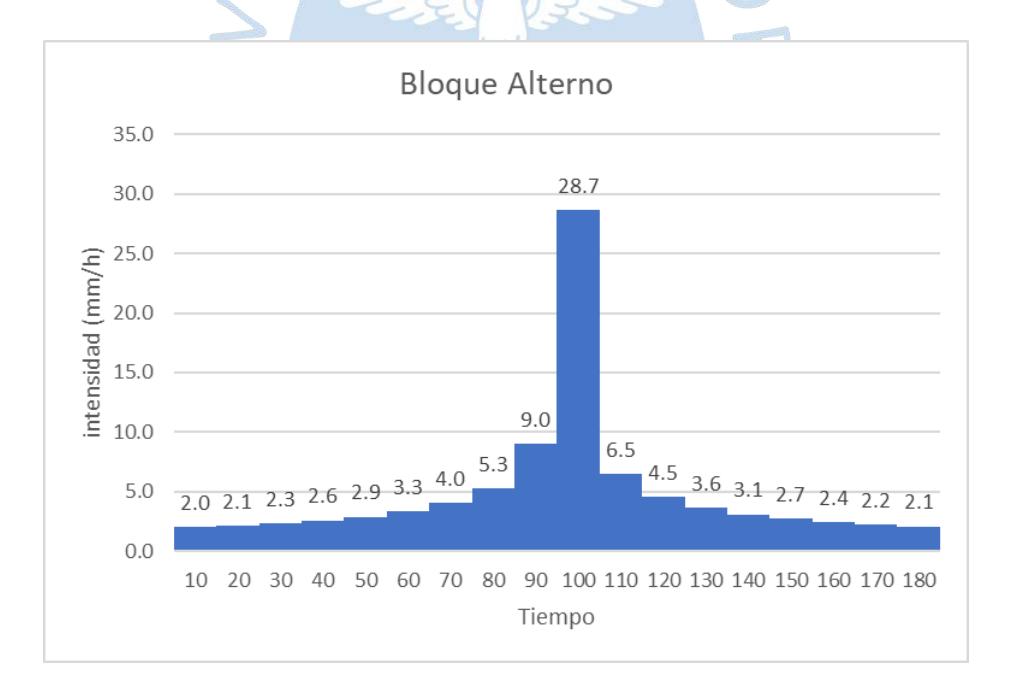

Figura A.6. Hietograma de diseño: Método del bloque alterno. Tr 100 años. Fuente: Elaboración propia.

# Tr = 200 años. Ecuación obtenida: **y = 370.11x-0.607**

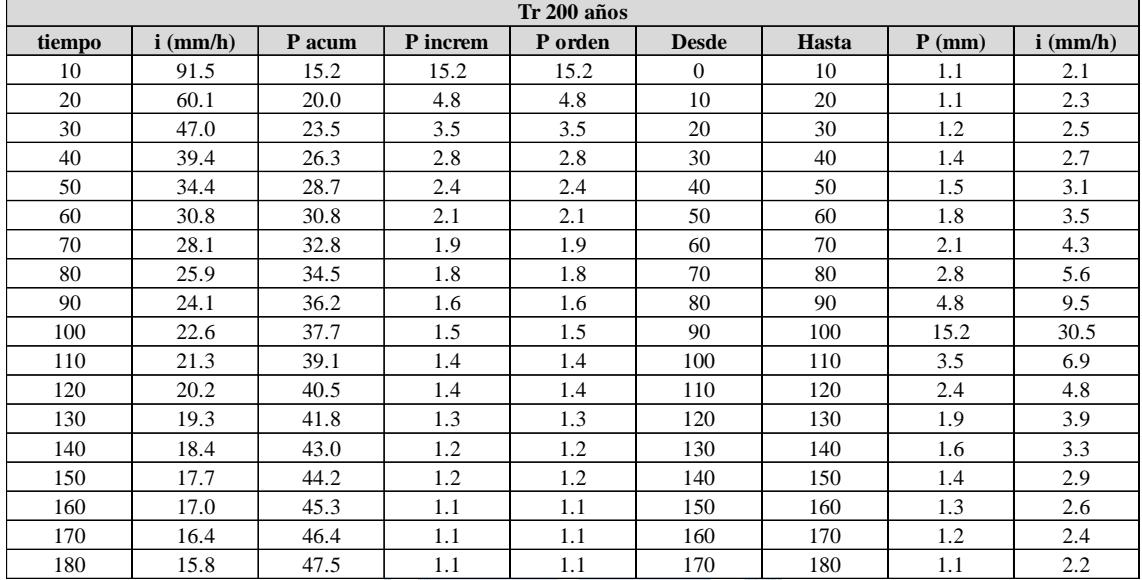

Tabla A.7. Cálculo de intensidades, Tr 200 años.

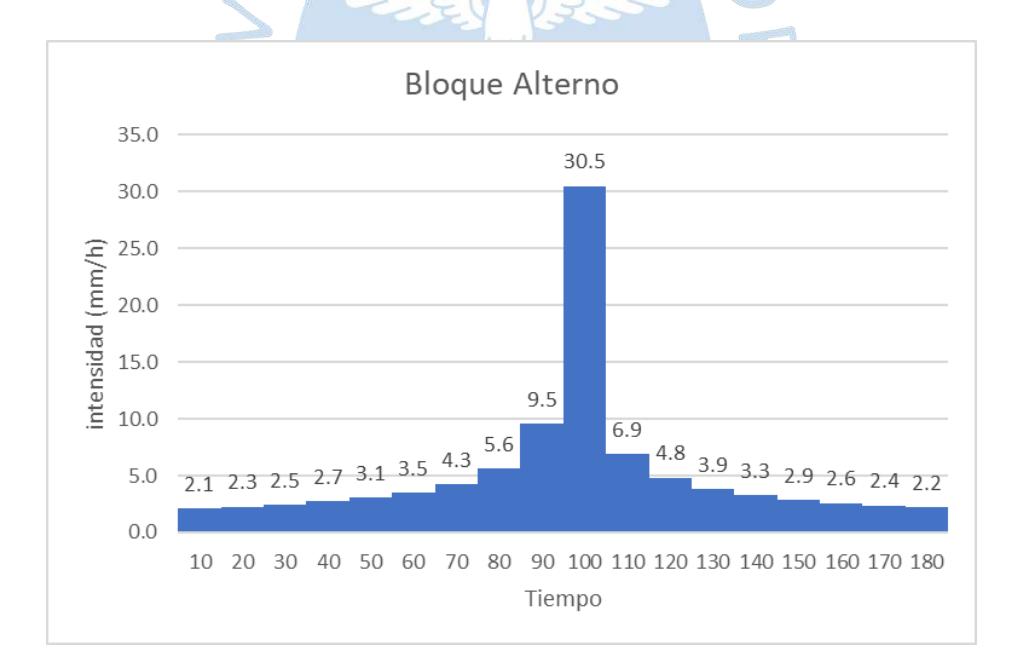

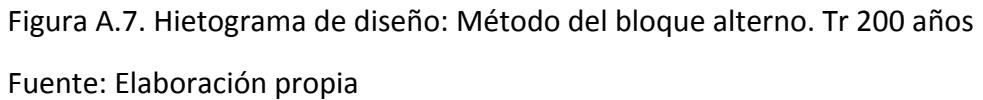

# Tr = 500 años. Ecuación obtenida: **y = 398.89x-0.607**

|        | Tr 500 años |        |          |         |              |       |          |            |  |  |  |  |
|--------|-------------|--------|----------|---------|--------------|-------|----------|------------|--|--|--|--|
| tiempo | $i$ (mm/h)  | P acum | P increm | P orden | <b>Desde</b> | Hasta | $P$ (mm) | $i$ (mm/h) |  |  |  |  |
| 10     | 98.6        | 16.4   | 16.4     | 16.4    | $\Omega$     | 10    | 1.1      | 2.3        |  |  |  |  |
| 20     | 64.7        | 21.6   | 5.1      | 5.1     | 10           | 20    | 1.2      | 2.4        |  |  |  |  |
| 30     | 50.6        | 25.3   | 3.7      | 3.7     | 20           | 30    | 1.3      | 2.7        |  |  |  |  |
| 40     | 42.5        | 28.3   | 3.0      | 3.0     | 30           | 40    | 1.5      | 2.9        |  |  |  |  |
| 50     | 37.1        | 30.9   | 2.6      | 2.6     | 40           | 50    | 1.6      | 3.3        |  |  |  |  |
| 60     | 33.2        | 33.2   | 2.3      | 2.3     | 50           | 60    | 1.9      | 3.8        |  |  |  |  |
| 70     | 30.3        | 35.3   | 2.1      | 2.1     | 60           | 70    | 2.3      | 4.6        |  |  |  |  |
| 80     | 27.9        | 37.2   | 1.9      | 1.9     | 70           | 80    | 3.0      | 6.1        |  |  |  |  |
| 90     | 26.0        | 39.0   | 1.8      | 1.8     | 80           | 90    | 5.1      | 10.3       |  |  |  |  |
| 100    | 24.4        | 40.6   | 1.6      | 1.6     | 90           | 100   | 16.4     | 32.9       |  |  |  |  |
| 110    | 23.0        | 42.2   | 1.6      | 1.6     | 100          | 110   | 3.7      | 7.5        |  |  |  |  |
| 120    | 21.8        | 43.6   | 1.5      | 1.5     | 110          | 120   | 2.6      | 5.2        |  |  |  |  |
| 130    | 20.8        | 45.0   | 1.4      | 1.4     | 120          | 130   | 2.1      | 4.2        |  |  |  |  |
| 140    | 19.9        | 46.4   | 1.3      | 1.3     | 130          | 140   | 1.8      | 3.5        |  |  |  |  |
| 150    | 19.1        | 47.6   | 1.3      | 1.3     | 140          | 150   | 1.6      | 3.1        |  |  |  |  |
| 160    | 18.3        | 48.9   | 1.2      | 1.2     | 150          | 160   | 1.4      | 2.8        |  |  |  |  |
| 170    | 17.7        | 50.0   | 1.2      | 1.2     | 160          | 170   | 1.3      | 2.5        |  |  |  |  |
| 180    | 17.1        | 51.2   | 1.1      | 1.1     | 170          | 180   | 1.2      | 2.4        |  |  |  |  |

Tabla A.8. Cálculo de intensidades, Tr 500 años

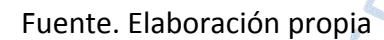

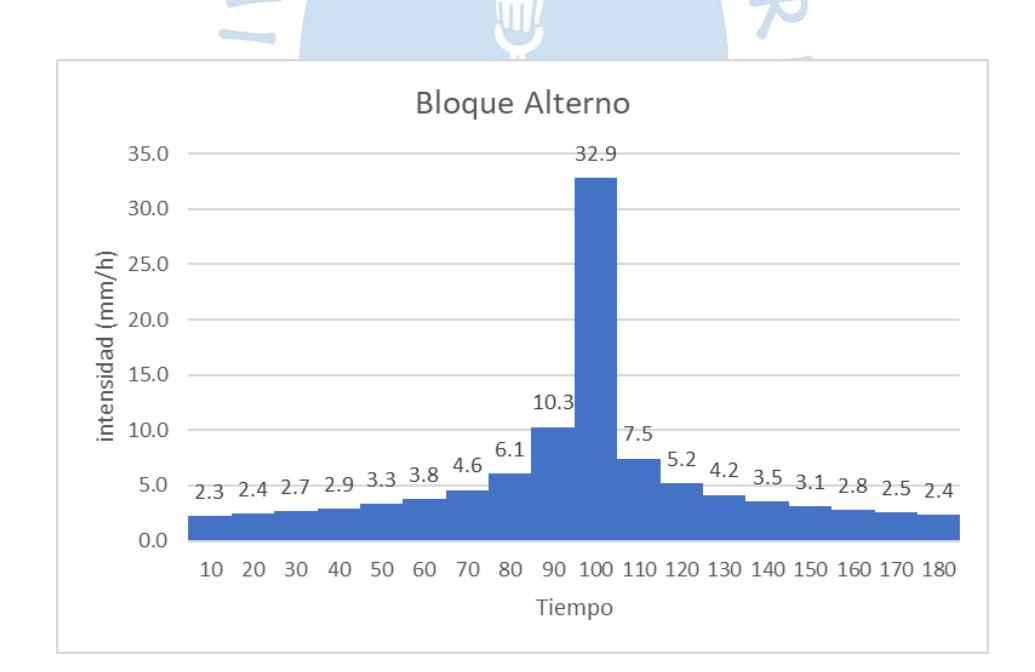

Figura A.8. Hietograma de diseño: Método del bloque alterno. Tr 500 años Fuente: Elaboración propia

#### **Cuenca 02:**

# Tr = 2 años. Ecuación obtenida: **y = 156.19x-0.607**

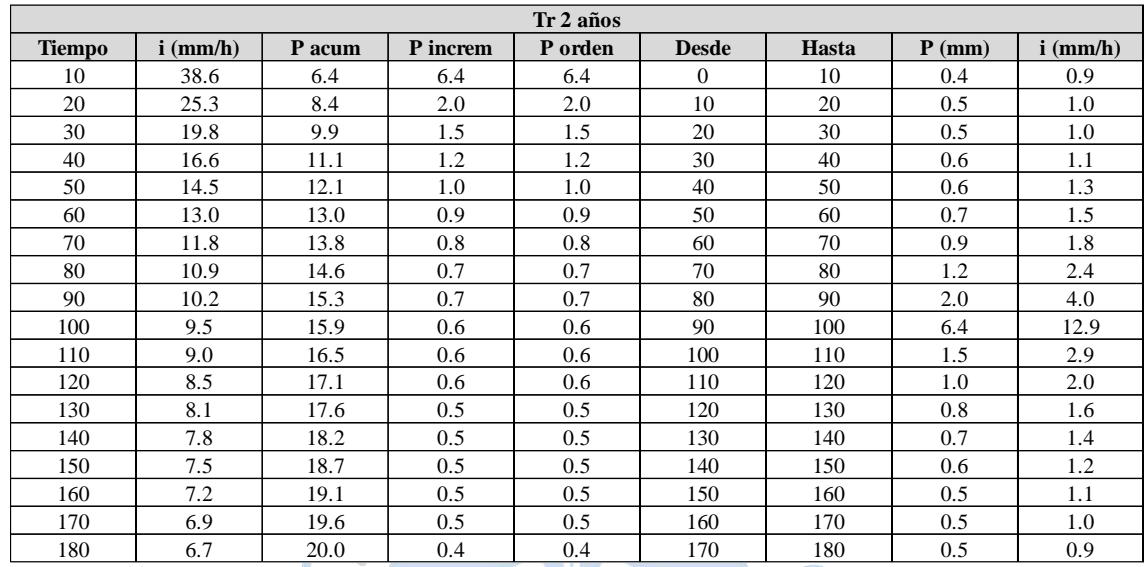

Tabla A.9. Cálculo de intensidades, Tr 2 años

Fuente. Elaboración propia

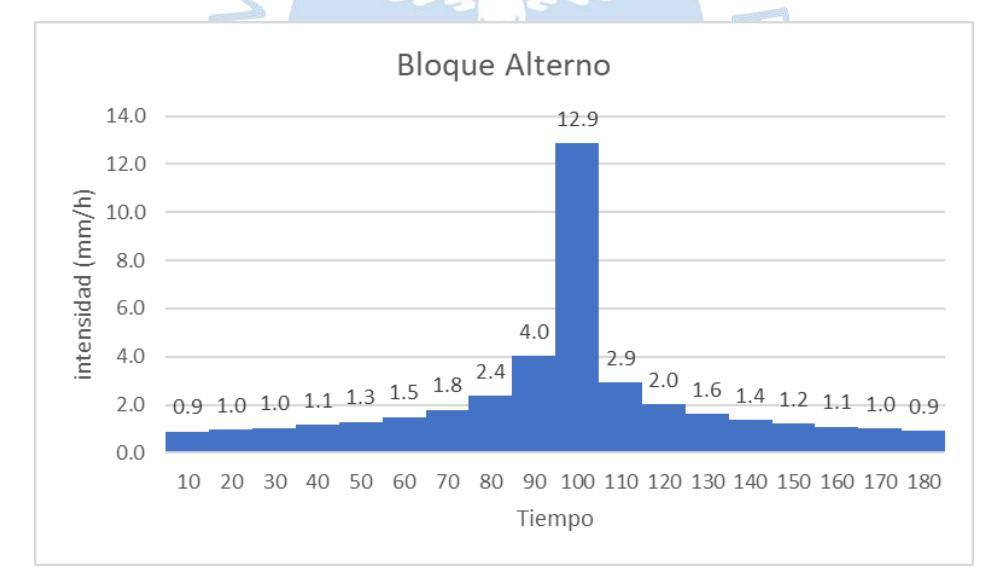

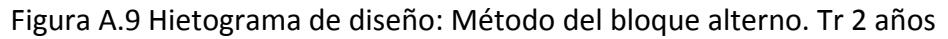

# Tr = 5 años. Ecuación obtenida: **y = 193.78x-0.607**

| Tr 5 años     |            |        |          |         |              |       |          |            |  |  |
|---------------|------------|--------|----------|---------|--------------|-------|----------|------------|--|--|
| <b>Tiempo</b> | $i$ (mm/h) | P acum | P increm | P orden | <b>Desde</b> | Hasta | $P$ (mm) | $i$ (mm/h) |  |  |
| 10            | 47.9       | 8.0    | 8.0      | 8.0     | $\Omega$     | 10    | 0.6      | 1.1        |  |  |
| 20            | 31.4       | 10.5   | 2.5      | 2.5     | 10           | 20    | 0.6      | 1.2        |  |  |
| 30            | 24.6       | 12.3   | 1.8      | 1.8     | 20           | 30    | 0.6      | 1.3        |  |  |
| 40            | 20.6       | 13.8   | 1.5      | 1.5     | 30           | 40    | 0.7      | 1.4        |  |  |
| 50            | 18.0       | 15.0   | 1.3      | 1.3     | 40           | 50    | 0.8      | 1.6        |  |  |
| 60            | 16.1       | 16.1   | 1.1      | 1.1     | 50           | 60    | 0.9      | 1.8        |  |  |
| 70            | 14.7       | 17.2   | 1.0      | 1.0     | 60           | 70    | 1.1      | 2.2        |  |  |
| 80            | 13.6       | 18.1   | 0.9      | 0.9     | 70           | 80    | 1.5      | 2.9        |  |  |
| 90            | 12.6       | 18.9   | 0.9      | 0.9     | 80           | 90    | 2.5      | 5.0        |  |  |
| 100           | 11.8       | 19.7   | 0.8      | 0.8     | 90           | 100   | 8.0      | 16.0       |  |  |
| 110           | 11.2       | 20.5   | 0.8      | 0.8     | 100          | 110   | 1.8      | 3.6        |  |  |
| 120           | 10.6       | 21.2   | 0.7      | 0.7     | 110          | 120   | 1.3      | 2.5        |  |  |
| 130           | 10.1       | 21.9   | 0.7      | 0.7     | 120          | 130   | 1.0      | 2.0        |  |  |
| 140           | 9.7        | 22.5   | 0.6      | 0.6     | 130          | 140   | 0.9      | 1.7        |  |  |
| 150           | 9.3        | 23.1   | 0.6      | 0.6     | 140          | 150   | 0.8      | 1.5        |  |  |
| 160           | 8.9        | 23.7   | 0.6      | 0.6     | 150          | 160   | 0.7      | 1.4        |  |  |
| 170           | 8.6        | 24.3   | 0.6      | 0.6     | 160          | 170   | 0.6      | 1.2        |  |  |
| 180           | 8.3        | 24.9   | 0.6      | 0.6     | 170          | 180   | 0.6      | 1.1        |  |  |

Tabla A.10. Cálculo de intensidades, Tr 5 años

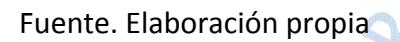

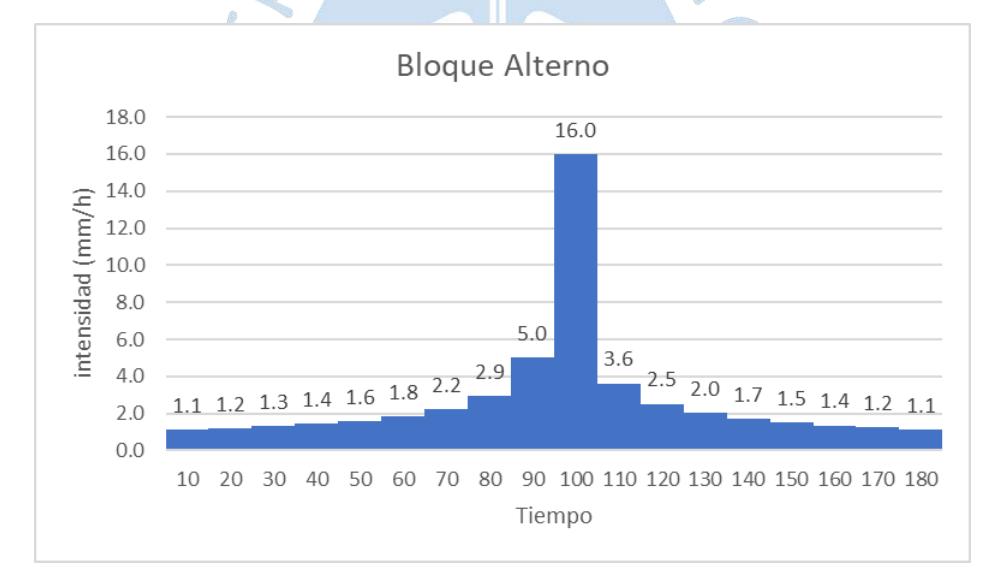

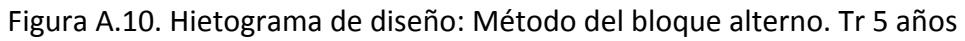

# Tr = 10 años. Ecuación obtenida: **y = 216.95x-0.607**

| Tr 10 años    |            |        |          |         |                |       |          |            |  |  |
|---------------|------------|--------|----------|---------|----------------|-------|----------|------------|--|--|
| <b>Tiempo</b> | $i$ (mm/h) | P acum | P increm | P orden | <b>Desde</b>   | Hasta | $P$ (mm) | $i$ (mm/h) |  |  |
| 10            | 53.6       | 8.9    | 8.9      | 8.9     | $\overline{0}$ | 10    | 0.6      | 1.2        |  |  |
| 20            | 35.2       | 11.7   | 2.8      | 2.8     | 10             | 20    | 0.7      | 1.3        |  |  |
| 30            | 27.5       | 13.8   | 2.0      | 2.0     | 20             | 30    | 0.7      | 1.4        |  |  |
| 40            | 23.1       | 15.4   | 1.6      | 1.6     | 30             | 40    | 0.8      | 1.6        |  |  |
| 50            | 20.2       | 16.8   | 1.4      | 1.4     | 40             | 50    | 0.9      | 1.8        |  |  |
| 60            | 18.1       | 18.1   | 1.2      | 1.2     | 50             | 60    | 1.0      | 2.1        |  |  |
| 70            | 16.5       | 19.2   | 1.1      | 1.1     | 60             | 70    | 1.2      | 2.5        |  |  |
| 80            | 15.2       | 20.2   | 1.0      | 1.0     | 70             | 80    | 1.6      | 3.3        |  |  |
| 90            | 14.1       | 21.2   | 1.0      | 1.0     | 80             | 90    | 2.8      | 5.6        |  |  |
| 100           | 13.3       | 22.1   | 0.9      | 0.9     | 90             | 100   | 8.9      | 17.9       |  |  |
| 110           | 12.5       | 22.9   | 0.8      | 0.8     | 100            | 110   | 2.0      | 4.1        |  |  |
| 120           | 11.9       | 23.7   | 0.8      | 0.8     | 110            | 120   | 1.4      | 2.8        |  |  |
| 130           | 11.3       | 24.5   | 0.8      | 0.8     | 120            | 130   | 1.1      | 2.3        |  |  |
| 140           | 10.8       | 25.2   | 0.7      | 0.7     | 130            | 140   | 1.0      | 1.9        |  |  |
| 150           | 10.4       | 25.9   | 0.7      | 0.7     | 140            | 150   | 0.8      | 1.7        |  |  |
| 160           | 10.0       | 26.6   | 0.7      | 0.7     | 150            | 160   | 0.8      | 1.5        |  |  |
| 170           | 9.6        | 27.2   | 0.6      | 0.6     | 160            | 170   | 0.7      | 1.4        |  |  |
| 180           | 9.3        | 27.8   | 0.6      | 0.6     | 170            | 180   | 0.6      | 1.3        |  |  |

Tabla A.11. Cálculo de intensidades, Tr 10 años

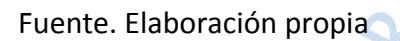

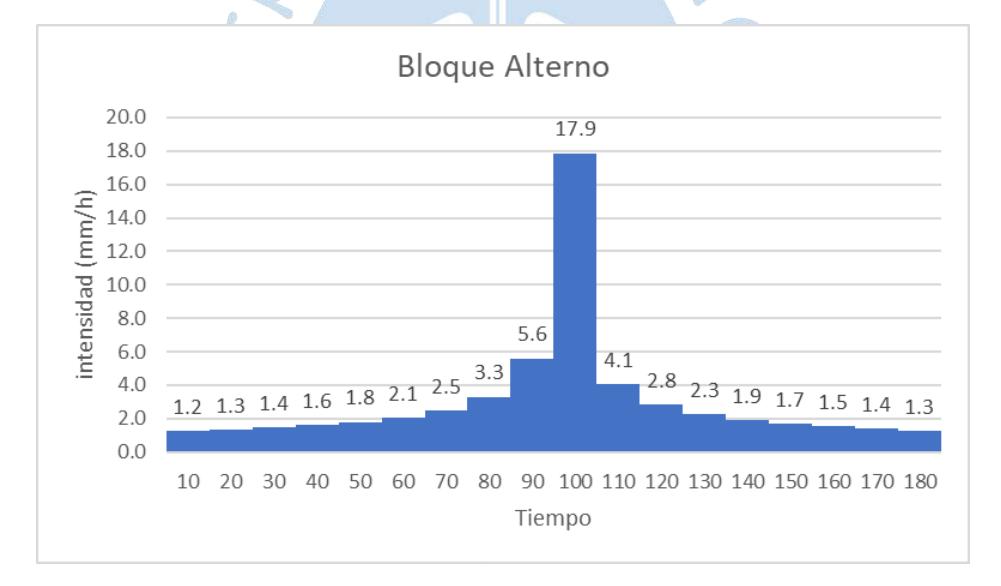

Figura A.11. Hietograma de diseño: Método del bloque alterno. Tr 10 años

# Tr = 25 años. Ecuación obtenida: **y = 244.73x-0.607**

| Tr 25 años    |            |        |          |         |              |       |          |            |  |  |  |
|---------------|------------|--------|----------|---------|--------------|-------|----------|------------|--|--|--|
| <b>Tiempo</b> | $i$ (mm/h) | P acum | P increm | P orden | <b>Desde</b> | Hasta | $P$ (mm) | $i$ (mm/h) |  |  |  |
| 10            | 60.5       | 10.1   | 10.1     | 10.1    | $\Omega$     | 10    | 0.7      | 1.4        |  |  |  |
| 20            | 39.7       | 13.2   | 3.2      | 3.2     | 10           | 20    | 0.8      | 1.5        |  |  |  |
| 30            | 31.1       | 15.5   | 2.3      | 2.3     | 20           | 30    | 0.8      | 1.6        |  |  |  |
| 40            | 26.1       | 17.4   | 1.9      | 1.9     | 30           | 40    | 0.9      | 1.8        |  |  |  |
| 50            | 22.8       | 19.0   | 1.6      | 1.6     | 40           | 50    | 1.0      | 2.0        |  |  |  |
| 60            | 20.4       | 20.4   | 1.4      | 1.4     | 50           | 60    | 1.2      | 2.3        |  |  |  |
| 70            | 18.6       | 21.7   | 1.3      | 1.3     | 60           | 70    | 1.4      | 2.8        |  |  |  |
| 80            | 17.1       | 22.8   | 1.2      | 1.2     | 70           | 80    | 1.9      | 3.7        |  |  |  |
| 90            | 15.9       | 23.9   | 1.1      | 1.1     | 80           | 90    | 3.2      | 6.3        |  |  |  |
| 100           | 15.0       | 24.9   | 1.0      | 1.0     | 90           | 100   | 10.1     | 20.2       |  |  |  |
| 110           | 14.1       | 25.9   | 1.0      | 1.0     | 100          | 110   | 2.3      | 4.6        |  |  |  |
| 120           | 13.4       | 26.8   | 0.9      | 0.9     | 110          | 120   | 1.6      | 3.2        |  |  |  |
| 130           | 12.8       | 27.6   | 0.9      | 0.9     | 120          | 130   | 1.3      | 2.5        |  |  |  |
| 140           | 12.2       | 28.4   | 0.8      | 0.8     | 130          | 140   | 1.1      | 2.2        |  |  |  |
| 150           | 11.7       | 29.2   | 0.8      | 0.8     | 140          | 150   | 1.0      | 1.9        |  |  |  |
| 160           | 11.2       | 30.0   | 0.8      | 0.8     | 150          | 160   | 0.9      | 1.7        |  |  |  |
| 170           | 10.8       | 30.7   | 0.7      | 0.7     | 160          | 170   | 0.8      | 1.6        |  |  |  |
| 180           | 10.5       | 31.4   | 0.7      | 0.7     | 170          | 180   | 0.7      | 1.4        |  |  |  |

Tabla A.12. Cálculo de intensidades, Tr 25 años

Fuente. Elaboración propia

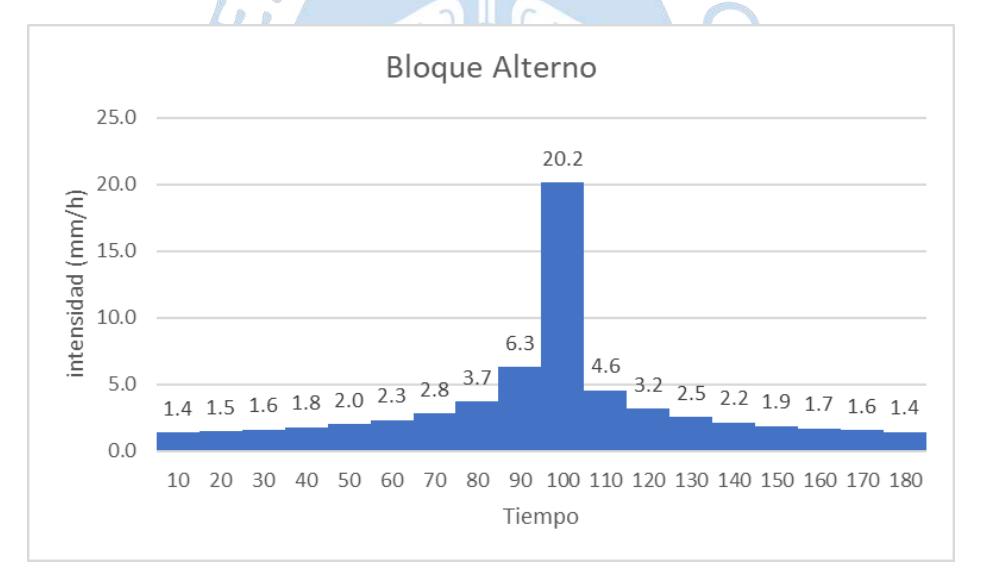

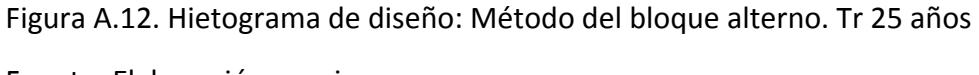

# Tr = 50 años. Ecuación obtenida: **y = 264.54x-0.607**

| Tr 50 años    |            |        |          |         |              |       |          |            |  |  |
|---------------|------------|--------|----------|---------|--------------|-------|----------|------------|--|--|
| <b>Tiempo</b> | $i$ (mm/h) | P acum | P increm | P orden | <b>Desde</b> | Hasta | $P$ (mm) | $i$ (mm/h) |  |  |
| 10            | 65.4       | 10.9   | 10.9     | 10.9    | $\theta$     | 10    | 0.8      | 1.5        |  |  |
| 20            | 42.9       | 14.3   | 3.4      | 3.4     | 10           | 20    | 0.8      | 1.6        |  |  |
| 30            | 33.6       | 16.8   | 2.5      | 2.5     | 20           | 30    | 0.9      | 1.8        |  |  |
| 40            | 28.2       | 18.8   | 2.0      | 2.0     | 30           | 40    | 1.0      | 1.9        |  |  |
| 50            | 24.6       | 20.5   | 1.7      | 1.7     | 40           | 50    | 1.1      | 2.2        |  |  |
| 60            | 22.0       | 22.0   | 1.5      | 1.5     | 50           | 60    | 1.3      | 2.5        |  |  |
| 70            | 20.1       | 23.4   | 1.4      | 1.4     | 60           | 70    | 1.5      | 3.0        |  |  |
| 80            | 18.5       | 24.7   | 1.3      | 1.3     | 70           | 80    | 2.0      | 4.0        |  |  |
| 90            | 17.2       | 25.8   | 1.2      | 1.2     | 80           | 90    | 3.4      | 6.8        |  |  |
| 100           | 16.2       | 26.9   | 1.1      | 1.1     | 90           | 100   | 10.9     | 21.8       |  |  |
| 110           | 15.3       | 28.0   | 1.0      | 1.0     | 100          | 110   | 2.5      | 4.9        |  |  |
| 120           | 14.5       | 28.9   | 1.0      | 1.0     | 110          | 120   | 1.7      | 3.4        |  |  |
| 130           | 13.8       | 29.9   | 0.9      | 0.9     | 120          | 130   | 1.4      | 2.8        |  |  |
| 140           | 13.2       | 30.7   | 0.9      | 0.9     | 130          | 140   | 1.2      | 2.3        |  |  |
| 150           | 12.6       | 31.6   | 0.8      | 0.8     | 140          | 150   | 1.0      | 2.1        |  |  |
| 160           | 12.2       | 32.4   | 0.8      | 0.8     | 150          | 160   | 0.9      | 1.8        |  |  |
| 170           | 11.7       | 33.2   | 0.8      | 0.8     | 160          | 170   | 0.8      | 1.7        |  |  |
| 180           | 11.3       | 33.9   | 0.8      | 0.8     | 170          | 180   | 0.8      | 1.6        |  |  |

Tabla A.13. Cálculo de intensidades, Tr 50 años

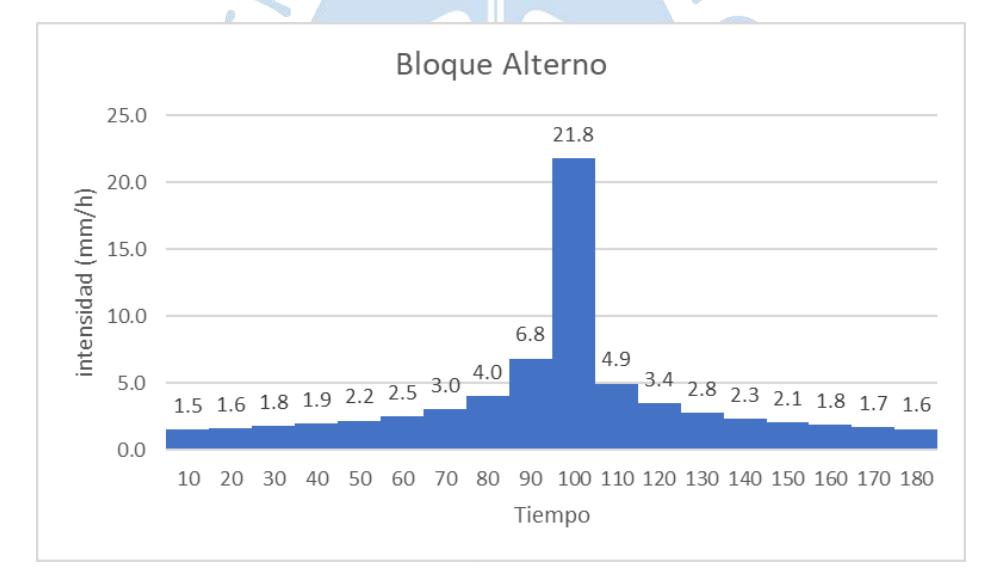

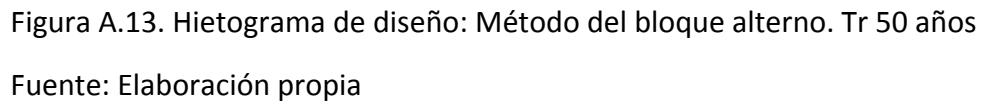

# Tr = 100 años. Ecuación obtenida: **y = 283.73x-0.607**

| Tr 100 años   |            |        |          |         |              |       |          |            |  |  |
|---------------|------------|--------|----------|---------|--------------|-------|----------|------------|--|--|
| <b>Tiempo</b> | $i$ (mm/h) | P acum | P increm | P orden | <b>Desde</b> | Hasta | $P$ (mm) | $i$ (mm/h) |  |  |
| 10            | 70.1       | 11.7   | 11.7     | 11.7    | $\Omega$     | 10    | 0.8      | 1.6        |  |  |
| 20            | 46.0       | 15.3   | 3.7      | 3.7     | 10           | 20    | 0.9      | 1.7        |  |  |
| 30            | 36.0       | 18.0   | 2.7      | 2.7     | 20           | 30    | 0.9      | 1.9        |  |  |
| 40            | 30.2       | 20.2   | 2.2      | 2.2     | 30           | 40    | 1.0      | 2.1        |  |  |
| 50            | 26.4       | 22.0   | 1.8      | 1.8     | 40           | 50    | 1.2      | 2.3        |  |  |
| 60            | 23.6       | 23.6   | 1.6      | 1.6     | 50           | 60    | 1.4      | 2.7        |  |  |
| 70            | 21.5       | 25.1   | 1.5      | 1.5     | 60           | 70    | 1.6      | 3.3        |  |  |
| 80            | 19.8       | 26.5   | 1.4      | 1.4     | 70           | 80    | 2.2      | 4.3        |  |  |
| 90            | 18.5       | 27.7   | 1.3      | 1.3     | 80           | 90    | 3.7      | 7.3        |  |  |
| 100           | 17.3       | 28.9   | 1.2      | 1.2     | 90           | 100   | 11.7     | 23.4       |  |  |
| 110           | 16.4       | 30.0   | 1.1      | 1.1     | 100          | 110   | 2.7      | 5.3        |  |  |
| 120           | 15.5       | 31.0   | 1.0      | 1.0     | 110          | 120   | 1.8      | 3.7        |  |  |
| 130           | 14.8       | 32.0   | 1.0      | 1.0     | 120          | 130   | 1.5      | 3.0        |  |  |
| 140           | 14.1       | 33.0   | 0.9      | 0.9     | 130          | 140   | 1.3      | 2.5        |  |  |
| 150           | 13.6       | 33.9   | 0.9      | 0.9     | 140          | 150   | 1.1      | 2.2        |  |  |
| 160           | 13.0       | 34.8   | 0.9      | 0.9     | 150          | 160   | 1.0      | 2.0        |  |  |
| 170           | 12.6       | 35.6   | 0.8      | 0.8     | 160          | 170   | 0.9      | 1.8        |  |  |
| 180           | 12.1       | 36.4   | 0.8      | 0.8     | 170          | 180   | 0.8      | 1.7        |  |  |

Tabla A.14. Cálculo de intensidades, Tr 100 años

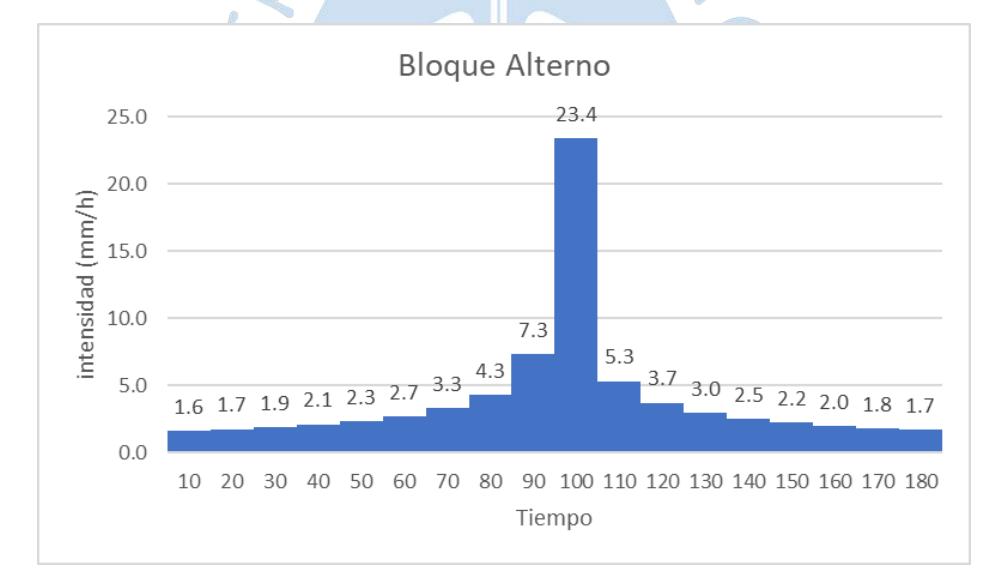

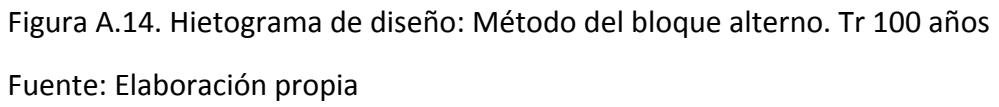

# Tr = 200 años. Ecuación obtenida: **y = 302.51x-0.607**

|        | Tr 200 años |        |          |         |              |       |          |            |  |  |  |  |
|--------|-------------|--------|----------|---------|--------------|-------|----------|------------|--|--|--|--|
| tiempo | $i$ (mm/h)  | P acum | P increm | P orden | <b>Desde</b> | Hasta | $P$ (mm) | $i$ (mm/h) |  |  |  |  |
| 10     | 74.8        | 12.5   | 12.5     | 12.5    | $\Omega$     | 10    | 0.9      | 1.7        |  |  |  |  |
| 20     | 49.1        | 16.4   | 3.9      | 3.9     | 10           | 20    | 0.9      | 1.9        |  |  |  |  |
| 30     | 38.4        | 19.2   | 2.8      | 2.8     | 20           | 30    | 1.0      | 2.0        |  |  |  |  |
| 40     | 32.2        | 21.5   | 2.3      | 2.3     | 30           | 40    | 1.1      | 2.2        |  |  |  |  |
| 50     | 28.1        | 23.5   | 2.0      | 2.0     | 40           | 50    | 1.2      | 2.5        |  |  |  |  |
| 60     | 25.2        | 25.2   | 1.7      | 1.7     | 50           | 60    | 1.4      | 2.9        |  |  |  |  |
| 70     | 22.9        | 26.8   | 1.6      | 1.6     | 60           | 70    | 1.7      | 3.5        |  |  |  |  |
| 80     | 21.2        | 28.2   | 1.4      | 1.4     | 70           | 80    | 2.3      | 4.6        |  |  |  |  |
| 90     | 19.7        | 29.6   | 1.3      | 1.3     | 80           | 90    | 3.9      | 7.8        |  |  |  |  |
| 100    | 18.5        | 30.8   | 1.2      | 1.2     | 90           | 100   | 12.5     | 24.9       |  |  |  |  |
| 110    | 17.4        | 32.0   | 1.2      | 1.2     | 100          | 110   | 2.8      | 5.7        |  |  |  |  |
| 120    | 16.5        | 33.1   | 1.1      | 1.1     | 110          | 120   | 2.0      | 3.9        |  |  |  |  |
| 130    | 15.8        | 34.1   | 1.1      | 1.1     | 120          | 130   | 1.6      | 3.1        |  |  |  |  |
| 140    | 15.1        | 35.2   | 1.0      | 1.0     | 130          | 140   | 1.3      | 2.7        |  |  |  |  |
| 150    | 14.4        | 36.1   | 1.0      | 1.0     | 140          | 150   | 1.2      | 2.4        |  |  |  |  |
| 160    | 13.9        | 37.1   | 0.9      | 0.9     | 150          | 160   | 1.1      | 2.1        |  |  |  |  |
| 170    | 13.4        | 37.9   | 0.9      | 0.9     | 160          | 170   | 1.0      | 1.9        |  |  |  |  |
| 180    | 12.9        | 38.8   | 0.9      | 0.9     | 170          | 180   | 0.9      | 1.8        |  |  |  |  |

Tabla A.15. Cálculo de intensidades, Tr 200 años

Fuente. Elaboración propia

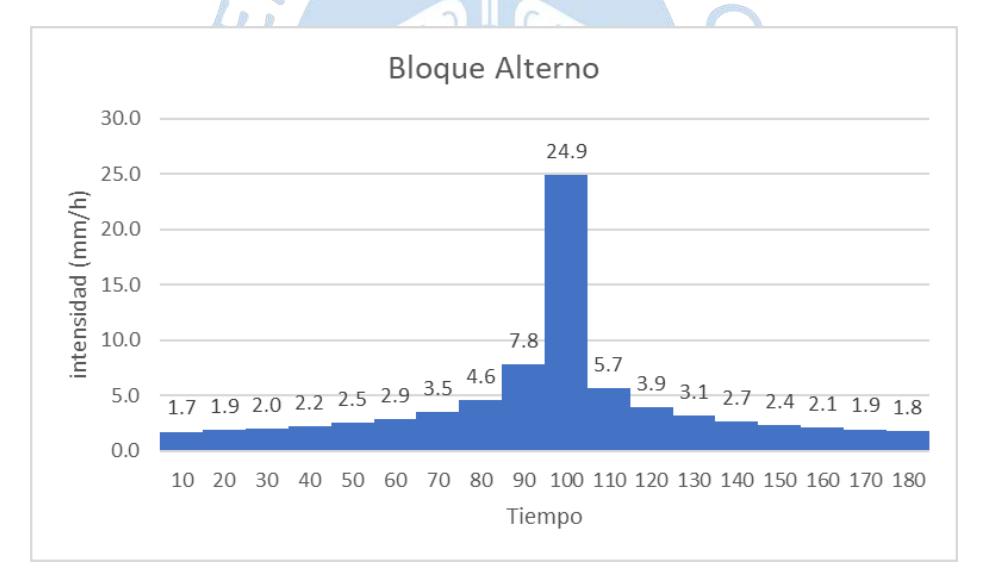

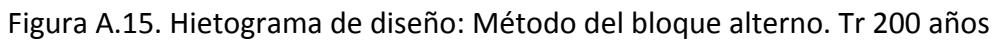

# Tr = 500 años. Ecuación obtenida: **y = 326.96x-0.607**

| Tr 500 años |            |        |          |         |              |       |          |            |  |  |  |
|-------------|------------|--------|----------|---------|--------------|-------|----------|------------|--|--|--|
| tiempo      | $i$ (mm/h) | P acum | P increm | P orden | <b>Desde</b> | Hasta | $P$ (mm) | $i$ (mm/h) |  |  |  |
| 10          | 80.8       | 13.5   | 13.5     | 13.5    | $\Omega$     | 10    | 0.9      | 1.9        |  |  |  |
| 20          | 53.1       | 17.7   | 4.2      | 4.2     | 10           | 20    | 1.0      | 2.0        |  |  |  |
| 30          | 41.5       | 20.7   | 3.1      | 3.1     | 20           | 30    | 1.1      | 2.2        |  |  |  |
| 40          | 34.8       | 23.2   | 2.5      | 2.5     | 30           | 40    | 1.2      | 2.4        |  |  |  |
| 50          | 30.4       | 25.4   | 2.1      | 2.1     | 40           | 50    | 1.4      | 2.7        |  |  |  |
| 60          | 27.2       | 27.2   | 1.9      | 1.9     | 50           | 60    | 1.6      | 3.1        |  |  |  |
| 70          | 24.8       | 28.9   | 1.7      | 1.7     | 60           | 70    | 1.9      | 3.8        |  |  |  |
| 80          | 22.9       | 30.5   | 1.6      | 1.6     | 70           | 80    | 2.5      | 5.0        |  |  |  |
| 90          | 21.3       | 31.9   | 1.4      | 1.4     | 80           | 90    | 4.2      | 8.4        |  |  |  |
| 100         | 20.0       | 33.3   | 1.4      | 1.4     | 90           | 100   | 13.5     | 26.9       |  |  |  |
| 110         | 18.9       | 34.6   | 1.3      | 1.3     | 100          | 110   | 3.1      | 6.1        |  |  |  |
| 120         | 17.9       | 35.8   | 1.2      | 1.2     | 110          | 120   | 2.1      | 4.3        |  |  |  |
| 130         | 17.0       | 36.9   | 1.1      | 1.1     | 120          | 130   | 1.7      | 3.4        |  |  |  |
| 140         | 16.3       | 38.0   | 1.1      | 1.1     | 130          | 140   | 1.4      | 2.9        |  |  |  |
| 150         | 15.6       | 39.0   | 1.0      | 1.0     | 140          | 150   | 1.3      | 2.5        |  |  |  |
| 160         | 15.0       | 40.0   | 1.0      | 1.0     | 150          | 160   | 1.1      | 2.3        |  |  |  |
| 170         | 14.5       | 41.0   | 1.0      | 1.0     | 160          | 170   | 1.0      | 2.1        |  |  |  |
| 180         | 14.0       | 41.9   | 0.9      | 0.9     | 170          | 180   | 1.0      | 1.9        |  |  |  |

Tabla A.16. Cálculo de intensidades, Tr 500 años

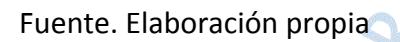

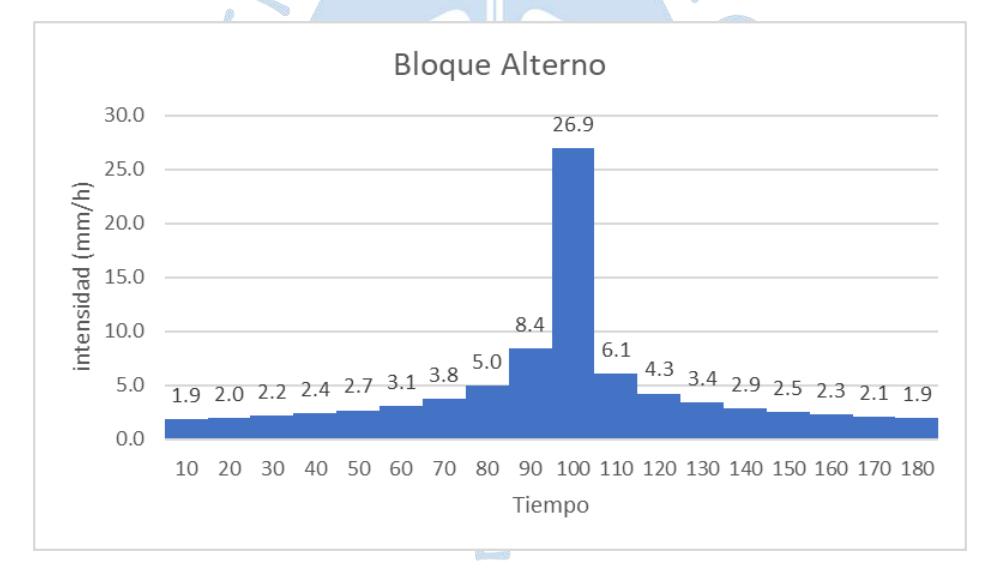

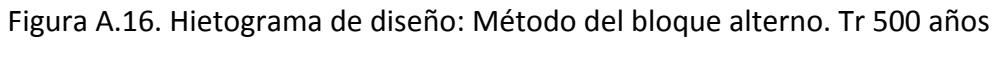

**A.2. Cálculo de intensidades y hietograma de diseño completando datos faltantes de precipitación**

### **Cuenca 01:**

# Tr = 2 años. Ecuación obtenida: **y = 193.43x-0.607**

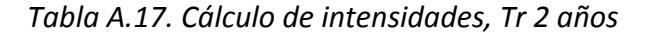

| Tr 2 años     |            |        |          |         |              |              |          |            |  |  |
|---------------|------------|--------|----------|---------|--------------|--------------|----------|------------|--|--|
| <b>Tiempo</b> | $i$ (mm/h) | P acum | P increm | P orden | <b>Desde</b> | <b>Hasta</b> | $P$ (mm) | $i$ (mm/h) |  |  |
| 10            | 47.8       | 8.0    | 8.0      | 8.0     | $\Omega$     | 10           | 0.6      | 1.1        |  |  |
| 20            | 31.4       | 10.5   | 2.5      | 2.5     | 10           | 20           | 0.6      | 1.2        |  |  |
| 30            | 24.5       | 12.3   | 1.8      | 1.8     | 20           | 30           | 0.6      | 1.3        |  |  |
| 40            | 20.6       | 13.7   | 1.5      | 1.5     | 30           | 40           | 0.7      | 1.4        |  |  |
| 50            | 18.0       | 15.0   | 1.3      | 1.3     | 40           | 50           | 0.8      | 1.6        |  |  |
| 60            | 16.1       | 16.1   | 1.1      | 1.1     | 50           | 60           | 0.9      | 1.8        |  |  |
| 70            | 14.7       | 17.1   | 1.0      | 1.0     | 60           | 70           | 1.1      | 2.2        |  |  |
| 80            | 13.5       | 18.0   | 0.9      | 0.9     | 70           | 80           | 1.5      | 2.9        |  |  |
| 90            | 12.6       | 18.9   | 0.9      | 0.9     | 80           | 90           | 2.5      | 5.0        |  |  |
| 100           | 11.8       | 19.7   | 0.8      | 0.8     | 90           | 100          | 8.0      | 15.9       |  |  |
| 110           | 11.2       | 20.4   | 0.8      | 0.8     | 100          | 110          | 1.8      | 3.6        |  |  |
| 120           | 10.6       | 21.2   | 0.7      | 0.7     | 110          | 120          | 1.3      | 2.5        |  |  |
| 130           | 10.1       | 21.8   | 0.7      | 0.7     | 120          | 130          | 1.0      | 2.0        |  |  |
| 140           | 9.6        | 22.5   | 0.6      | 0.6     | 130          | 140          | 0.9      | 1.7        |  |  |
| 150           | 9.2        | 23.1   | 0.6      | 0.6     | 140          | 150          | 0.8      | 1.5        |  |  |
| 160           | 8.9        | 23.7   | 0.6      | 0.6     | 150          | 160          | 0.7      | 1.4        |  |  |
| 170           | 8.6        | 24.3   | 0.6      | 0.6     | 160          | 170          | 0.6      | 1.2        |  |  |
| 180           | 8.3        | 24.8   | 0.6      | 0.6     | 170          | 180          | 0.6      | 1.1        |  |  |

Fuente. Elaboración propia

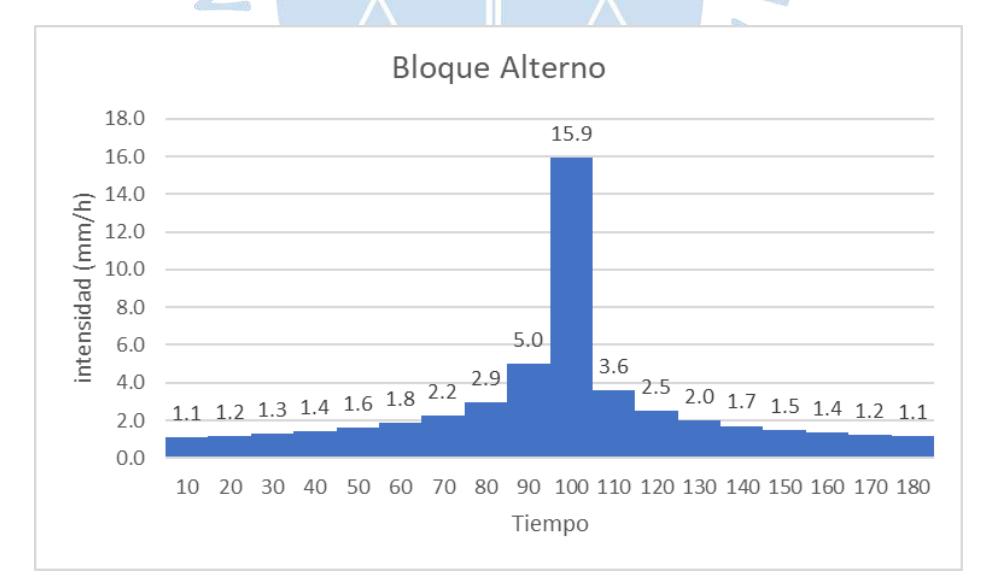

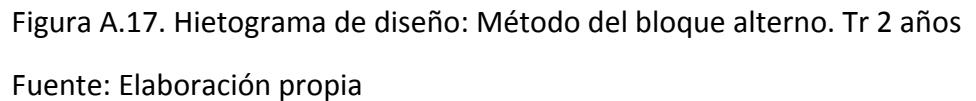

# Tr = 5 años. Ecuación obtenida: **y = 236.48x-0.607**

| Tr 5 años     |                    |        |          |         |              |       |          |            |  |  |
|---------------|--------------------|--------|----------|---------|--------------|-------|----------|------------|--|--|
| <b>Tiempo</b> | $i \text{ (mm/h)}$ | P acum | P increm | P orden | <b>Desde</b> | Hasta | $P$ (mm) | $i$ (mm/h) |  |  |
| 10            | 58.5               | 9.7    | 9.7      | 9.7     | $\Omega$     | 10    | 0.7      | 1.3        |  |  |
| 20            | 38.4               | 12.8   | 3.1      | 3.1     | 10           | 20    | 0.7      | 1.5        |  |  |
| 30            | 30.0               | 15.0   | 2.2      | $2.2\,$ | 20           | 30    | 0.8      | 1.6        |  |  |
| 40            | 25.2               | 16.8   | 1.8      | 1.8     | 30           | 40    | 0.9      | 1.7        |  |  |
| 50            | 22.0               | 18.3   | 1.5      | 1.5     | 40           | 50    | 1.0      | 2.0        |  |  |
| 60            | 19.7               | 19.7   | 1.4      | 1.4     | 50           | 60    | 1.1      | 2.3        |  |  |
| 70            | 17.9               | 20.9   | 1.2      | 1.2     | 60           | 70    | 1.4      | 2.7        |  |  |
| 80            | 16.5               | 22.1   | 1.1      | 1.1     | 70           | 80    | 1.8      | 3.6        |  |  |
| 90            | 15.4               | 23.1   | 1.0      | 1.0     | 80           | 90    | 3.1      | 6.1        |  |  |
| 100           | 14.4               | 24.1   | 1.0      | 1.0     | 90           | 100   | 9.7      | 19.5       |  |  |
| 110           | 13.6               | 25.0   | 0.9      | 0.9     | 100          | 110   | 2.2      | 4.4        |  |  |
| 120           | 12.9               | 25.9   | 0.9      | 0.9     | 110          | 120   | 1.5      | 3.1        |  |  |
| 130           | 12.3               | 26.7   | 0.8      | 0.8     | 120          | 130   | 1.2      | 2.5        |  |  |
| 140           | 11.8               | 27.5   | 0.8      | 0.8     | 130          | 140   | 1.0      | 2.1        |  |  |
| 150           | 11.3               | 28.2   | 0.8      | 0.8     | 140          | 150   | 0.9      | 1.8        |  |  |
| 160           | 10.9               | 29.0   | 0.7      | 0.7     | 150          | 160   | 0.8      | 1.7        |  |  |
| 170           | 10.5               | 29.7   | 0.7      | 0.7     | 160          | 170   | 0.8      | 1.5        |  |  |
| 180           | 10.1               | 30.3   | 0.7      | 0.7     | 170          | 180   | 0.7      | 1.4        |  |  |

Tabla A.18. Cálculo de intensidades, Tr 5 años

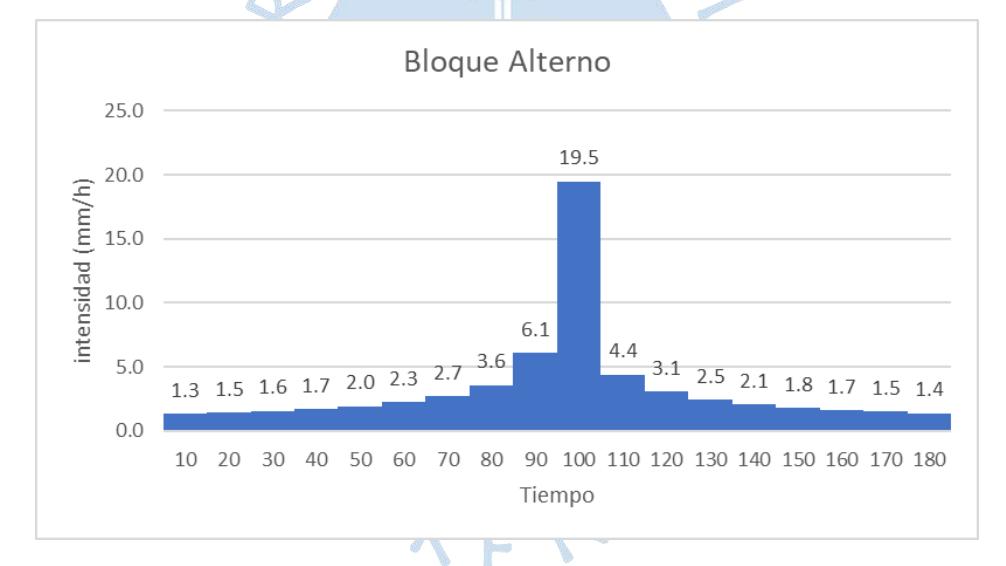

Figura A.18. Hietograma de diseño: Método del bloque alterno. Tr 5 años Fuente: Elaboración propia

# Tr = 10 años. Ecuación obtenida: **y = 262.69x-0.607**

| Tr 10 años    |            |        |          |         |              |       |          |            |  |  |
|---------------|------------|--------|----------|---------|--------------|-------|----------|------------|--|--|
| <b>Tiempo</b> | $i$ (mm/h) | P acum | P increm | P orden | <b>Desde</b> | Hasta | $P$ (mm) | $i$ (mm/h) |  |  |
| 10            | 64.9       | 10.8   | 10.8     | 10.8    | $\theta$     | 10    | 0.7      | 1.5        |  |  |
| 20            | 42.6       | 14.2   | 3.4      | 3.4     | 10           | 20    | 0.8      | 1.6        |  |  |
| 30            | 33.3       | 16.7   | 2.5      | 2.5     | 20           | 30    | 0.9      | 1.8        |  |  |
| 40            | 28.0       | 18.7   | 2.0      | 2.0     | 30           | 40    | 1.0      | 1.9        |  |  |
| 50            | 24.4       | 20.4   | 1.7      | 1.7     | 40           | 50    | 1.1      | 2.2        |  |  |
| 60            | 21.9       | 21.9   | 1.5      | 1.5     | 50           | 60    | 1.3      | 2.5        |  |  |
| 70            | 19.9       | 23.2   | 1.4      | 1.4     | 60           | 70    | 1.5      | 3.0        |  |  |
| 80            | 18.4       | 24.5   | 1.3      | 1.3     | 70           | 80    | 2.0      | 4.0        |  |  |
| 90            | 17.1       | 25.7   | 1.2      | 1.2     | 80           | 90    | 3.4      | 6.8        |  |  |
| 100           | 16.0       | 26.7   | 1.1      | 1.1     | 90           | 100   | 10.8     | 21.6       |  |  |
| 110           | 15.1       | 27.8   | 1.0      | 1.0     | 100          | 110   | 2.5      | 4.9        |  |  |
| 120           | 14.4       | 28.7   | 1.0      | 1.0     | 110          | 120   | 1.7      | 3.4        |  |  |
| 130           | 13.7       | 29.7   | 0.9      | 0.9     | 120          | 130   | 1.4      | 2.7        |  |  |
| 140           | 13.1       | 30.5   | 0.9      | 0.9     | 130          | 140   | 1.2      | 2.3        |  |  |
| 150           | 12.5       | 31.4   | 0.8      | 0.8     | 140          | 150   | 1.0      | 2.0        |  |  |
| 160           | 12.1       | 32.2   | 0.8      | 0.8     | 150          | 160   | 0.9      | 1.8        |  |  |
| 170           | 11.6       | 33.0   | 0.8      | 0.8     | 160          | 170   | 0.8      | 1.7        |  |  |
| 180           | 11.2       | 33.7   | 0.7      | 0.7     | 170          | 180   | 0.8      | 1.6        |  |  |

Tabla A.19. Cálculo de intensidades, Tr 10 años

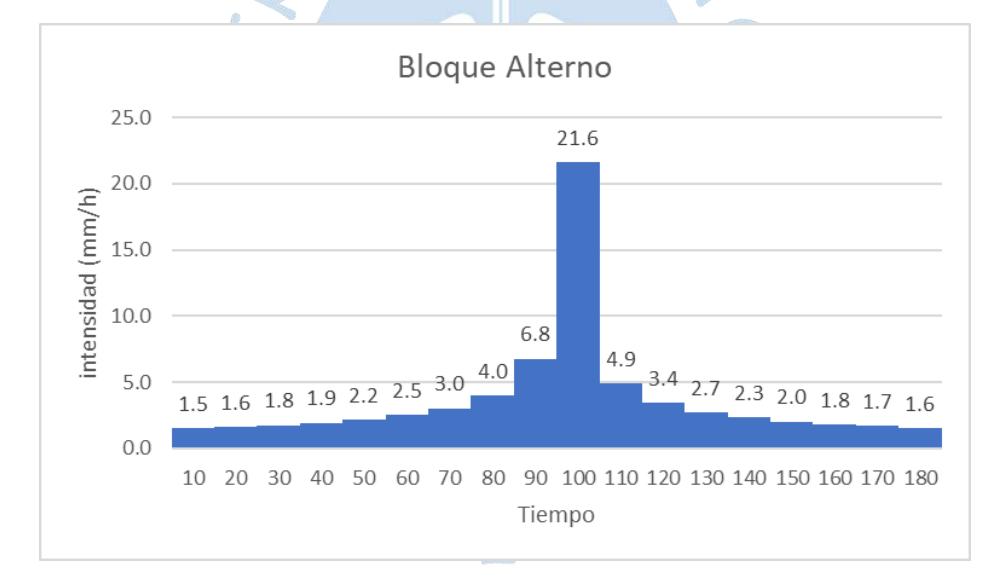

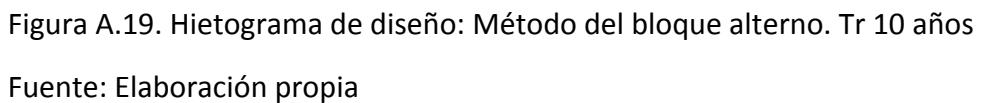

# Tr = 25 años. Ecuación obtenida: **y = 293.85x-0.607**

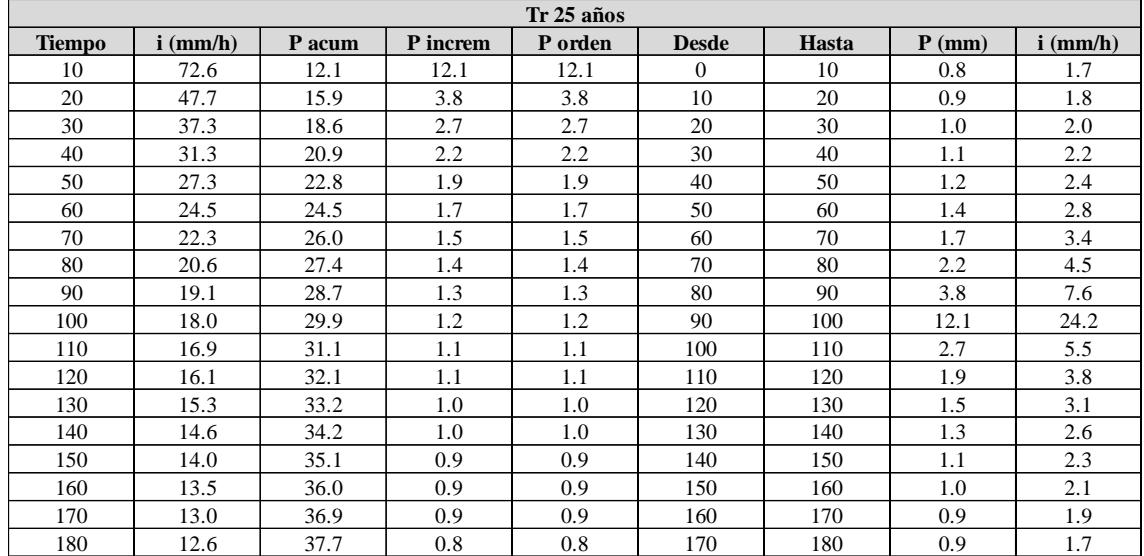

Tabla A.20. Cálculo de intensidades, Tr 25 años

Fuente. Elaboración propia

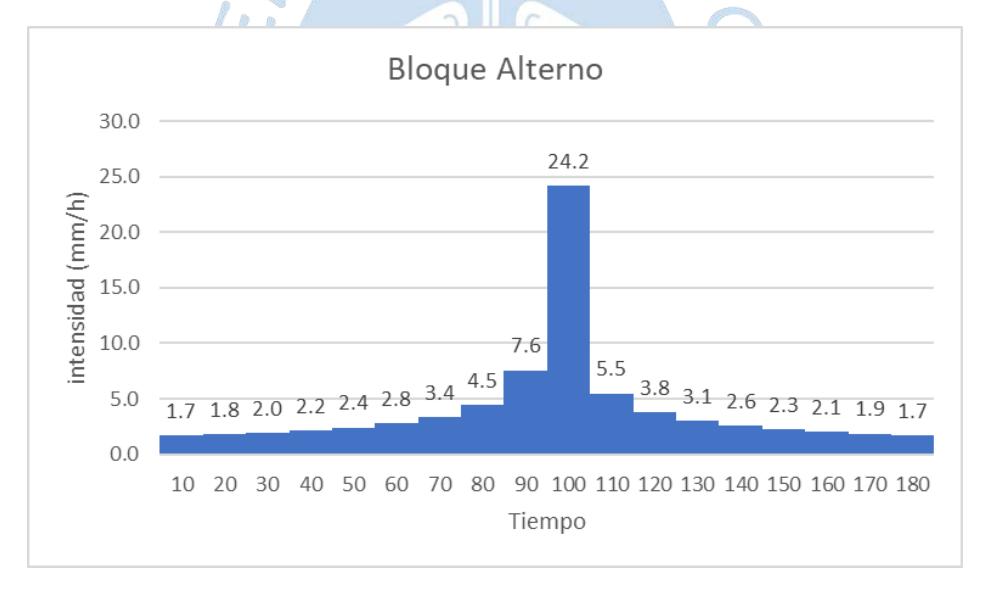

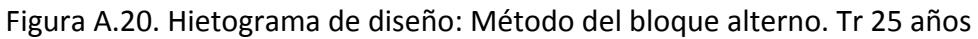

# Tr = 50 años. Ecuación obtenida: **y = 315.92x-0.607**

| <b>Tiempo</b> | $i \text{ (mm/h)}$ | P acum |          |         | Tr 50 años     |       |          |            |  |  |  |  |  |  |  |
|---------------|--------------------|--------|----------|---------|----------------|-------|----------|------------|--|--|--|--|--|--|--|
|               |                    |        | P increm | P orden | <b>Desde</b>   | Hasta | $P$ (mm) | $i$ (mm/h) |  |  |  |  |  |  |  |
| 10            | 78.1               | 13.0   | 13.0     | 13.0    | $\overline{0}$ | 10    | 0.9      | 1.8        |  |  |  |  |  |  |  |
| 20            | 51.3               | 17.1   | 4.1      | 4.1     | 10             | 20    | 1.0      | 1.9        |  |  |  |  |  |  |  |
| 30            | 40.1               | 20.0   | 3.0      | 3.0     | 20             | 30    | 1.1      | 2.1        |  |  |  |  |  |  |  |
| 40            | 33.7               | 22.4   | 2.4      | 2.4     | 30             | 40    | 1.2      | 2.3        |  |  |  |  |  |  |  |
| 50            | 29.4               | 24.5   | 2.1      | 2.1     | 40             | 50    | 1.3      | 2.6        |  |  |  |  |  |  |  |
| 60            | 26.3               | 26.3   | 1.8      | 1.8     | 50             | 60    | 1.5      | 3.0        |  |  |  |  |  |  |  |
| 70            | 24.0               | 28.0   | 1.6      | 1.6     | 60             | 70    | 1.8      | 3.6        |  |  |  |  |  |  |  |
| 80            | 22.1               | 29.5   | 1.5      | 1.5     | 70             | 80    | 2.4      | 4.8        |  |  |  |  |  |  |  |
| 90            | 20.6               | 30.9   | 1.4      | 1.4     | 80             | 90    | 4.1      | 8.2        |  |  |  |  |  |  |  |
| 100           | 19.3               | 32.2   | 1.3      | 1.3     | 90             | 100   | 13.0     | 26.0       |  |  |  |  |  |  |  |
| 110           | 18.2               | 33.4   | 1.2      | 1.2     | 100            | 110   | 3.0      | 5.9        |  |  |  |  |  |  |  |
| 120           | 17.3               | 34.6   | 1.2      | 1.2     | 110            | 120   | 2.1      | 4.1        |  |  |  |  |  |  |  |
| 130           | 16.5               | 35.7   | 1.1      | 1.1     | 120            | 130   | 1.6      | 3.3        |  |  |  |  |  |  |  |
| 140           | 15.7               | 36.7   | 1.1      | 1.1     | 130            | 140   | 1.4      | 2.8        |  |  |  |  |  |  |  |
| 150           | 15.1               | 37.7   | 1.0      | 1.0     | 140            | 150   | 1.2      | 2.5        |  |  |  |  |  |  |  |
| 160           | 14.5               | 38.7   | 1.0      | 1.0     | 150            | 160   | 1.1      | 2.2        |  |  |  |  |  |  |  |
| 170           | 14.0               | 39.6   | 0.9      | 0.9     | 160            | 170   | 1.0      | 2.0        |  |  |  |  |  |  |  |
| 180           | 13.5               | 40.5   | 0.9      | 0.9     | 170            | 180   | 0.9      | 1.9        |  |  |  |  |  |  |  |

Tabla A.21. Cálculo de intensidades, Tr 50 años

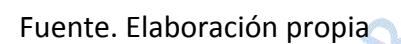

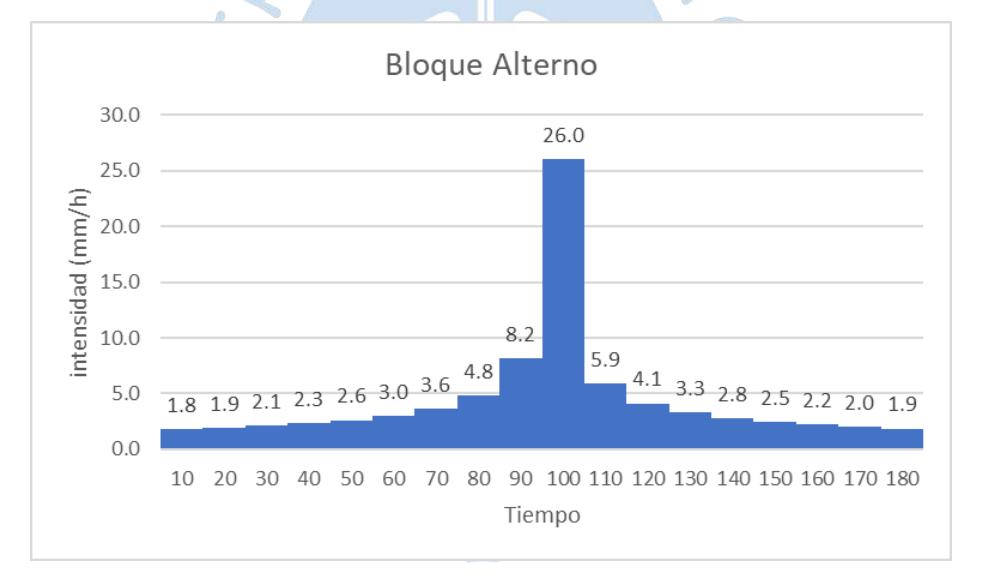

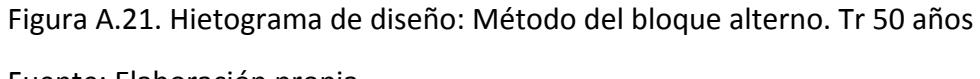

# Tr = 100 años. Ecuación obtenida: **y = 337.18x-0.607**

| Tr 100 años   |            |        |          |         |              |       |          |                    |  |  |
|---------------|------------|--------|----------|---------|--------------|-------|----------|--------------------|--|--|
| <b>Tiempo</b> | $i$ (mm/h) | P acum | P increm | P orden | <b>Desde</b> | Hasta | $P$ (mm) | $i \text{ (mm/h)}$ |  |  |
| 10            | 83.3       | 13.9   | 13.9     | 13.9    | $\theta$     | 10    | 1.0      | 1.9                |  |  |
| 20            | 54.7       | 18.2   | 4.3      | 4.3     | 10           | 20    | 1.0      | 2.1                |  |  |
| 30            | 42.8       | 21.4   | 3.2      | 3.2     | 20           | 30    | 1.1      | 2.2                |  |  |
| 40            | 35.9       | 24.0   | 2.6      | 2.6     | 30           | 40    | 1.2      | 2.5                |  |  |
| 50            | 31.4       | 26.1   | 2.2      | 2.2     | 40           | 50    | 1.4      | 2.8                |  |  |
| 60            | 28.1       | 28.1   | 1.9      | 1.9     | 50           | 60    | 1.6      | 3.2                |  |  |
| 70            | 25.6       | 29.8   | 1.8      | 1.8     | 60           | 70    | 1.9      | 3.9                |  |  |
| 80            | 23.6       | 31.5   | 1.6      | 1.6     | 70           | 80    | 2.6      | 5.1                |  |  |
| 90            | 22.0       | 32.9   | 1.5      | 1.5     | 80           | 90    | 4.3      | 8.7                |  |  |
| 100           | 20.6       | 34.3   | 1.4      | 1.4     | 90           | 100   | 13.9     | 27.8               |  |  |
| 110           | 19.4       | 35.6   | 1.3      | 1.3     | 100          | 110   | 3.2      | 6.3                |  |  |
| 120           | 18.4       | 36.9   | 1.2      | 1.2     | 110          | 120   | 2.2      | 4.4                |  |  |
| 130           | 17.6       | 38.1   | 1.2      | 1.2     | 120          | 130   | 1.8      | 3.5                |  |  |
| 140           | 16.8       | 39.2   | 1.1      | 1.1     | 130          | 140   | 1.5      | 3.0                |  |  |
| 150           | 16.1       | 40.3   | 1.1      | 1.1     | 140          | 150   | 1.3      | 2.6                |  |  |
| 160           | 15.5       | 41.3   | 1.0      | 1.0     | 150          | 160   | 1.2      | 2.4                |  |  |
| 170           | 14.9       | 42.3   | 1.0      | 1.0     | 160          | 170   | 1.1      | 2.2                |  |  |
| 180           | 14.4       | 43.3   | 1.0      | 1.0     | 170          | 180   | 1.0      | 2.0                |  |  |

Tabla A.22. Cálculo de intensidades, Tr 100 años

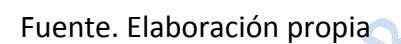

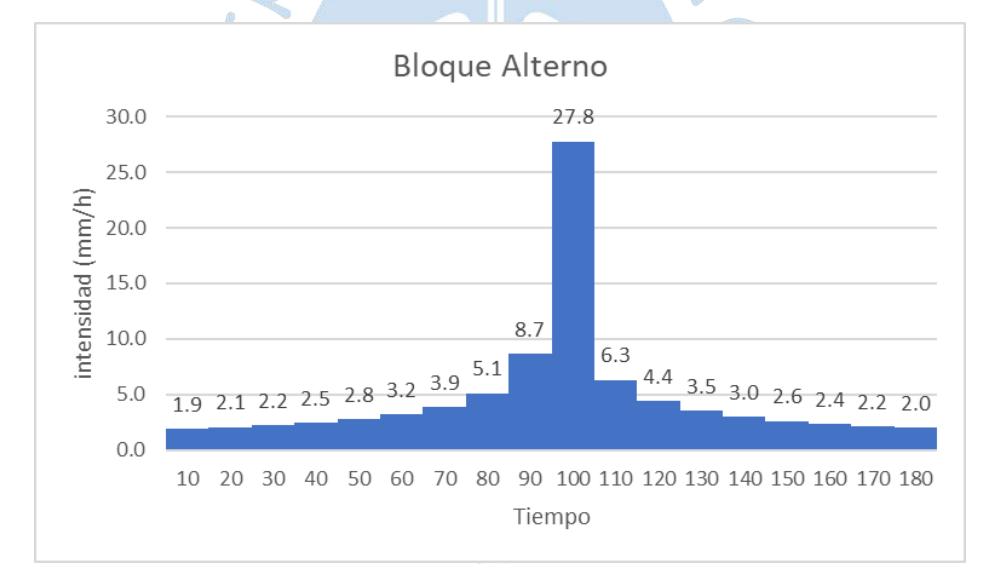

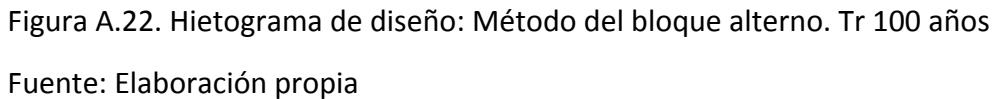

# Tr = 200 años. Ecuación obtenida: **y = 357.89x-0.607**

|        | Tr 200 años   |        |          |         |              |              |          |               |  |  |  |
|--------|---------------|--------|----------|---------|--------------|--------------|----------|---------------|--|--|--|
| tiempo | $i \, (mm/h)$ | P acum | P increm | P orden | <b>Desde</b> | <b>Hasta</b> | $P$ (mm) | $i \, (mm/h)$ |  |  |  |
| 10     | 88.5          | 14.7   | 14.7     | 14.7    | $\Omega$     | 10           | 1.0      | 2.0           |  |  |  |
| 20     | 58.1          | 19.4   | 4.6      | 4.6     | 10           | 20           | 1.1      | 2.2           |  |  |  |
| 30     | 45.4          | 22.7   | 3.3      | 3.3     | 20           | 30           | 1.2      | 2.4           |  |  |  |
| 40     | 38.1          | 25.4   | 2.7      | 2.7     | 30           | 40           | 1.3      | 2.6           |  |  |  |
| 50     | 33.3          | 27.8   | 2.3      | 2.3     | 40           | 50           | 1.5      | 3.0           |  |  |  |
| 60     | 29.8          | 29.8   | 2.1      | 2.1     | 50           | 60           | 1.7      | 3.4           |  |  |  |
| 70     | 27.2          | 31.7   | 1.9      | 1.9     | 60           | 70           | 2.1      | 4.1           |  |  |  |
| 80     | 25.0          | 33.4   | 1.7      | 1.7     | 70           | 80           | 2.7      | 5.4           |  |  |  |
| 90     | 23.3          | 35.0   | 1.6      | 1.6     | 80           | 90           | 4.6      | 9.2           |  |  |  |
| 100    | 21.9          | 36.4   | 1.5      | 1.5     | 90           | 100          | 14.7     | 29.5          |  |  |  |
| 110    | 20.6          | 37.8   | 1.4      | 1.4     | 100          | 110          | 3.3      | 6.7           |  |  |  |
| 120    | 19.6          | 39.1   | 1.3      | 1.3     | 110          | 120          | 2.3      | 4.7           |  |  |  |
| 130    | 18.6          | 40.4   | 1.3      | 1.3     | 120          | 130          | 1.9      | 3.7           |  |  |  |
| 140    | 17.8          | 41.6   | 1.2      | 1.2     | 130          | 140          | 1.6      | 3.2           |  |  |  |
| 150    | 17.1          | 42.7   | 1.1      | 1.1     | 140          | 150          | 1.4      | 2.8           |  |  |  |
| 160    | 16.4          | 43.8   | 1.1      | 1.1     | 150          | 160          | 1.3      | 2.5           |  |  |  |
| 170    | 15.8          | 44.9   | 1.1      | 1.1     | 160          | 170          | 1.1      | 2.3           |  |  |  |
| 180    | 15.3          | 45.9   | 1.0      | 1.0     | 170          | 180          | 1.1      | 2.1           |  |  |  |

Tabla A.23. Cálculo de intensidades, Tr 200 años

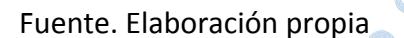

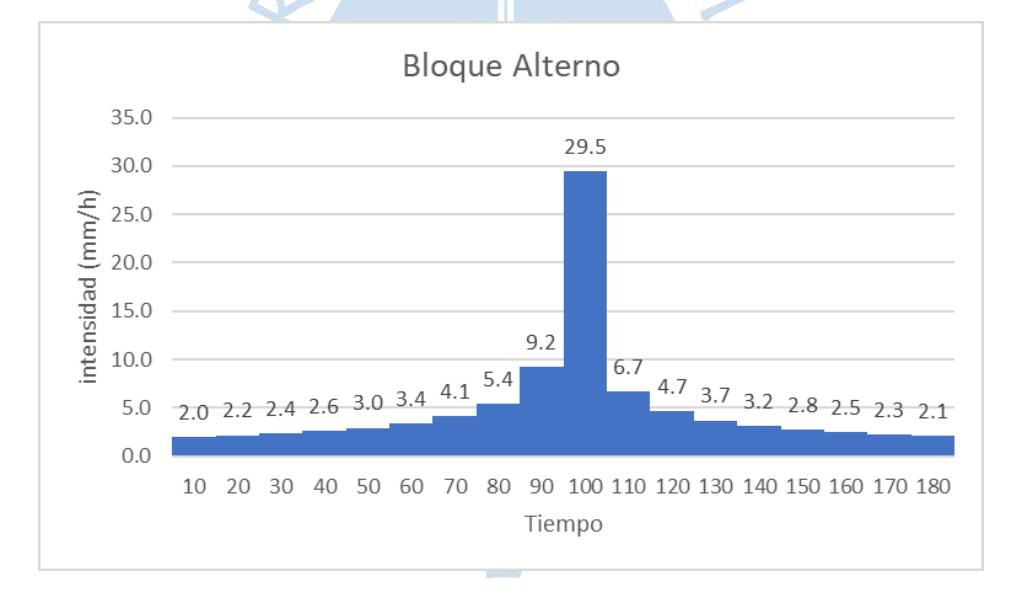

Figura A.23. Hietograma de diseño: Método del bloque alterno. Tr 200 años Fuente: Elaboración propia

# Tr = 500 años. Ecuación obtenida: **y = 384.7x-0.607**

| Tr 500 años |            |        |          |         |              |              |          |            |  |  |
|-------------|------------|--------|----------|---------|--------------|--------------|----------|------------|--|--|
| tiempo      | $i$ (mm/h) | P acum | P increm | P orden | <b>Desde</b> | <b>Hasta</b> | $P$ (mm) | $i$ (mm/h) |  |  |
| 10          | 95.1       | 15.8   | 15.8     | 15.8    | $\Omega$     | 10           | 1.1      | 2.2        |  |  |
| 20          | 62.4       | 20.8   | 5.0      | 5.0     | 10           | 20           | 1.2      | 2.4        |  |  |
| 30          | 48.8       | 24.4   | 3.6      | 3.6     | 20           | 30           | 1.3      | 2.6        |  |  |
| 40          | 41.0       | 27.3   | 2.9      | 2.9     | 30           | 40           | 1.4      | 2.8        |  |  |
| 50          | 35.8       | 29.8   | 2.5      | 2.5     | 40           | 50           | 1.6      | 3.2        |  |  |
| 60          | 32.0       | 32.0   | 2.2      | 2.2     | 50           | 60           | 1.8      | 3.7        |  |  |
| 70          | 29.2       | 34.0   | 2.0      | 2.0     | 60           | 70           | $2.2\,$  | 4.4        |  |  |
| 80          | 26.9       | 35.9   | 1.8      | 1.8     | 70           | 80           | 2.9      | 5.8        |  |  |
| 90          | 25.1       | 37.6   | 1.7      | 1.7     | 80           | 90           | 5.0      | 9.9        |  |  |
| 100         | 23.5       | 39.2   | 1.6      | 1.6     | 90           | 100          | 15.8     | 31.7       |  |  |
| 110         | 22.2       | 40.7   | 1.5      | 1.5     | 100          | 110          | 3.6      | 7.2        |  |  |
| 120         | 21.0       | 42.1   | 1.4      | 1.4     | 110          | 120          | 2.5      | 5.0        |  |  |
| 130         | 20.0       | 43.4   | 1.3      | 1.3     | 120          | 130          | 2.0      | 4.0        |  |  |
| 140         | 19.2       | 44.7   | 1.3      | 1.3     | 130          | 140          | 1.7      | 3.4        |  |  |
| 150         | 18.4       | 45.9   | 1.2      | 1.2     | 140          | 150          | 1.5      | 3.0        |  |  |
| 160         | 17.7       | 47.1   | 1.2      | 1.2     | 150          | 160          | 1.3      | 2.7        |  |  |
| 170         | 17.0       | 48.3   | 1.1      | 1.1     | 160          | 170          | 1.2      | 2.5        |  |  |
| 180         | 16.5       | 49.4   | 1.1      | 1.1     | 170          | 180          | 1.1      | 2.3        |  |  |

Tabla A.24. Cálculo de intensidades, Tr 500 años

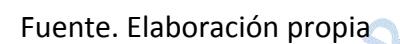

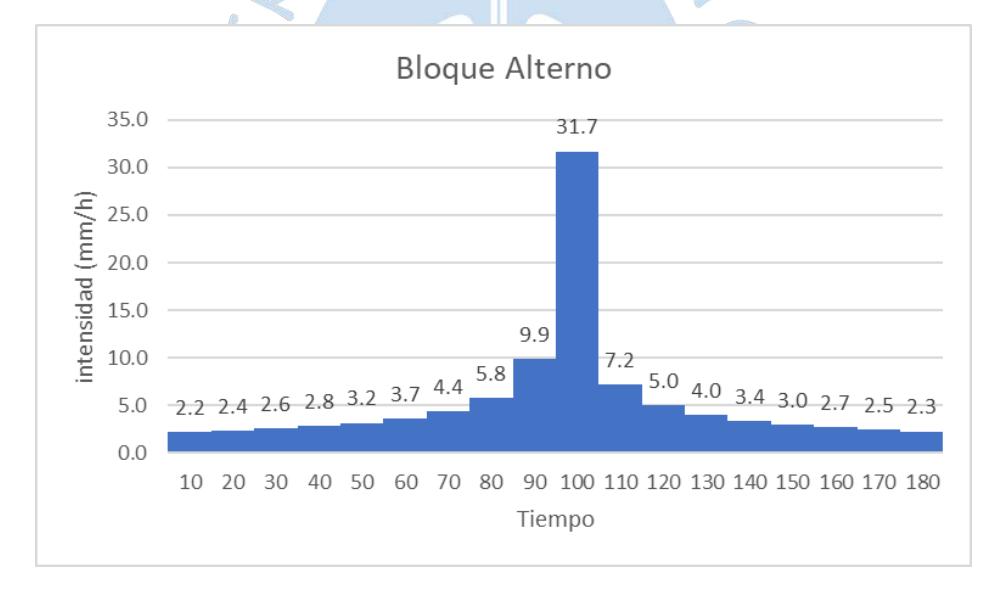

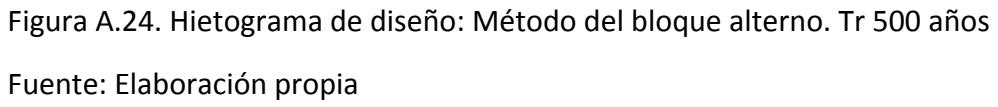

#### **Cuenca 02:**

# Tr = 2 años. Ecuación obtenida: **y = 154.17x-0.607**

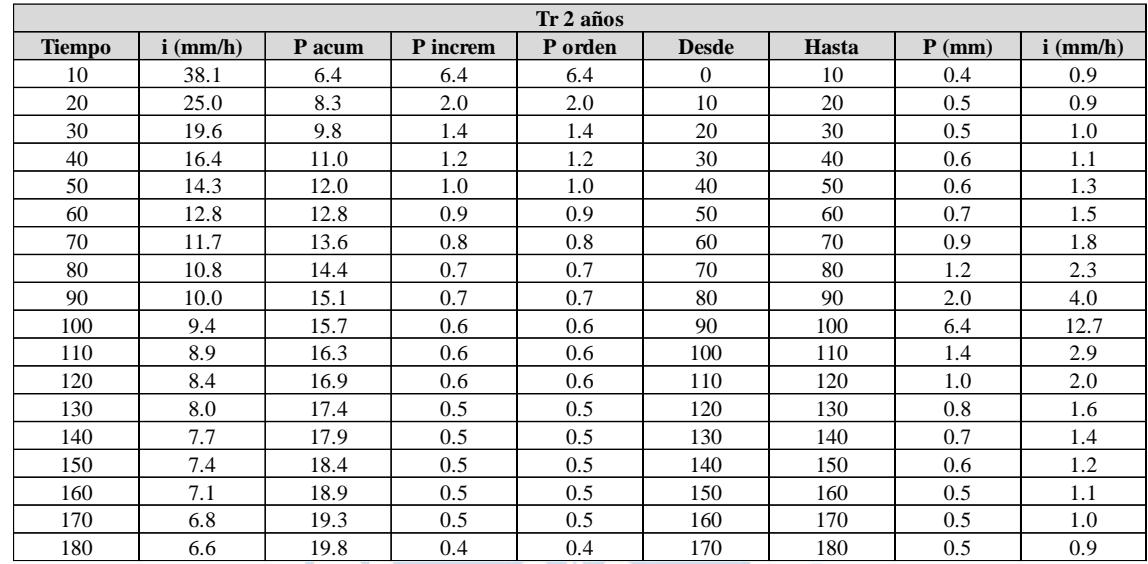

Tabla A.25. Cálculo de intensidades, Tr 2 años

Fuente. Elaboración propia

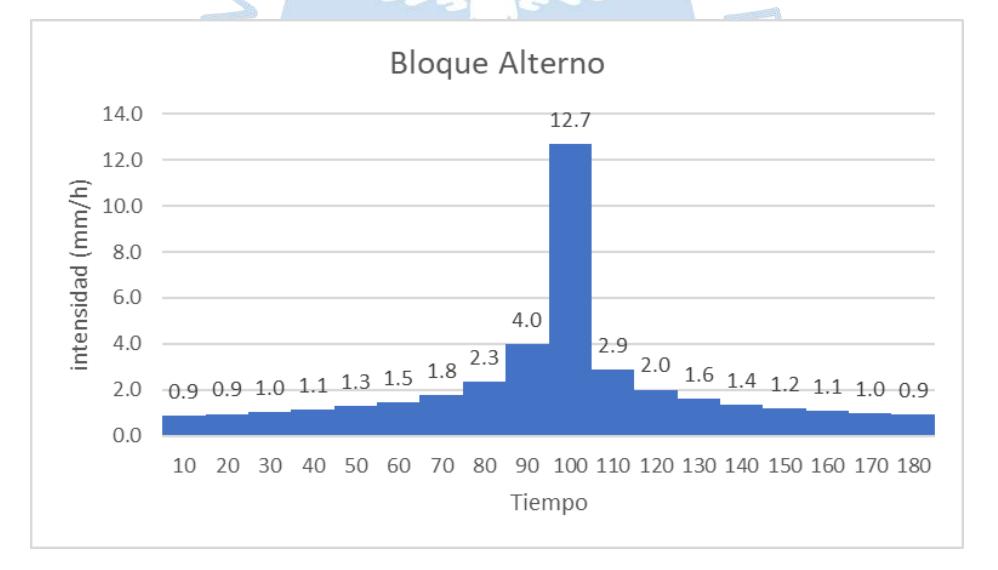

Figura A.25. Hietograma de diseño: Método del bloque alterno. Tr 2 años

# Tr = 5 años. Ecuación obtenida: **y = 189.65x-0.607**

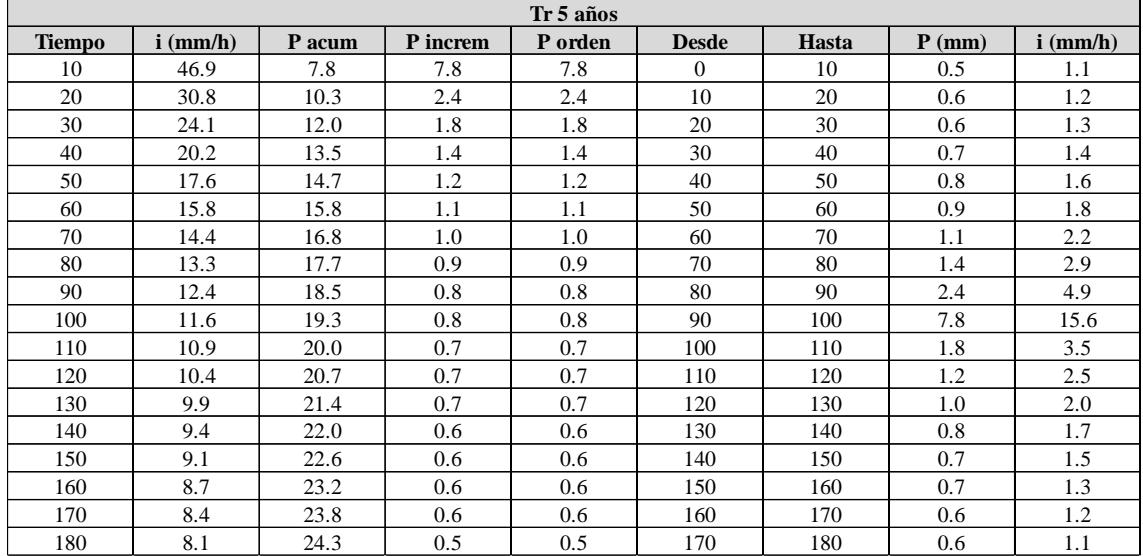

### Tabla A.26. Cálculo de intensidades, Tr 5 años

Fuente. Elaboración propia

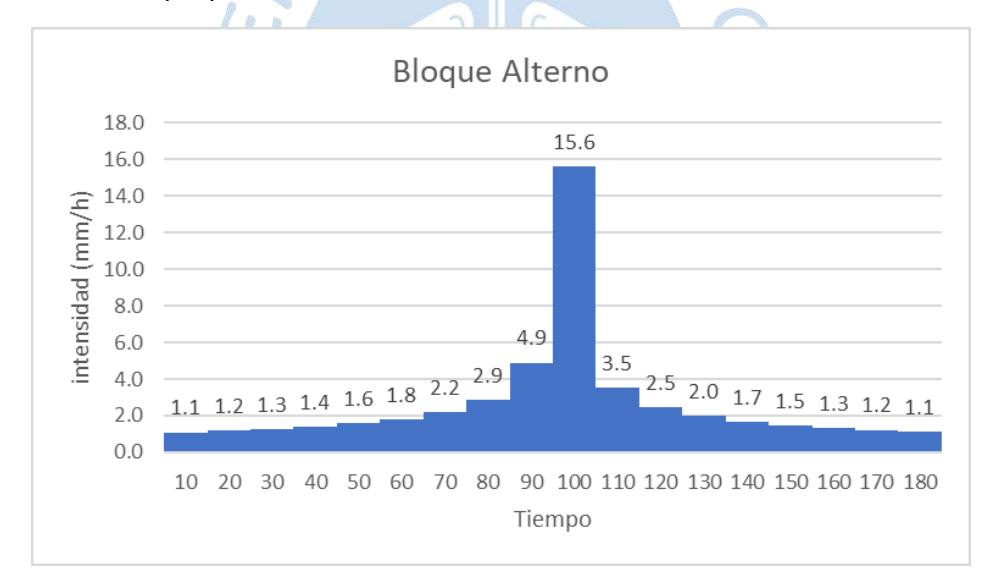

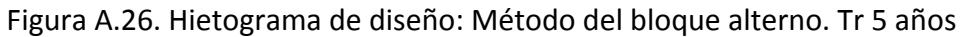

# Tr = 10 años. Ecuación obtenida: **y = 211.36x-0.607**

| Tr 10 años    |                    |        |          |         |              |       |          |            |  |  |
|---------------|--------------------|--------|----------|---------|--------------|-------|----------|------------|--|--|
| <b>Tiempo</b> | $i \text{ (mm/h)}$ | P acum | P increm | P orden | <b>Desde</b> | Hasta | $P$ (mm) | $i$ (mm/h) |  |  |
| 10            | 52.2               | 8.7    | 8.7      | 8.7     | $\Omega$     | 10    | 0.6      | 1.2        |  |  |
| 20            | 34.3               | 11.4   | 2.7      | 2.7     | 10           | 20    | 0.6      | 1.3        |  |  |
| 30            | 26.8               | 13.4   | 2.0      | 2.0     | 20           | 30    | 0.7      | 1.4        |  |  |
| 40            | 22.5               | 15.0   | 1.6      | 1.6     | 30           | 40    | 0.8      | 1.6        |  |  |
| 50            | 19.7               | 16.4   | 1.4      | 1.4     | 40           | 50    | 0.9      | 1.7        |  |  |
| 60            | 17.6               | 17.6   | 1.2      | 1.2     | 50           | 60    | 1.0      | 2.0        |  |  |
| 70            | 16.0               | 18.7   | 1.1      | 1.1     | 60           | 70    | 1.2      | 2.4        |  |  |
| 80            | 14.8               | 19.7   | 1.0      | 1.0     | 70           | 80    | 1.6      | 3.2        |  |  |
| 90            | 13.8               | 20.6   | 0.9      | 0.9     | 80           | 90    | 2.7      | 5.5        |  |  |
| 100           | 12.9               | 21.5   | 0.9      | 0.9     | 90           | 100   | 8.7      | 17.4       |  |  |
| 110           | 12.2               | 22.3   | 0.8      | 0.8     | 100          | 110   | 2.0      | 4.0        |  |  |
| 120           | 11.6               | 23.1   | 0.8      | 0.8     | 110          | 120   | 1.4      | 2.8        |  |  |
| 130           | 11.0               | 23.9   | 0.7      | 0.7     | 120          | 130   | 1.1      | 2.2        |  |  |
| 140           | 10.5               | 24.6   | 0.7      | 0.7     | 130          | 140   | 0.9      | 1.9        |  |  |
| 150           | 10.1               | 25.2   | 0.7      | 0.7     | 140          | 150   | 0.8      | 1.6        |  |  |
| 160           | 9.7                | 25.9   | 0.6      | 0.6     | 150          | 160   | 0.7      | 1.5        |  |  |
| 170           | 9.4                | 26.5   | 0.6      | 0.6     | 160          | 170   | 0.7      | 1.4        |  |  |
| 180           | 9.0                | 27.1   | 0.6      | 0.6     | 170          | 180   | 0.6      | 1.2        |  |  |

Tabla A.27. Cálculo de intensidades, Tr 10 años

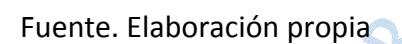

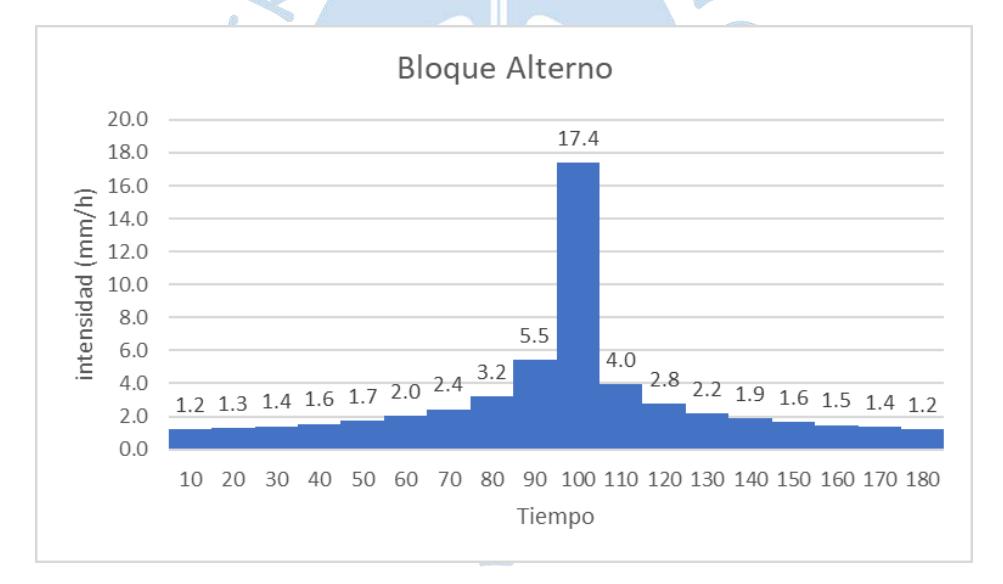

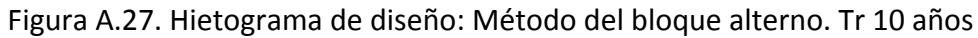

|               | Tr 25 años |        |          |         |              |       |          |            |  |  |  |
|---------------|------------|--------|----------|---------|--------------|-------|----------|------------|--|--|--|
| <b>Tiempo</b> | $i$ (mm/h) | P acum | P increm | P orden | <b>Desde</b> | Hasta | $P$ (mm) | $i$ (mm/h) |  |  |  |
| 10            | 58.6       | 9.8    | 9.8      | 9.8     | $\Omega$     | 10    | 0.7      | 1.4        |  |  |  |
| 20            | 38.5       | 12.8   | 3.1      | 3.1     | 10           | 20    | 0.7      | 1.5        |  |  |  |
| 30            | 30.1       | 15.1   | 2.2      | 2.2     | 20           | 30    | 0.8      | 1.6        |  |  |  |
| 40            | 25.3       | 16.9   | 1.8      | 1.8     | 30           | 40    | 0.9      | 1.7        |  |  |  |
| 50            | 22.1       | 18.4   | 1.5      | 1.5     | 40           | 50    | 1.0      | 2.0        |  |  |  |
| 60            | 19.8       | 19.8   | 1.4      | 1.4     | 50           | 60    | 1.1      | 2.3        |  |  |  |
| 70            | 18.0       | 21.0   | 1.2      | 1.2     | 60           | 70    | 1.4      | 2.7        |  |  |  |
| 80            | 16.6       | 22.1   | 1.1      | 1.1     | 70           | 80    | 1.8      | 3.6        |  |  |  |
| 90            | 15.5       | 23.2   | 1.0      | 1.0     | 80           | 90    | 3.1      | 6.1        |  |  |  |
| 100           | 14.5       | 24.2   | 1.0      | 1.0     | 90           | 100   | 9.8      | 19.5       |  |  |  |
| 110           | 13.7       | 25.1   | 0.9      | 0.9     | 100          | 110   | 2.2      | 4.4        |  |  |  |
| 120           | 13.0       | 26.0   | 0.9      | 0.9     | 110          | 120   | 1.5      | 3.1        |  |  |  |
| 130           | 12.4       | 26.8   | 0.8      | 0.8     | 120          | 130   | 1.2      | 2.5        |  |  |  |
| 140           | 11.8       | 27.6   | 0.8      | 0.8     | 130          | 140   | 1.0      | 2.1        |  |  |  |
| 150           | 11.3       | 28.3   | 0.8      | 0.8     | 140          | 150   | 0.9      | 1.8        |  |  |  |
| 160           | 10.9       | 29.1   | 0.7      | 0.7     | 150          | 160   | 0.8      | 1.7        |  |  |  |
| 170           | 10.5       | 29.8   | 0.7      | 0.7     | 160          | 170   | 0.8      | 1.5        |  |  |  |
| 180           | 10.1       | 30.4   | 0.7      | 0.7     | 170          | 180   | 0.7      | 1.4        |  |  |  |

Tabla A.28. Cálculo de intensidades, Tr 25 años

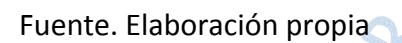

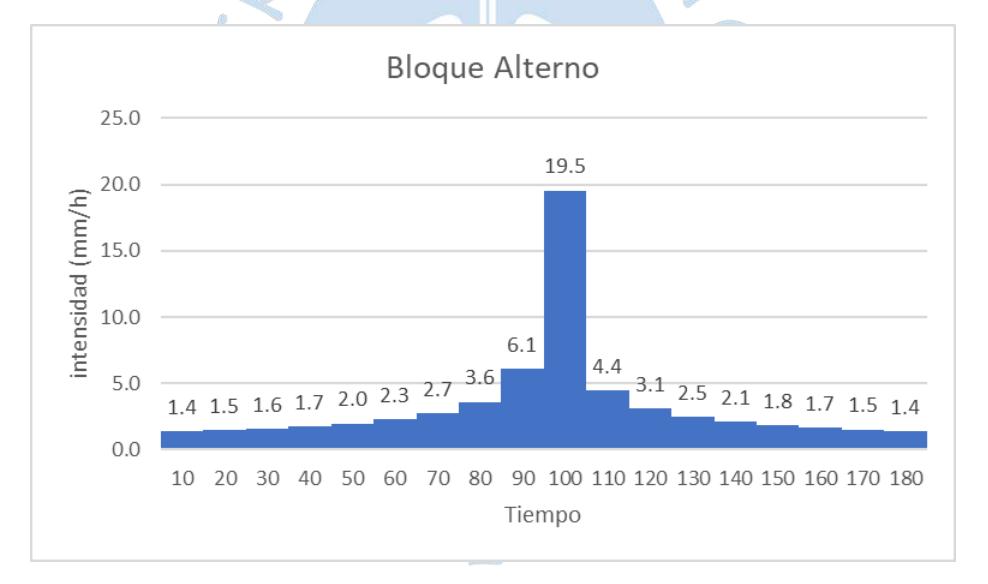

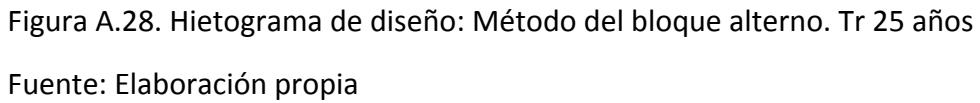

# Tr = 50 años. Ecuación obtenida: **y = 255.68x-0.607**

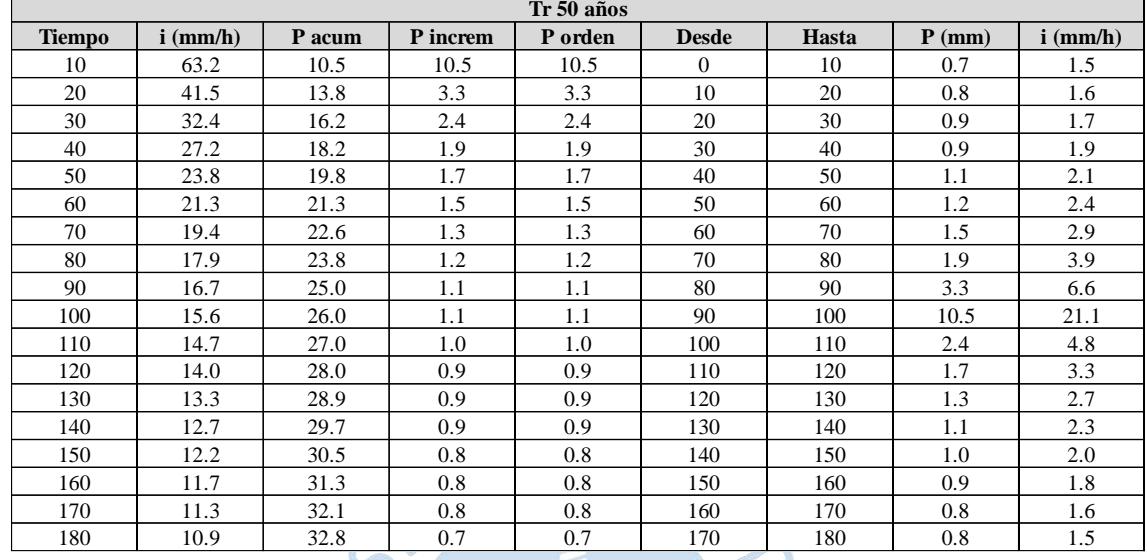

Tabla A.29. Cálculo de intensidades, Tr 50 años

Fuente. Elaboración propia

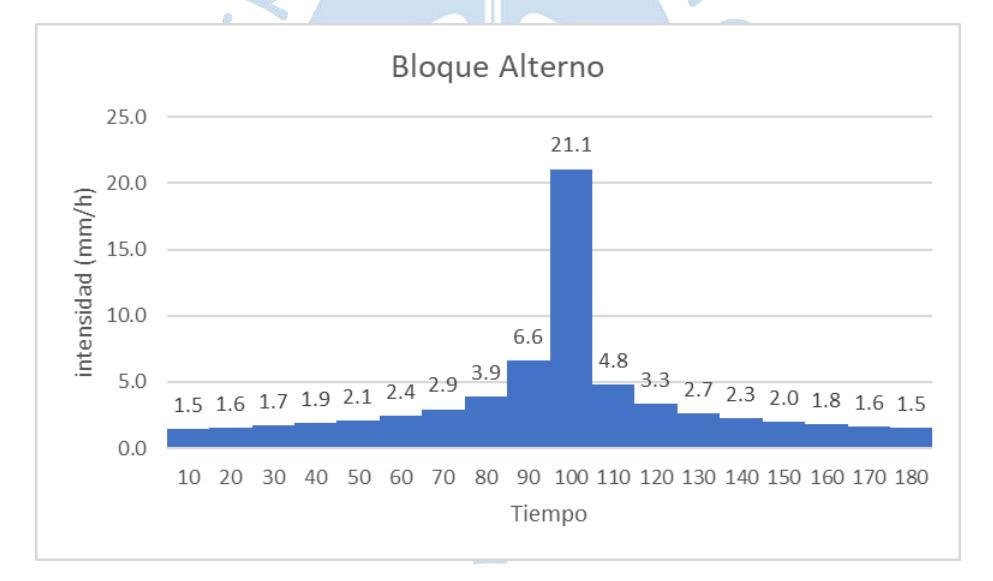

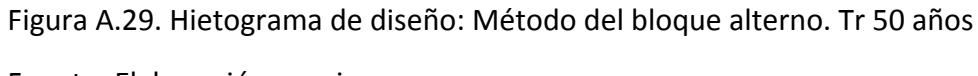

# Tr = 100 años. Ecuación obtenida: **y = 273.45x-0.607**

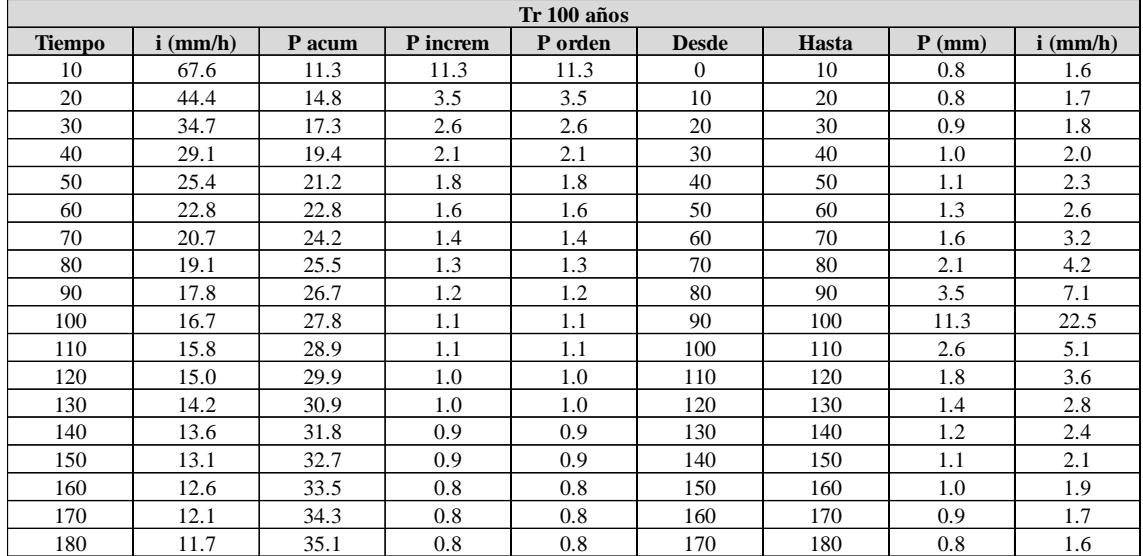

Tabla A.30. Cálculo de intensidades, Tr 100 años

Fuente. Elaboración propia

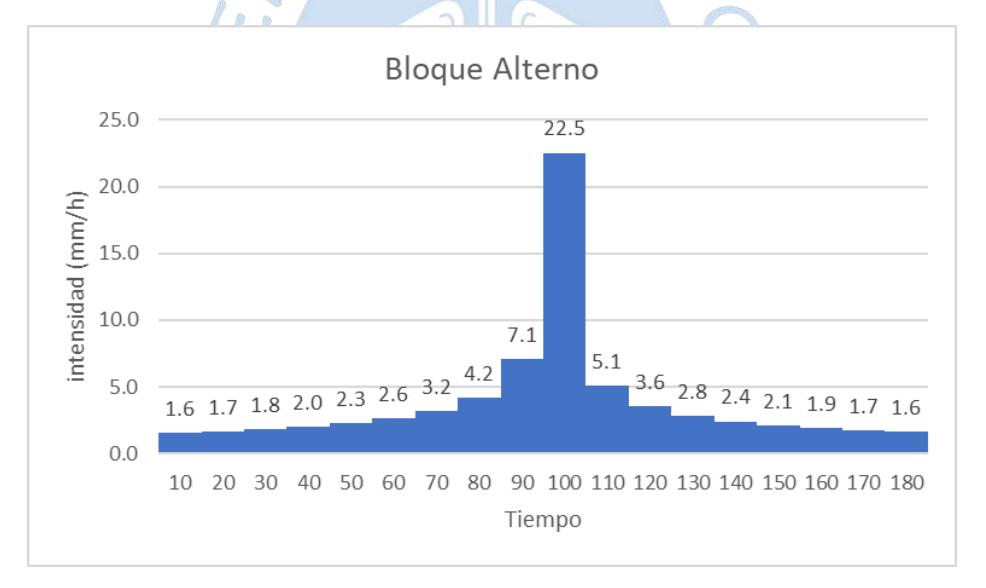

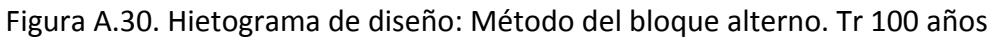

# Tr = 200 años. Ecuación obtenida: **y = 290.8x-0.607**

| Tr 200 años |            |        |          |         |              |       |          |                    |  |  |
|-------------|------------|--------|----------|---------|--------------|-------|----------|--------------------|--|--|
| tiempo      | $i$ (mm/h) | P acum | P increm | P orden | <b>Desde</b> | Hasta | $P$ (mm) | $i \text{ (mm/h)}$ |  |  |
| 10          | 71.9       | 12.0   | 12.0     | 12.0    | $\Omega$     | 10    | 0.8      | 1.7                |  |  |
| 20          | 47.2       | 15.7   | 3.8      | 3.8     | 10           | 20    | 0.9      | 1.8                |  |  |
| 30          | 36.9       | 18.4   | 2.7      | 2.7     | 20           | 30    | 1.0      | 1.9                |  |  |
| 40          | 31.0       | 20.7   | 2.2      | 2.2     | 30           | 40    | 1.1      | 2.1                |  |  |
| 50          | 27.1       | 22.5   | 1.9      | 1.9     | 40           | 50    | 1.2      | 2.4                |  |  |
| 60          | 24.2       | 24.2   | 1.7      | 1.7     | 50           | 60    | 1.4      | 2.8                |  |  |
| 70          | 22.1       | 25.7   | 1.5      | 1.5     | 60           | 70    | 1.7      | 3.4                |  |  |
| 80          | 20.3       | 27.1   | 1.4      | 1.4     | 70           | 80    | 2.2      | 4.4                |  |  |
| 90          | 18.9       | 28.4   | 1.3      | 1.3     | 80           | 90    | 3.8      | 7.5                |  |  |
| 100         | 17.8       | 29.6   | 1.2      | 1.2     | 90           | 100   | 12.0     | 24.0               |  |  |
| 110         | 16.8       | 30.7   | 1.1      | 1.1     | 100          | 110   | 2.7      | 5.4                |  |  |
| 120         | 15.9       | 31.8   | 1.1      | 1.1     | 110          | 120   | 1.9      | 3.8                |  |  |
| 130         | 15.2       | 32.8   | 1.0      | 1.0     | 120          | 130   | 1.5      | 3.0                |  |  |
| 140         | 14.5       | 33.8   | 1.0      | 1.0     | 130          | 140   | 1.3      | 2.6                |  |  |
| 150         | 13.9       | 34.7   | 0.9      | 0.9     | 140          | 150   | 1.1      | 2.3                |  |  |
| 160         | 13.4       | 35.6   | 0.9      | 0.9     | 150          | 160   | 1.0      | 2.0                |  |  |
| 170         | 12.9       | 36.5   | 0.9      | 0.9     | 160          | 170   | 0.9      | 1.9                |  |  |
| 180         | 12.4       | 37.3   | 0.8      | 0.8     | 170          | 180   | 0.9      | 1.7                |  |  |

Tabla A.31. Cálculo de intensidades, Tr 200 años

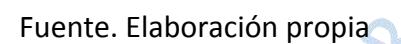

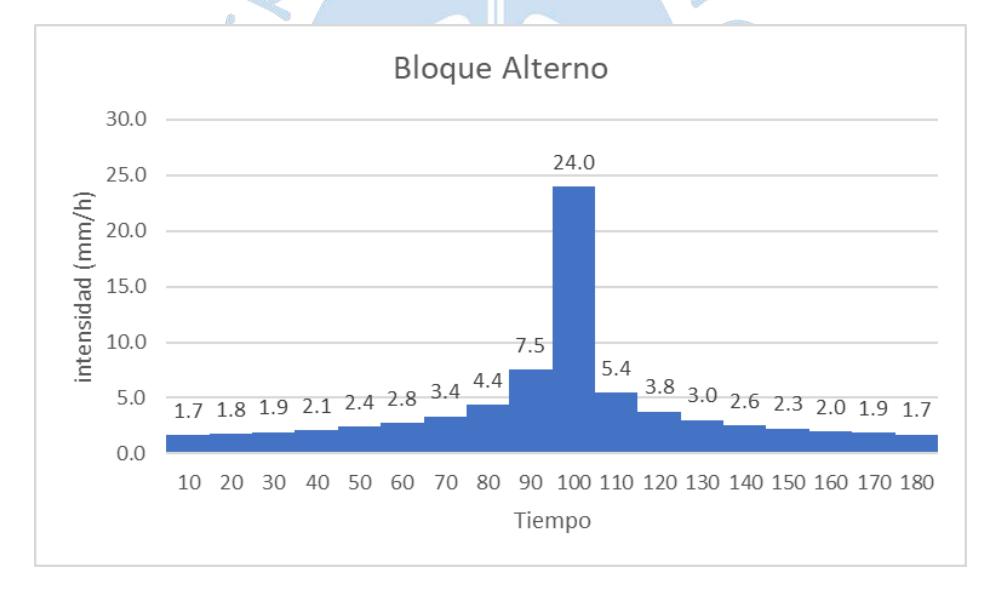

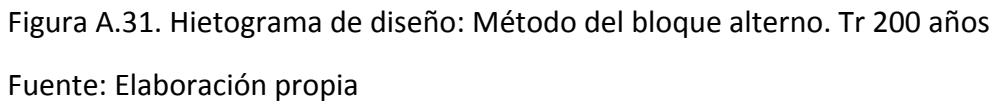

#### Tr = 500 años.

# Ecuación obtenida: **y = 313.3x-0.607**

| Tr 500 años |               |        |          |         |              |       |          |               |  |
|-------------|---------------|--------|----------|---------|--------------|-------|----------|---------------|--|
| tiempo      | $i \, (mm/h)$ | P acum | P increm | P orden | <b>Desde</b> | Hasta | $P$ (mm) | $i \, (mm/h)$ |  |
| 10          | 77.4          | 12.9   | 12.9     | 12.9    | $\Omega$     | 10    | 0.9      | 1.8           |  |
| 20          | 50.8          | 16.9   | 4.0      | 4.0     | 10           | 20    | 1.0      | 1.9           |  |
| 30          | 39.8          | 19.9   | 2.9      | 2.9     | 20           | 30    | 1.0      | 2.1           |  |
| 40          | 33.4          | 22.3   | 2.4      | 2.4     | 30           | 40    | 1.2      | 2.3           |  |
| 50          | 29.2          | 24.3   | 2.0      | 2.0     | 40           | 50    | 1.3      | 2.6           |  |
| 60          | 26.1          | 26.1   | 1.8      | 1.8     | 50           | 60    | 1.5      | 3.0           |  |
| 70          | 23.8          | 27.7   | 1.6      | 1.6     | 60           | 70    | 1.8      | 3.6           |  |
| 80          | 21.9          | 29.2   | 1.5      | 1.5     | 70           | 80    | 2.4      | 4.8           |  |
| 90          | 20.4          | 30.6   | 1.4      | 1.4     | 80           | 90    | 4.0      | 8.1           |  |
| 100         | 19.1          | 31.9   | 1.3      | 1.3     | 90           | 100   | 12.9     | 25.8          |  |
| 110         | 18.1          | 33.1   | 1.2      | 1.2     | 100          | 110   | 2.9      | 5.9           |  |
| 120         | 17.1          | 34.3   | 1.2      | 1.2     | 110          | 120   | 2.0      | 4.1           |  |
| 130         | 16.3          | 35.4   | 1.1      | 1.1     | 120          | 130   | 1.6      | 3.3           |  |
| 140         | 15.6          | 36.4   | 1.0      | 1.0     | 130          | 140   | 1.4      | 2.8           |  |
| 150         | 15.0          | 37.4   | 1.0      | 1.0     | 140          | 150   | 1.2      | 2.4           |  |
| 160         | 14.4          | 38.4   | 1.0      | 1.0     | 150          | 160   | 1.1      | 2.2           |  |
| 170         | 13.9          | 39.3   | 0.9      | 0.9     | 160          | 170   | 1.0      | 2.0           |  |
| 180         | 13.4          | 40.2   | 0.9      | 0.9     | 170          | 180   | 0.9      | 1.9           |  |

Tabla A.32. Cálculo de intensidades, Tr 500 años

Fuente. Elaboración propia

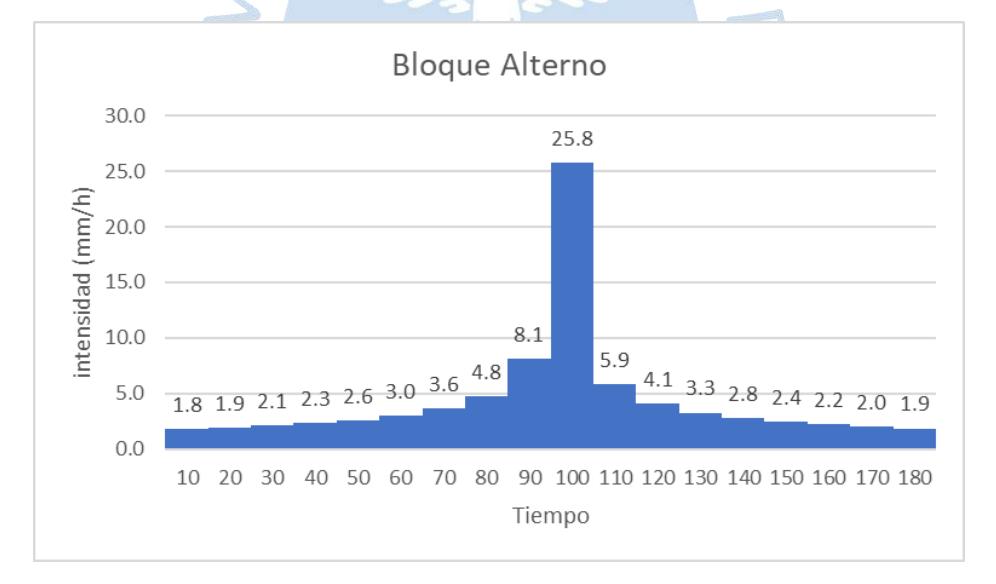

Figura A.32. Hietograma de diseño: Método del bloque alterno. Tr 500 años

**Apéndice B: Hietograma de exceso de precipitación**

# **B.1. Cálculo de intensidades efectivas y hietograma de exceso de precipitación sin completar datos faltantes de precipitación**

**Cuenca 01:**

 $Tr = 2$  años.

Tabla B.1. Cálculo de ie, Tr 2 años

| <b>Desde</b>   | Hasta | $P$ (mm)      | $i$ (mm/h) | Pacum | $Ia$ (mm) | Fa (mm) | Pe acum | Pe (mm)          | ie $(mm/h)$ |
|----------------|-------|---------------|------------|-------|-----------|---------|---------|------------------|-------------|
| $\overline{0}$ | 10    | 0.6           | 1.1        | 0.6   | 0.6       | 0.0     | 0.0     | 0.0 <sub>1</sub> | 0.0         |
| 10             | 20    | $0.6^{\circ}$ | 1.2        | 1.2   | 1.2       | 0.0     | 0.0     | 0.0              | 0.0         |
| 20             | 30    | 0.7           | 1.3        | 1.8   | 1.8       | 0.0     | 0.0     | 0.0              | 0.0         |
| 30             | 40    | 0.7           | 1.4        | 2.5   | 2.5       | 0.0     | 0.0     | 0.0              | 0.0         |
| 40             | 50    | 0.8           | 1.6        | 3.3   | 3.3       | 0.0     | 0.0     | 0.0              | 0.0         |
| 50             | 60    | 0.9           | 1.9        | 4.3   | 4.3       | 0.0     | 0.0     | 0.0              | 0.0         |
| 60             | 70    | 1.1           | 2.3        | 5.4   | 5.4       | 0.0     | 0.0     | 0.0              | 0.0         |
| 70             | 80    | 1.5           | 3.0        | 6.9   | 6.9       | 0.0     | 0.0     | 0.0              | 0.0         |
| 80             | 90    | 2.5           | 5.0        | 9.4   | 7.8       | 1.6     | 0.1     | 0.1              | 0.1         |
| 90             | 100   | 8.1           | 16.1       | 17.5  | 7.8       | 7.8     | 1.9     | 1.9              | 3.7         |
| 100            | 110   | 1.8           | 3.7        | 19.3  | 7.8       | 8.9     | 2.6     | 0.7              | 1.4         |
| 110            | 120   | 1.3           | 2.5        | 20.6  | 7.8       | 9.6     | 3.2     | 0.5              | 1.1         |
| 120            | 130   | 1.0           | 2.0        | 21.6  | 7.8       | 10.2    | 3.6     | 0.5              | 0.9         |
| 130            | 140   | 0.9           | 1.7        | 22.4  | 7.8       | 10.7    | 4.0     | 0.4              | 0.8         |
| 140            | 150   | 0.8           | 1.5        | 23.2  | 7.8       | 11.0    | 4.4     | 0.4              | 0.7         |
| 150            | 160   | 0.7           | 1.4        | 23.9  | 7.8       | 11.4    | 4.7     | 0.3              | 0.7         |
| 160            | 170   | 0.6           | 1.2        | 24.5  | 7.8       | 11.7    | 5.1     | 0.3              | 0.6         |
| 170            | 180   | 0.6           | 1.2        | 25.1  | 7.8       | 12.0    | 5.4     | 0.3              | 0.6         |
|                |       |               |            |       |           |         |         |                  |             |

Fuente. Elaboración propia

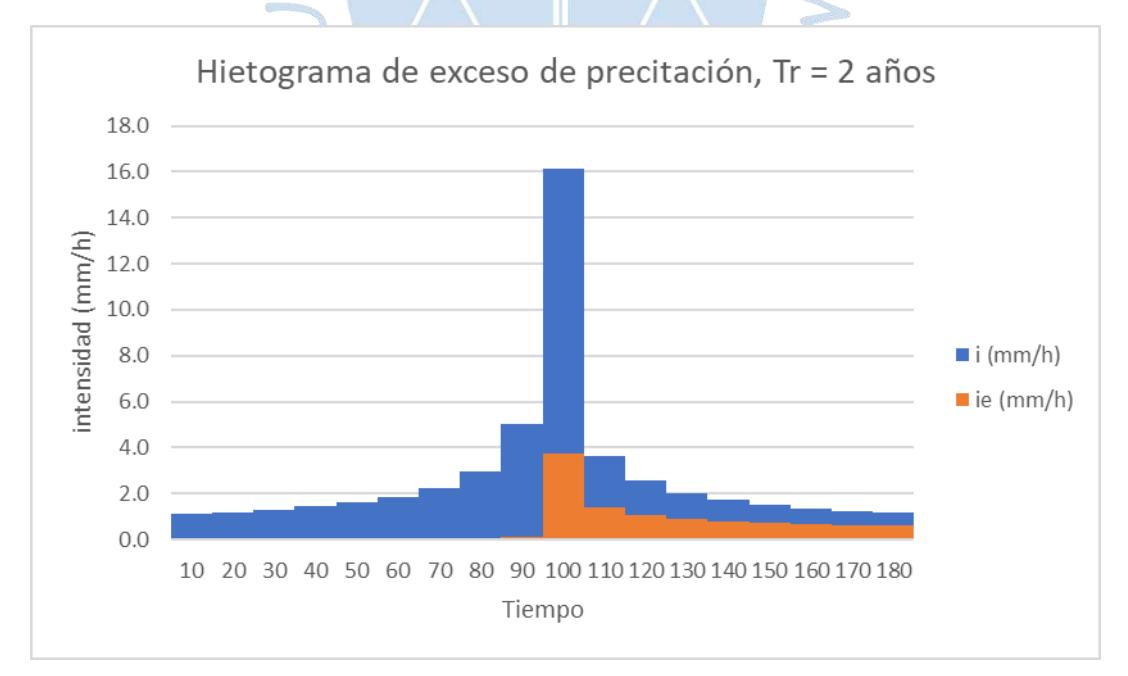

Figura B.1. Hietograma de exceso de precipitación. Tr 2 años

Fuente: Elaboración propia

 $Tr = 5$  años.

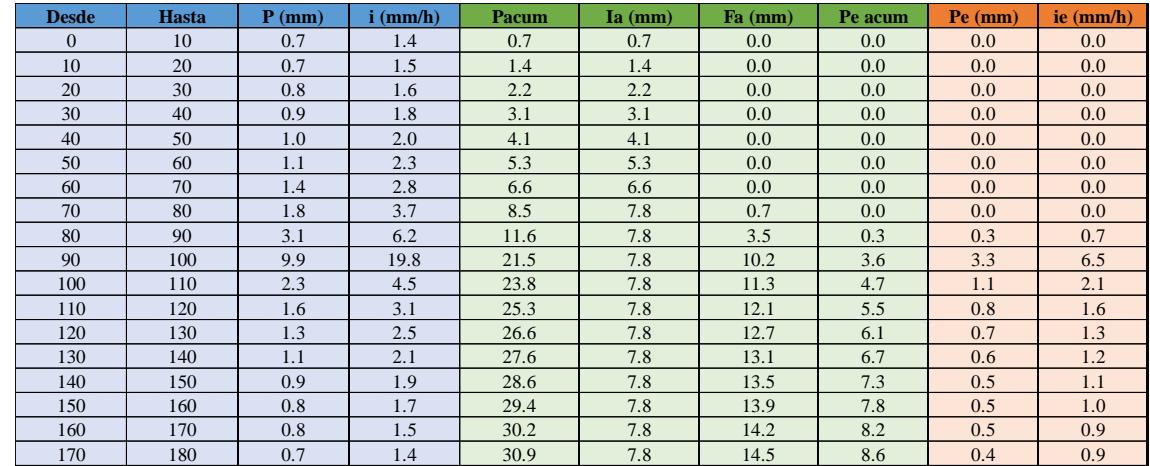

### Tabla B.2. Cálculo de ie, Tr 5 años

### Fuente. Elaboración propia

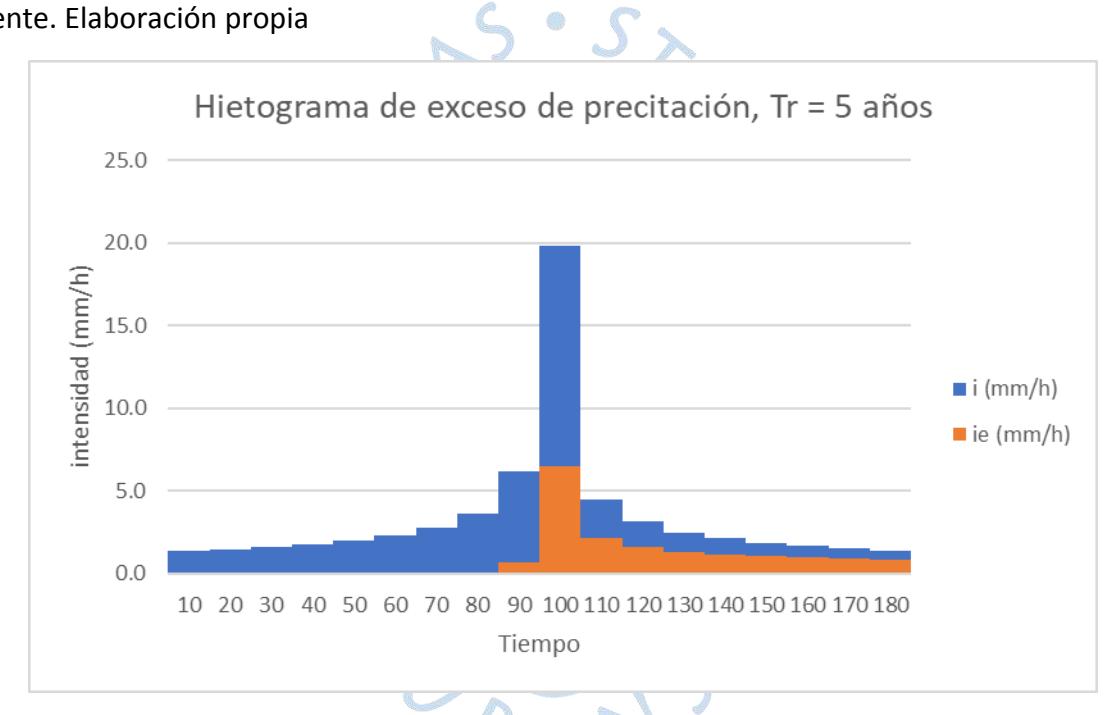

Figura B.2. Hietograma de exceso de precipitación. Tr 5 años
$Tr = 10$  años.

Tabla B.3. Cálculo de ie, Tr 10 años

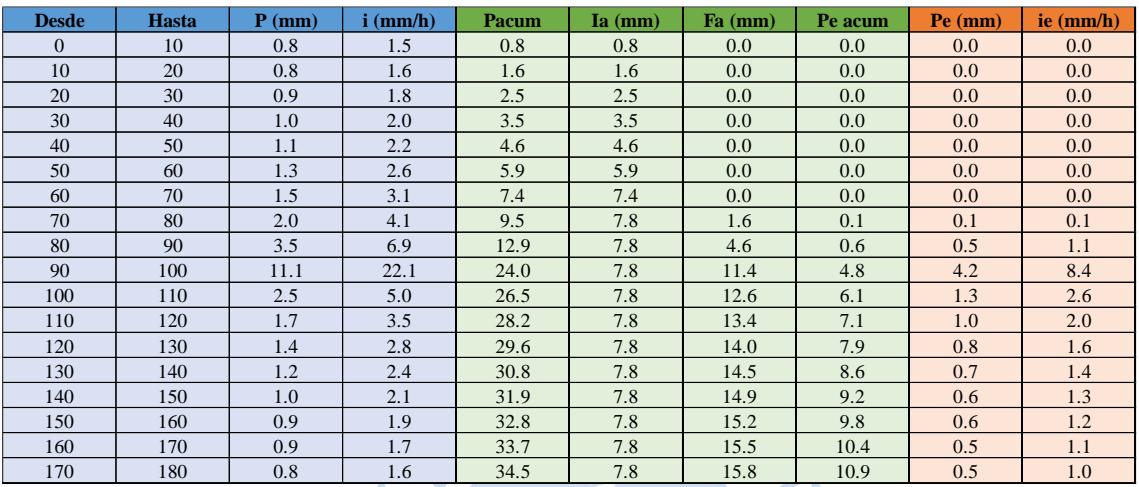

Fuente. Elaboración propia

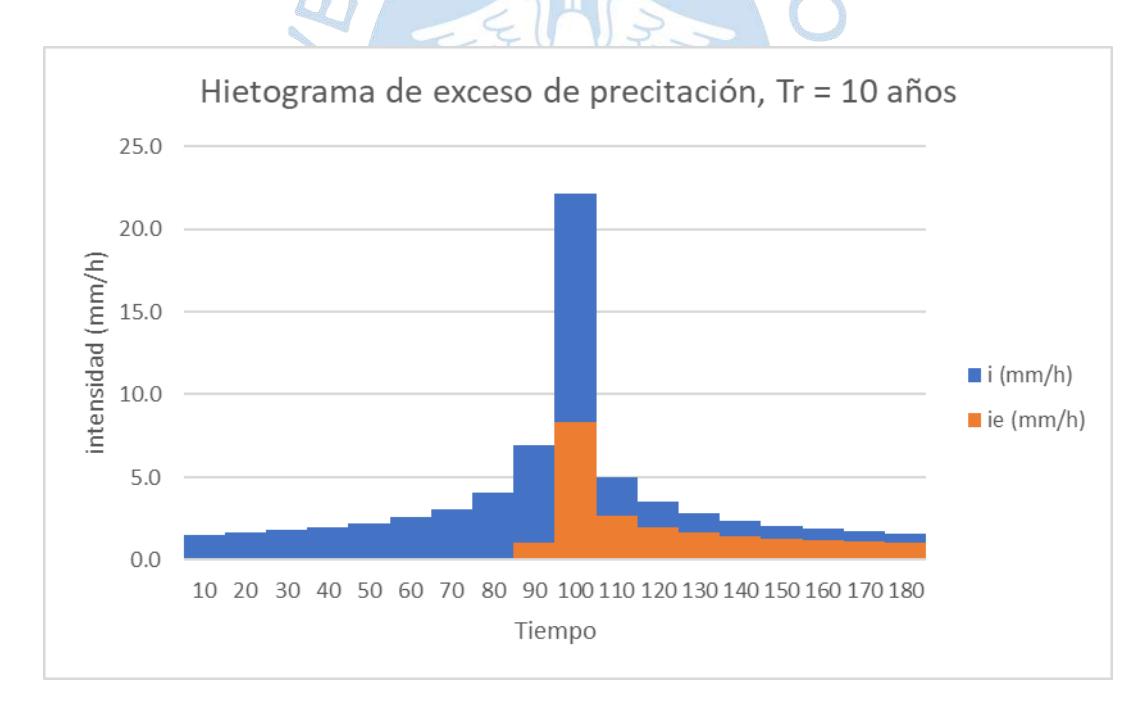

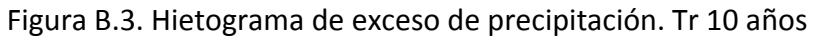

 $Tr = 25$  años.

Tabla B.4. Cálculo de ie, Tr 25 años

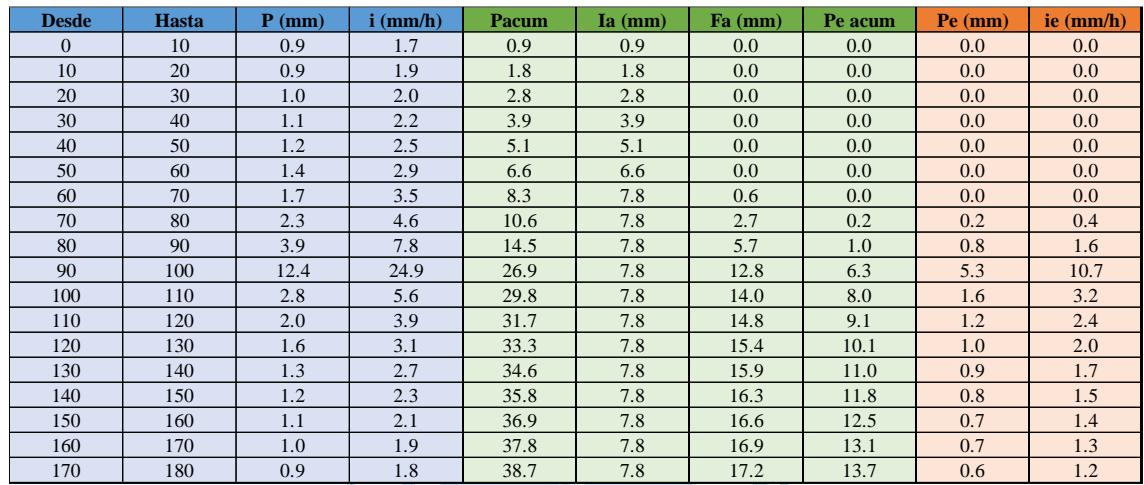

Fuente. Elaboración propia

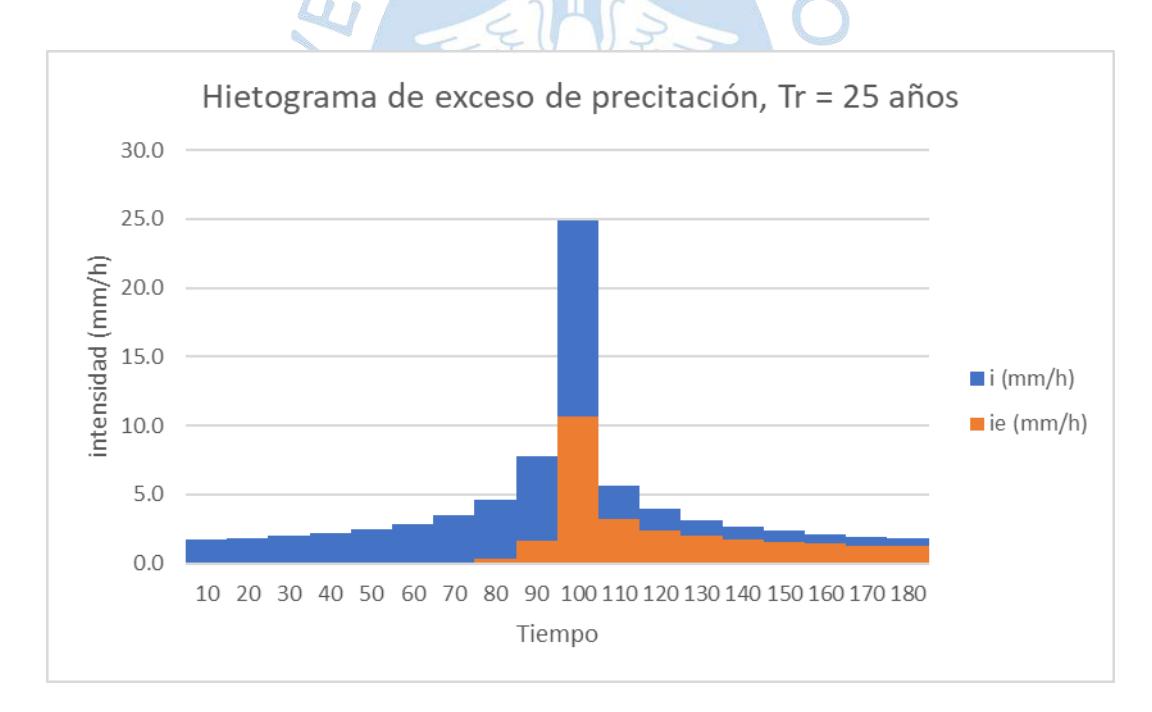

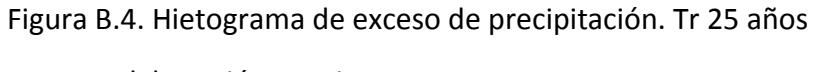

### Tr = 50 años

#### Tabla B.5. Cálculo de ie, Tr 50 años

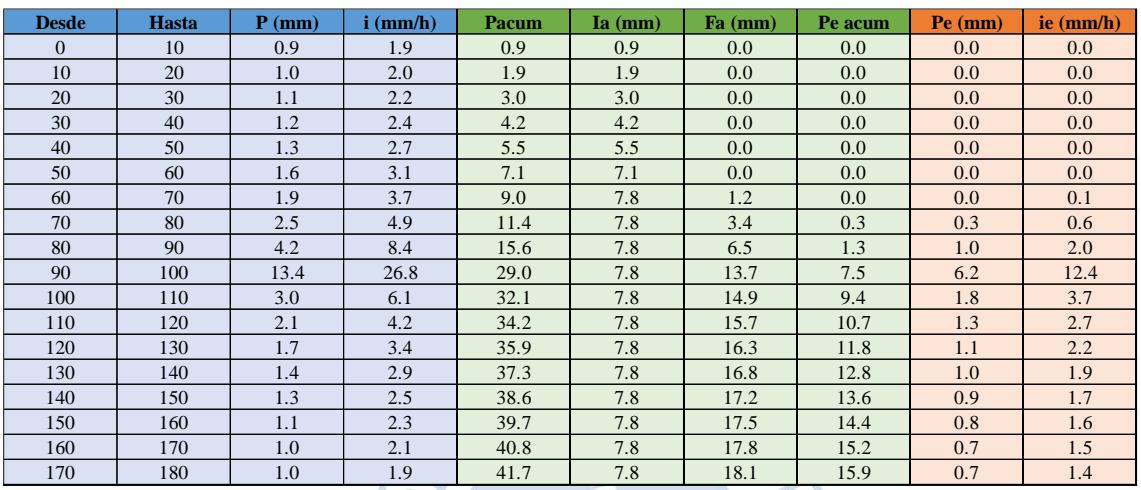

Fuente. Elaboración propia

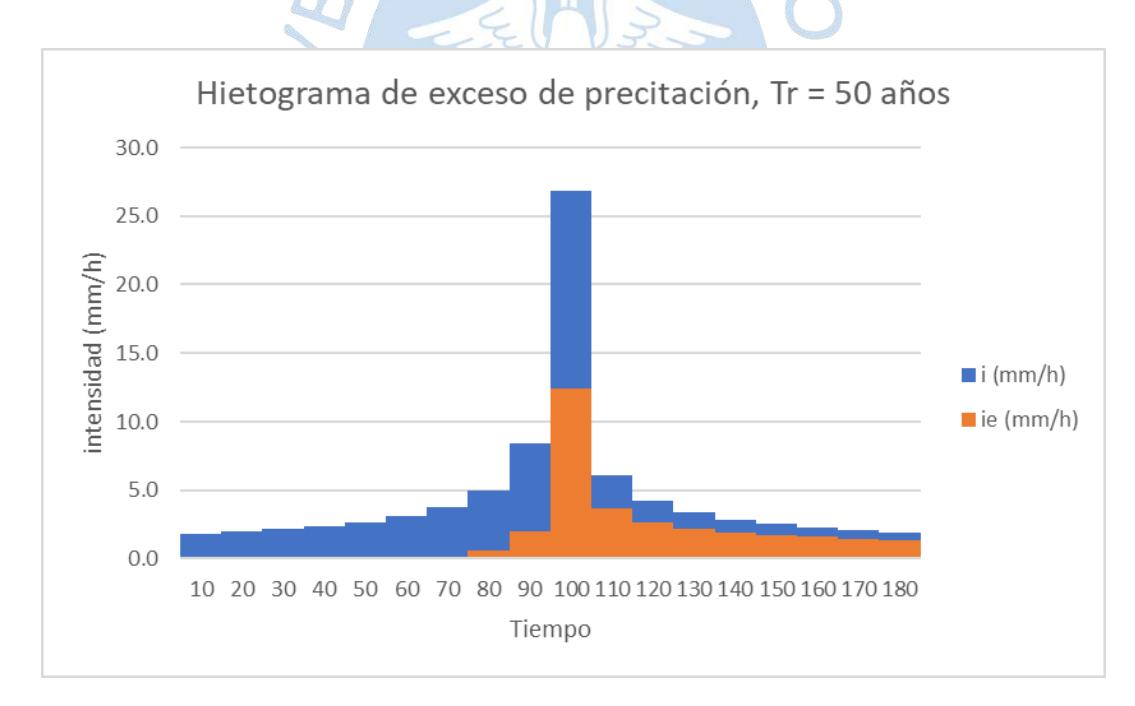

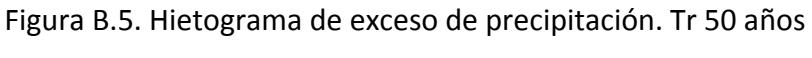

Tr = 100 años.

Tabla B.6. Cálculo de ie, Tr 100 años

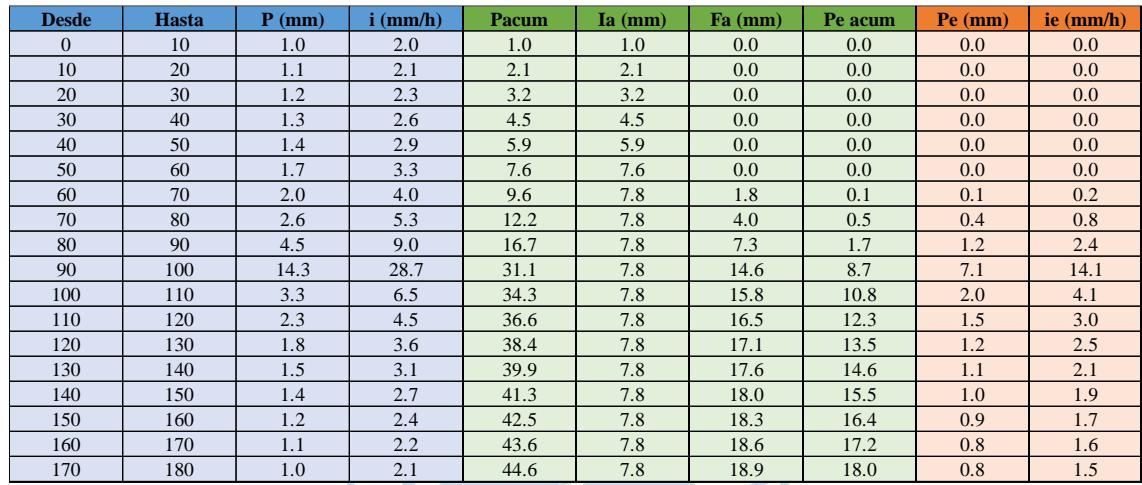

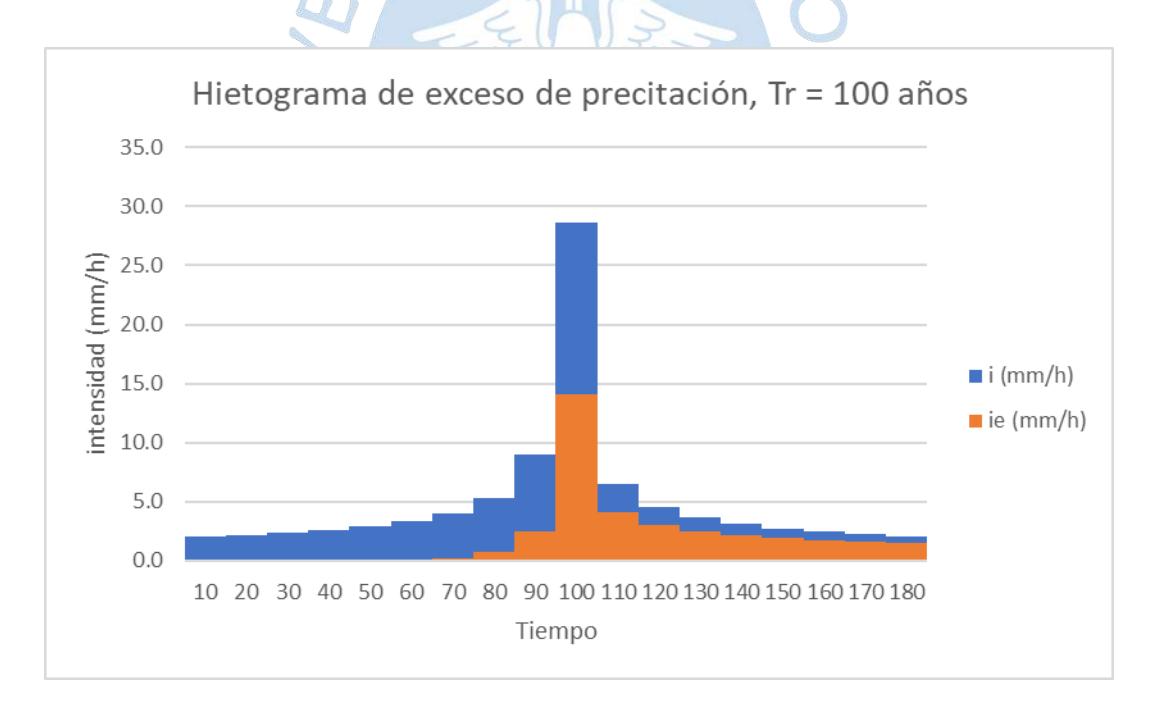

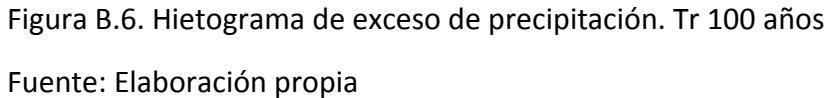

Tr = 200 años.

#### Tabla B.7. Cálculo de ie, Tr 200 años

| <b>Desde</b>   | Hasta | $P$ (mm) | $i$ (mm/h) | <b>Pacum</b> | $Ia$ (mm) | Fa (mm) | Pe acum | Pe (mm)          | ie $(mm/h)$ |
|----------------|-------|----------|------------|--------------|-----------|---------|---------|------------------|-------------|
| $\overline{0}$ | 10    | 1.1      | 2.1        | 1.1          | 1.1       | 0.0     | 0.0     | 0.0 <sub>1</sub> | 0.0         |
| 10             | 20    | 1.1      | 2.3        | 2.2          | 2.2       | 0.0     | 0.0     | 0.0              | 0.0         |
| 20             | 30    | 1.2      | 2.5        | 3.4          | 3.4       | 0.0     | 0.0     | 0.0              | 0.0         |
| 30             | 40    | 1.4      | 2.7        | 4.8          | 4.8       | 0.0     | 0.0     | 0.0              | 0.0         |
| 40             | 50    | 1.5      | 3.1        | 6.3          | 6.3       | 0.0     | 0.0     | 0.0              | 0.0         |
| 50             | 60    | 1.8      | 3.5        | 8.1          | 7.8       | 0.3     | 0.0     | 0.0              | 0.0         |
| 60             | 70    | 2.1      | 4.3        | 10.2         | 7.8       | 2.3     | 0.1     | 0.1              | 0.3         |
| 70             | 80    | 2.8      | 5.6        | 13.0         | 7.8       | 4.6     | 0.6     | 0.5              | 1.0         |
| 80             | 90    | 4.8      | 9.5        | 17.8         | 7.8       | 8.0     | 2.1     | 1.4              | 2.9         |
| 90             | 100   | 15.2     | 30.5       | 33.0         | 7.8       | 15.3    | 10.0    | 7.9              | 15.8        |
| 100            | 110   | 3.5      | 6.9        | 36.5         | 7.8       | 16.5    | 12.2    | 2.3              | 4.5         |
| 110            | 120   | 2.4      | 4.8        | 38.9         | 7.8       | 17.3    | 13.9    | 1.6              | 3.3         |
| 120            | 130   | 1.9      | 3.9        | 40.8         | 7.8       | 17.9    | 15.2    | 1.3              | 2.7         |
| 130            | 140   | 1.6      | 3.3        | 42.5         | 7.8       | 18.3    | 16.4    | 1.2              | 2.3         |
| 140            | 150   | 1.4      | 2.9        | 43.9         | 7.8       | 18.7    | 17.4    | 1.0              | 2.1         |
| 150            | 160   | 1.3      | 2.6        | 45.2         | 7.8       | 19.1    | 18.4    | 1.0              | 1.9         |
| 160            | 170   | 1.2      | 2.4        | 46.4         | 7.8       | 19.4    | 19.3    | 0.9              | 1.8         |
| 170            | 180   | 1.1      | 2.2        | 47.5         | 7.8       | 19.6    | 20.1    | 0.8              | 1.6         |

Fuente. Elaboración propia

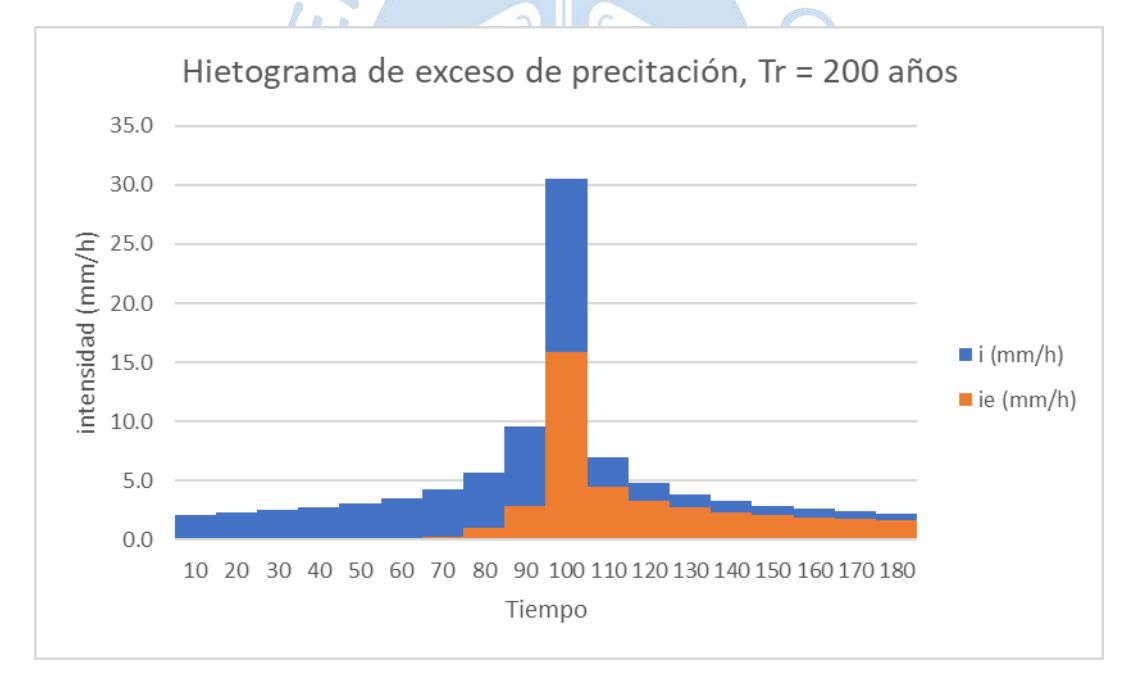

Figura B.7. Hietograma de exceso de precipitación. Tr 200 años

Tr = 500 años.

#### Tabla B.8. Cálculo de ie, Tr 500 años

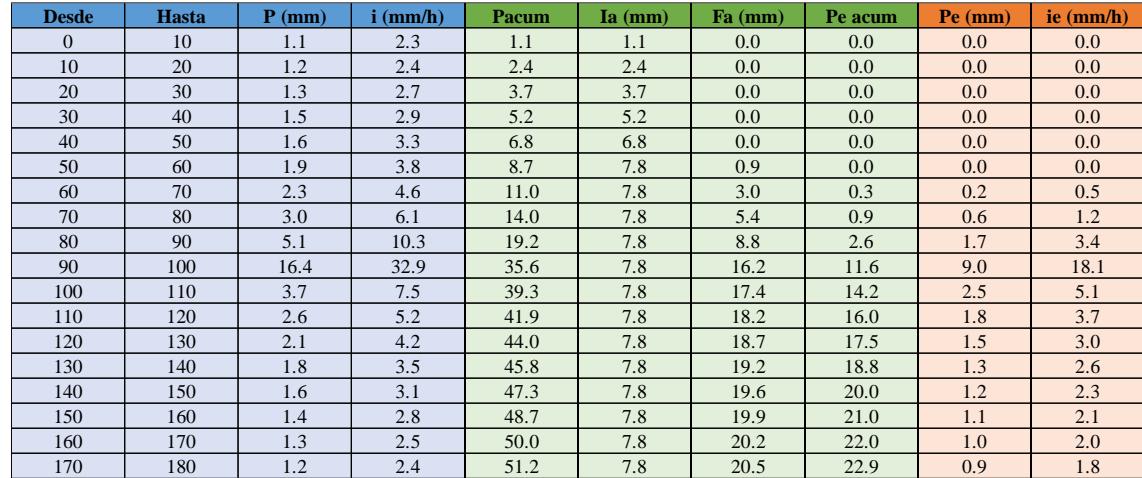

## Fuente. Elaboración propia

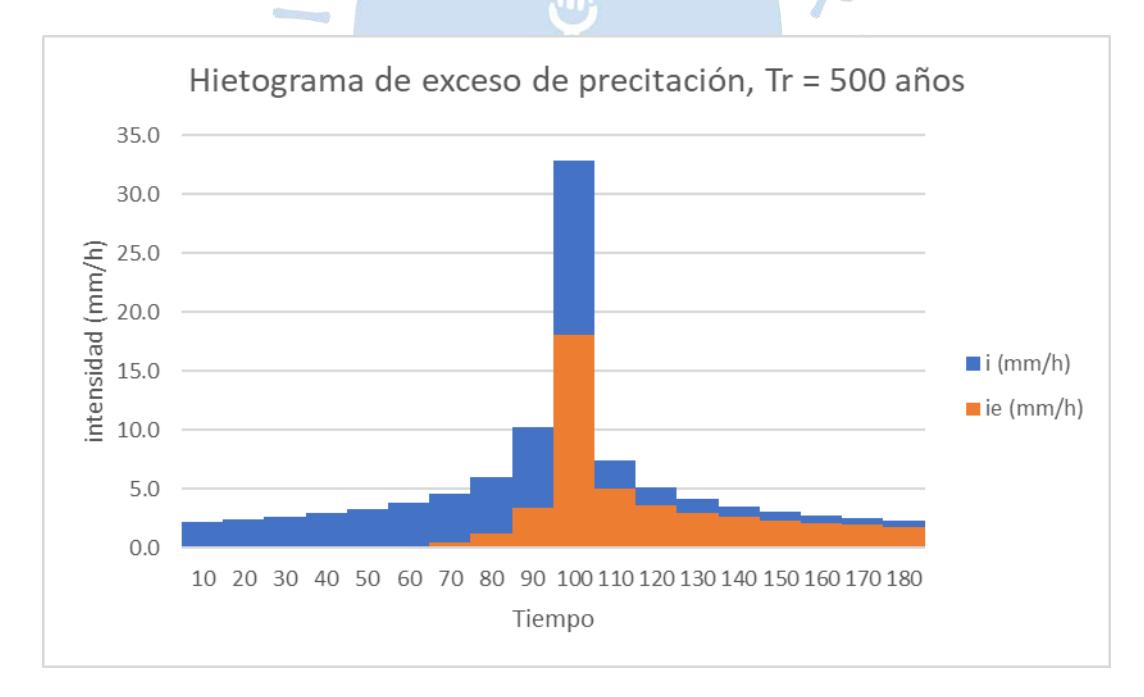

Figura B.8. Hietograma de exceso de precipitación. Tr 500 años

#### **Cuenca 02:**

 $Tr = 2$  años.

Tabla B.9. Cálculo de ie, Tr 2 años

| <b>Desde</b> | Hasta | $P$ (mm) | $i$ (mm/h) | <b>Pacum</b> | $Ia$ (mm) | Fa(mm) | Pe acum | $Pe$ (mm) | ie $(mm/h)$ |
|--------------|-------|----------|------------|--------------|-----------|--------|---------|-----------|-------------|
| $\Omega$     | 10    | 0.4      | 0.9        | 0.4          | 0.4       | 0.0    | 0.0     | 0.0       | 0.0         |
| 10           | 20    | 0.5      | 1.0        | 0.9          | 0.9       | 0.0    | 0.0     | 0.0       | 0.0         |
| 20           | 30    | 0.5      | 1.0        | 1.4          | 1.4       | 0.0    | 0.0     | 0.0       | 0.0         |
| 30           | 40    | 0.6      | 1.1        | 2.0          | 2.0       | 0.0    | 0.0     | 0.0       | 0.0         |
| 40           | 50    | 0.6      | 1.3        | 2.7          | 2.7       | 0.0    | 0.0     | 0.0       | 0.0         |
| 50           | 60    | 0.7      | 1.5        | 3.4          | 3.4       | 0.0    | 0.0     | 0.0       | 0.0         |
| 60           | 70    | 0.9      | 1.8        | 4.3          | 4.3       | 0.0    | 0.0     | 0.0       | 0.0         |
| 70           | 80    | 1.2      | 2.4        | 5.5          | 5.5       | 0.0    | 0.0     | 0.0       | 0.0         |
| 80           | 90    | 2.0      | 4.0        | 7.5          | 7.5       | 0.0    | 0.0     | 0.0       | 0.0         |
| 90           | 100   | 6.4      | 12.9       | 13.9         | 7.8       | 5.3    | 0.9     | 0.9       | 1.7         |
| 100          | 110   | 1.5      | 2.9        | 15.4         | 7.8       | 6.4    | 1.3     | 0.4       | 0.8         |
| 110          | 120   | 1.0      | 2.0        | 16.4         | 7.8       | 7.1    | 1.6     | 0.3       | 0.6         |
| 120          | 130   | 0.8      | 1.6        | 17.2         | 7.8       | 7.6    | 1.9     | 0.3       | 0.6         |
| 130          | 140   | 0.7      | 1.4        | 17.9         | 7.8       | 8.1    | 2.1     | 0.3       | 0.5         |
| 140          | 150   | 0.6      | 1.2        | 18.5         | 7.8       | 8.4    | 2.3     | 0.2       | 0.5         |
| 150          | 160   | 0.5      | 1.1        | 19.1         | 7.8       | 8.8    | 2.6     | 0.2       | 0.4         |
| 160          | 170   | 0.5      | 1.0        | 19.6         | 7.8       | 9.1    | 2.8     | 0.2       | 0.4         |
| 170          | 180   | 0.5      | 0.9        | 20.0         | 7.8       | 9.3    | 3.0     | 0.2       | 0.4         |

Fuente. Elaboración propia

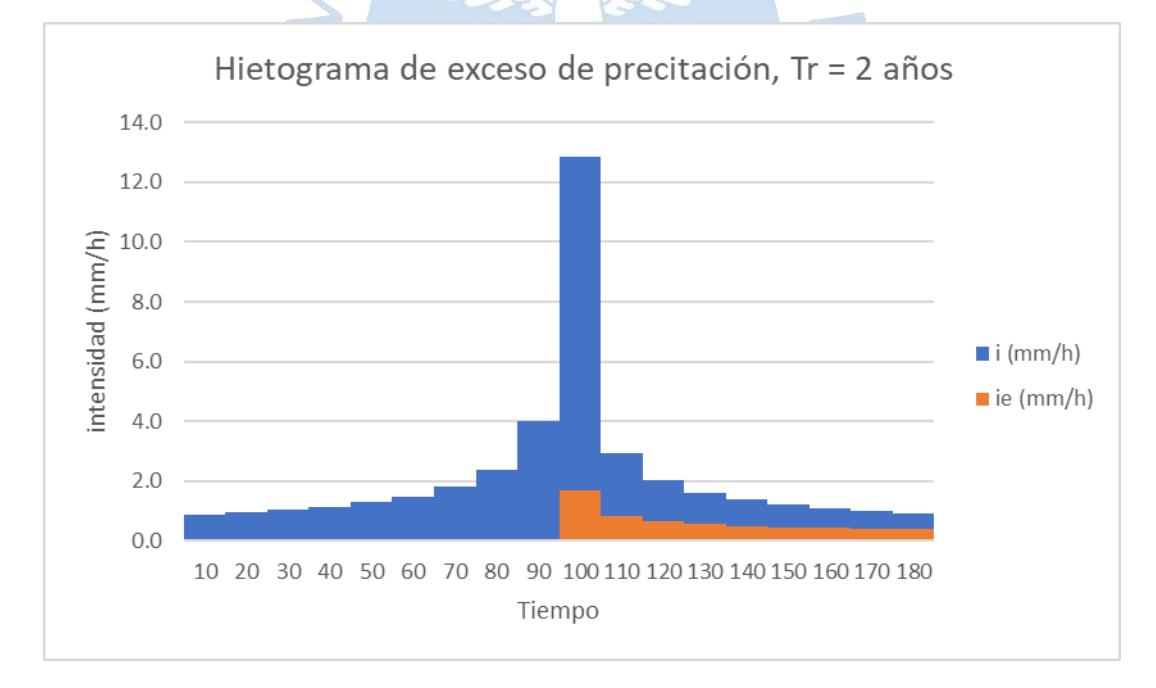

Figura B.9. Hietograma de exceso de precipitación. Tr 2 años

 $Tr = 5$  años.

Tabla B.10. Cálculo de ie, Tr 5 años

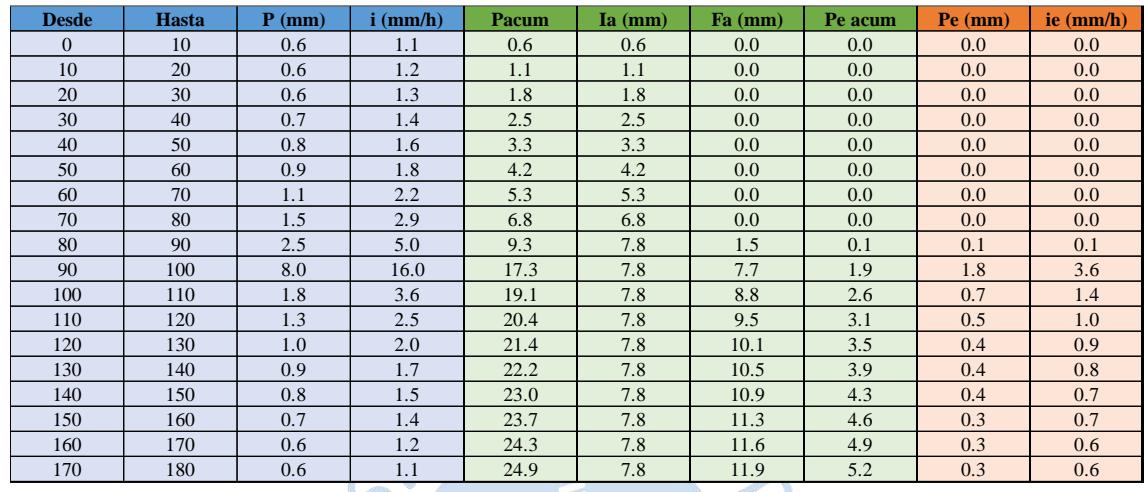

# Fuente. Elaboración propia

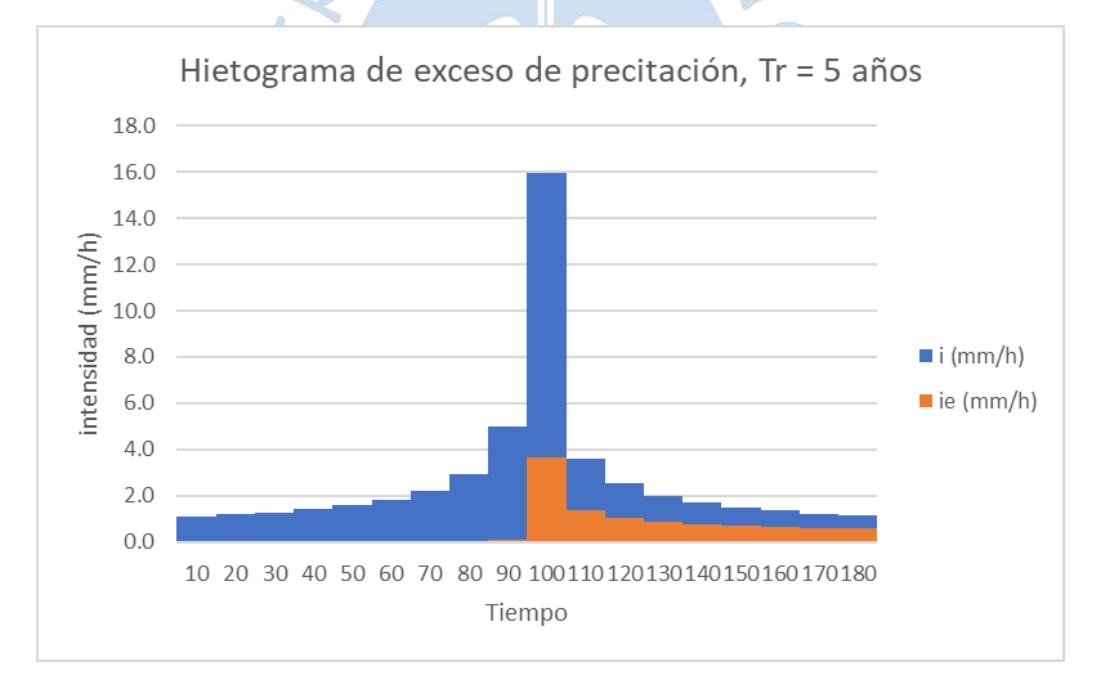

Figura B.10. Hietograma de exceso de precipitación. Tr 5 años

## $Tr = 10$  años.

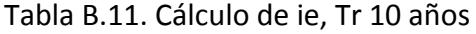

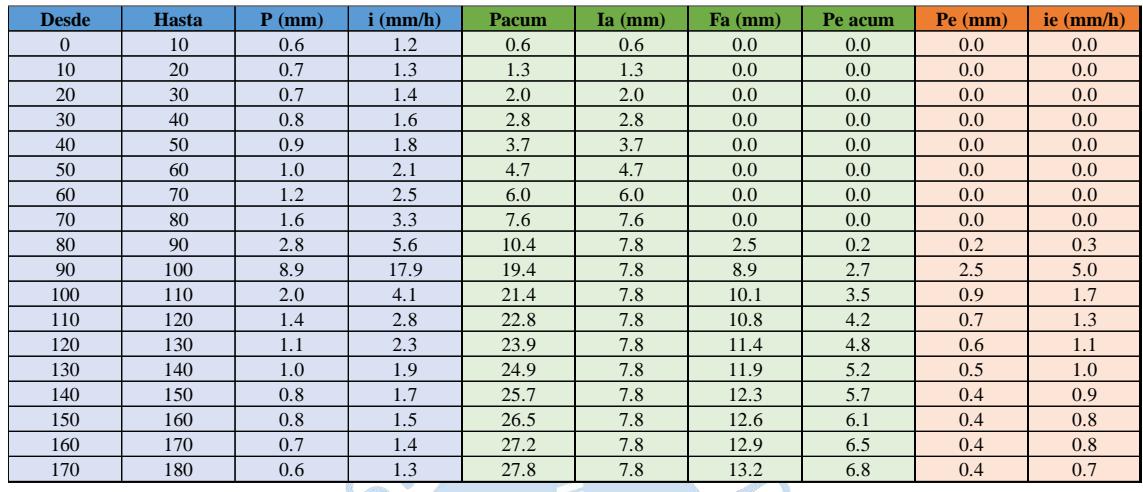

# Fuente. Elaboración propia

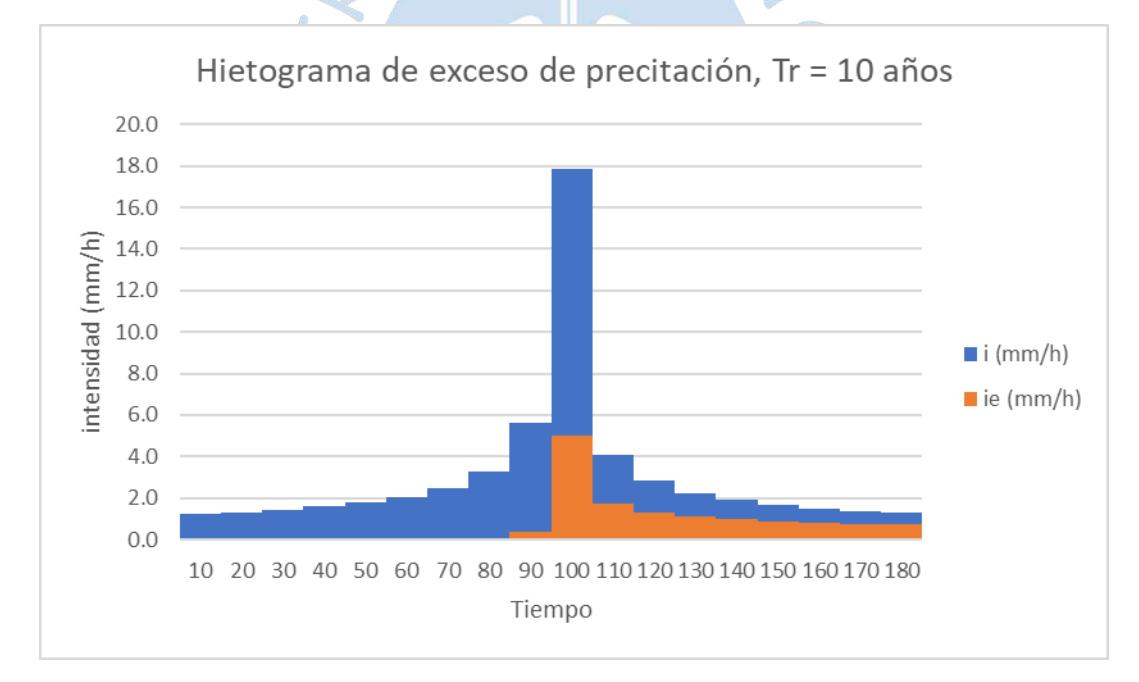

Figura B.11. Hietograma de exceso de precipitación. Tr 10 años

## Tr = 25 años.

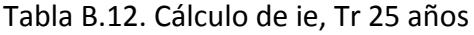

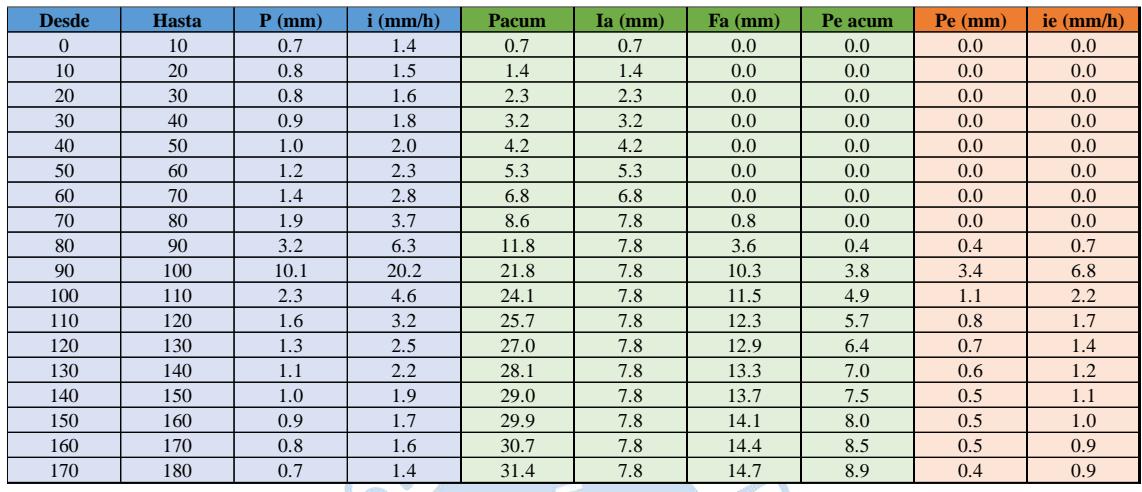

# Fuente. Elaboración propia

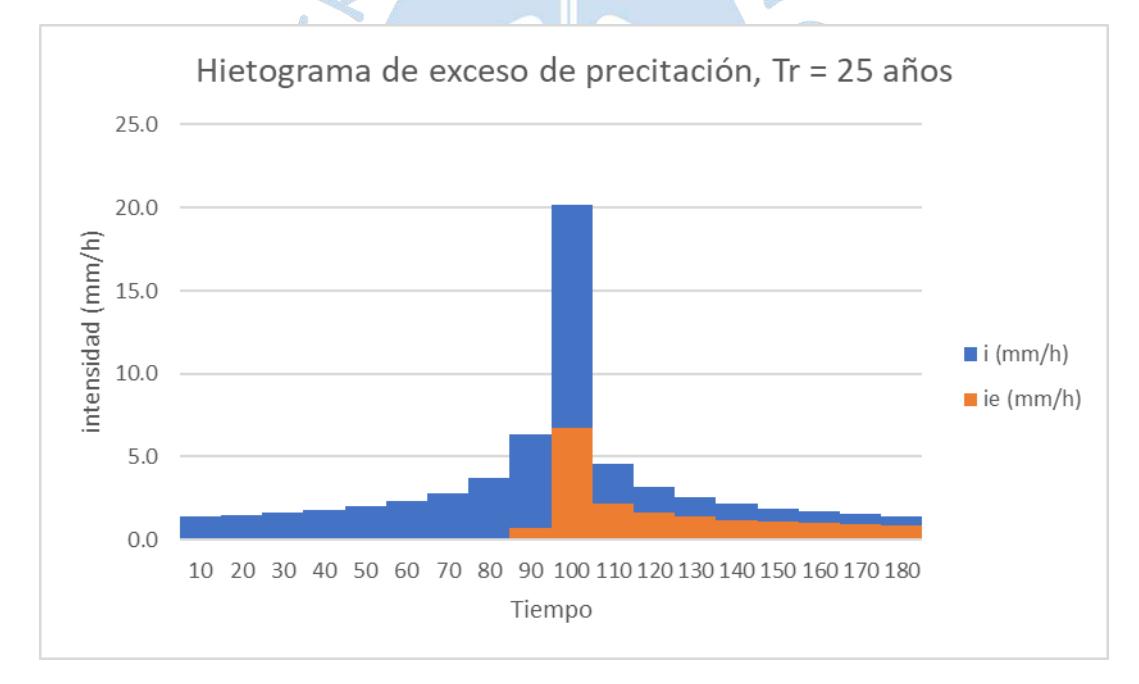

Figura B.12. Hietograma de exceso de precipitación. Tr 25 años

 $Tr = 50$  años.

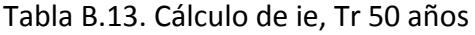

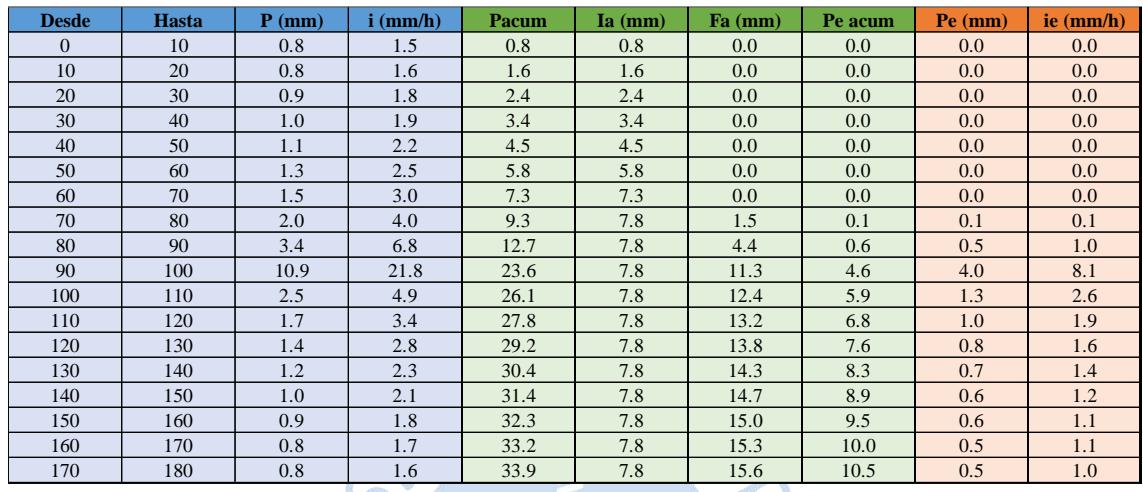

# Fuente. Elaboración propia

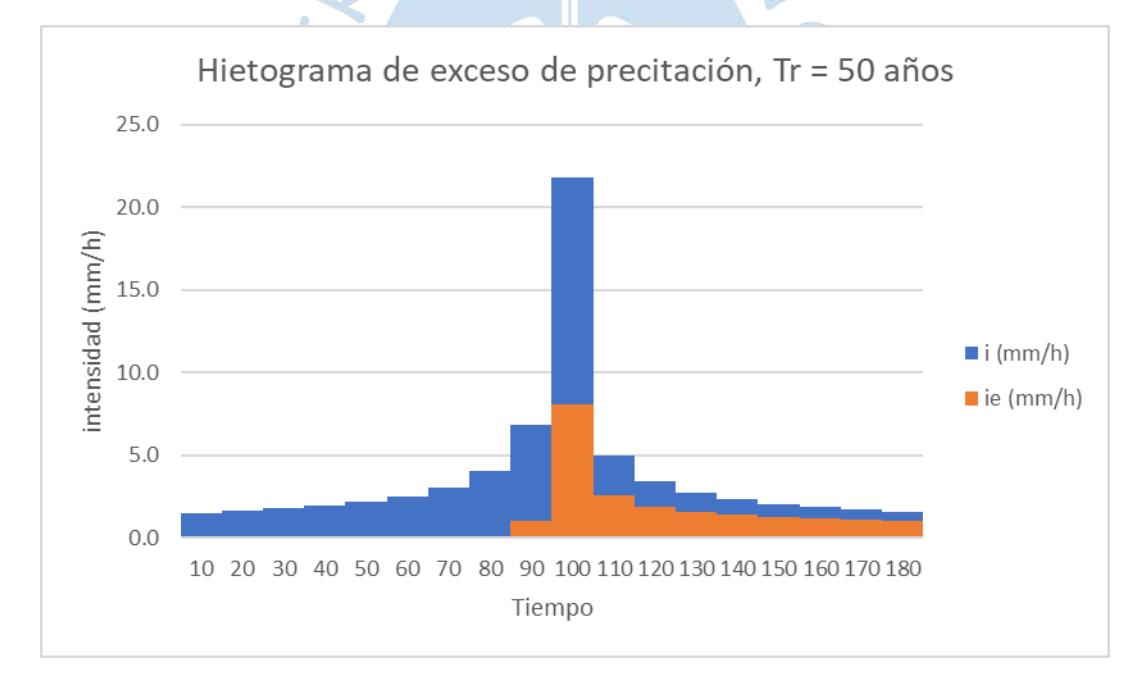

Figura B.13. Hietograma de exceso de precipitación. Tr 50 años

### Tr = 100 años.

#### Tabla B.14. Cálculo de ie, Tr 100 años

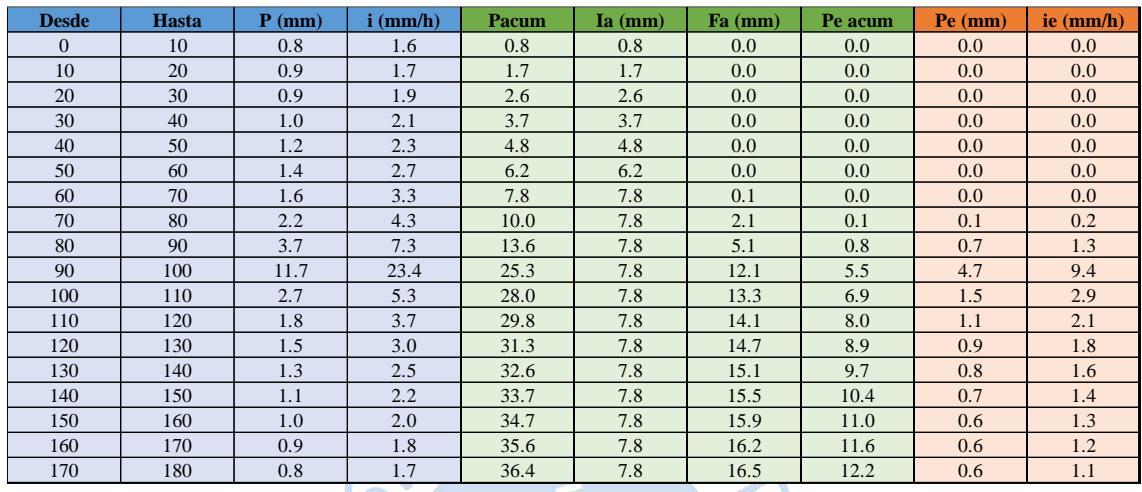

# Fuente. Elaboración propia

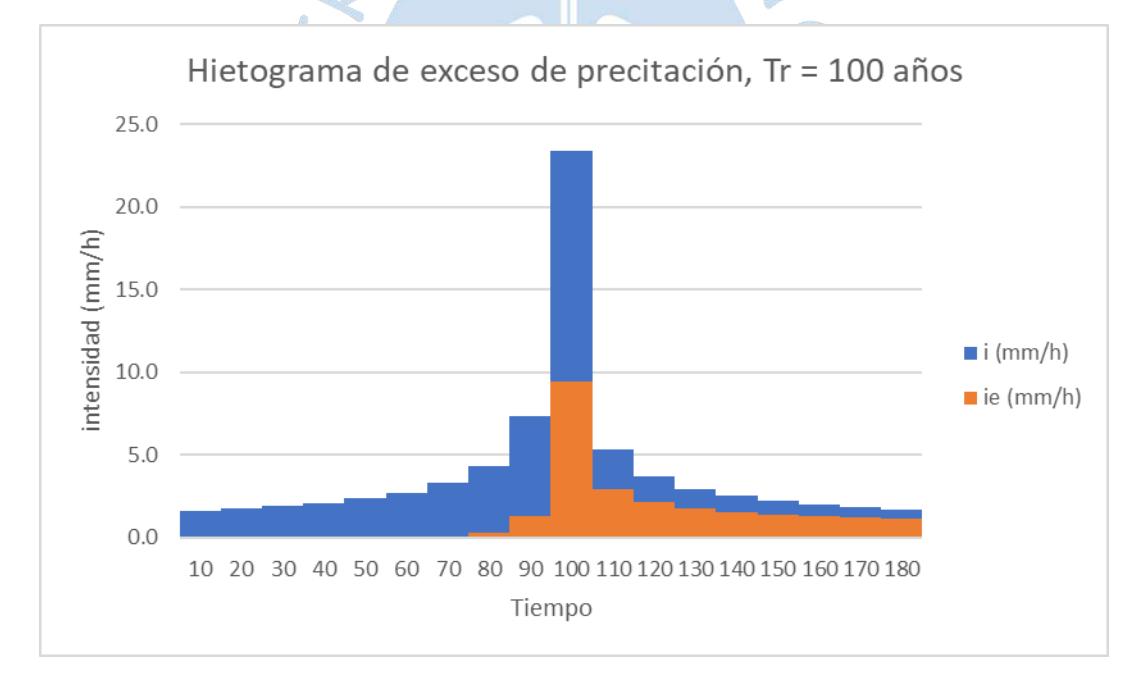

Figura B.14. Hietograma de exceso de precipitación. Tr 100 años

### Tr = 200 años.

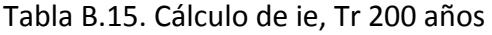

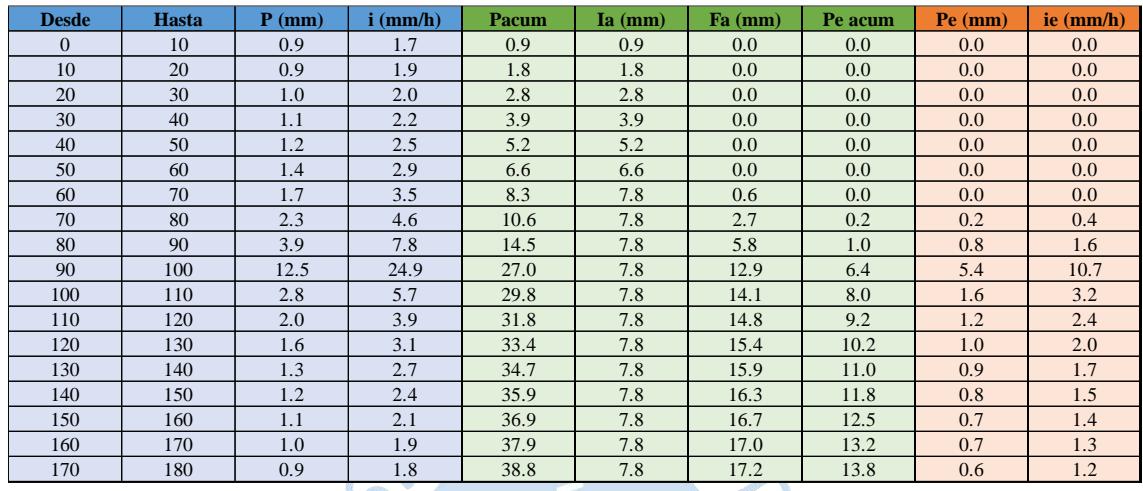

# Fuente. Elaboración propia

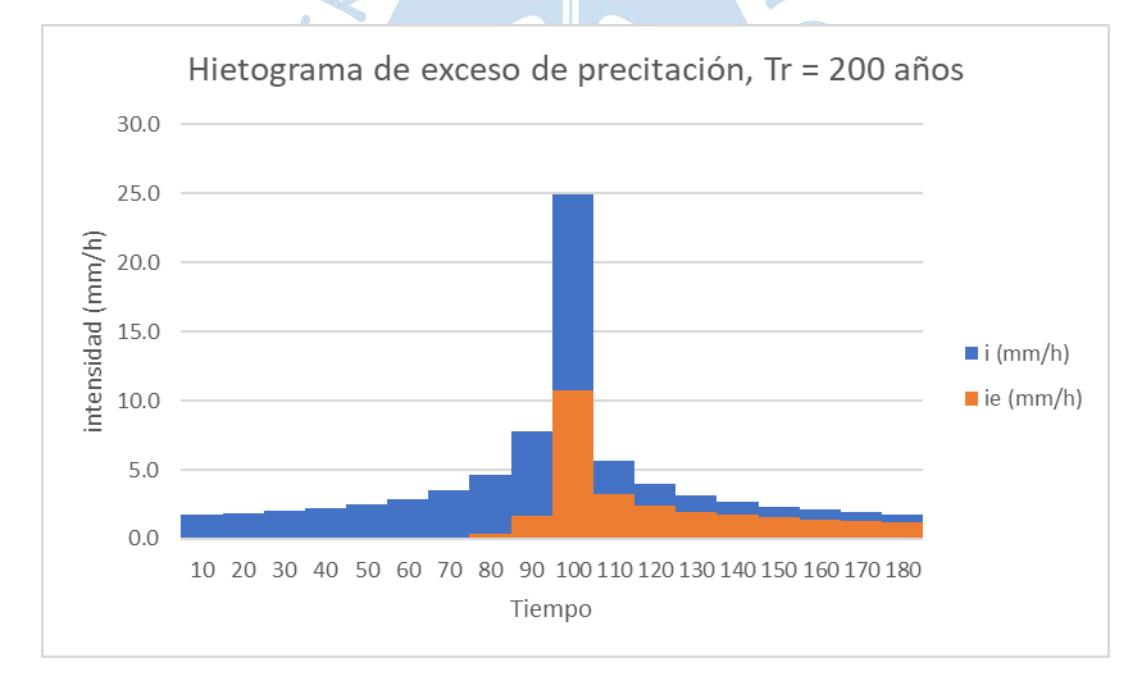

Figura B.15. Hietograma de exceso de precipitación. Tr 200 años

### Tr = 500 años.

#### Tabla B.16. Cálculo de ie, Tr 500 años

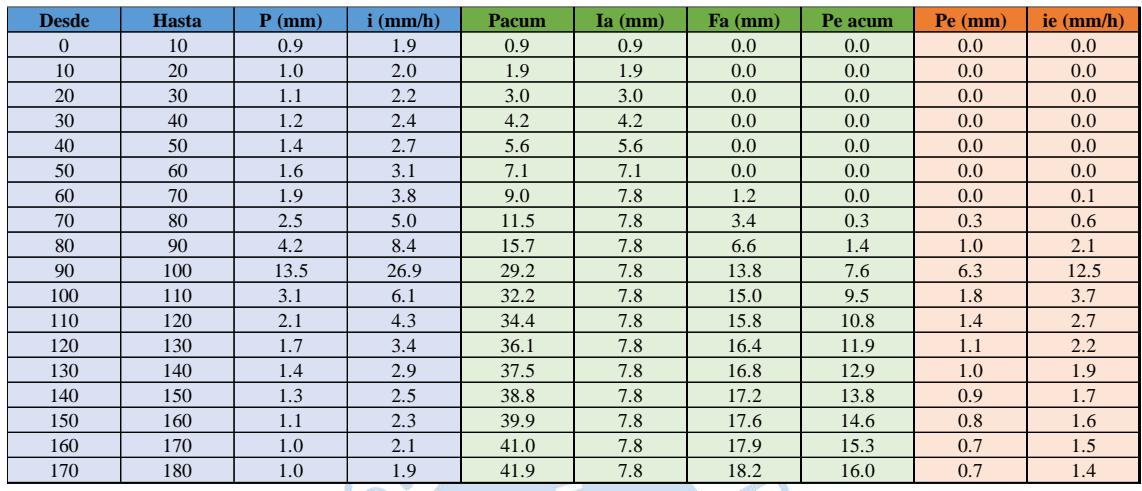

## Fuente. Elaboración propia

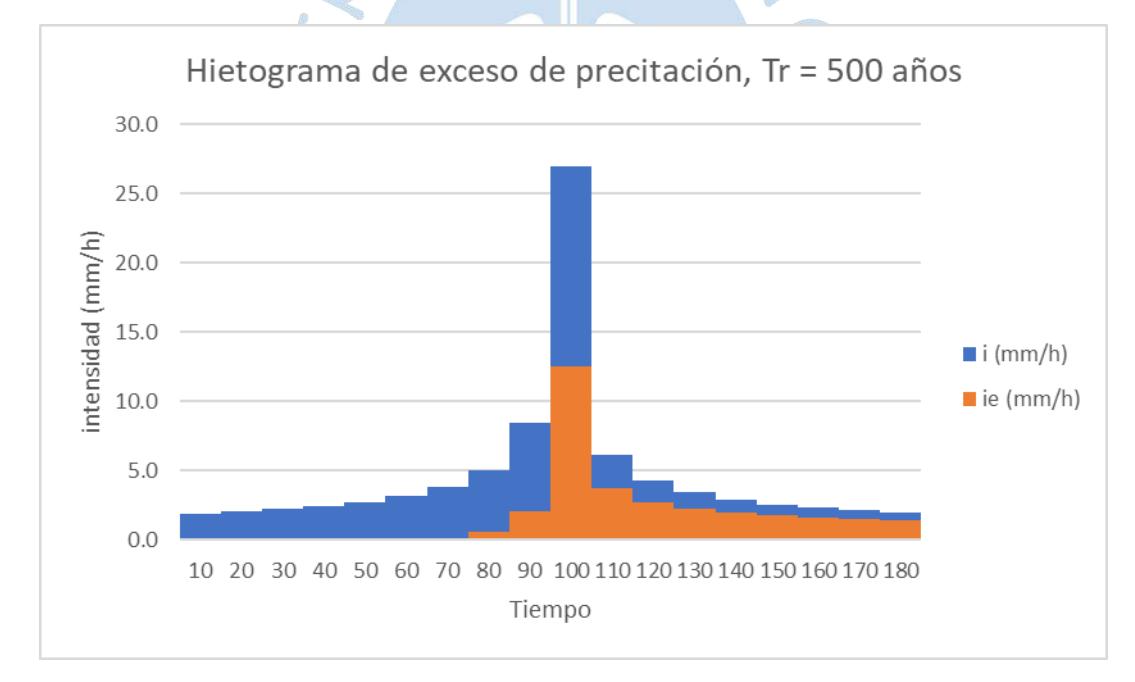

Figura B.16. Hietograma de exceso de precipitación. Tr 500 años

**B.2. Cálculo de intensidades efectivas y hietograma de exceso de precipitación completando datos faltantes de precipitación.**

**Cuenca 01:**

 $Tr = 2$  años.

Tabla B.17. Cálculo de ie, Tr 2 años

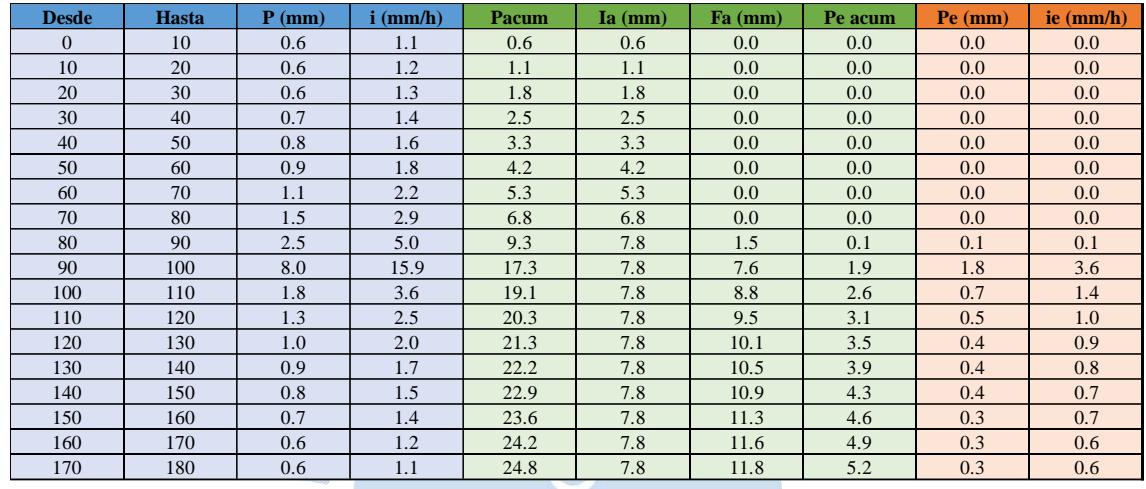

## Fuente. Elaboración propia

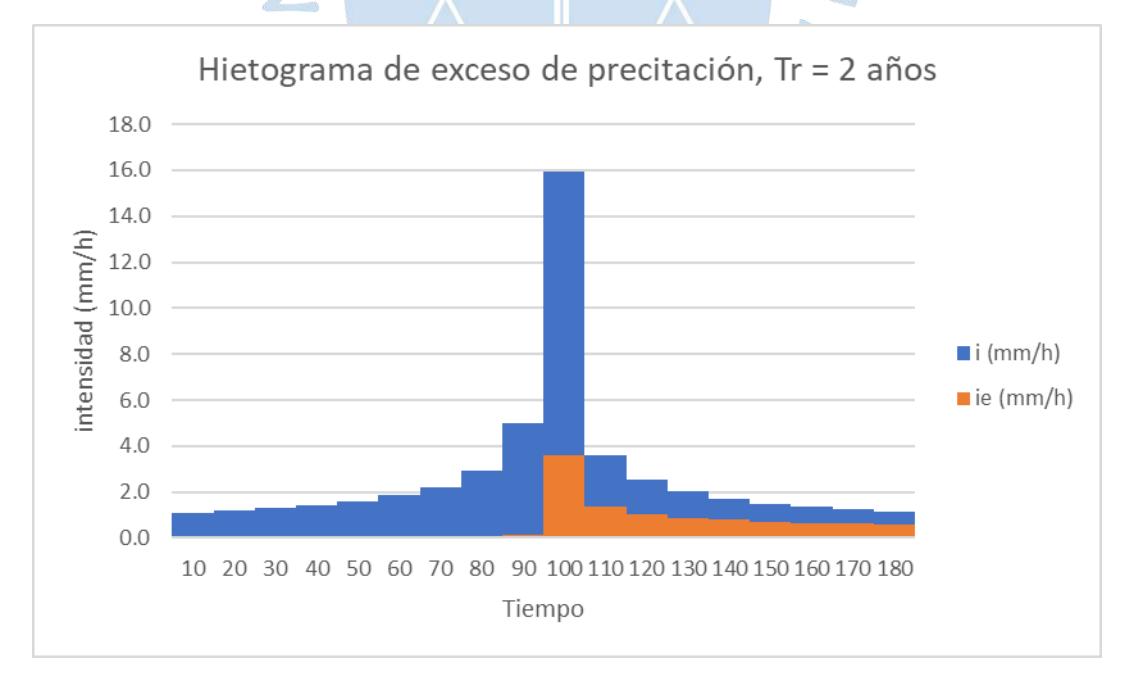

Figura B.17. Hietograma de exceso de precipitación. Tr 2 años

 $Tr = 5$  años.

Tabla B.18. Cálculo de ie, Tr 5 años

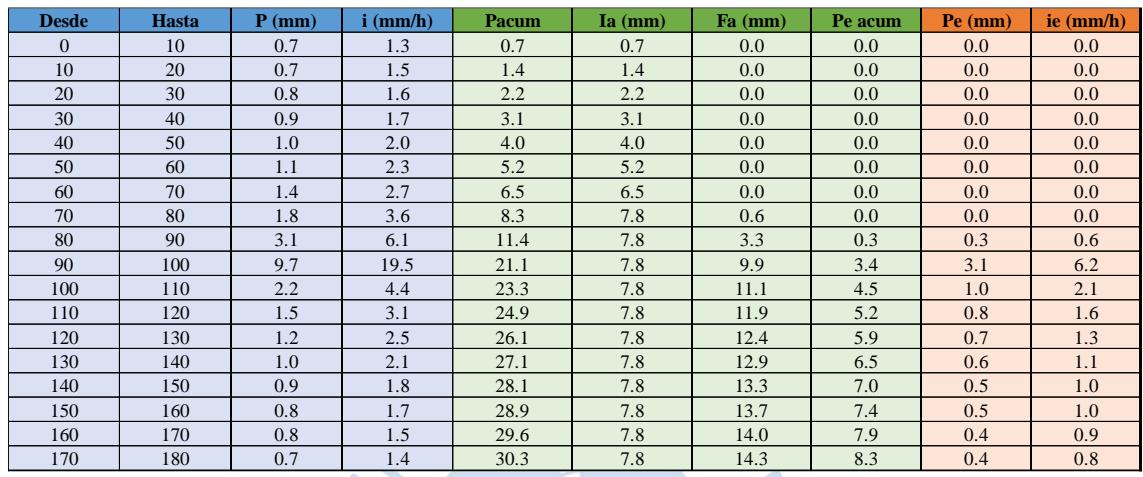

## Fuente. Elaboración propia

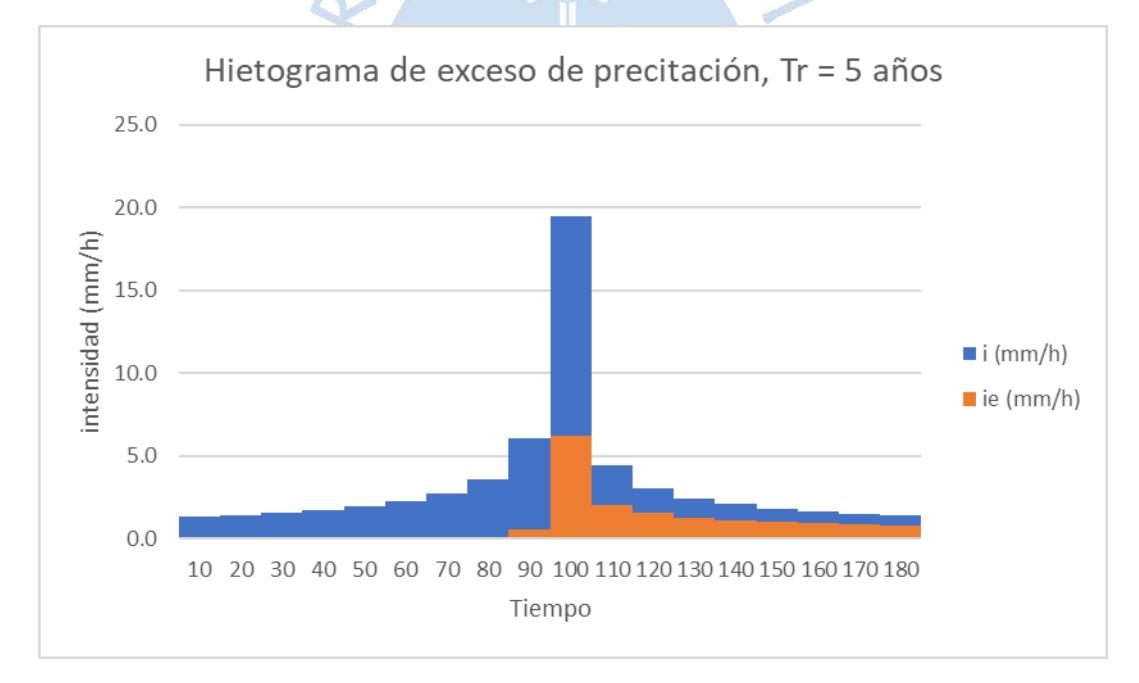

Figura B.18. Hietograma de exceso de precipitación. Tr 5 años

## $Tr = 10$  años.

### Tabla B.19. Cálculo de ie, Tr 10 años

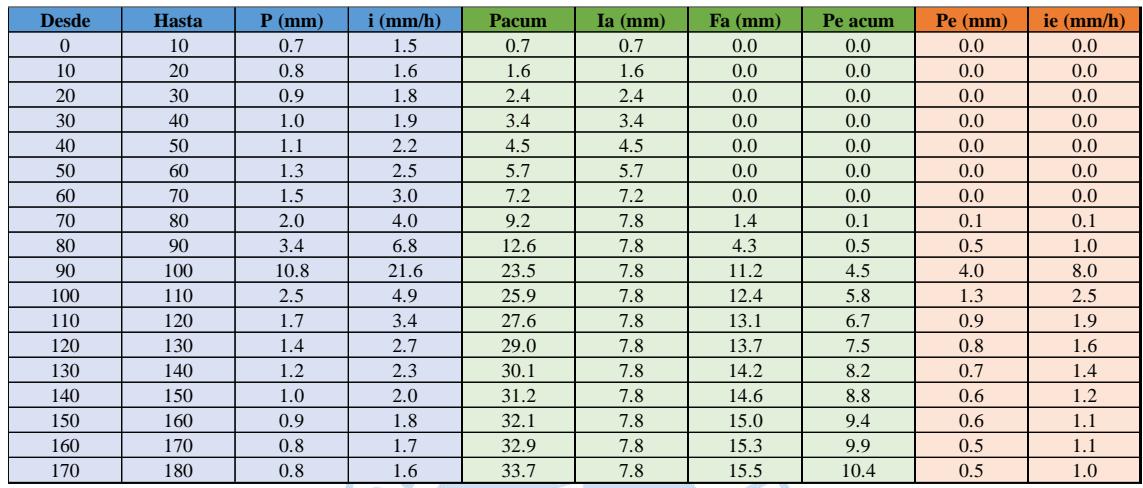

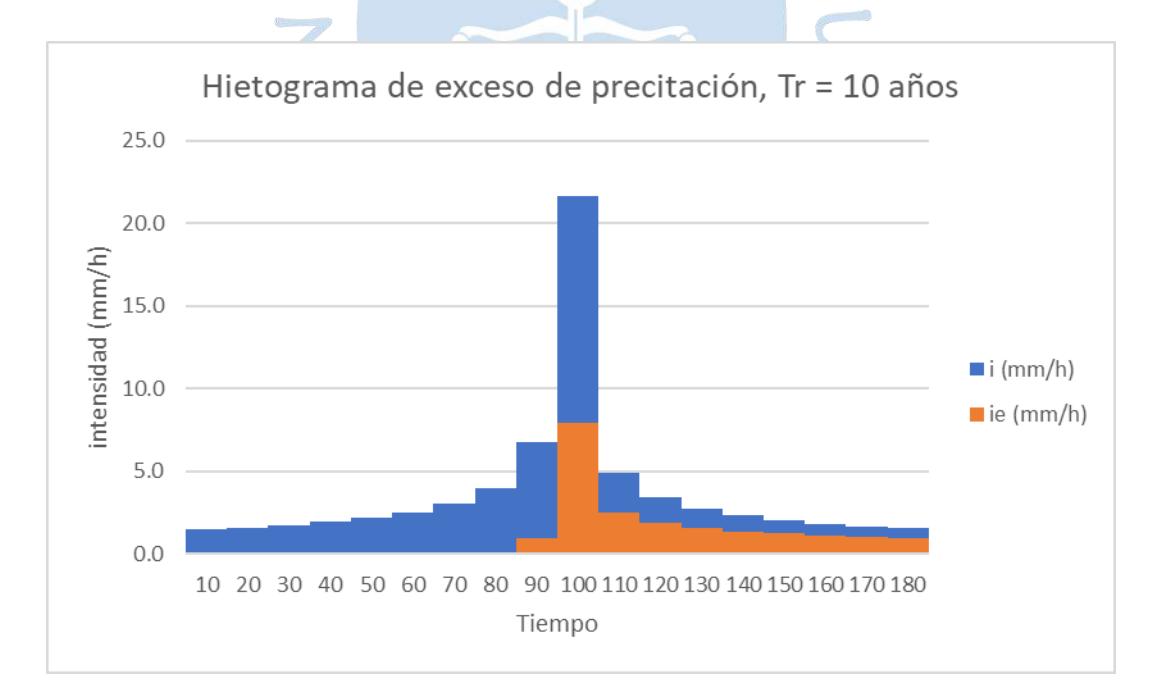

Figura B.19. Hietograma de exceso de precipitación. Tr 10 años

Fuente: Elaboración propia

## Tr = 25 años.

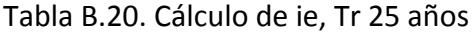

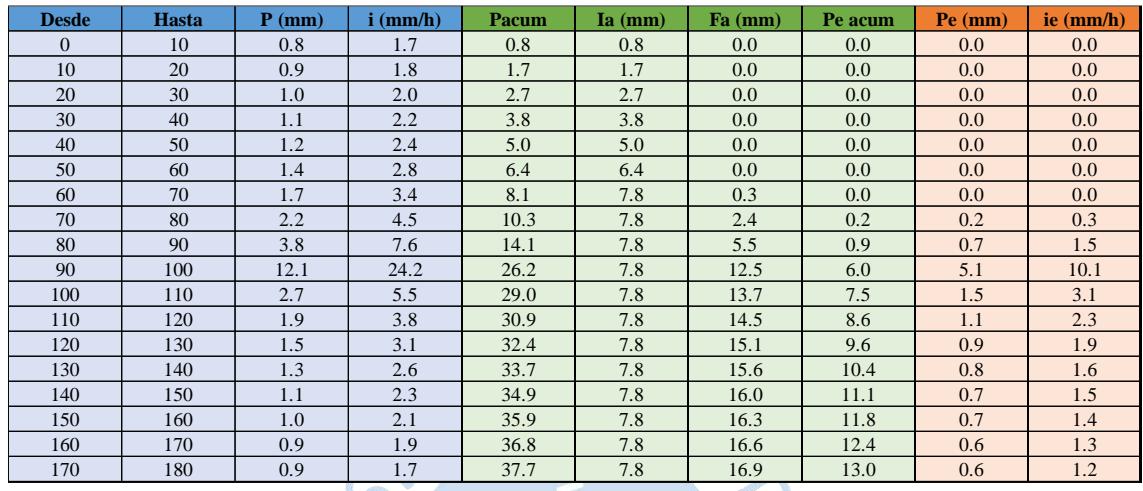

# Fuente. Elaboración propia

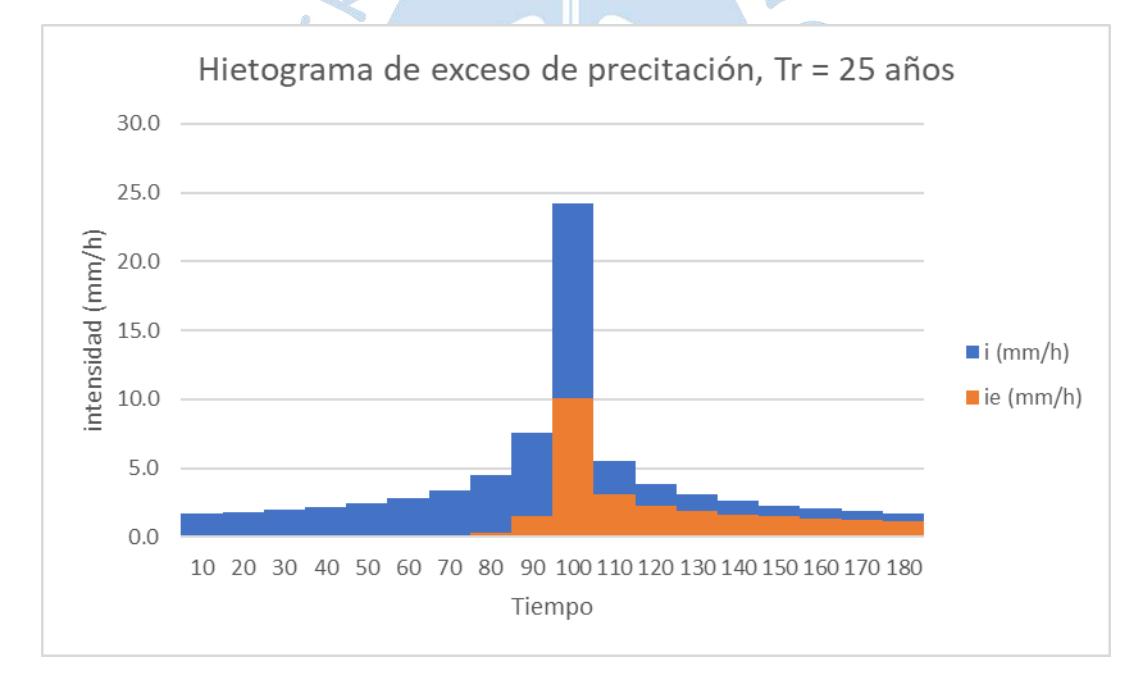

Figura B.20. Hietograma de exceso de precipitación. Tr 25 años

 $Tr = 50$  años.

#### Tabla B.21. Cálculo de ie, Tr 50 años

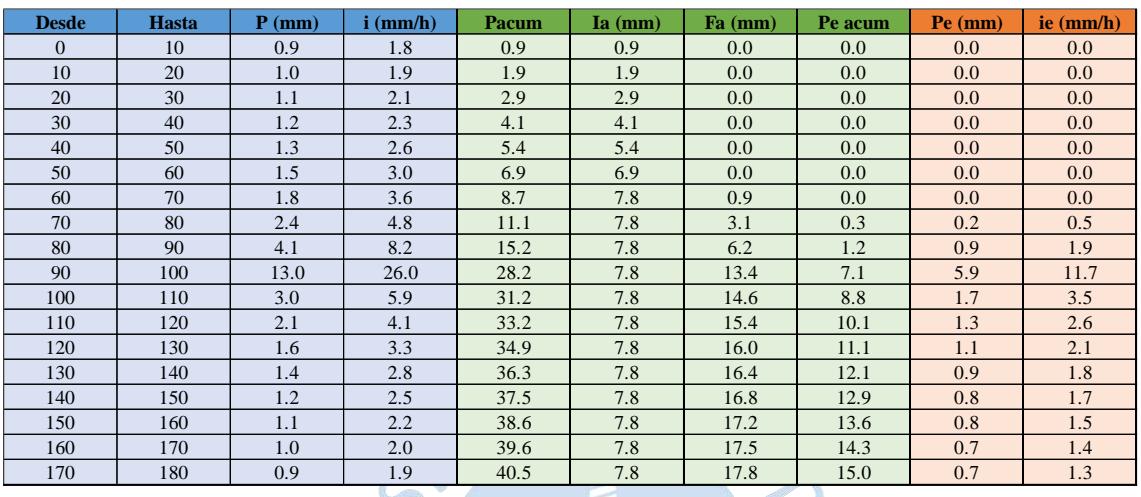

# Fuente. Elaboración propia

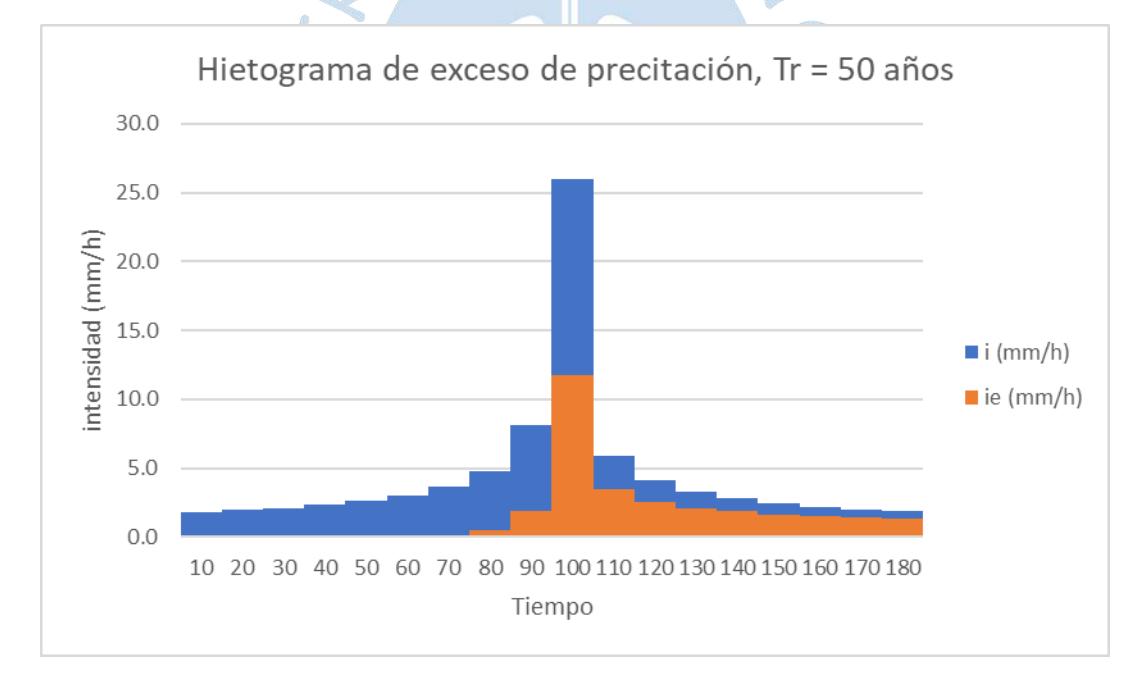

Figura B.21. Hietograma de exceso de precipitación. Tr 50 años

Tr = 100 años.

#### Tabla B.22. Cálculo de ie, Tr 100 años

| <b>Desde</b> | <b>Hasta</b> | $P$ (mm) | $i$ (mm/h) | Pacum | $Ia$ (mm) | Fa (mm) | Pe acum | $Pe$ (mm)        | ie $(mm/h)$      |
|--------------|--------------|----------|------------|-------|-----------|---------|---------|------------------|------------------|
| $\Omega$     | 10           | 1.0      | 1.9        | 1.0   | 1.0       | 0.0     | 0.0     | 0.0              | 0.0              |
| 10           | 20           | 1.0      | 2.1        | 2.0   | 2.0       | 0.0     | 0.0     | 0.0              | 0.0 <sub>1</sub> |
| 20           | 30           | 1.1      | 2.2        | 3.1   | 3.1       | 0.0     | 0.0     | 0.0 <sub>1</sub> | 0.0 <sub>1</sub> |
| 30           | 40           | 1.2      | 2.5        | 4.4   | 4.4       | 0.0     | 0.0     | 0.0              | 0.0              |
| 40           | 50           | 1.4      | 2.8        | 5.8   | 5.8       | 0.0     | 0.0     | 0.0              | 0.0              |
| 50           | 60           | 1.6      | 3.2        | 7.4   | 7.4       | 0.0     | 0.0     | 0.0              | 0.0              |
| 60           | 70           | 1.9      | 3.9        | 9.3   | 7.8       | 1.5     | 0.1     | 0.1              | 0.1              |
| 70           | 80           | 2.6      | 5.1        | 11.9  | 7.8       | 3.7     | 0.4     | 0.3              | 0.7              |
| 80           | 90           | 4.3      | 8.7        | 16.2  | 7.8       | 6.9     | 1.5     | 1.1              | 2.2              |
| 90           | 100          | 13.9     | 27.8       | 30.1  | 7.8       | 14.2    | 8.2     | 6.7              | 13.3             |
| 100          | 110          | 3.2      | 6.3        | 33.3  | 7.8       | 15.4    | 10.1    | 1.9              | 3.9              |
| 110          | 120          | 2.2      | 4.4        | 35.4  | 7.8       | 16.2    | 11.5    | 1.4              | 2.8              |
| 120          | 130          | 1.8      | 3.5        | 37.2  | 7.8       | 16.7    | 12.7    | 1.2              | 2.3              |
| 130          | 140          | 1.5      | 3.0        | 38.7  | 7.8       | 17.2    | 13.7    | 1.0              | 2.0              |
| 140          | 150          | 1.3      | 2.6        | 40.0  | 7.8       | 17.6    | 14.6    | 0.9              | 1.8              |
| 150          | 160          | 1.2      | 2.4        | 41.2  | 7.8       | 18.0    | 15.5    | 0.8              | 1.7              |
| 160          | 170          | 1.1      | 2.2        | 42.3  | 7.8       | 18.3    | 16.2    | 0.8              | 1.5              |
| 170          | 180          | 1.0      | 2.0        | 43.3  | 7.8       | 18.5    | 17.0    | 0.7              | 1.4              |

Fuente. Elaboración propia

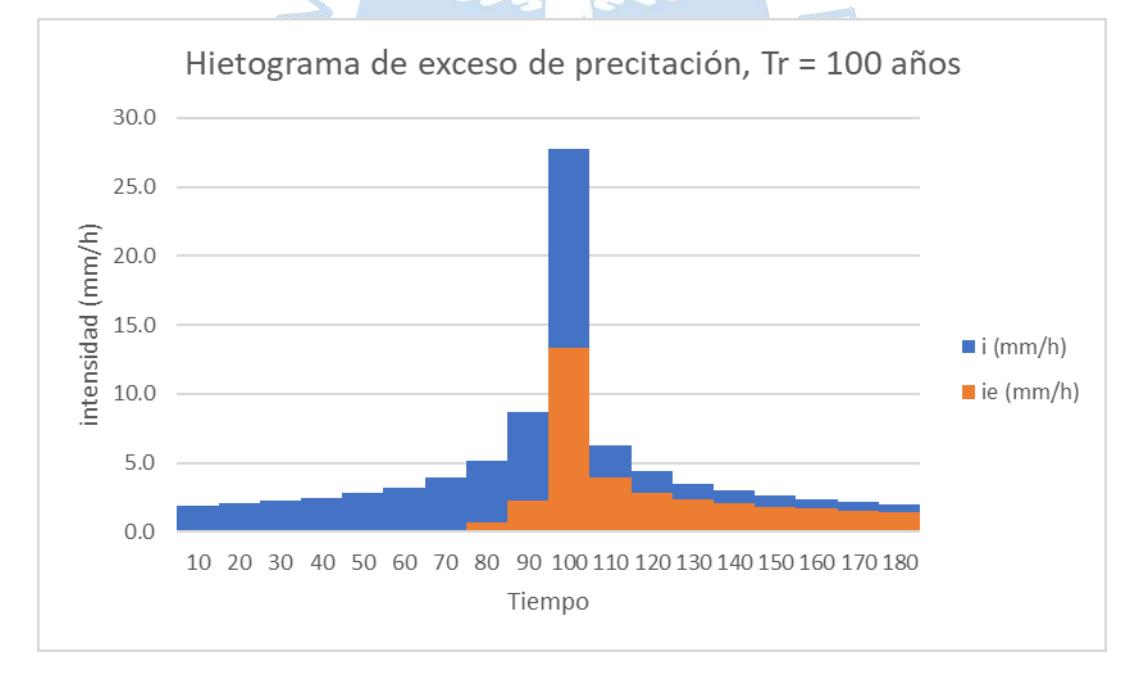

Figura B.22. Hietograma de exceso de precipitación. Tr 100 años

### Tr = 200 años.

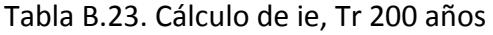

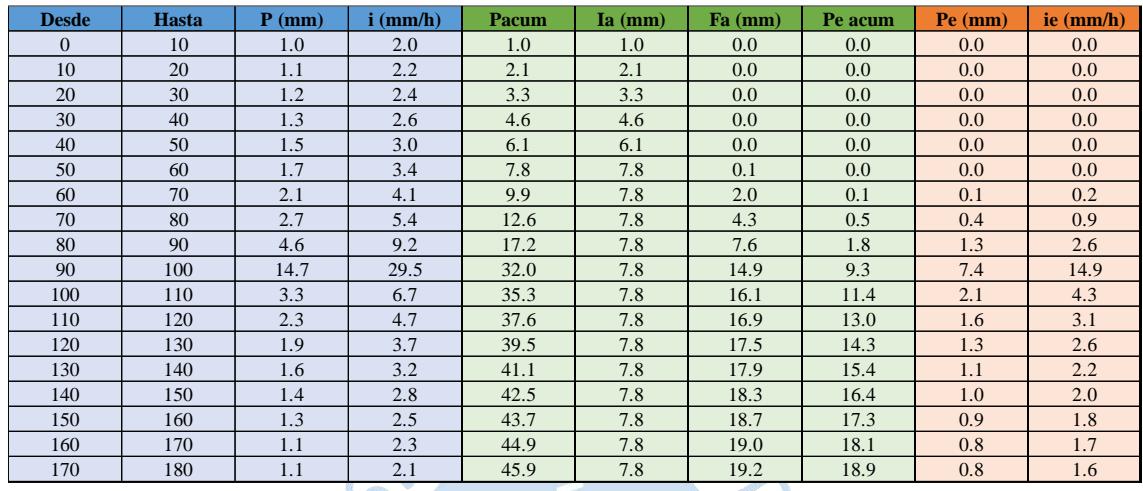

# Fuente. Elaboración propia

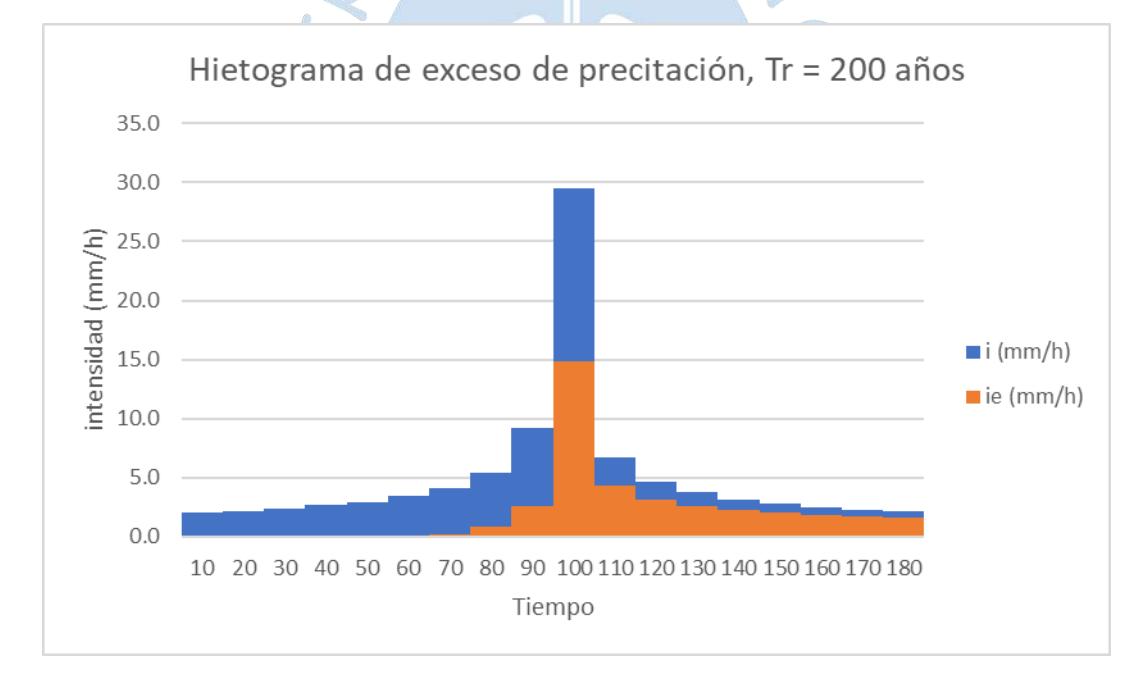

Figura B.23. Hietograma de exceso de precipitación. Tr 200 años

Tr = 500 años.

Tabla B.24. Cálculo de ie, Tr 500 años

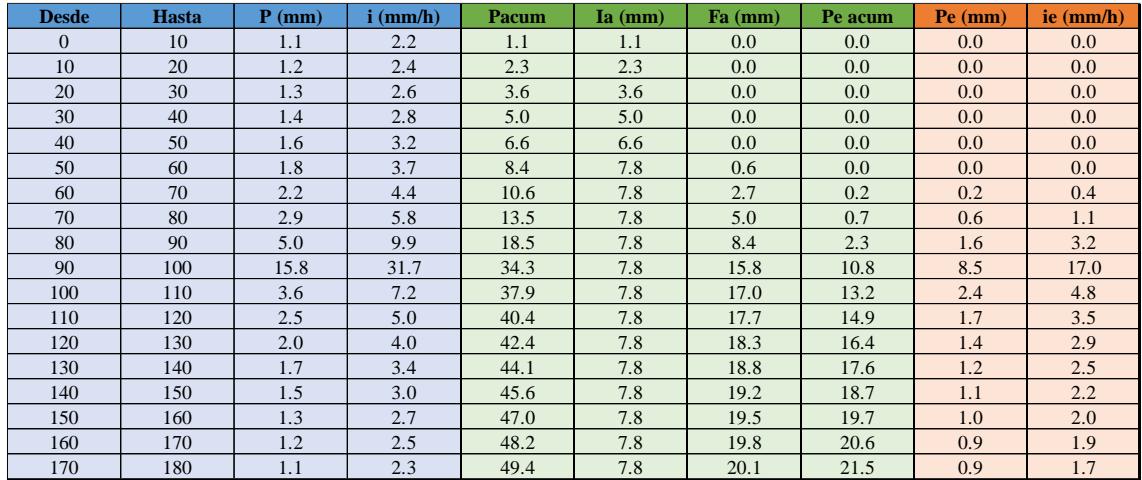

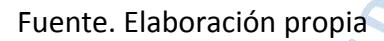

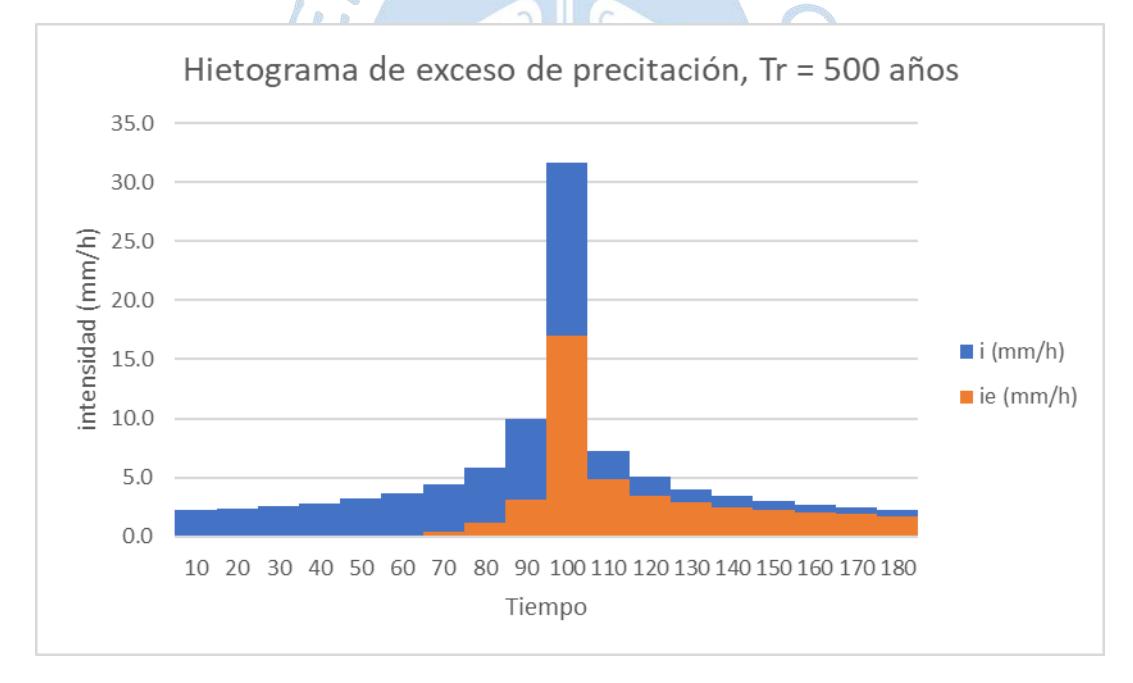

Figura B.24. Hietograma de exceso de precipitación. Tr 500 años

#### **Cuenca 02:**

 $Tr = 2$  años.

Tabla B.25. Cálculo de ie, Tr 2 años

| <b>Desde</b>   | <b>Hasta</b> | $P$ (mm) | $i \, (mm/h)$ | Pacum | $Ia$ (mm) | Fa(mm)           | Pe acum | Pe (mm) | ie $(mm/h)$ |
|----------------|--------------|----------|---------------|-------|-----------|------------------|---------|---------|-------------|
| $\overline{0}$ | 10           | 0.4      | 0.9           | 0.4   | 0.4       | 0.0              | 0.0     | 0.0     | 0.0         |
| 10             | 20           | 0.5      | 0.9           | 0.9   | 0.9       | 0.0 <sub>1</sub> | 0.0     | 0.0     | 0.0         |
| 20             | 30           | 0.5      | 1.0           | 1.4   | 1.4       | 0.0 <sub>1</sub> | 0.0     | 0.0     | 0.0         |
| 30             | 40           | 0.6      | 1.1           | 2.0   | 2.0       | 0.0              | 0.0     | 0.0     | 0.0         |
| 40             | 50           | 0.6      | 1.3           | 2.6   | 2.6       | 0.0              | 0.0     | 0.0     | 0.0         |
| 50             | 60           | 0.7      | 1.5           | 3.4   | 3.4       | 0.0 <sub>1</sub> | 0.0     | 0.0     | 0.0         |
| 60             | 70           | 0.9      | 1.8           | 4.3   | 4.3       | 0.0 <sub>1</sub> | 0.0     | 0.0     | 0.0         |
| 70             | 80           | 1.2      | 2.3           | 5.4   | 5.4       | 0.0 <sub>1</sub> | 0.0     | 0.0     | 0.0         |
| 80             | 90           | 2.0      | 4.0           | 7.4   | 7.4       | 0.0              | 0.0     | 0.0     | 0.0         |
| 90             | 100          | 6.4      | 12.7          | 13.8  | 7.8       | 5.2              | 0.8     | 0.8     | 1.6         |
| 100            | 110          | 1.4      | 2.9           | 15.2  | 7.8       | 6.2              | 1.2     | 0.4     | 0.8         |
| 110            | 120          | 1.0      | 2.0           | 16.2  | 7.8       | 6.9              | 1.5     | 0.3     | 0.6         |
| 120            | 130          | 0.8      | 1.6           | 17.0  | 7.8       | 7.5              | 1.8     | 0.3     | 0.5         |
| 130            | 140          | 0.7      | 1.4           | 17.7  | 7.8       | 7.9              | 2.0     | 0.2     | 0.5         |
| 140            | 150          | 0.6      | 1.2           | 18.3  | 7.8       | 8.3              | 2.2     | 0.2     | 0.4         |
| 150            | 160          | 0.5      | 1.1           | 18.8  | 7.8       | 8.6              | 2.5     | 0.2     | 0.4         |
| 160            | 170          | 0.5      | 1.0           | 19.3  | 7.8       | 8.9              | 2.7     | 0.2     | 0.4         |
| 170            | 180          | 0.5      | 0.9           | 19.8  | 7.8       | 9.2              | 2.8     | 0.2     | 0.4         |

Fuente. Elaboración propia

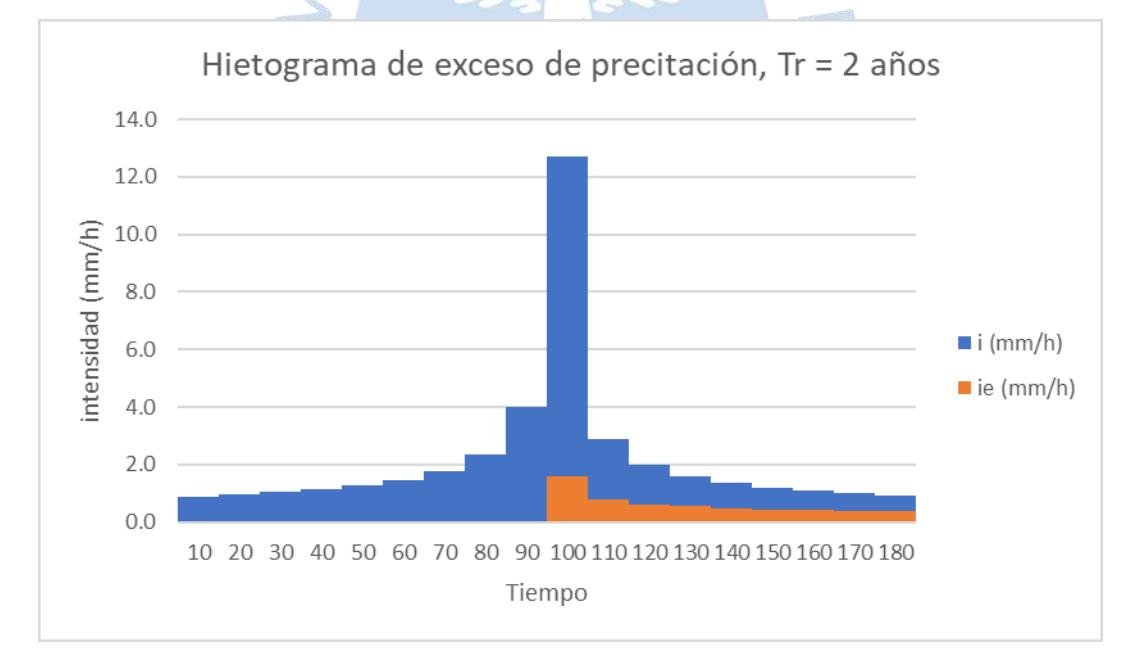

Figura B.25. Hietograma de exceso de precipitación. Tr 2 años

 $Tr = 5$  años.

Tabla B.26. Cálculo de ie, Tr 5 años

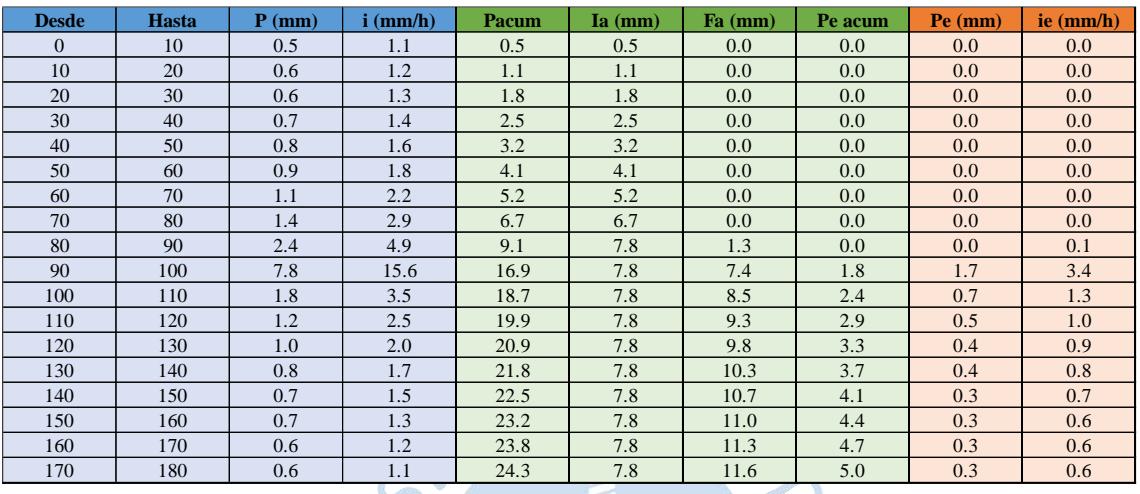

# Fuente. Elaboración propia

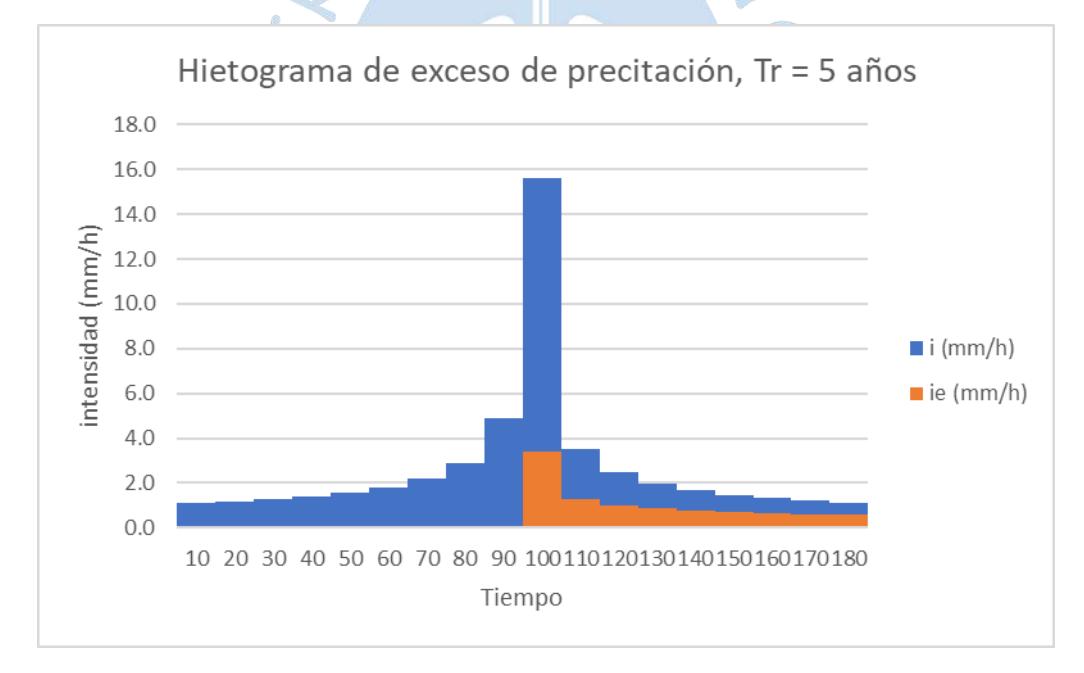

Figura B.26. Hietograma de exceso de precipitación. Tr 5 años

### Tr = 10 años.

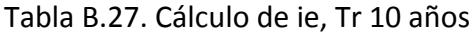

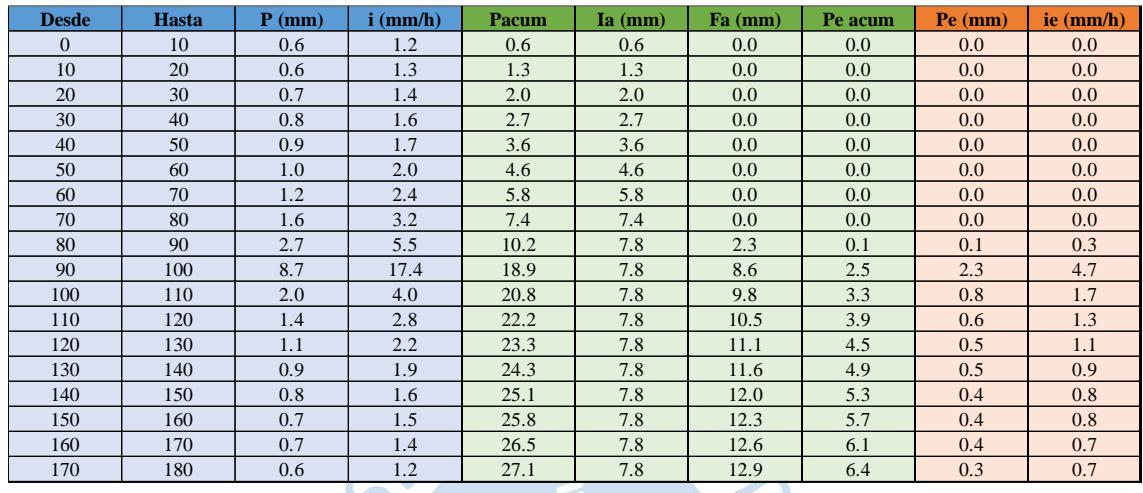

## Fuente. Elaboración propia

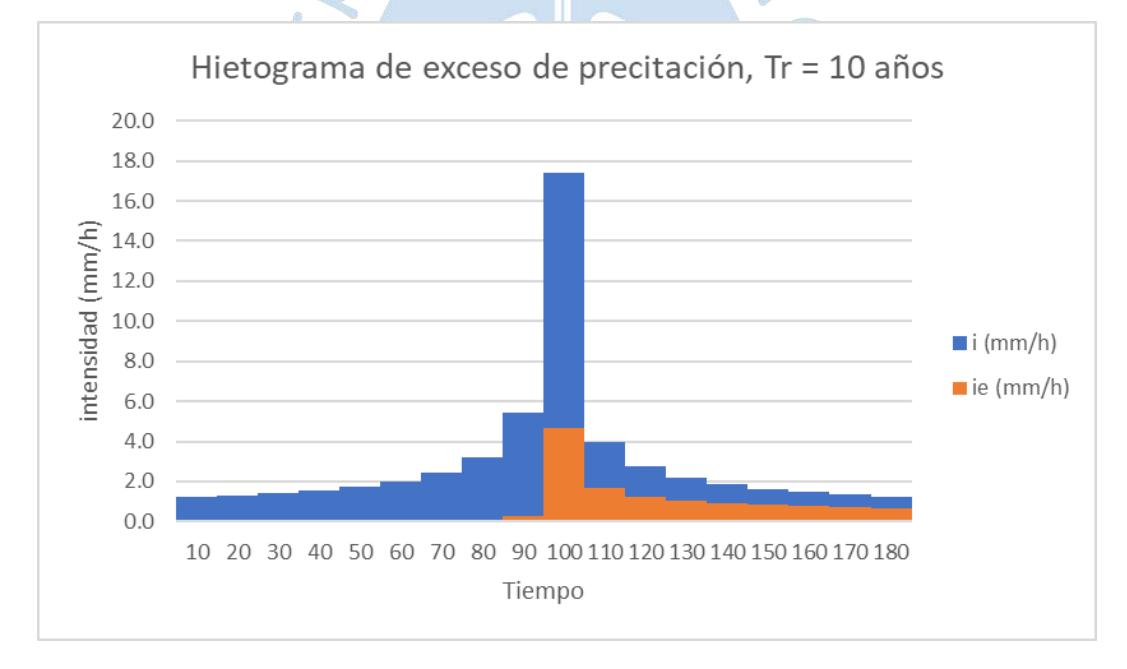

Figura B.27. Hietograma de exceso de precipitación. Tr 10 años

## $Tr = 25$  años.

Tabla B.28. Cálculo de ie, Tr 25 años

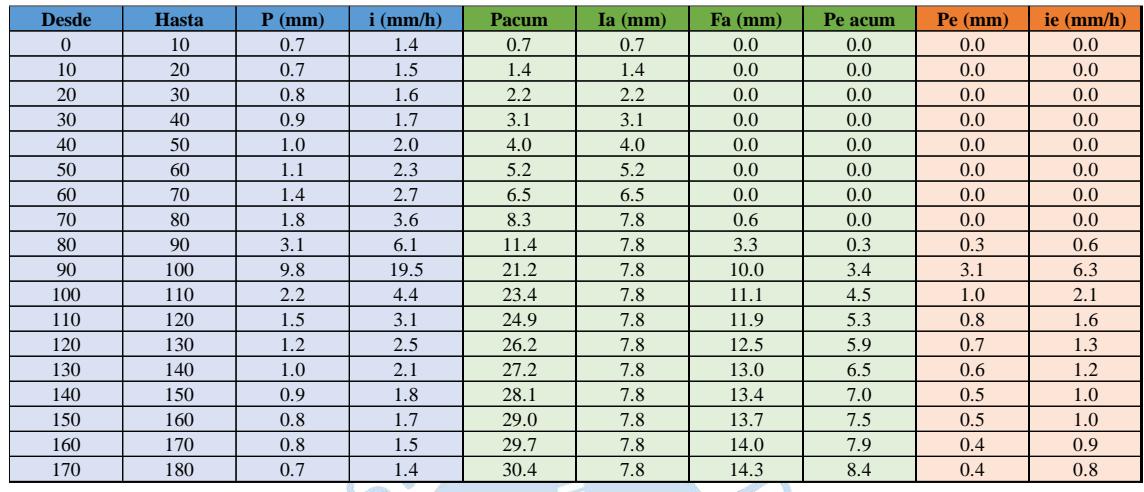

# Fuente. Elaboración propia

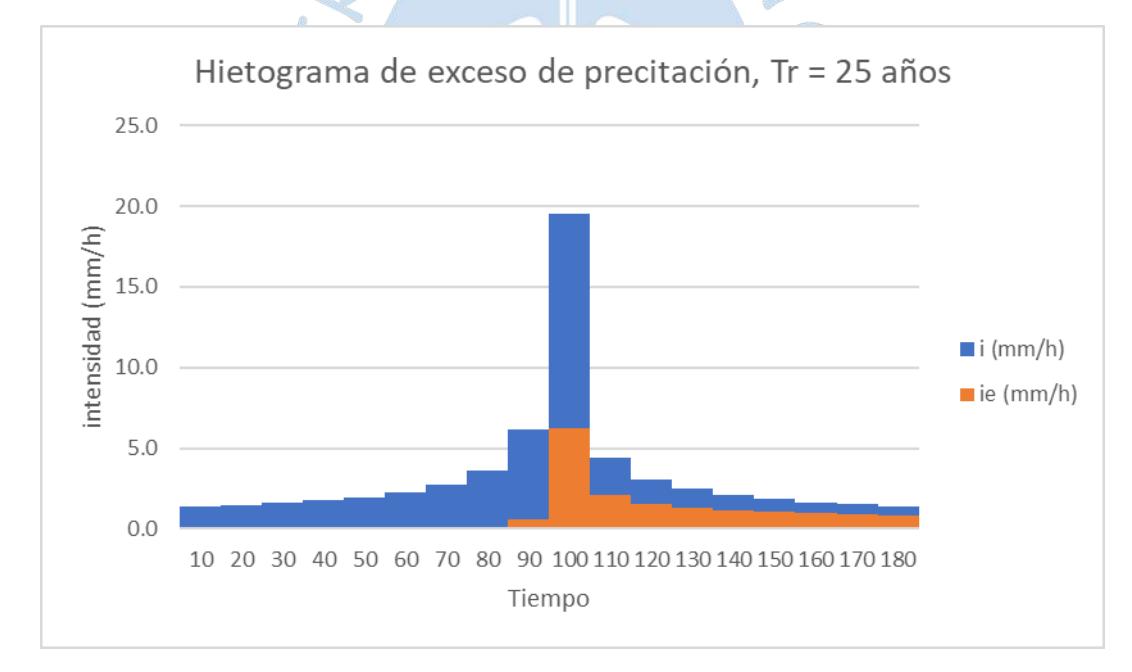

Figura B.28. Hietograma de exceso de precipitación. Tr 25 años

 $Tr = 50$  años.

Tabla B.29. Cálculo de ie, Tr 50 años

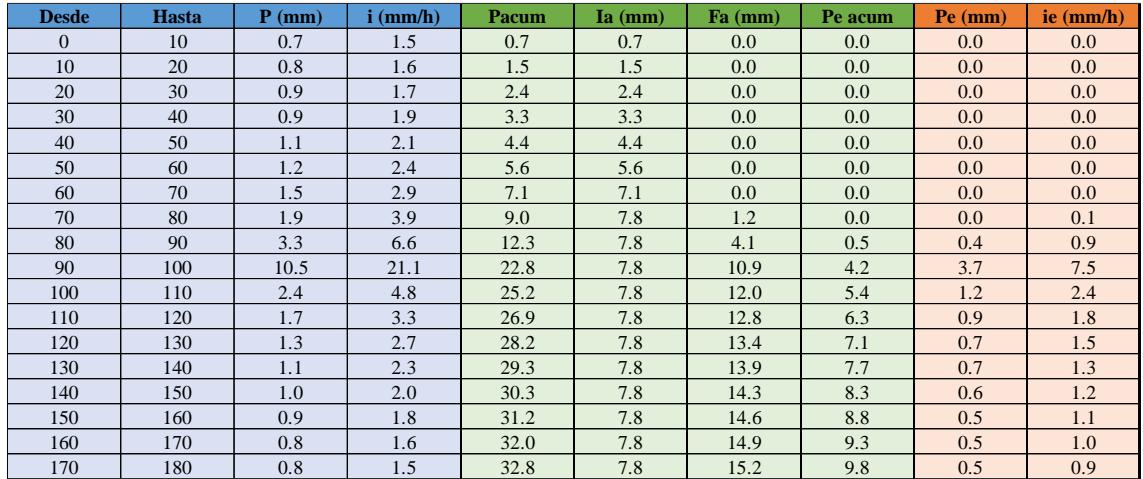

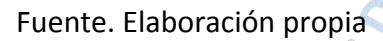

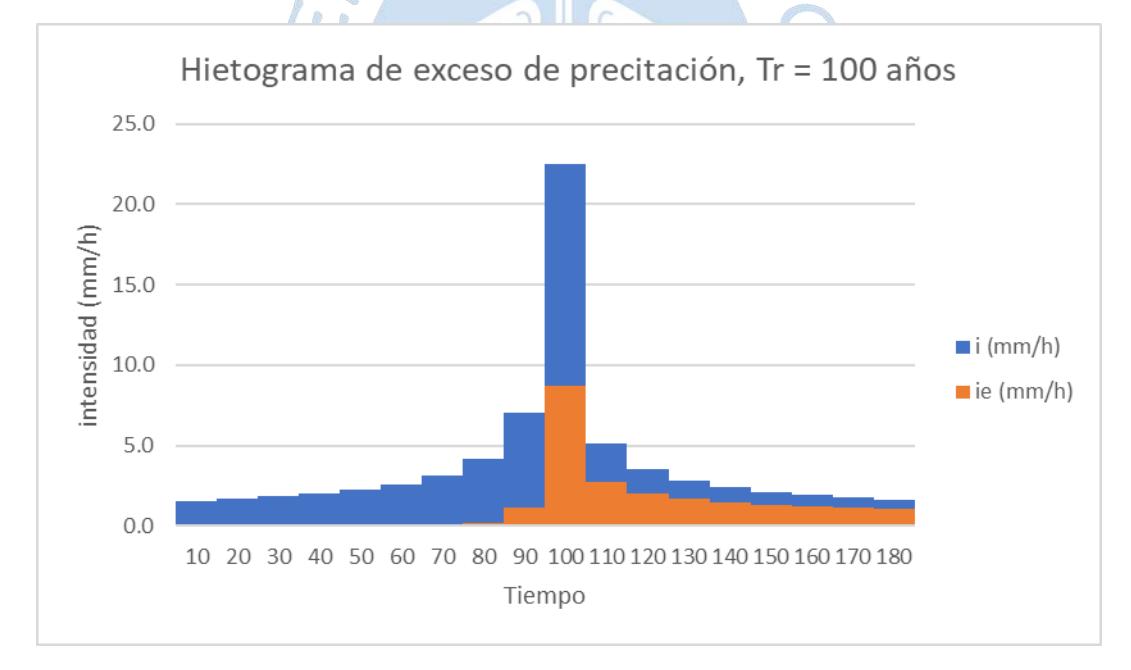

Figura B.29. Hietograma de exceso de precipitación. Tr 50 años

### Tr = 100 años.

#### Tabla B.30. Cálculo de ie, Tr 100 años

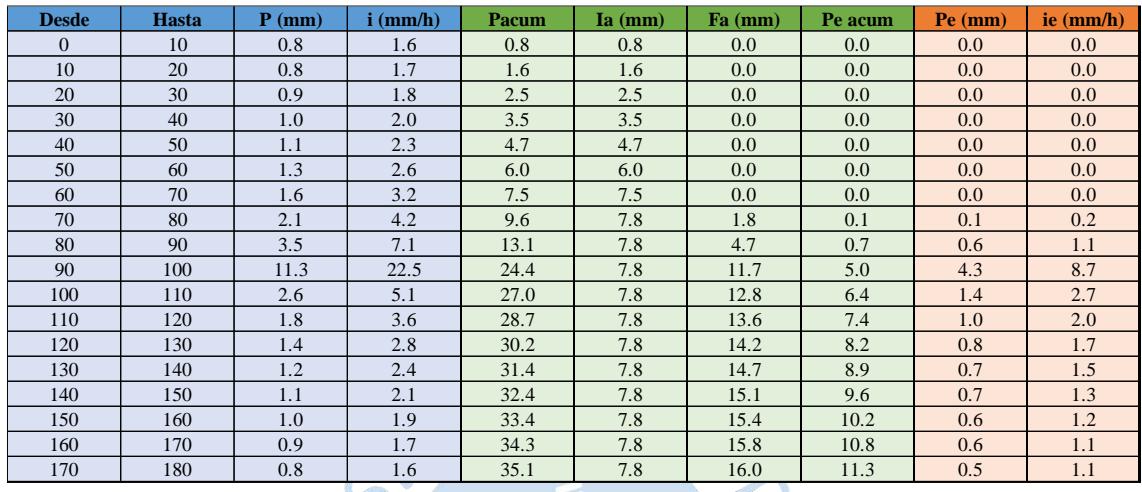

# Fuente. Elaboración propia

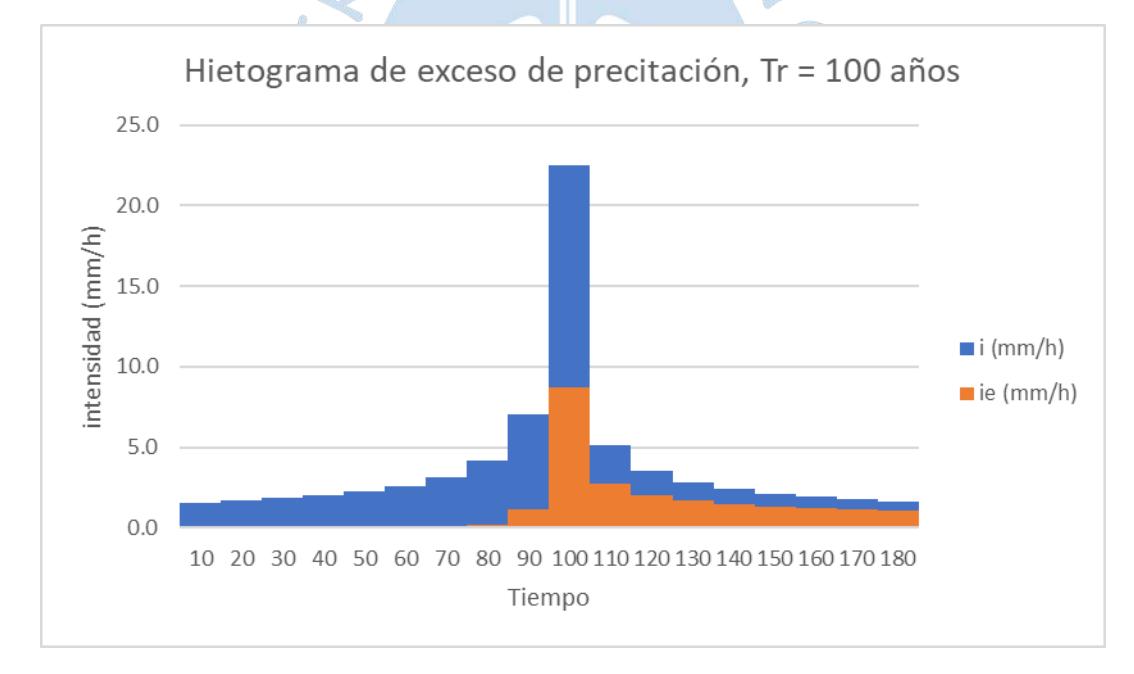

Figura B.30. Hietograma de exceso de precipitación. Tr 100 años

### Tr = 200 años.

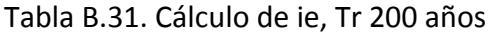

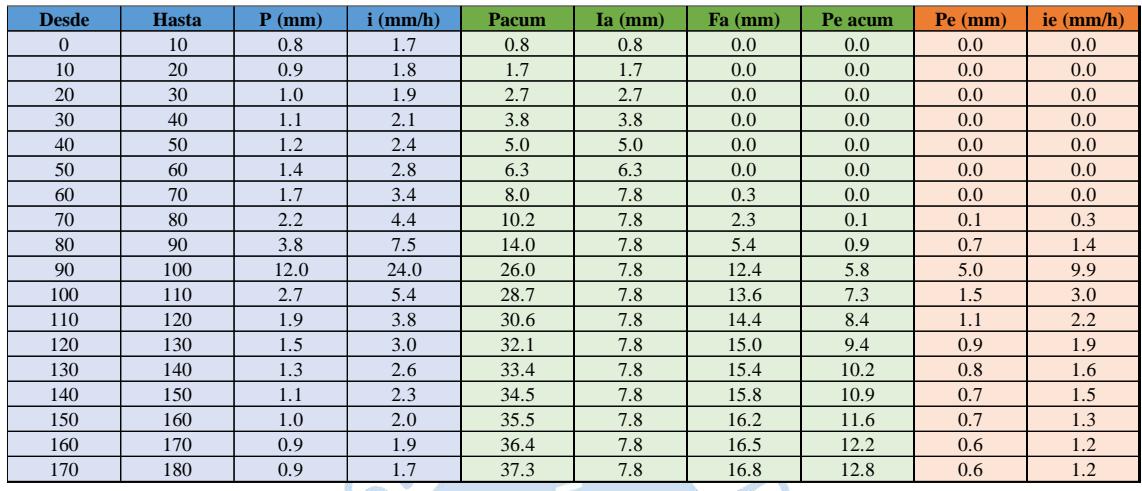

# Fuente. Elaboración propia

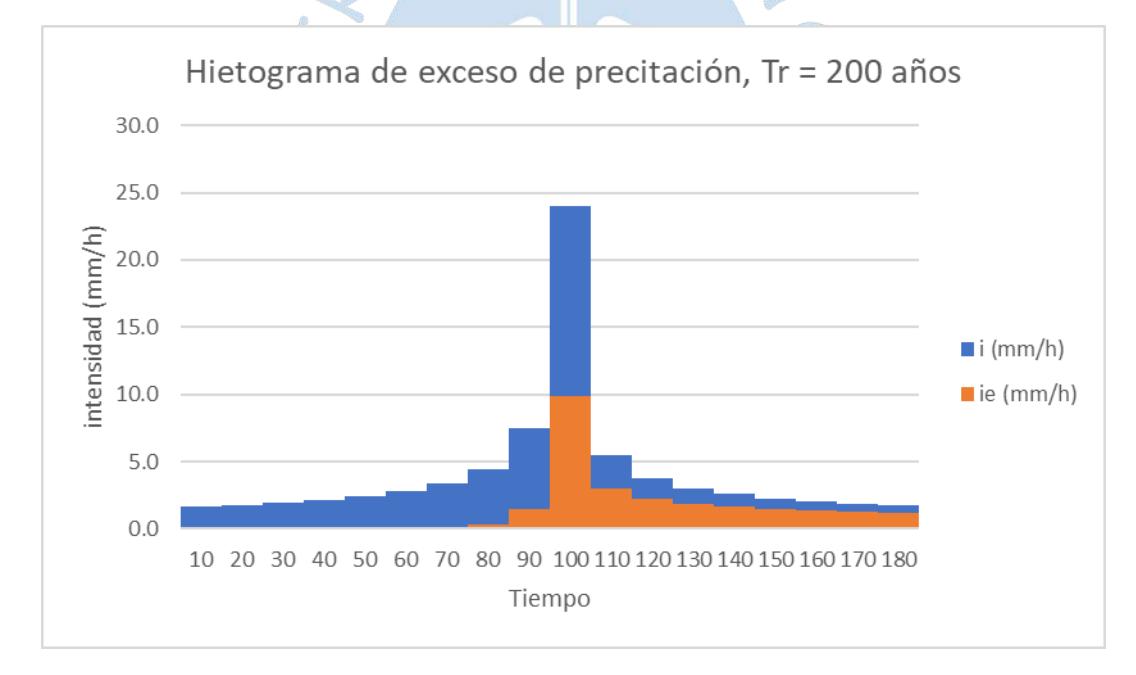

Figura B.31. Hietograma de exceso de precipitación. Tr 200 años

Tr = 500 años.

#### Tabla B.32. Cálculo de ie, Tr 500 años

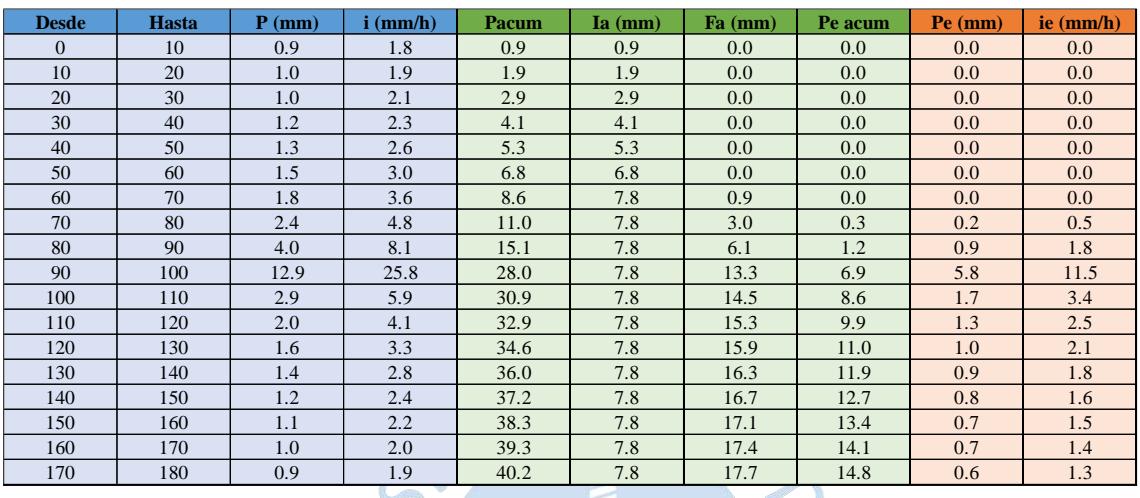

# Fuente. Elaboración propia

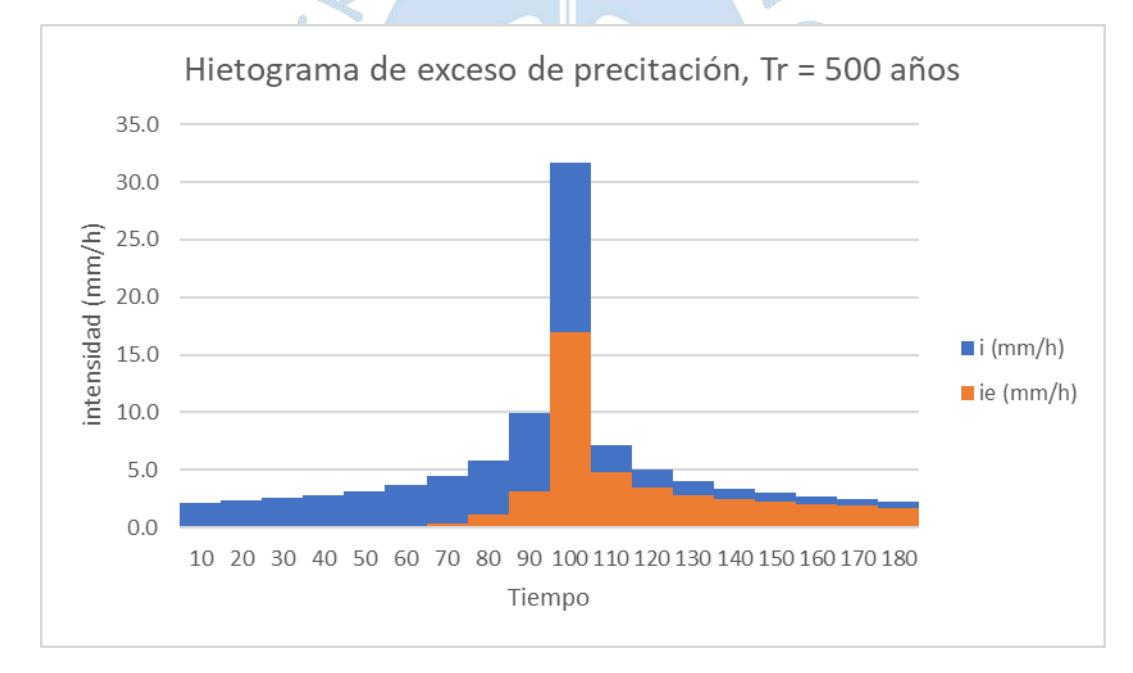

Figura B.32. Hietograma de exceso de precipitación. Tr 500 años

**Apéndice C: Hidrograma unitario y de diseño. Caudal obtenido**

**C.1. Cálculo de caudales y hietogramas unitarios y de diseño sin completar datos faltantes de precipitación.**

#### **Tr = 2 años**

Cuenca 01

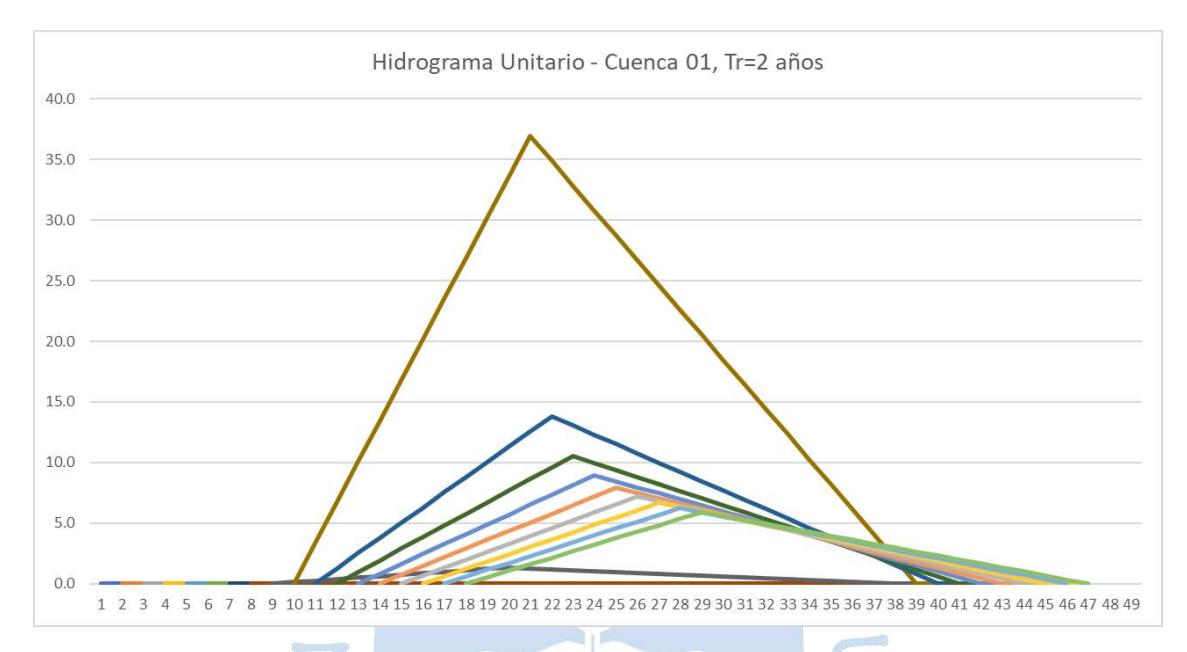

Figura C.1. Hidrograma Unitario - Cuenca 01, Tr 2 años

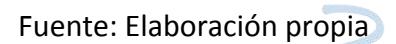

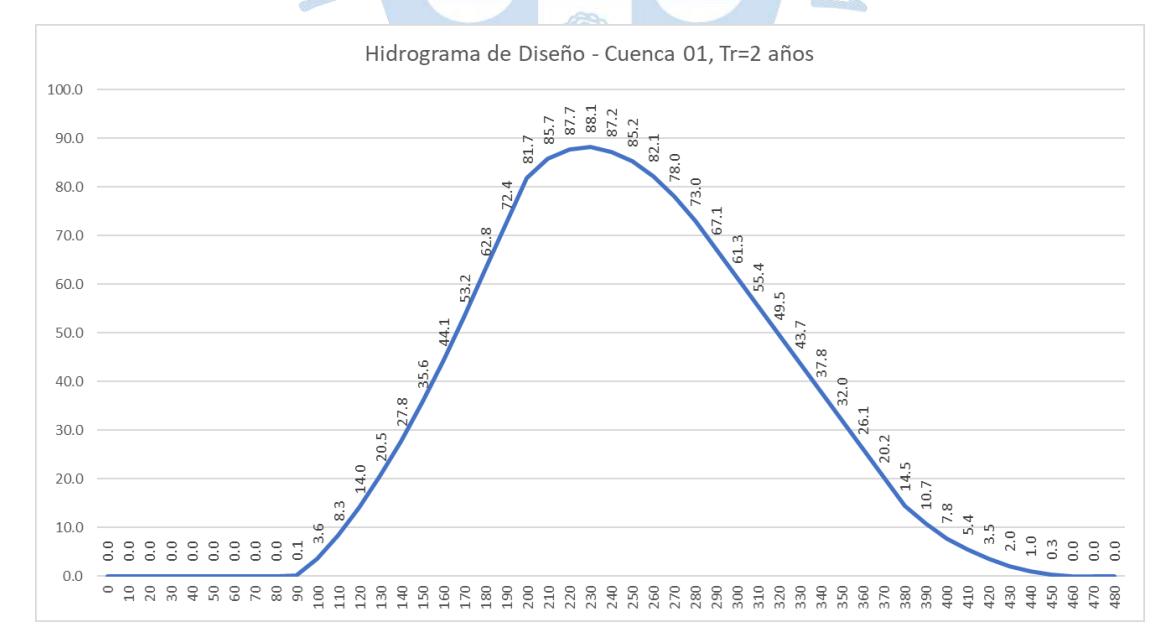

Figura C.2. Hidrograma de Diseño - Cuenca 01, Tr 2 años

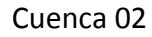

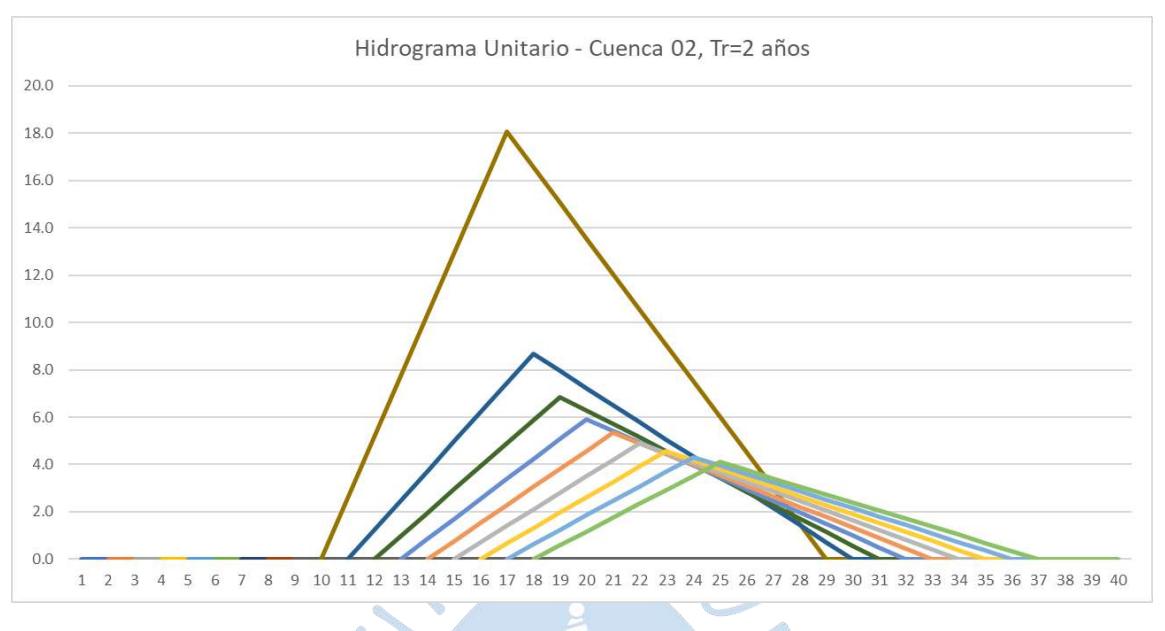

Figura C.3. Hidrograma Unitario - Cuenca 02, Tr 2 años

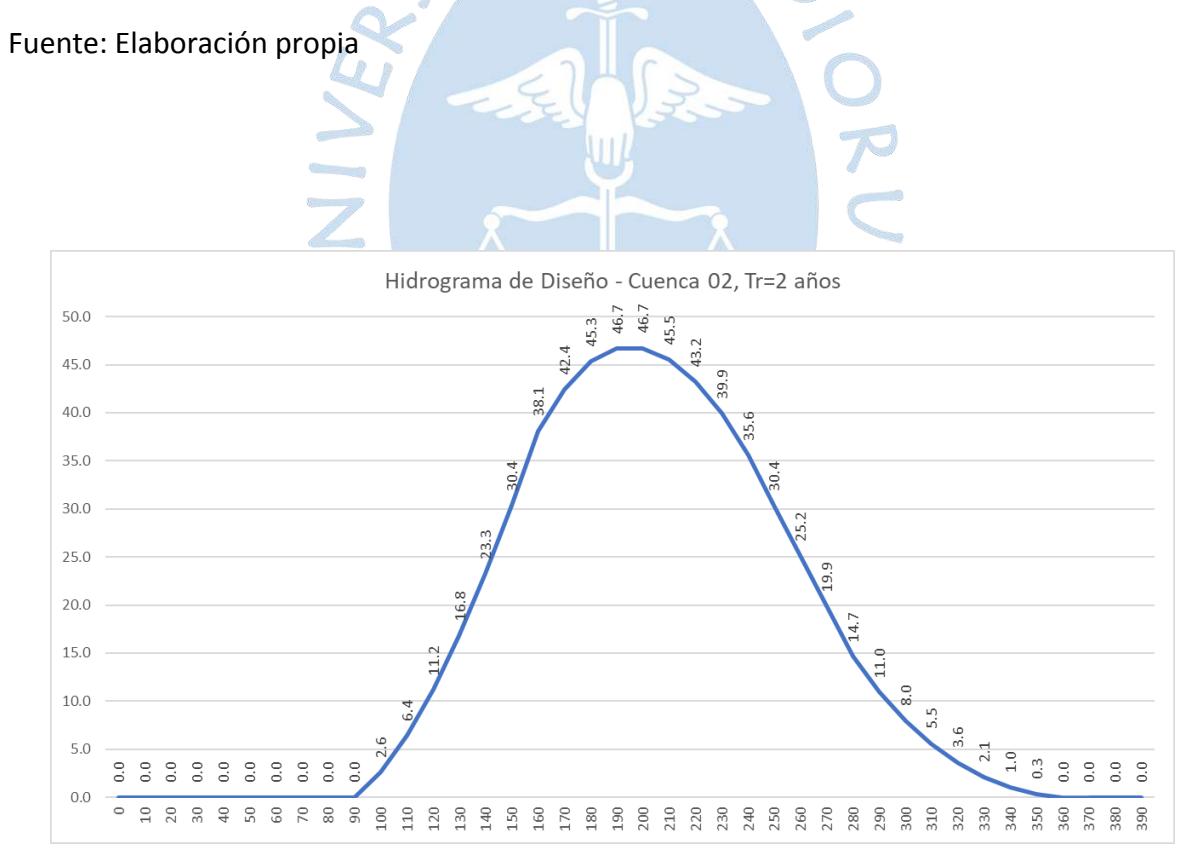

Figura C.4. Hidrograma de Diseño - Cuenca 02, Tr 2 años

Fuente: Elaboración propia

El caudal obtenido para Tr = 2 años:

140

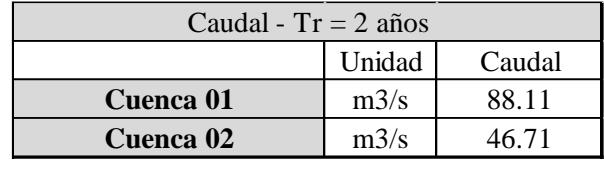

**Caudal Zona de estudio** m3/s 67.41

Tabla C.1. Caudal para Tr 2 años

Fuente. Elaboración propia

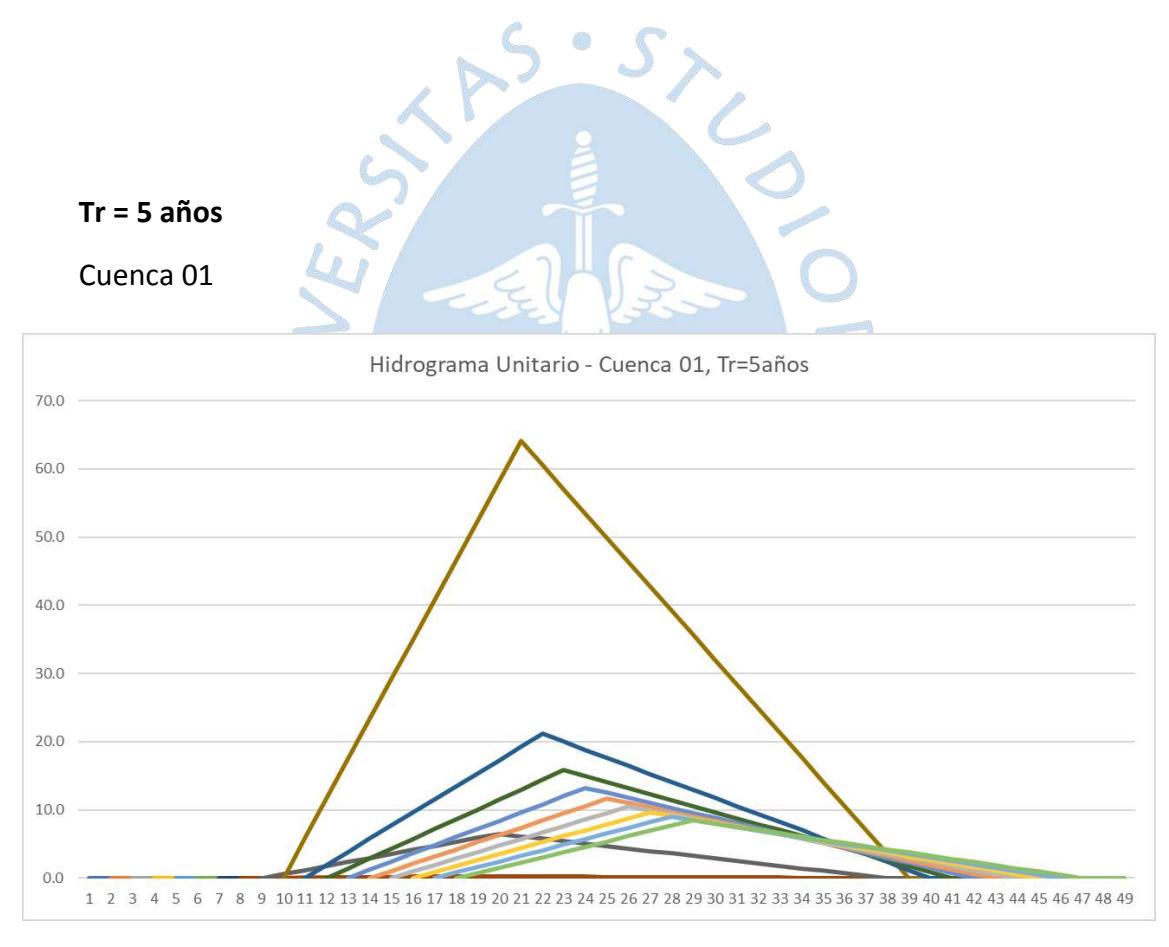

Figura C.5. Hidrograma Unitario - Cuenca 01, Tr 5 años

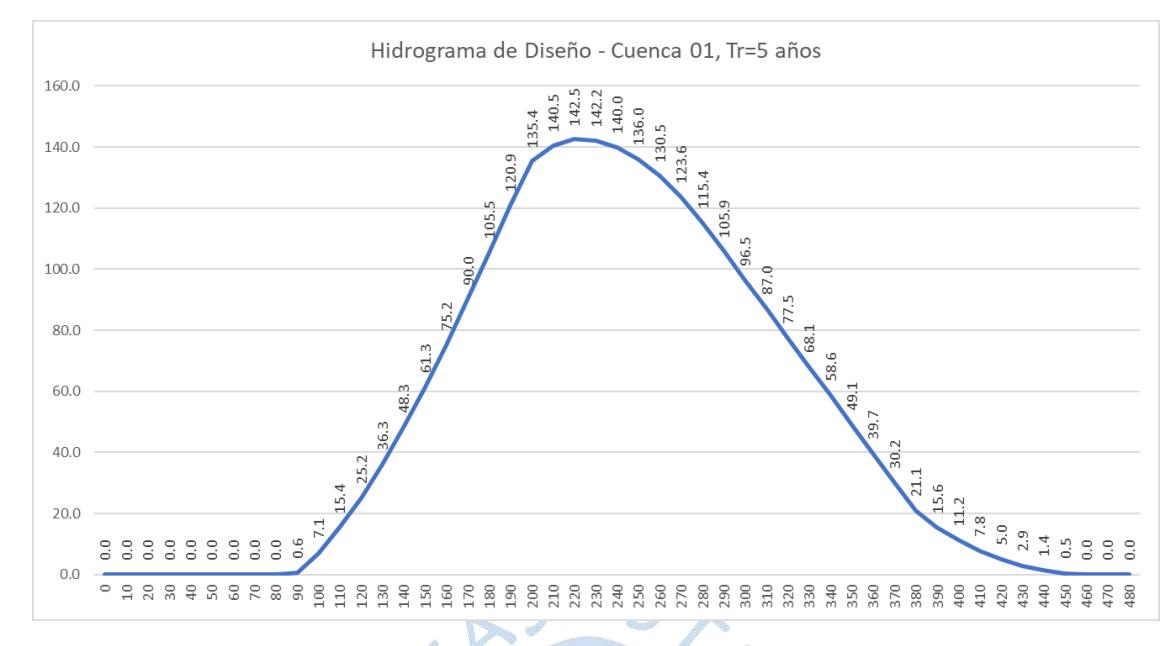

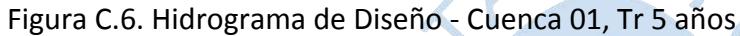

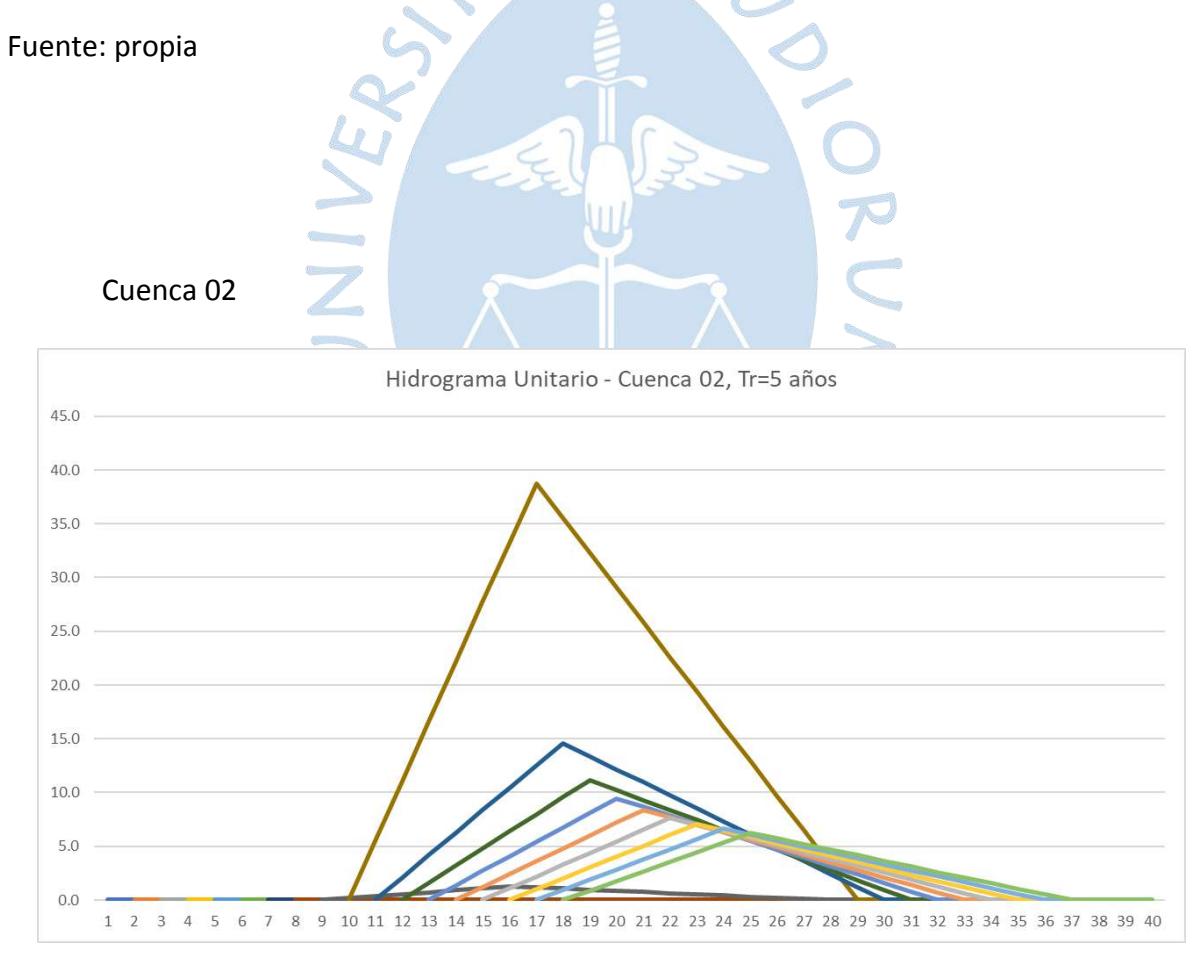

Figura C.7. Hidrograma Unitario - Cuenca 02, Tr 5 años

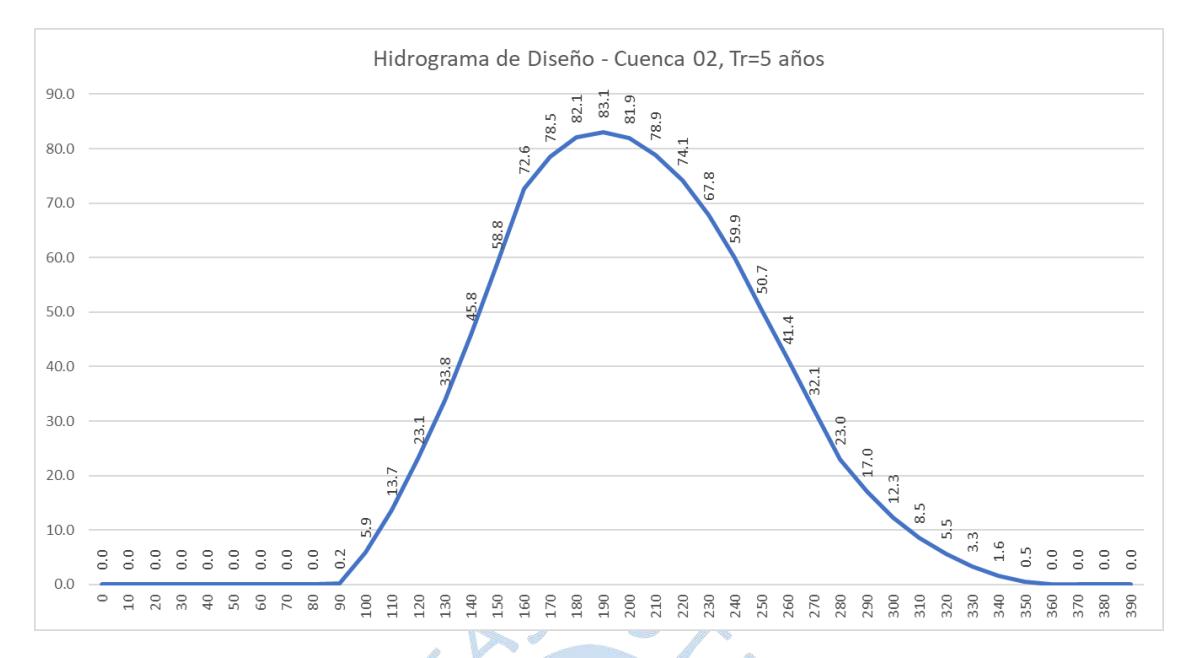

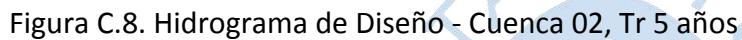

Fuente: Elaboración propia

El caudal obtenido para Tr = 5 años:

Tabla C.2. Caudal para Tr 5 años

| Caudal - $Tr = 5$ años |        |        |  |  |  |  |  |
|------------------------|--------|--------|--|--|--|--|--|
|                        | Unidad | Caudal |  |  |  |  |  |
| Cuenca 01              | m3/s   | 142.52 |  |  |  |  |  |
| Cuenca 02              | m3/s   | 83.07  |  |  |  |  |  |

JRUM

 $\overline{\mathbb{C}}$ 

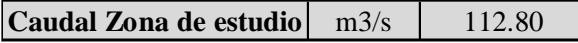

Fuente. Elaboración propia

## **Tr = 10 años**

Cuenca 01

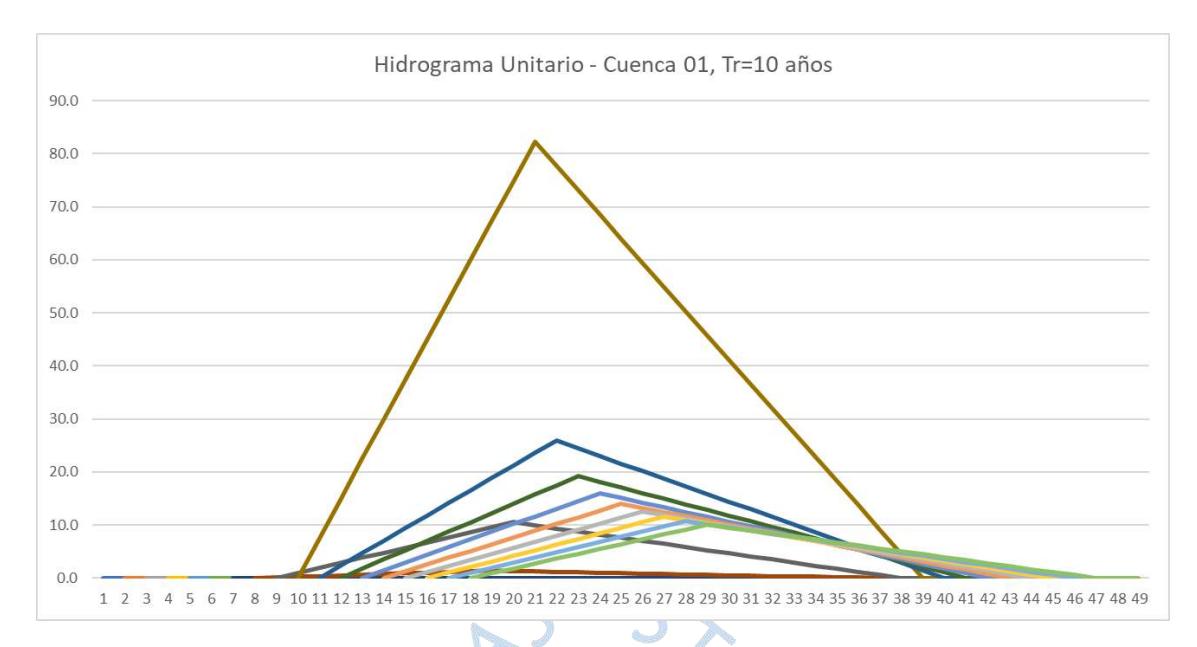

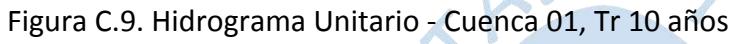

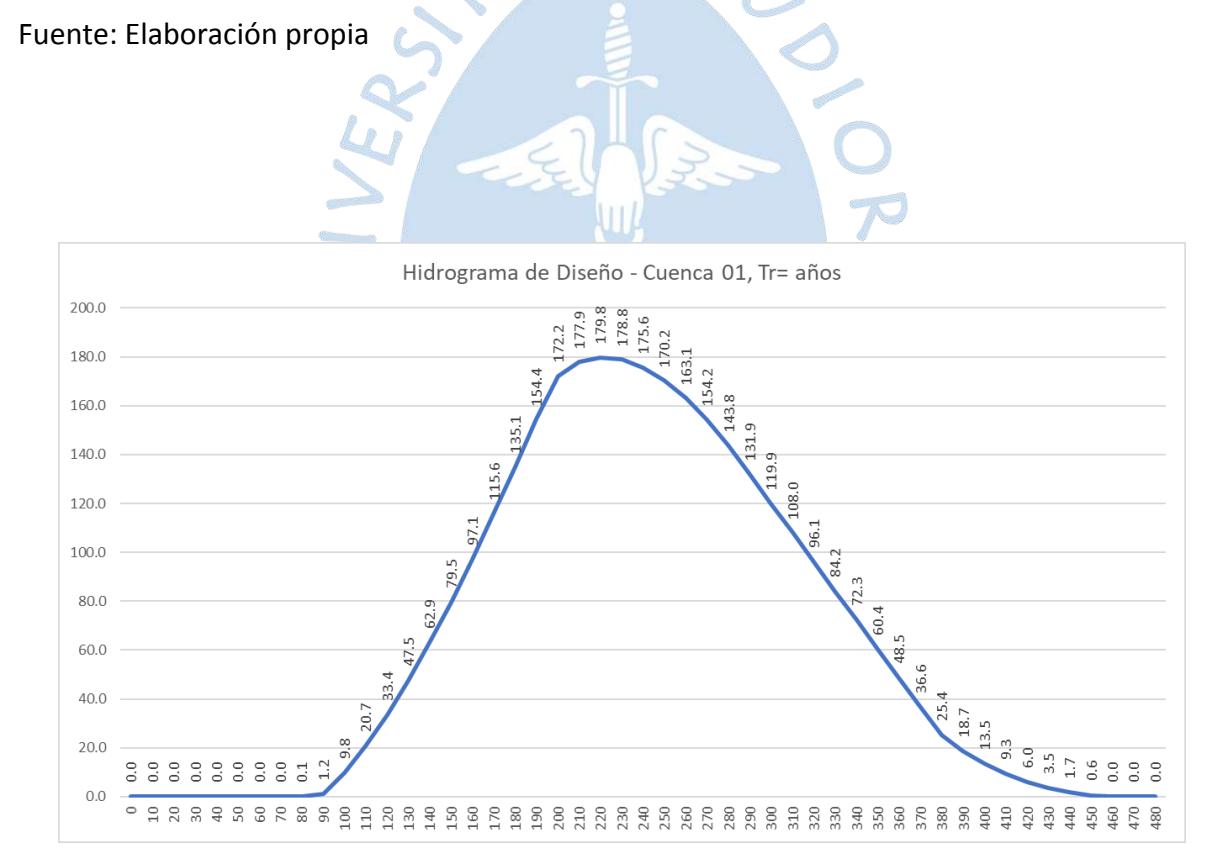

Figura C.10. Hidrograma de Diseño - Cuenca 01, Tr 10 años
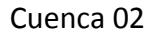

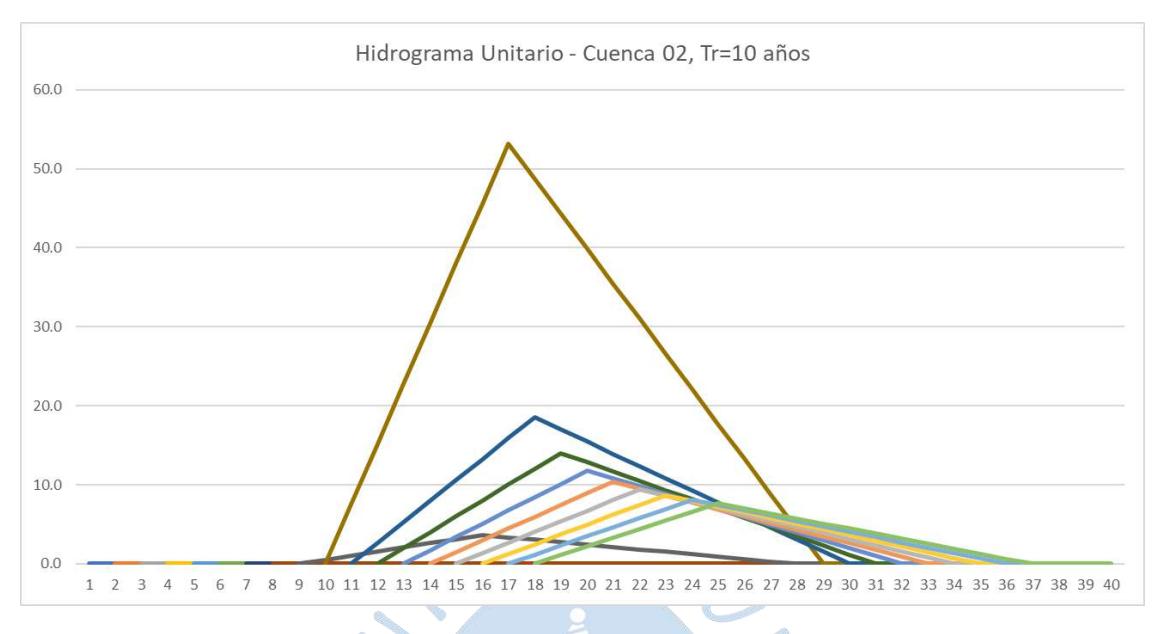

Figura C.11. Hidrograma Unitario - Cuenca 02, Tr 10 años

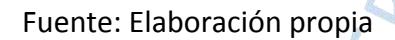

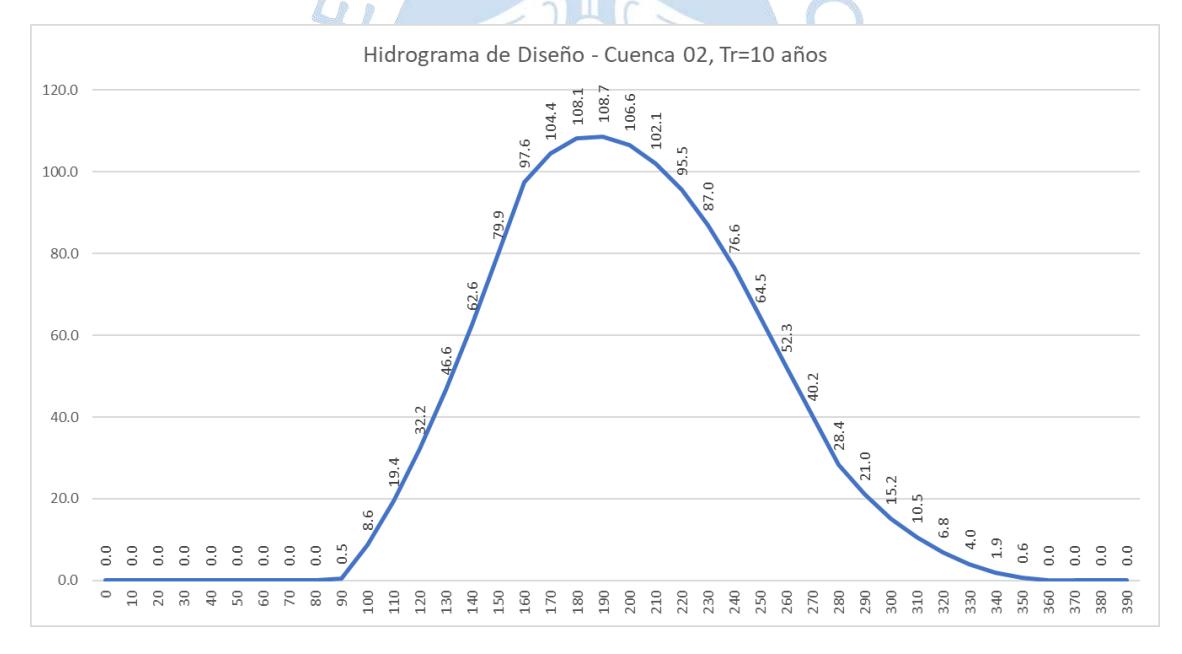

Figura C.12. Hidrograma de Diseño - Cuenca 02, Tr 10 años

El caudal obtenido para Tr = 10 años:

Tabla C.3. Caudal para Tr 10 años

| Caudal - $Tr = 10$ años     |      |        |  |  |
|-----------------------------|------|--------|--|--|
| Unidad<br>Caudal            |      |        |  |  |
| Cuenca 01<br>m3/s<br>179.76 |      |        |  |  |
| Cuenca 02                   | m3/s | 108.71 |  |  |
|                             |      |        |  |  |

| Caudal Zona de estudio   m3/s | 144.02 |
|-------------------------------|--------|
|                               |        |

Fuente. Elaboración propia

## **Tr = 25 años**

Cuenca 01

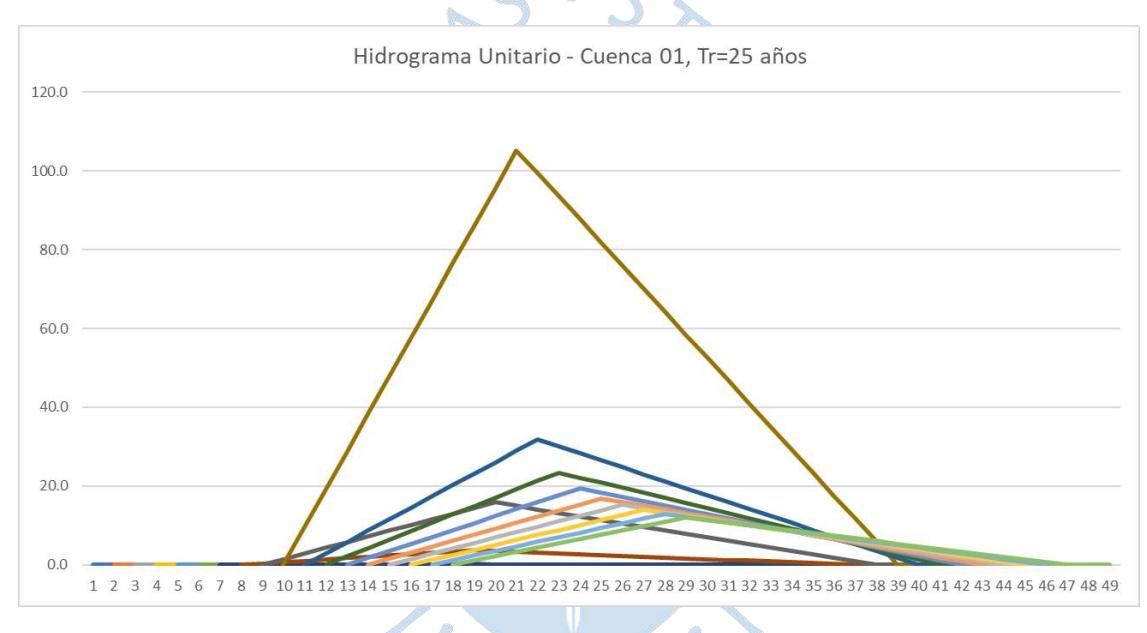

Figura C.13. Hidrograma Unitario - Cuenca 01, Tr 25 años

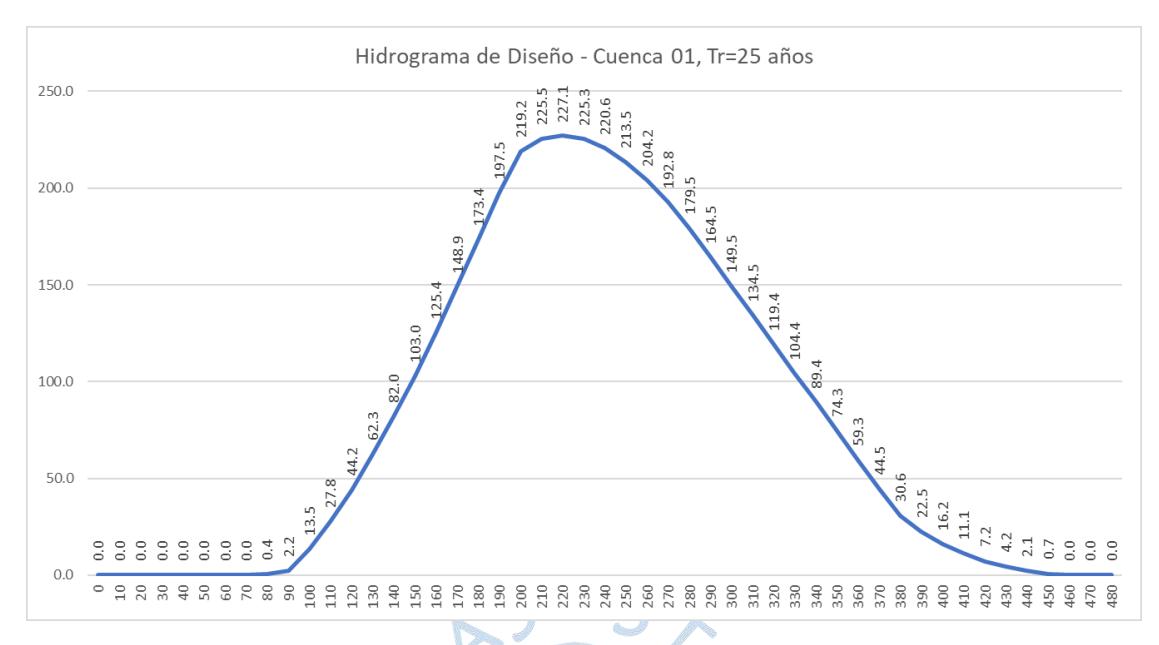

Figura C.14. Hidrograma de Diseño - Cuenca 01, Tr 25 años

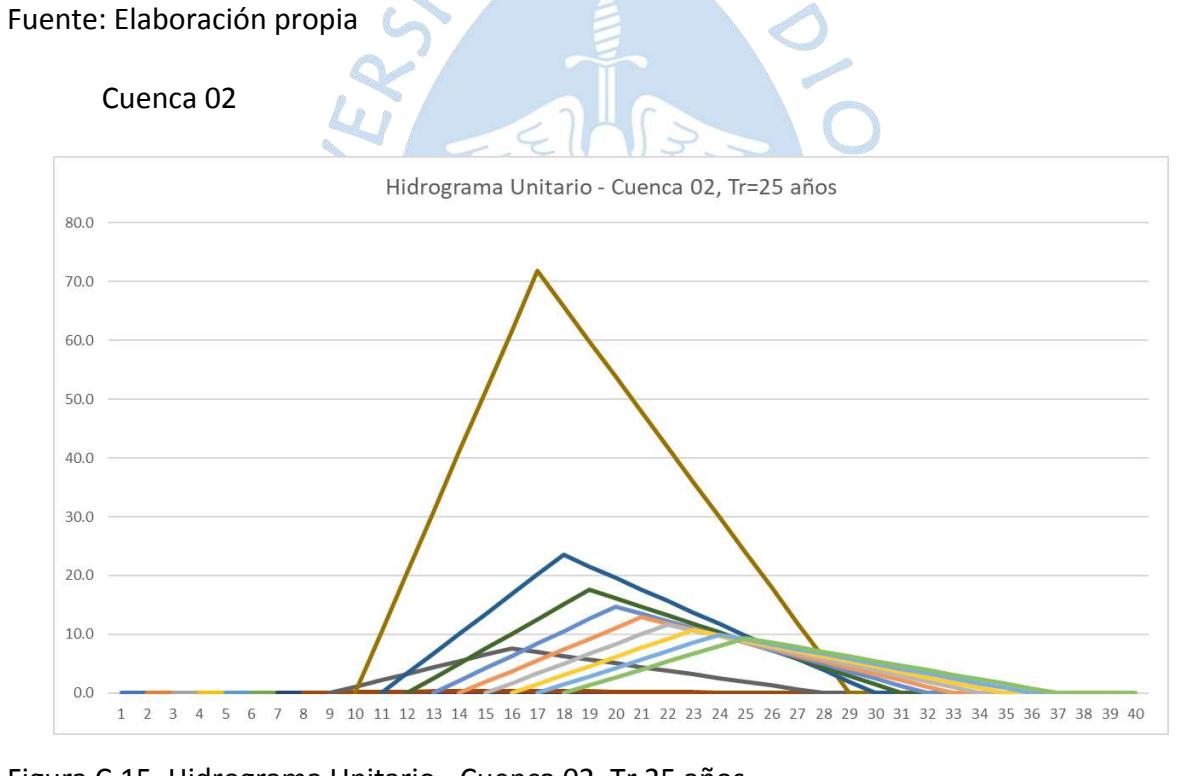

Figura C.15. Hidrograma Unitario - Cuenca 02, Tr 25 años

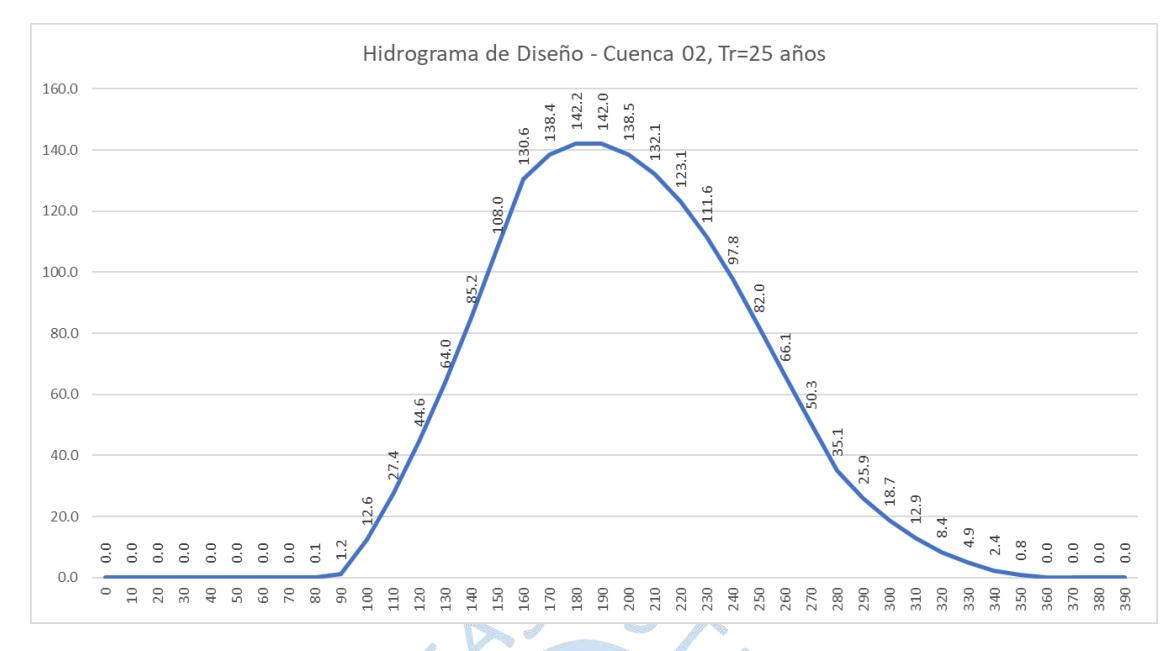

Figura C.16. Hidrograma de Diseño - Cuenca 02, Tr 25 años.

Fuente: Elaboración propia.

El caudal obtenido para Tr = 25 años:

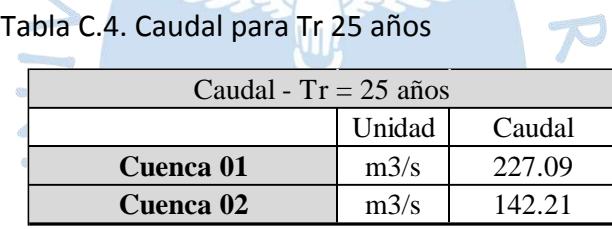

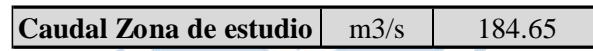

 $\overline{\mathcal{S}}$ 

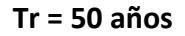

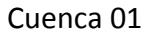

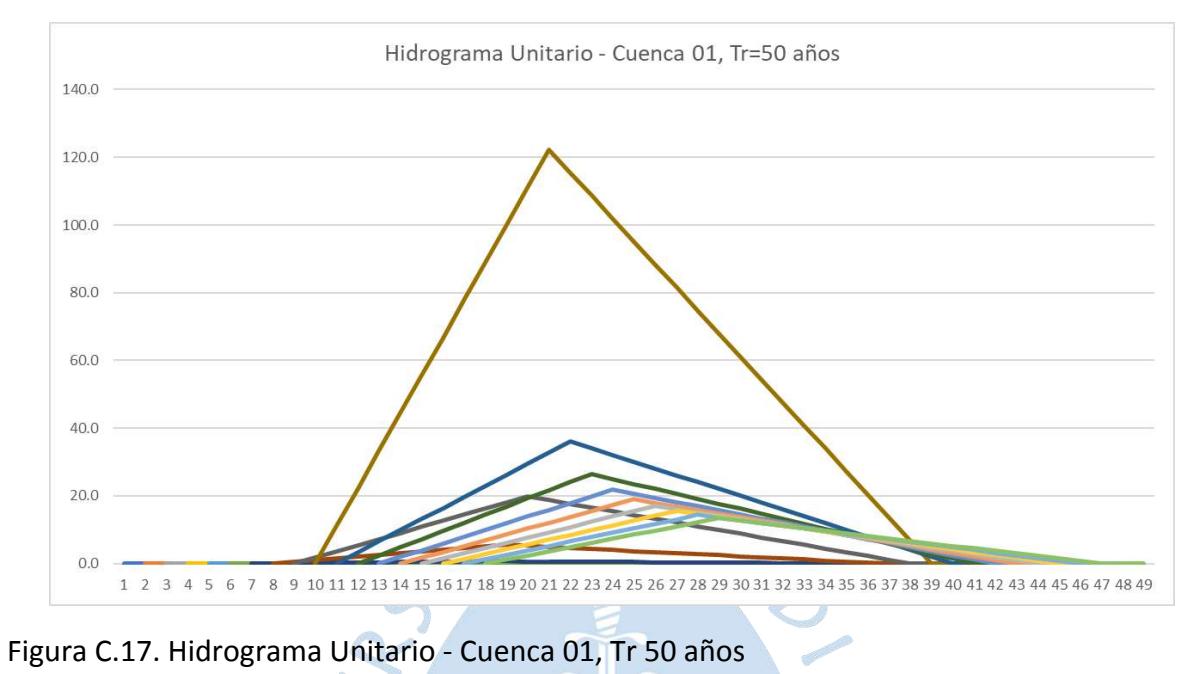

Fuente: Elaboración propia

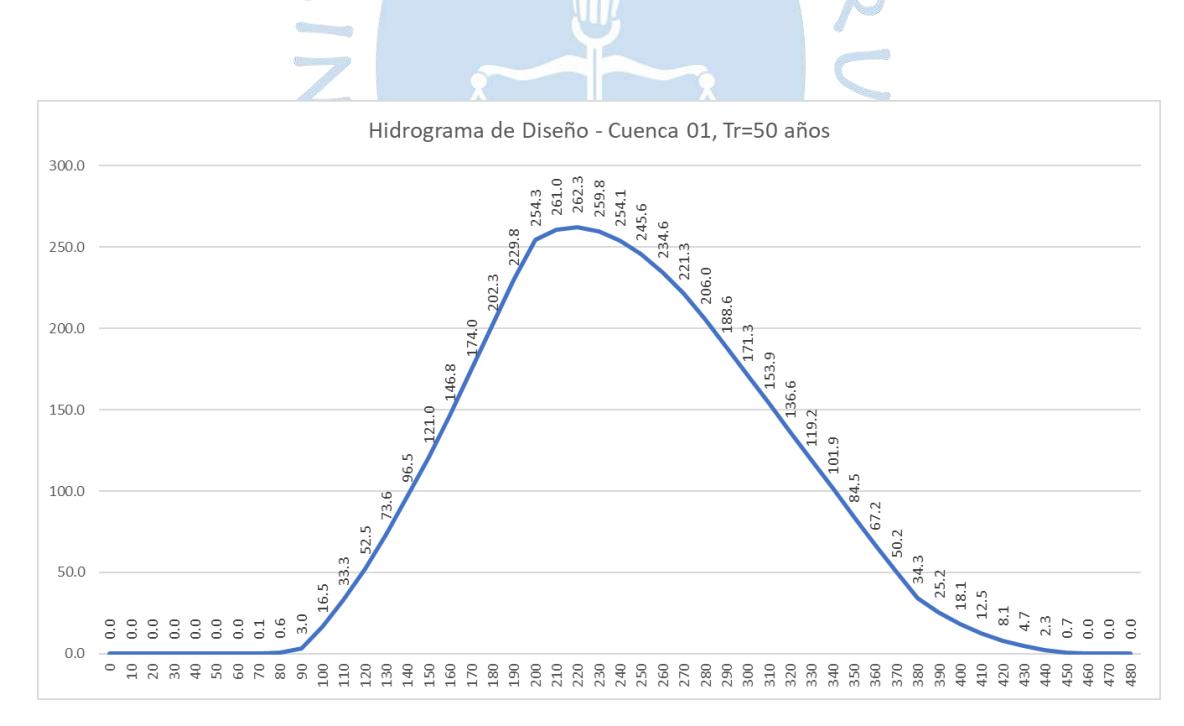

Figura C.18. Hidrograma de Diseño - Cuenca 01, Tr 50 años

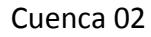

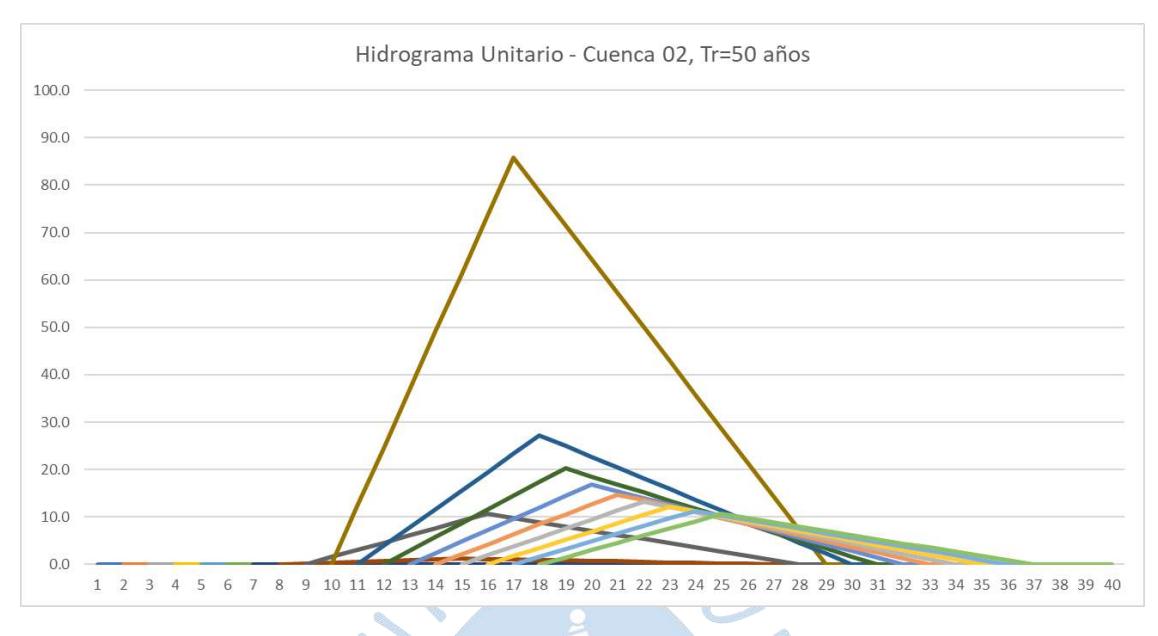

Figura C.19. Hidrograma Unitario - Cuenca 02, Tr 50 años

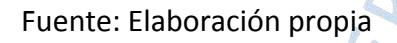

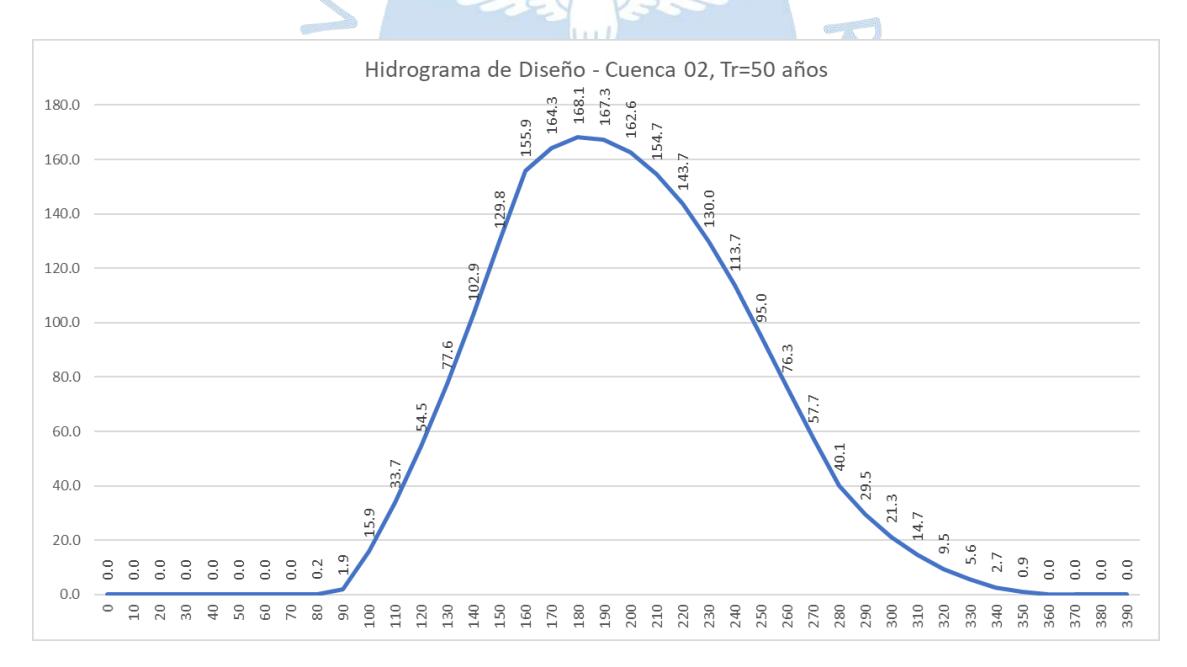

Figura C.20. Hidrograma de Diseño - Cuenca 02, Tr 50 años

El caudal obtenido para Tr = 50 años:

Tabla C.5. Caudal para Tr 50 años

| Caudal - $Tr = 50$ años     |      |        |  |  |
|-----------------------------|------|--------|--|--|
| Unidad<br>Caudal            |      |        |  |  |
| 262.33<br>Cuenca 01<br>m3/s |      |        |  |  |
| Cuenca 02                   | m3/s | 168.08 |  |  |
|                             |      |        |  |  |

|  | Caudal Zona de estudio   m3/s |  |  |
|--|-------------------------------|--|--|
|--|-------------------------------|--|--|

Fuente. Elaboración propia

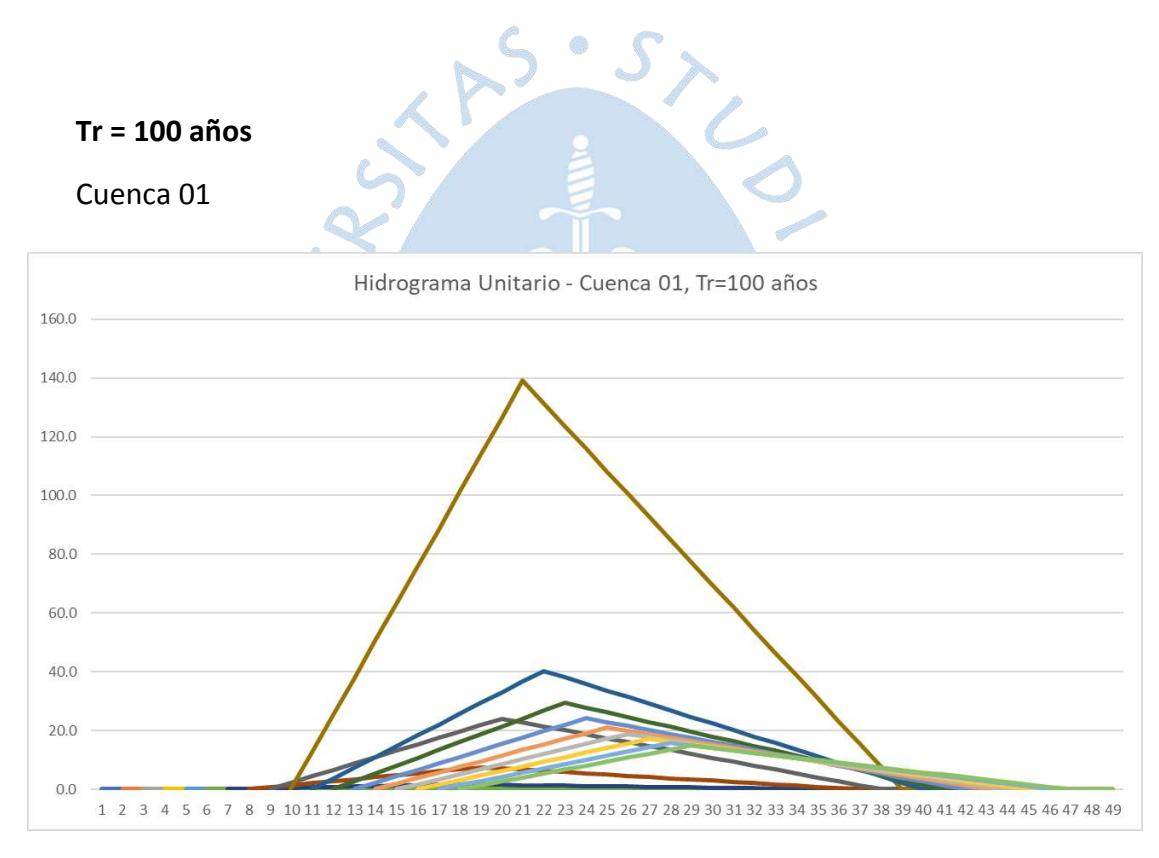

Figura C.21. Hidrograma Unitario - Cuenca 01, Tr 100 años

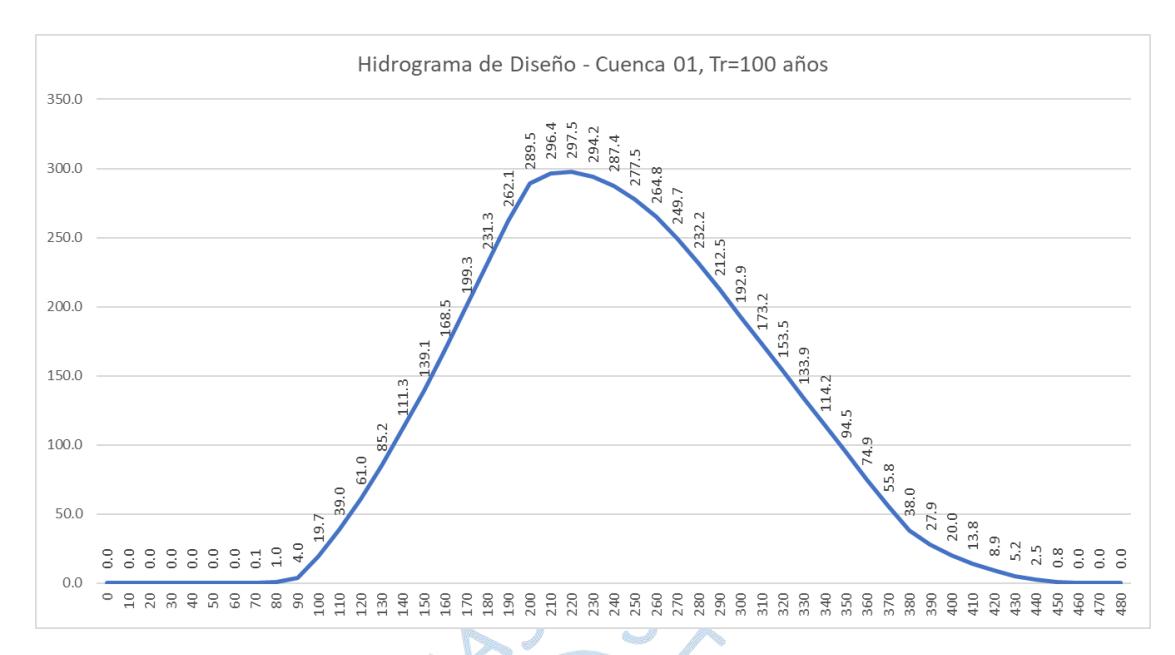

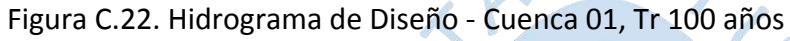

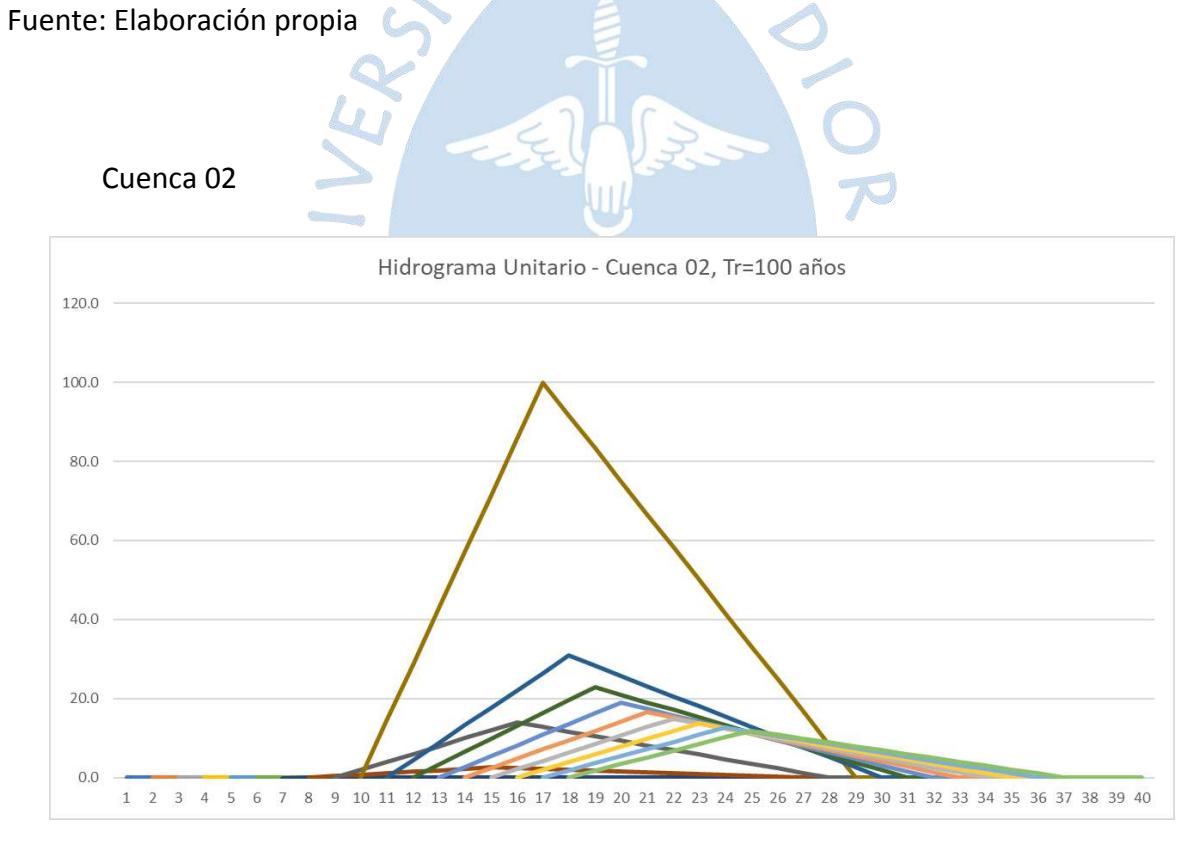

Figura C.23. Hidrograma Unitario - Cuenca 02, Tr 100 años

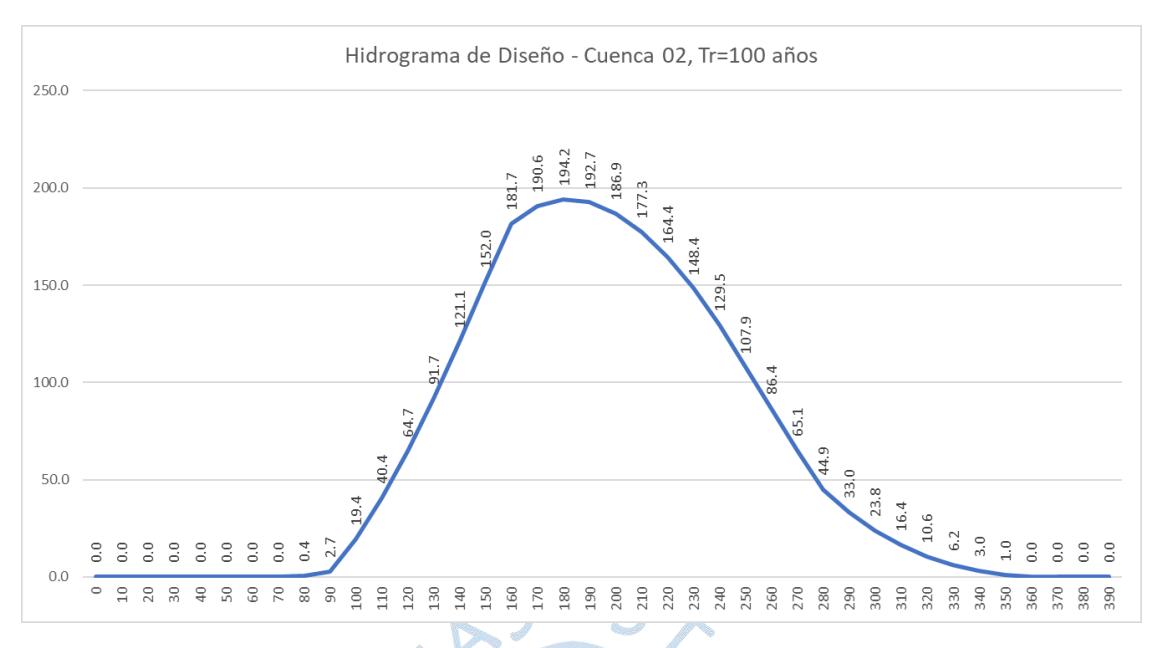

Figura C.24. Hidrograma de Diseño - Cuenca 02, Tr 100 años

El caudal obtenido para Tr = 100 años:

Tabla C.6. Caudal para Tr 100 años

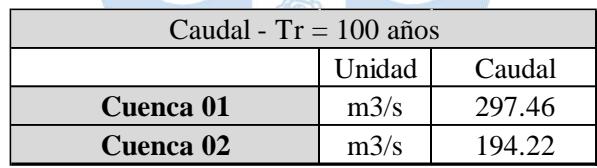

JRVN

**Caudal Zona de estudio** m3/s 245.84

#### **Tr = 200 años**

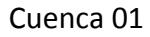

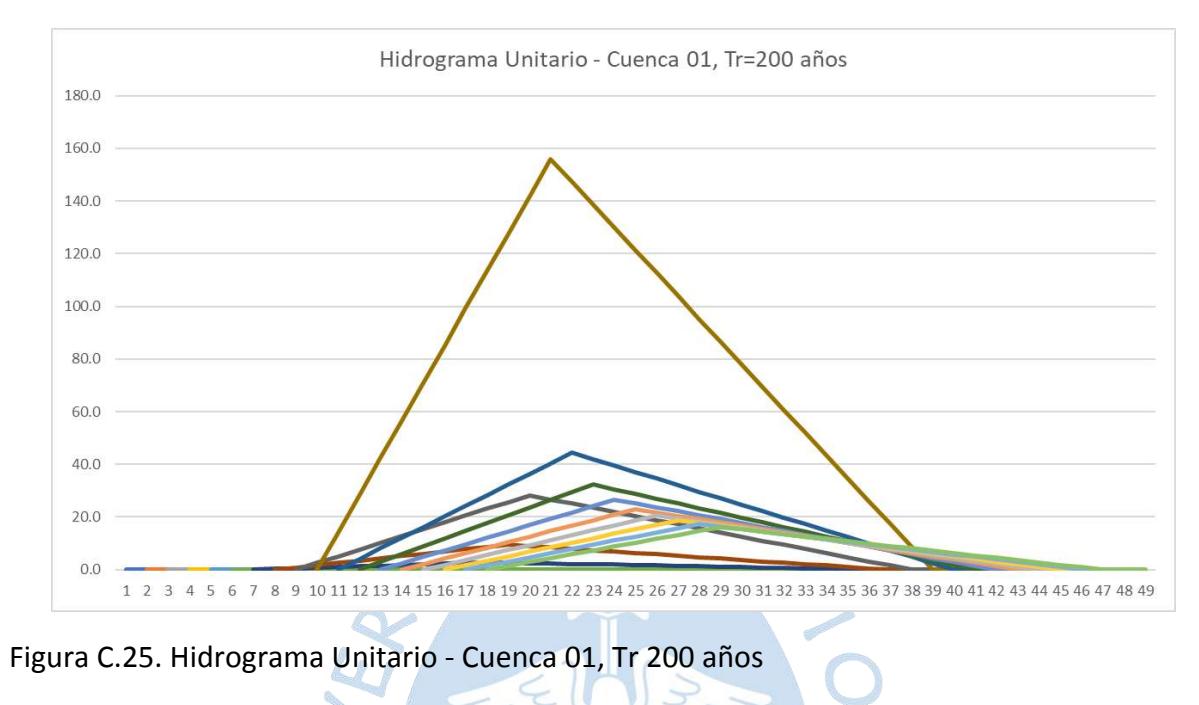

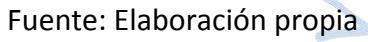

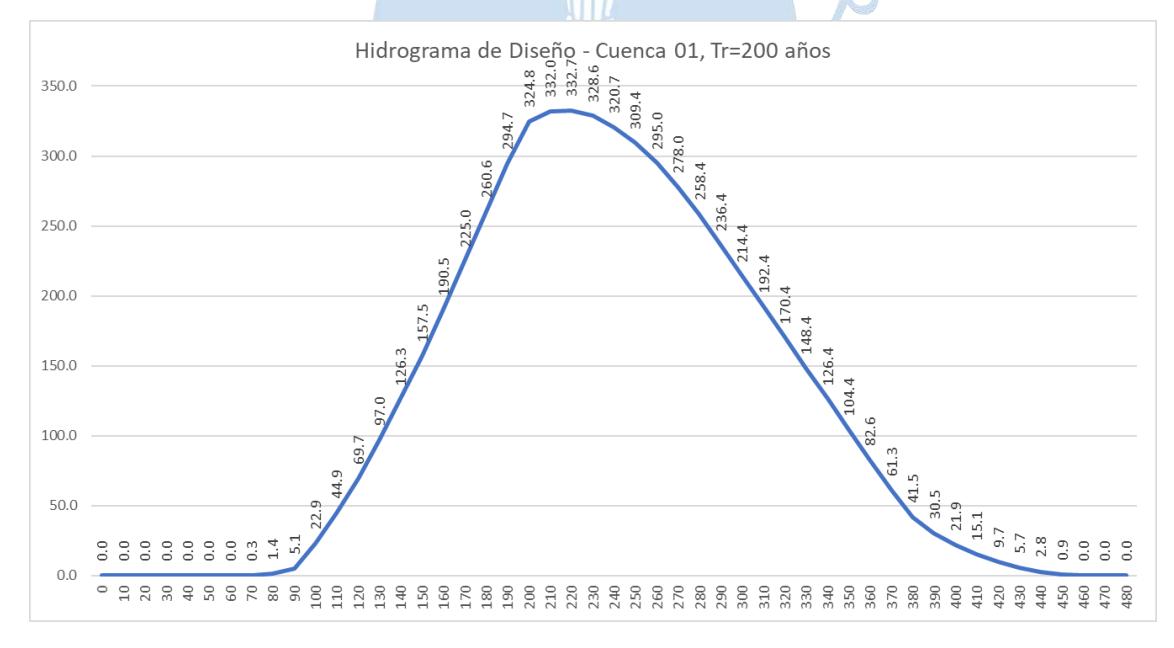

Figura C.26. Hidrograma de Diseño - Cuenca 01, Tr 200 años

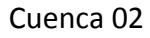

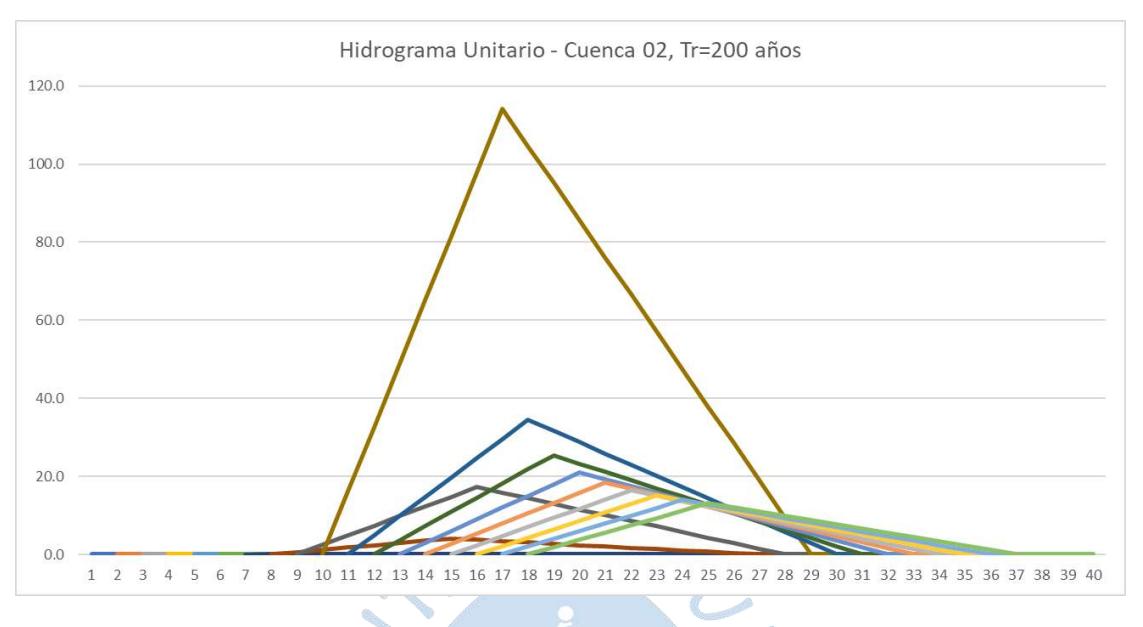

Figura C.27. Hidrograma Unitario - Cuenca 02, Tr 200 años

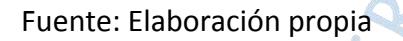

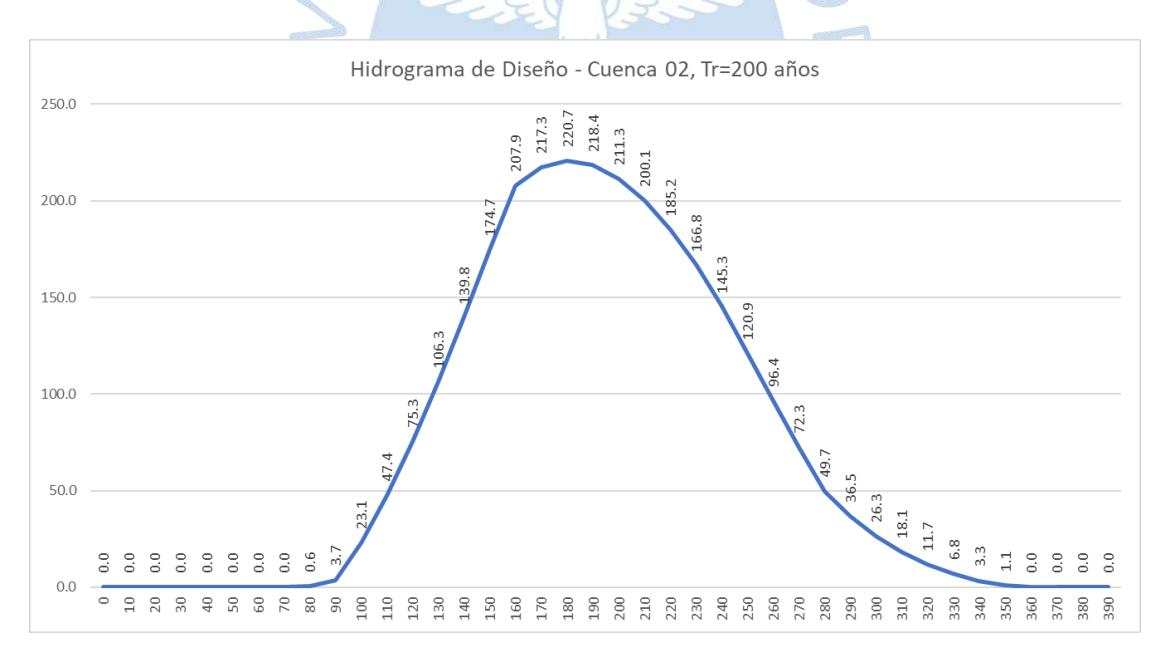

Figura C.28. Hidrograma de Diseño - Cuenca 02, Tr 200 años

El caudal obtenido para Tr = 200 años:

Tabla C.7. Caudal para Tr 200 años

| Caudal - $Tr = 200$ años    |      |        |  |  |
|-----------------------------|------|--------|--|--|
| Unidad<br>Caudal            |      |        |  |  |
| Cuenca 01<br>332.67<br>m3/s |      |        |  |  |
| Cuenca 02                   | m3/s | 220.72 |  |  |
|                             |      |        |  |  |

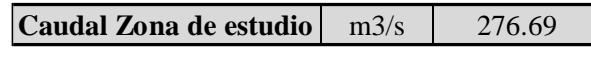

Fuente. Elaboración propi

### **Tr = 500 años**

Cuenca 01

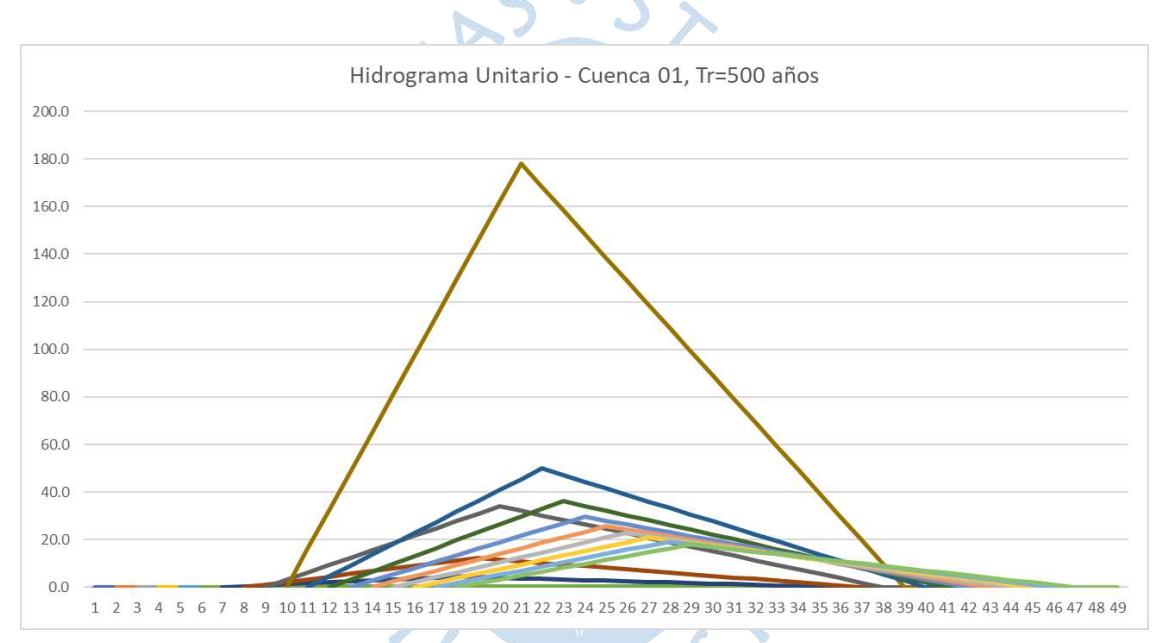

Figura C.29. Hidrograma Unitario - Cuenca 01, Tr 500 años Fuente: Elaboración propia

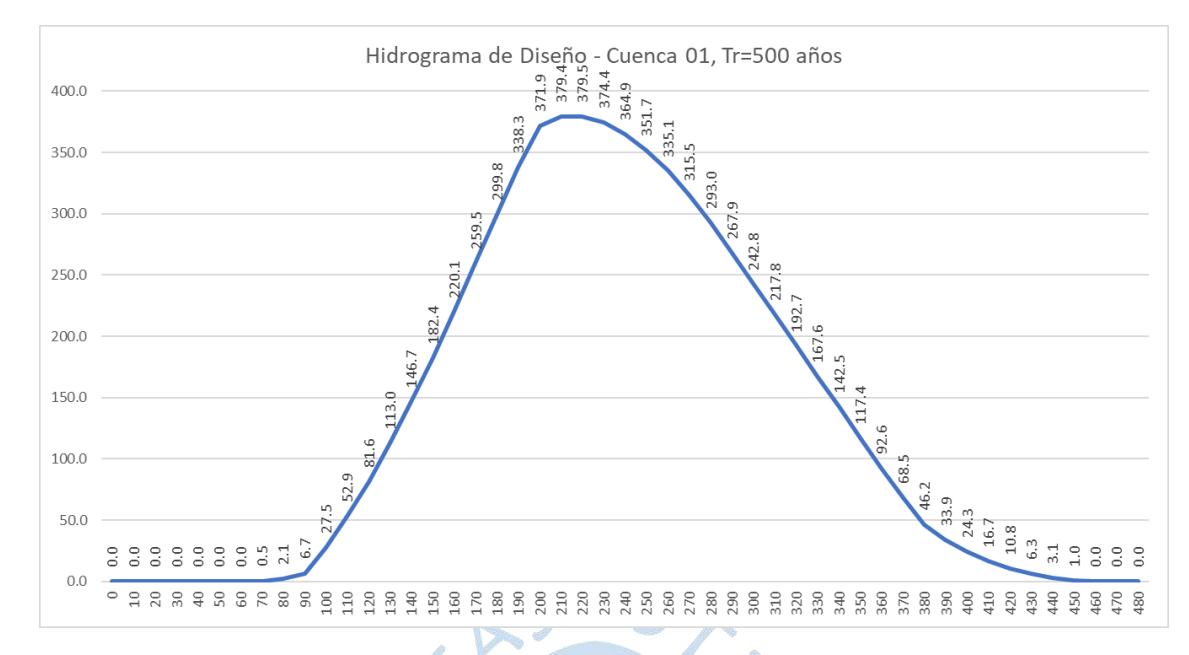

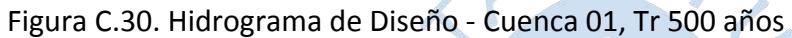

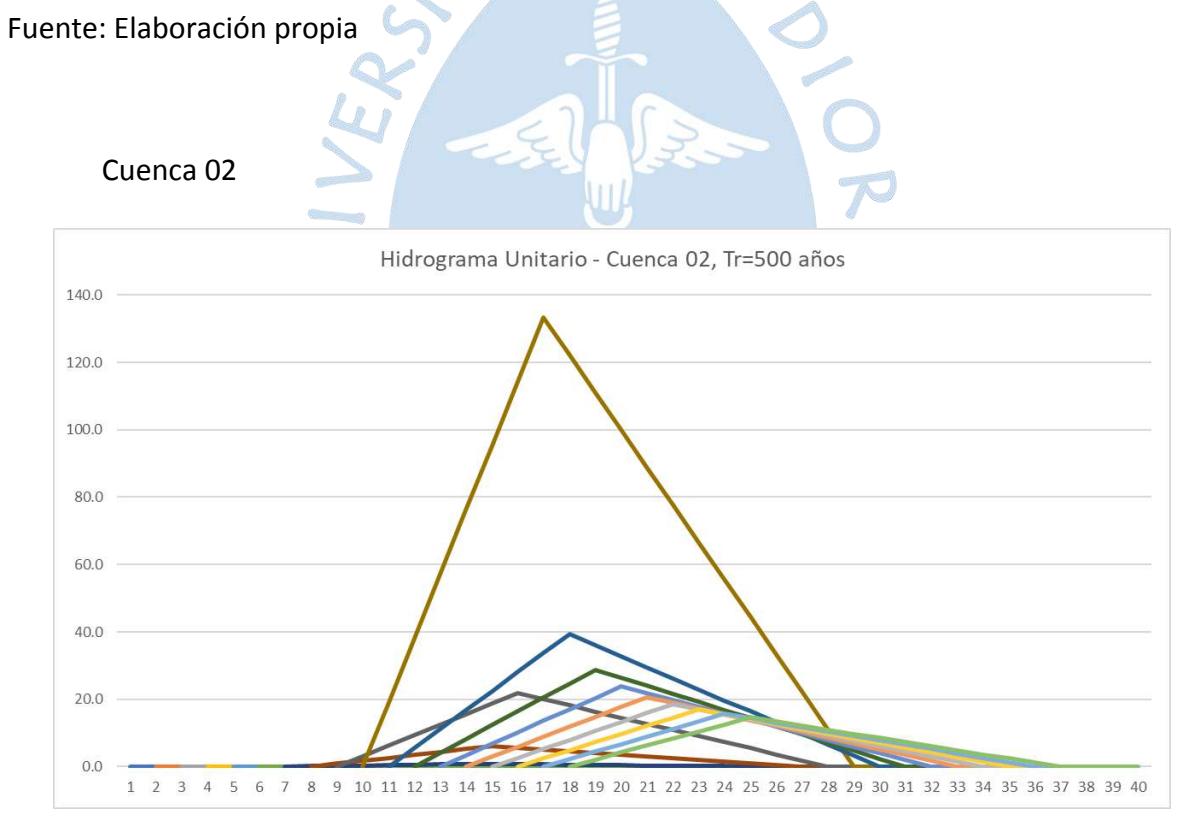

Figura C.31. Hidrograma Unitario - Cuenca 02, Tr 500 años

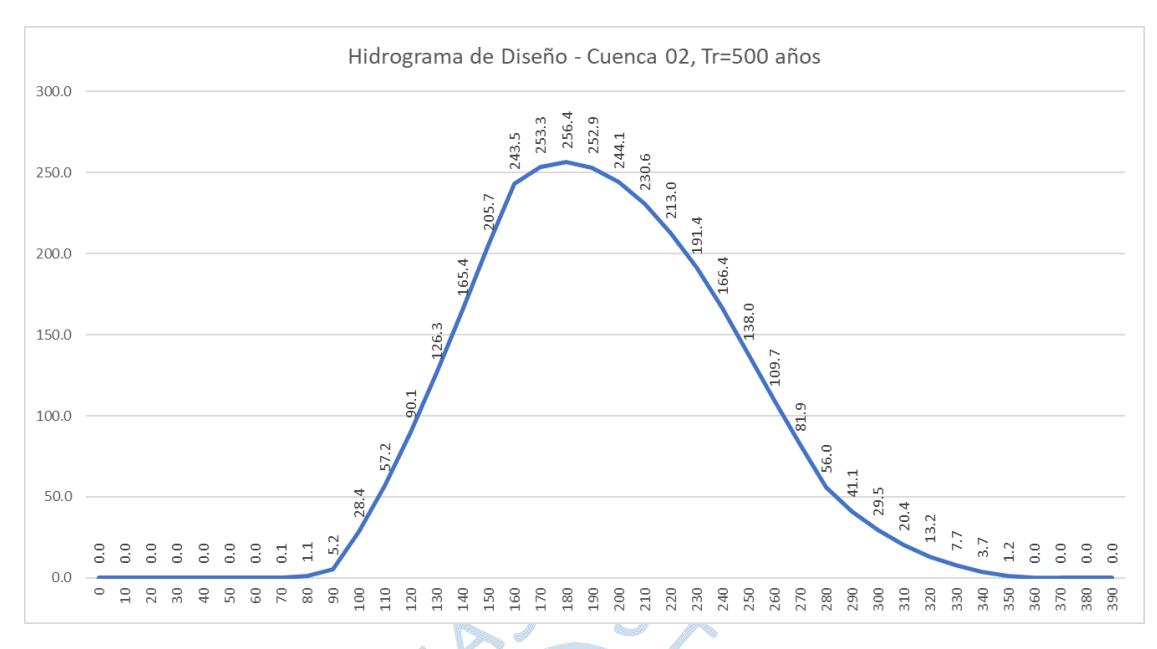

Figura C.32. Hidrograma de Diseño - Cuenca 02, Tr 500 años

El caudal obtenido para Tr = 500 años:

Tabla C.8. Caudal para Tr 500 años.

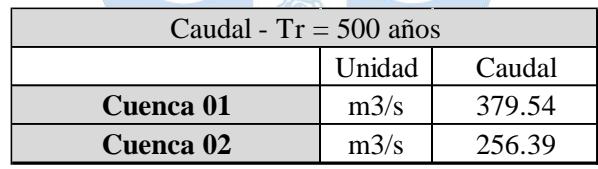

JRVN

**Caudal Zona de estudio** m3/s 317.97

**C.2. Cálculo de caudales y hietogramas unitarios y de diseño completando datos faltantes de precipitación.**

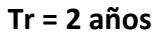

Cuenca 01

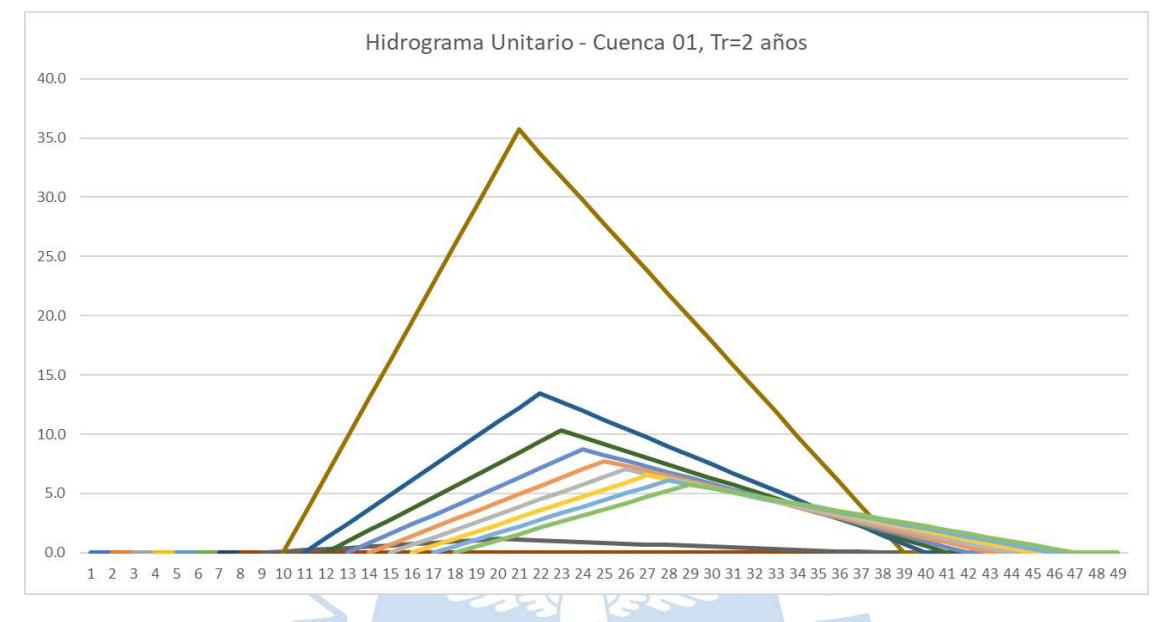

Figura C.33. Hidrograma Unitario - Cuenca 01, Tr 2 años

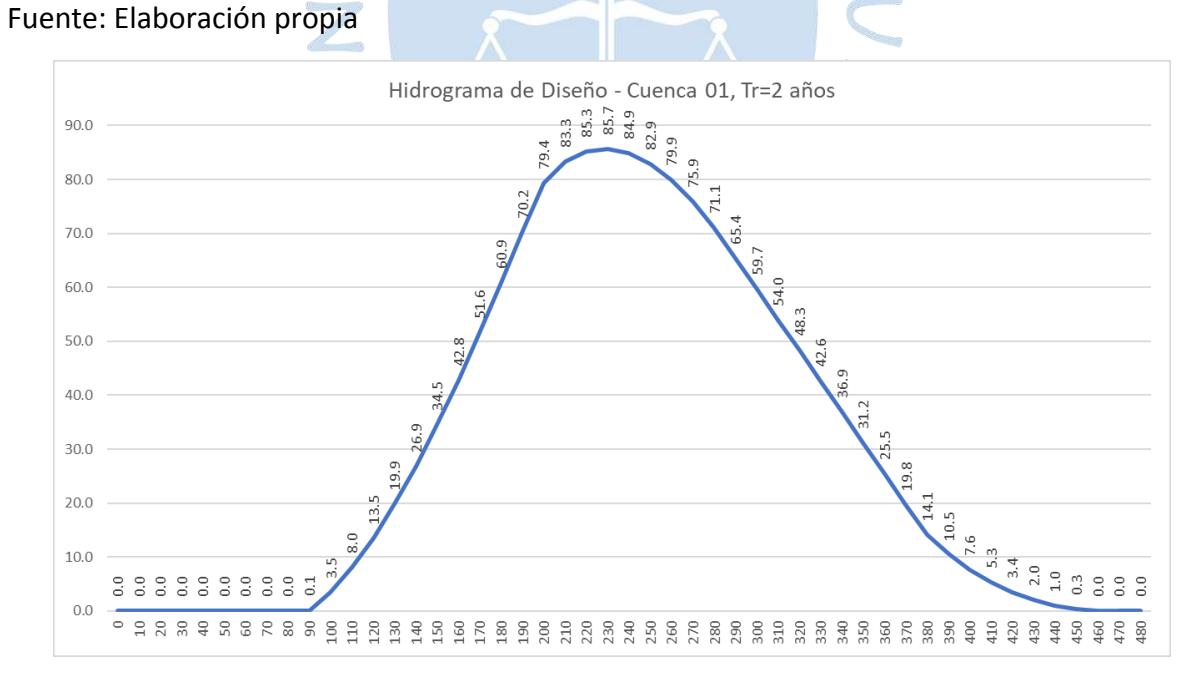

Figura C.34. Hidrograma de Diseño - Cuenca 01, Tr 2 año

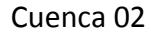

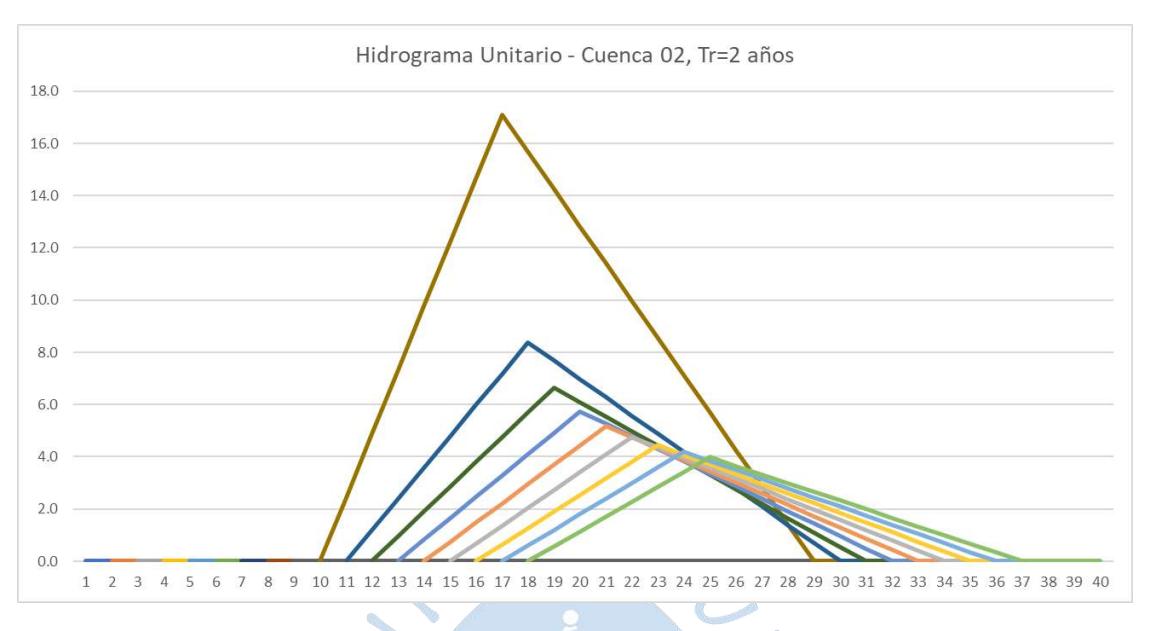

Figura C.35. Hidrograma Unitario - Cuenca 02, Tr 2 años

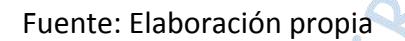

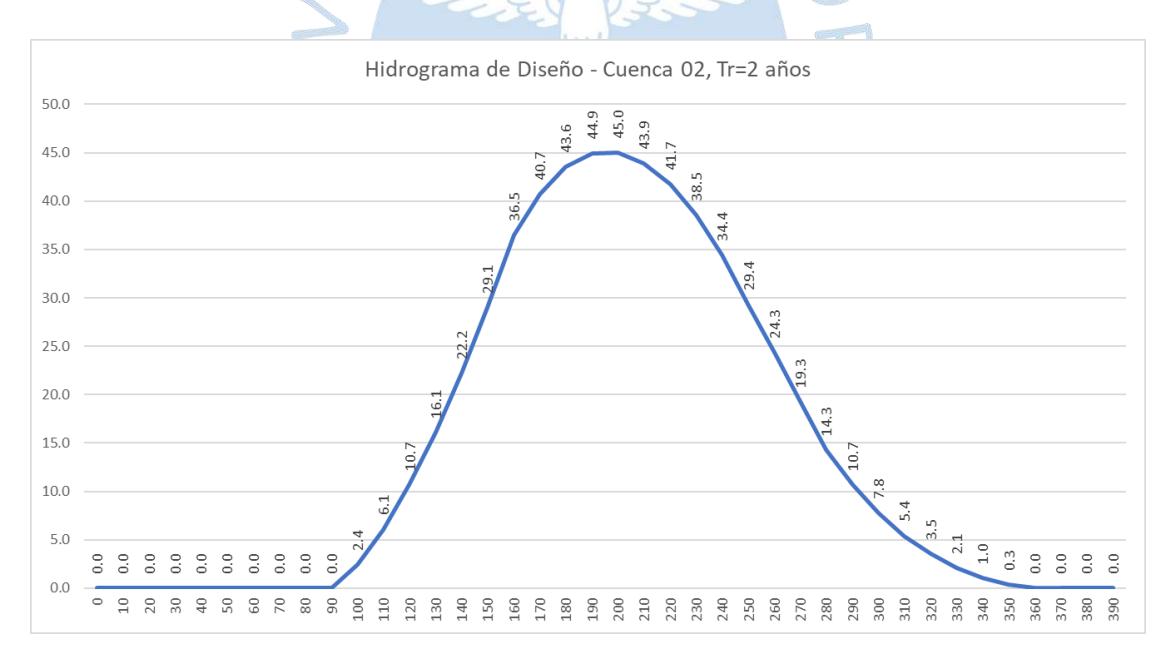

Figura C.36. Hidrograma de Diseño - Cuenca 02, Tr 2 años.

## El caudal obtenido para Tr = 2 años:

#### Tabla C.9. Caudal para Tr 2 años

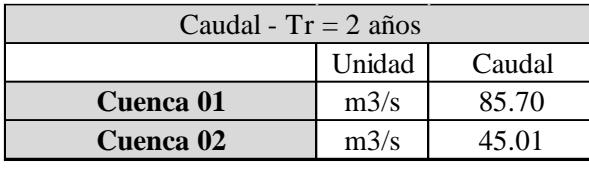

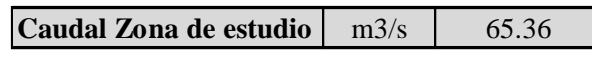

### Fuente. Elaboración propia

## **Tr = 5 años**

Cuenca 01

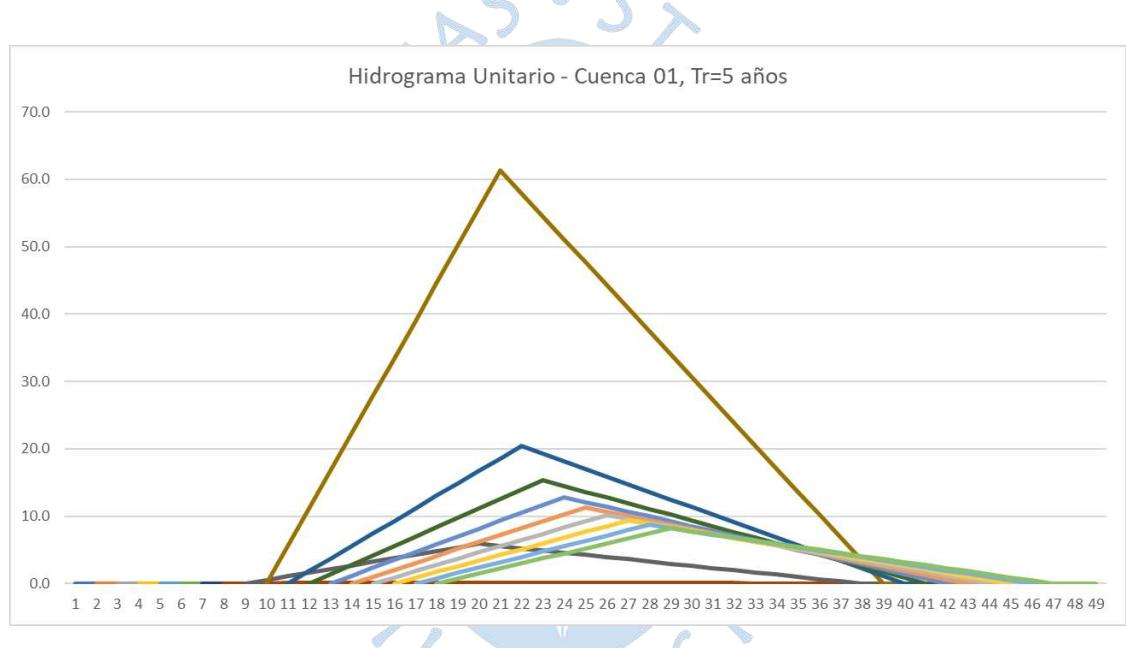

Figura C.37. Hidrograma Unitario - Cuenca 01, Tr 5 años

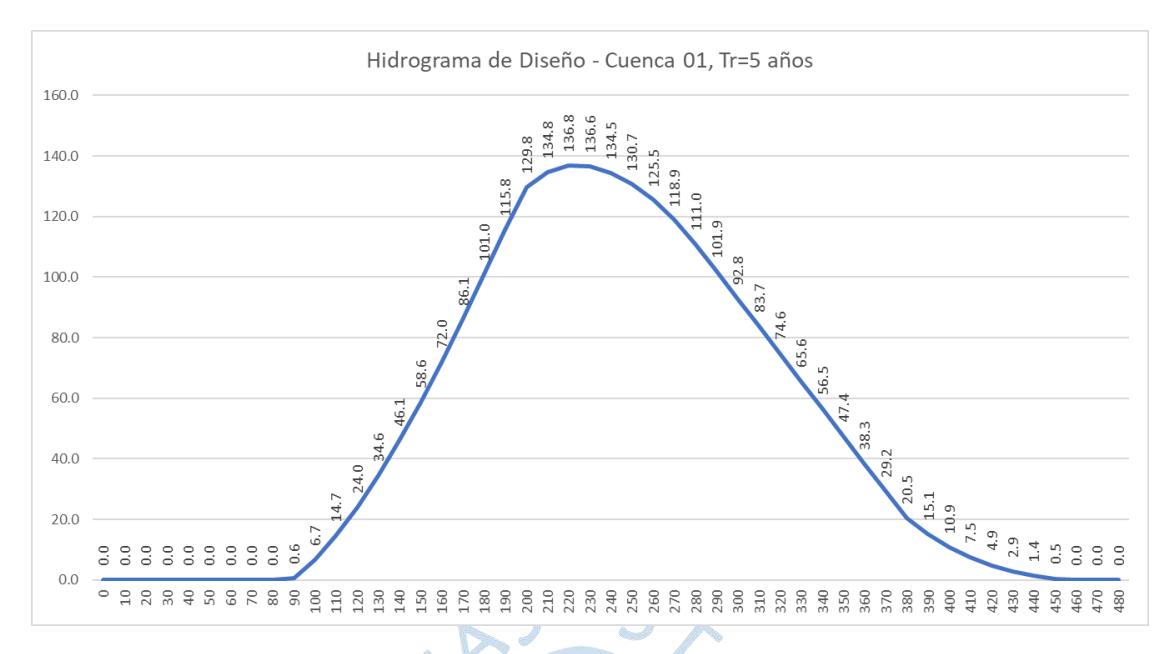

Figura C.38. Hidrograma de Diseño - Cuenca 01, Tr 5 años

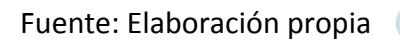

Cuenca 02

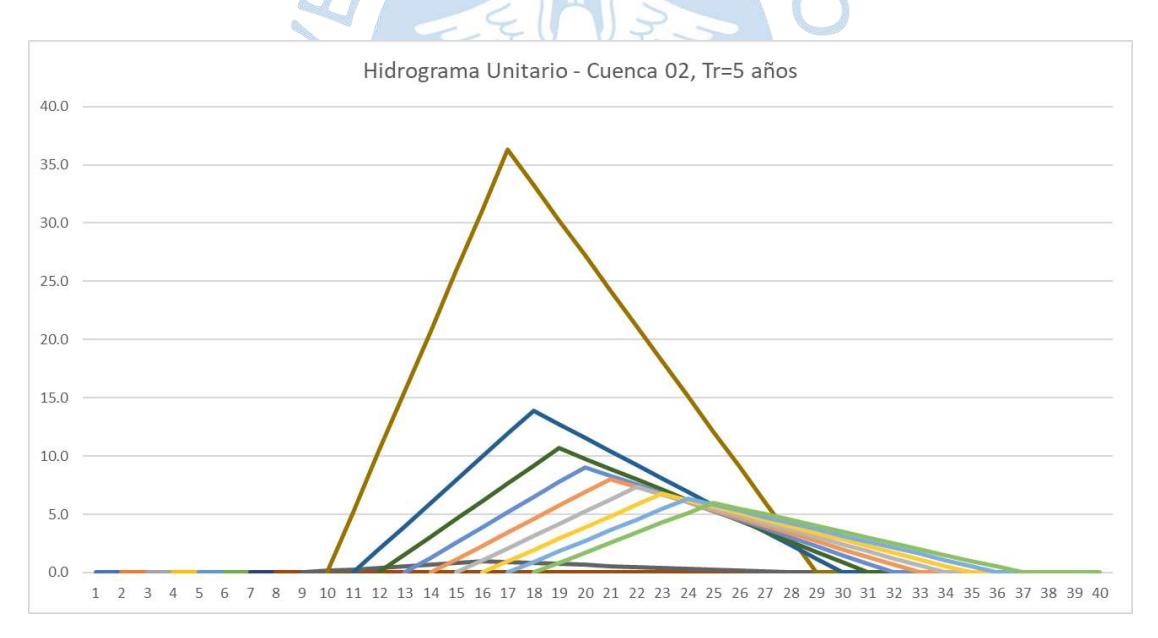

Figura C.39. Hidrograma Unitario - Cuenca 02, Tr 5 años

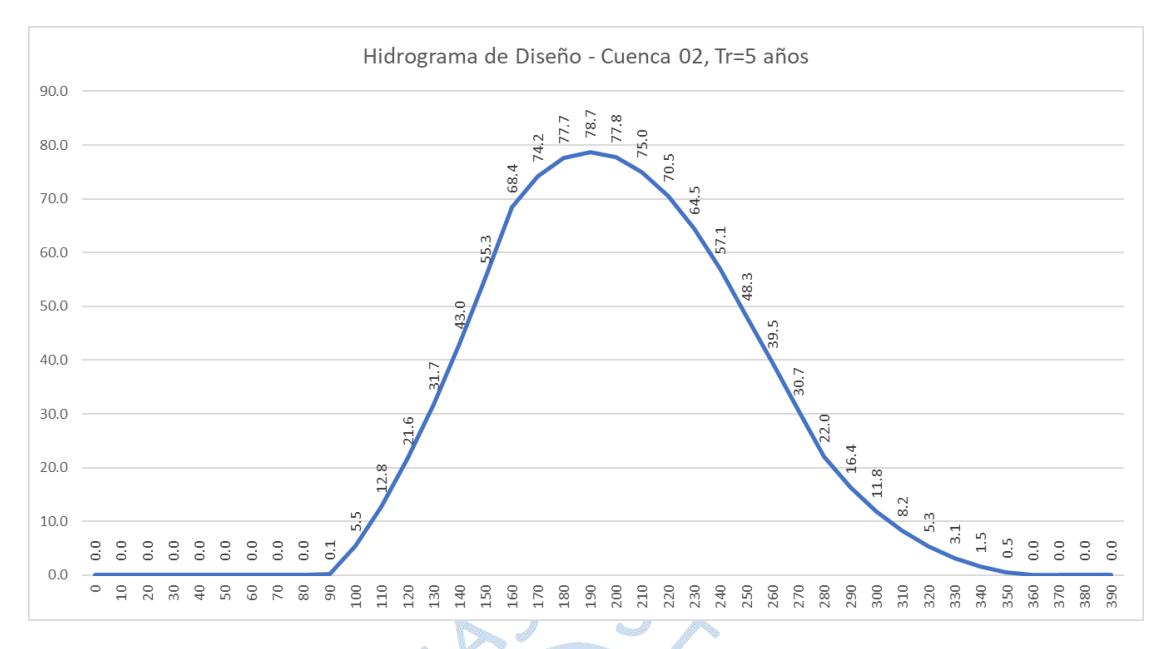

Figura C.40. Hidrograma de Diseño - Cuenca 02, Tr 5 años

# Fuente: Elaboración propia

El caudal obtenido para Tr = 5 años:

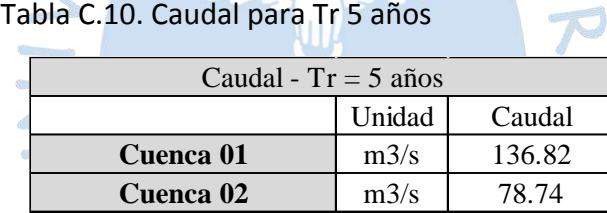

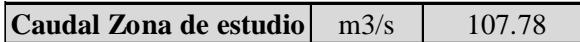

S

 $\zeta$ 

### **Tr = 10 años**

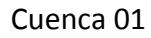

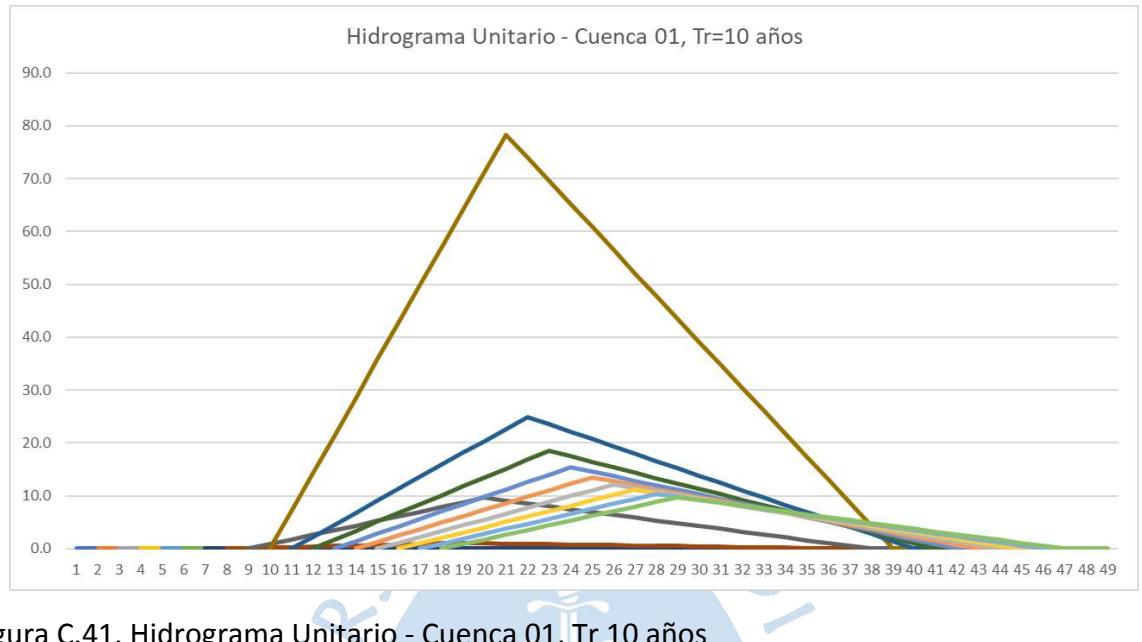

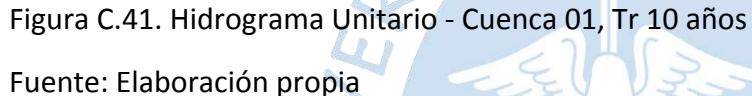

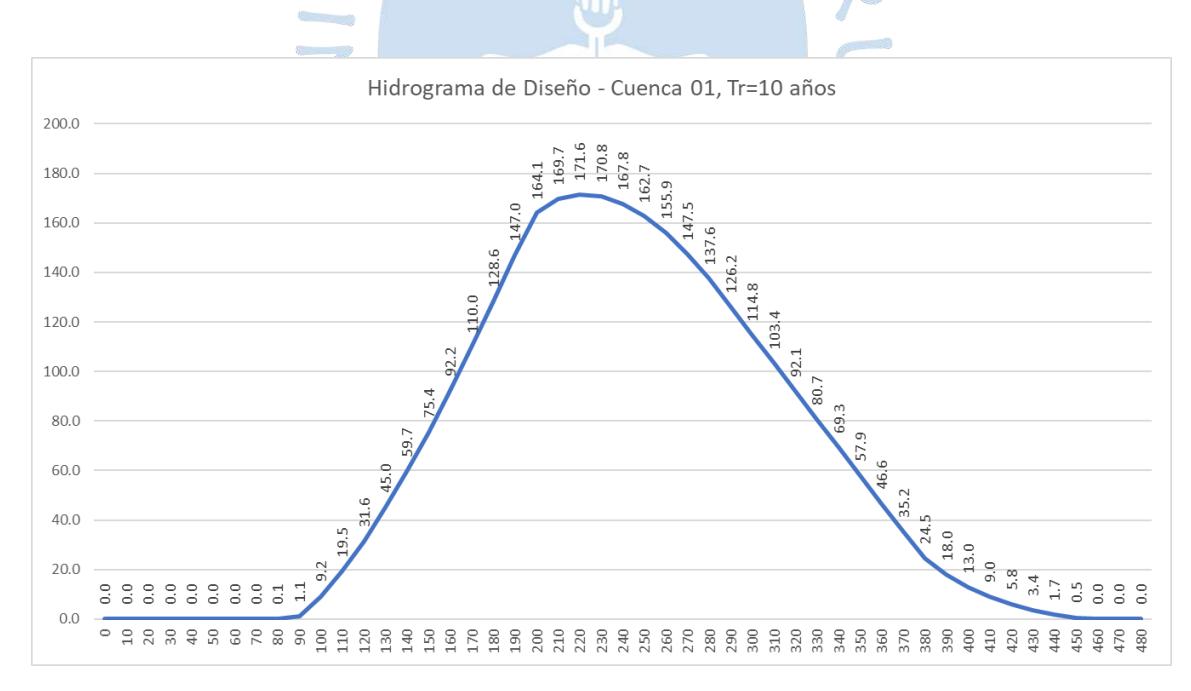

Figura C.42. Hidrograma de Diseño - Cuenca 01, Tr 10 años

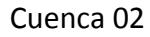

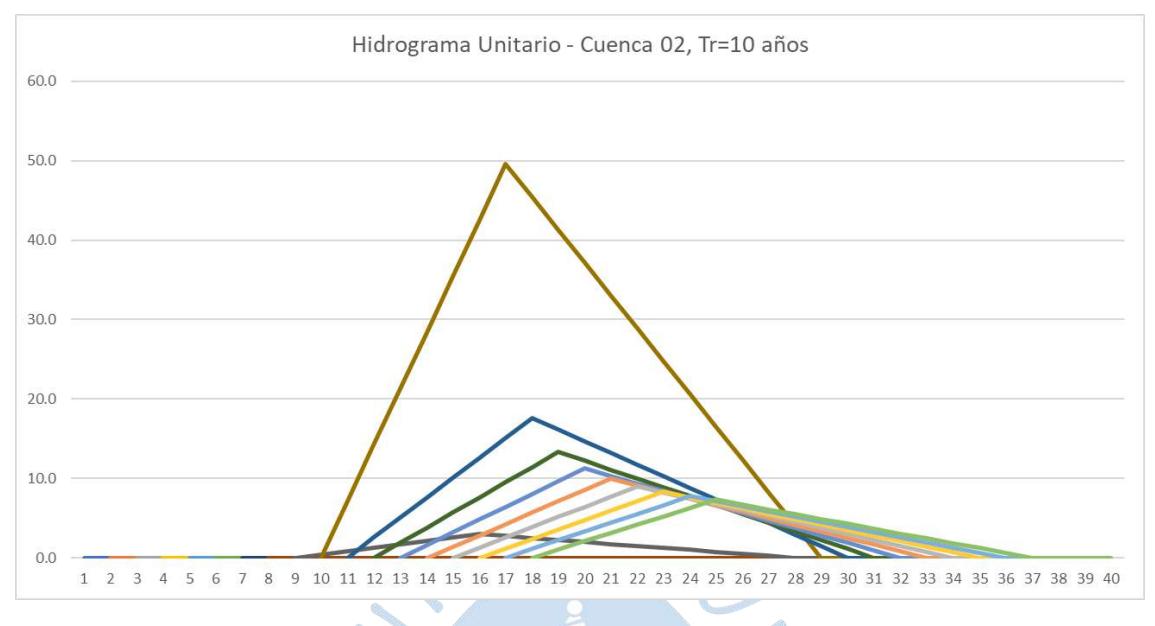

Figura C.43. Hidrograma Unitario - Cuenca 02, Tr 10 años

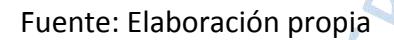

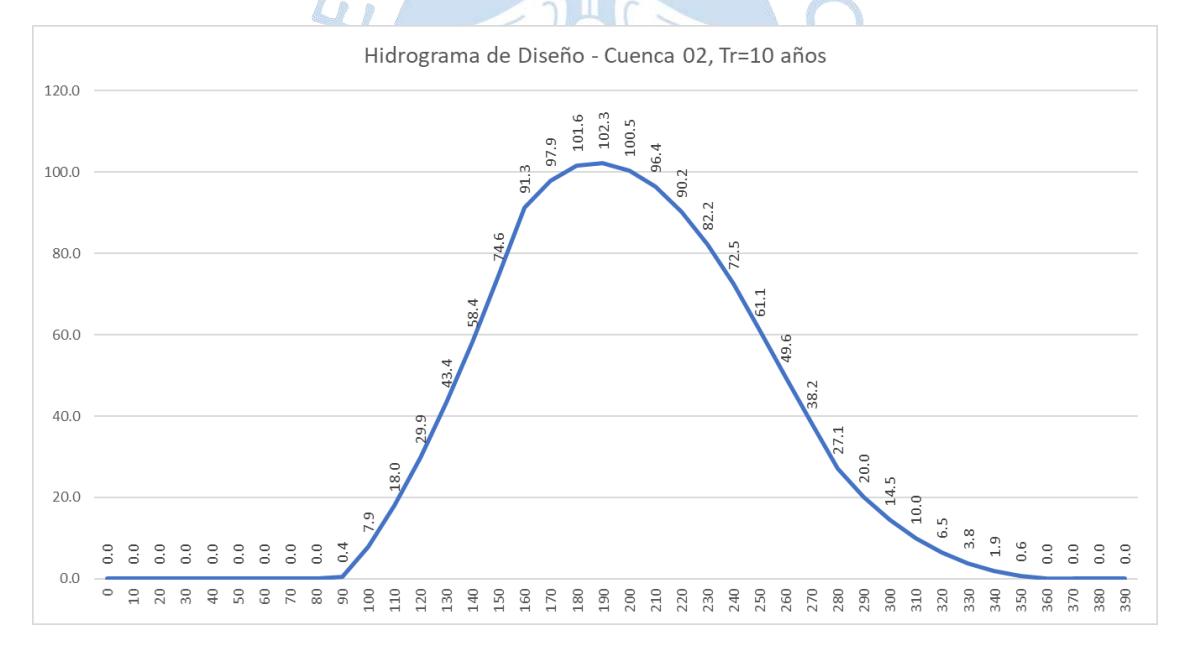

Figura C.44. Hidrograma de Diseño - Cuenca 02, Tr 10 años

El caudal obtenido para Tr = 10 años:

Tabla C.11. Caudal para Tr 10 años

| Caudal - $Tr = 10$ años     |      |        |  |  |
|-----------------------------|------|--------|--|--|
| Unidad<br>Caudal            |      |        |  |  |
| Cuenca 01<br>171.58<br>m3/s |      |        |  |  |
| Cuenca 02                   | m3/s | 102.32 |  |  |
|                             |      |        |  |  |

| Caudal Zona de estudio   m3/s/ | 136.95 |
|--------------------------------|--------|
|                                |        |

Fuente. Elaboración propia

### **Tr = 25 años**

Cuenca 01

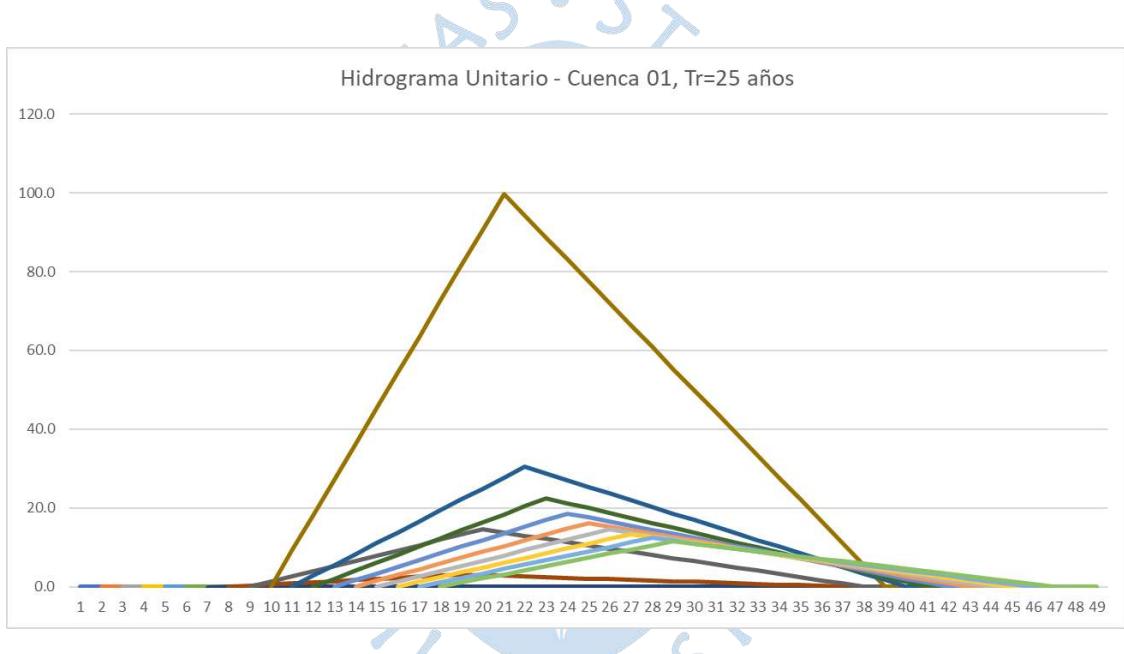

Figura C.45. Hidrograma Unitario - Cuenca 01, Tr 25 años Fuente: Elaboración propia

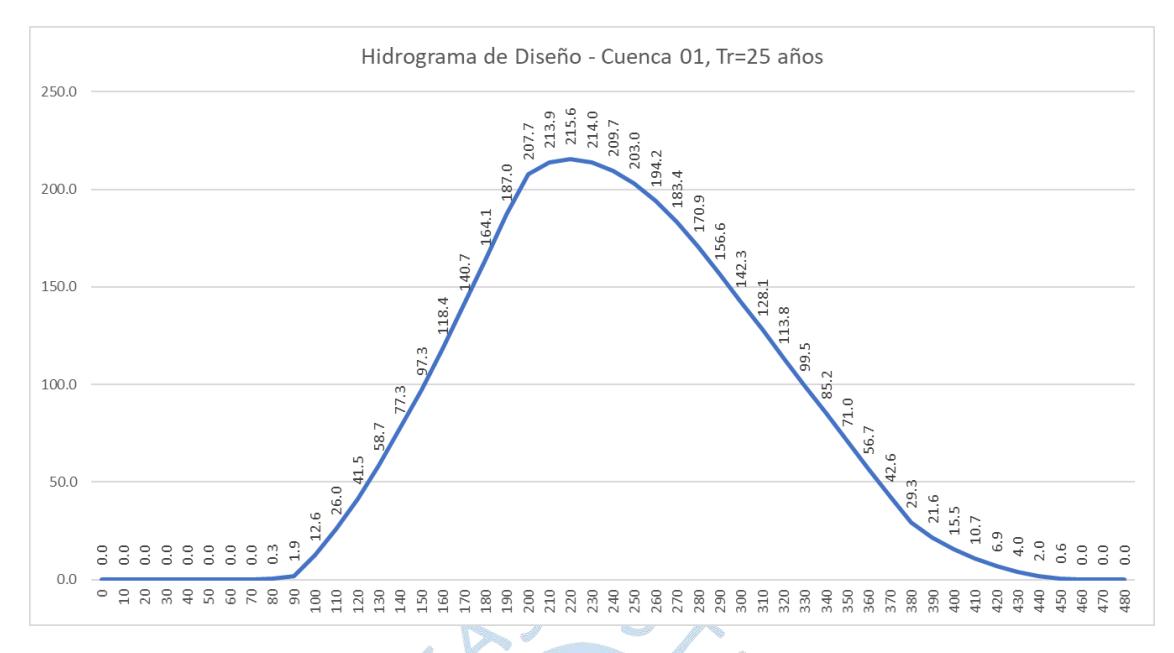

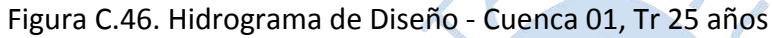

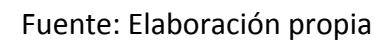

Cuenca 02

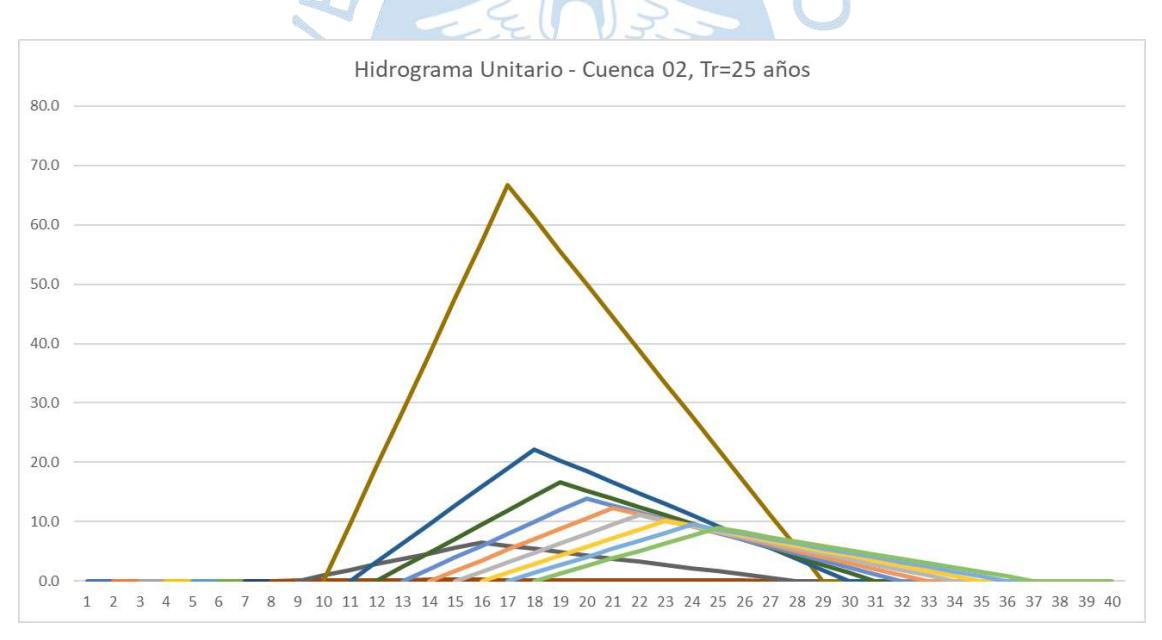

Figura C.47. Hidrograma Unitario - Cuenca 02, Tr 25 años

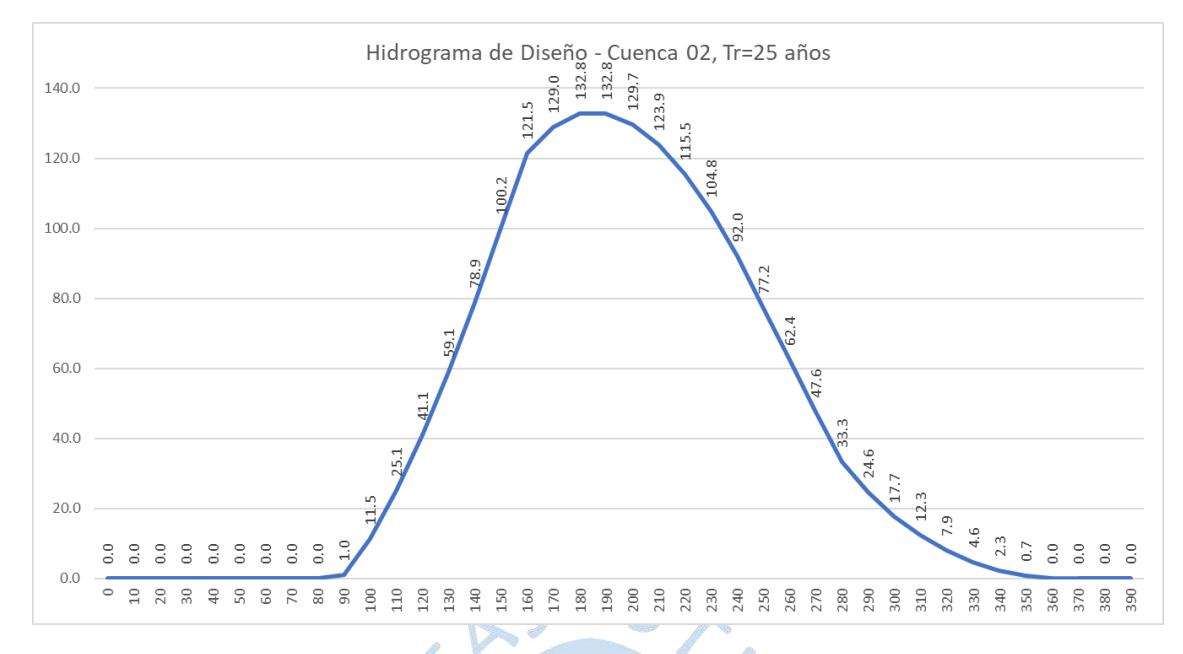

# Figura C.48. Hidrograma de Diseño - Cuenca 02, Tr 25 años

Fuente: Elaboración propia

El caudal obtenido para Tr = 25 años:

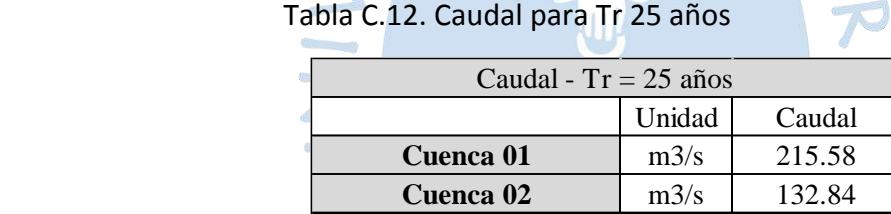

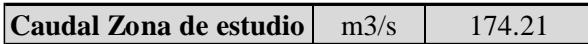

 $\boldsymbol{\zeta}$ 

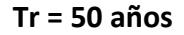

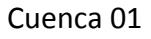

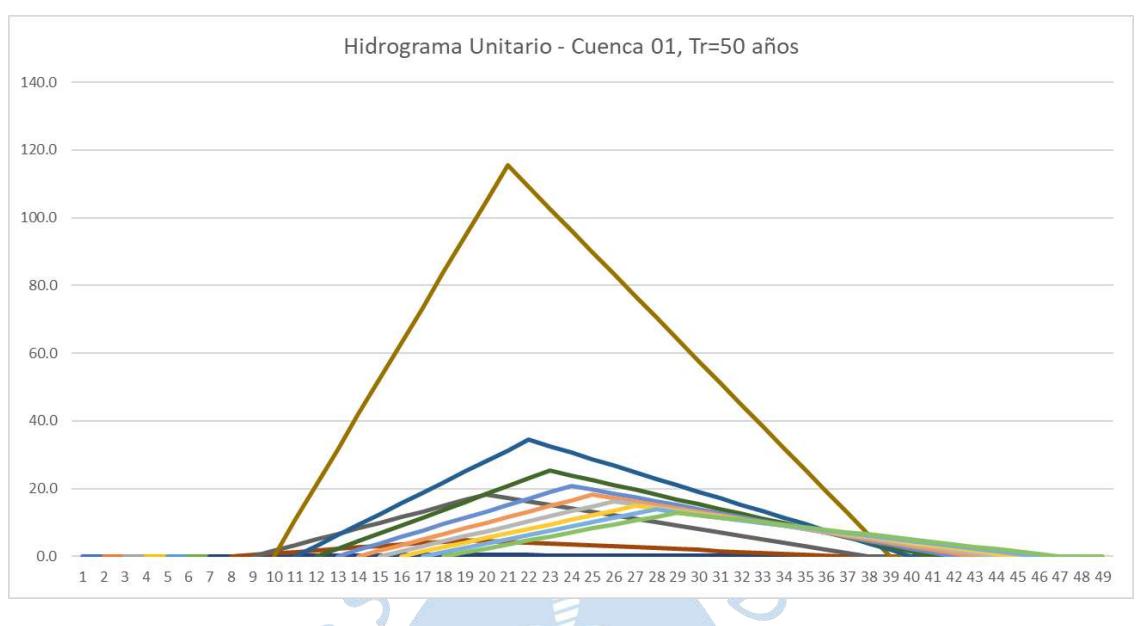

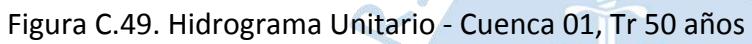

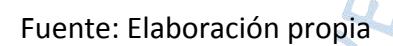

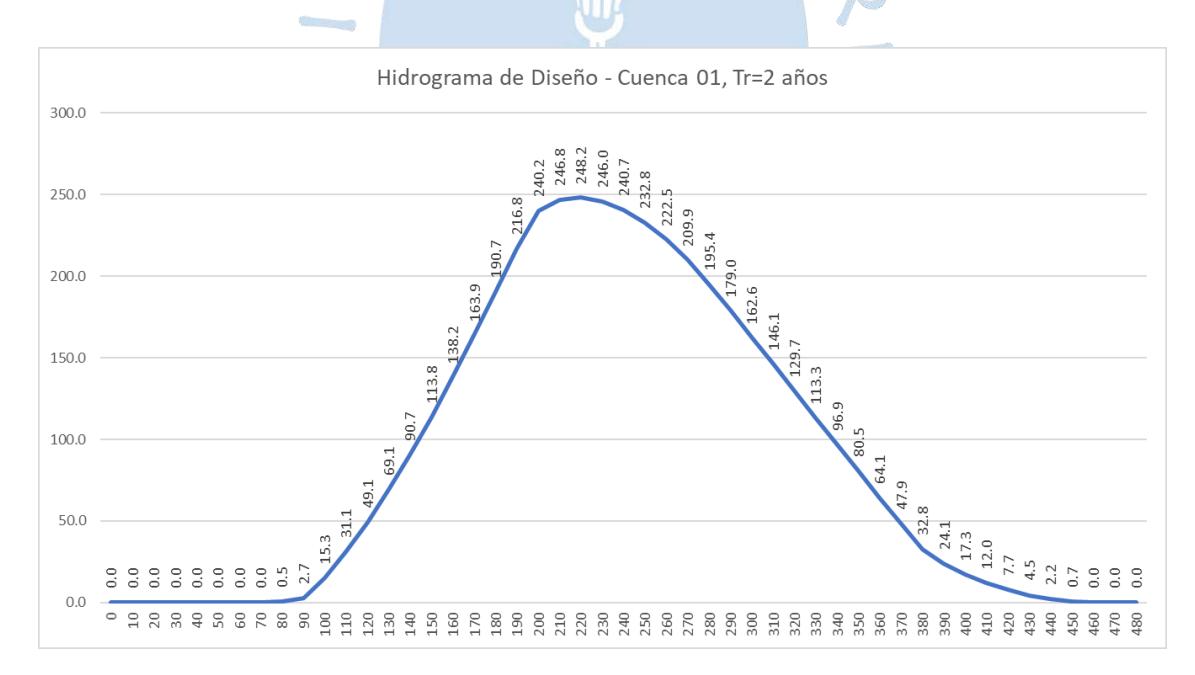

Figura C.50. Hidrograma de Diseño - Cuenca 01, Tr 50 año

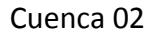

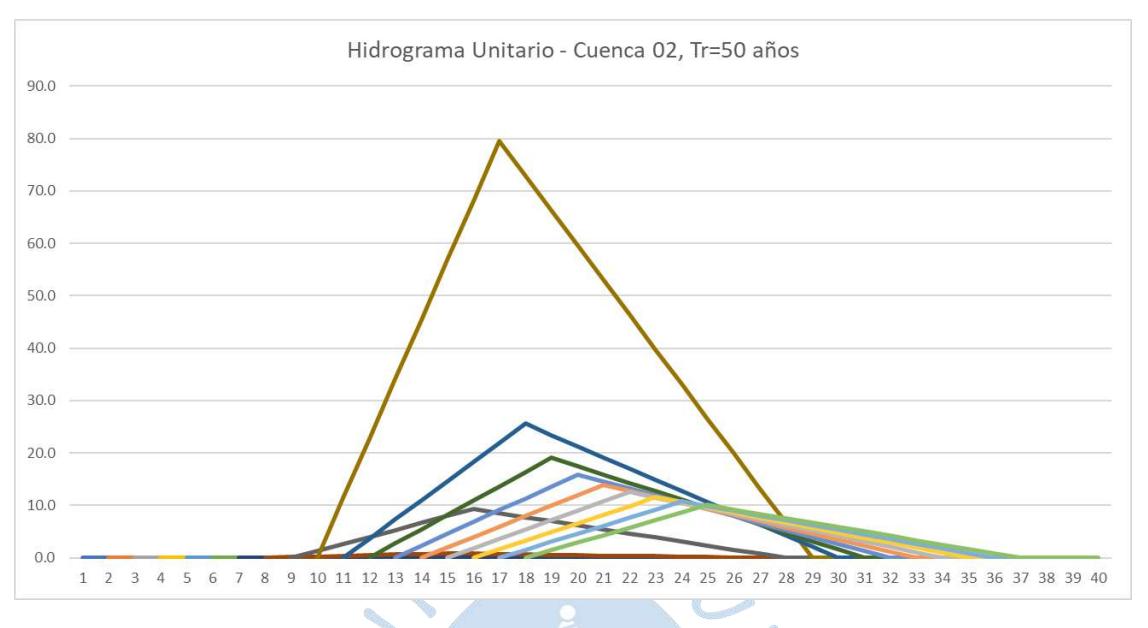

Figura C.51. Hidrograma Unitario - Cuenca 02, Tr 50 años

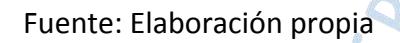

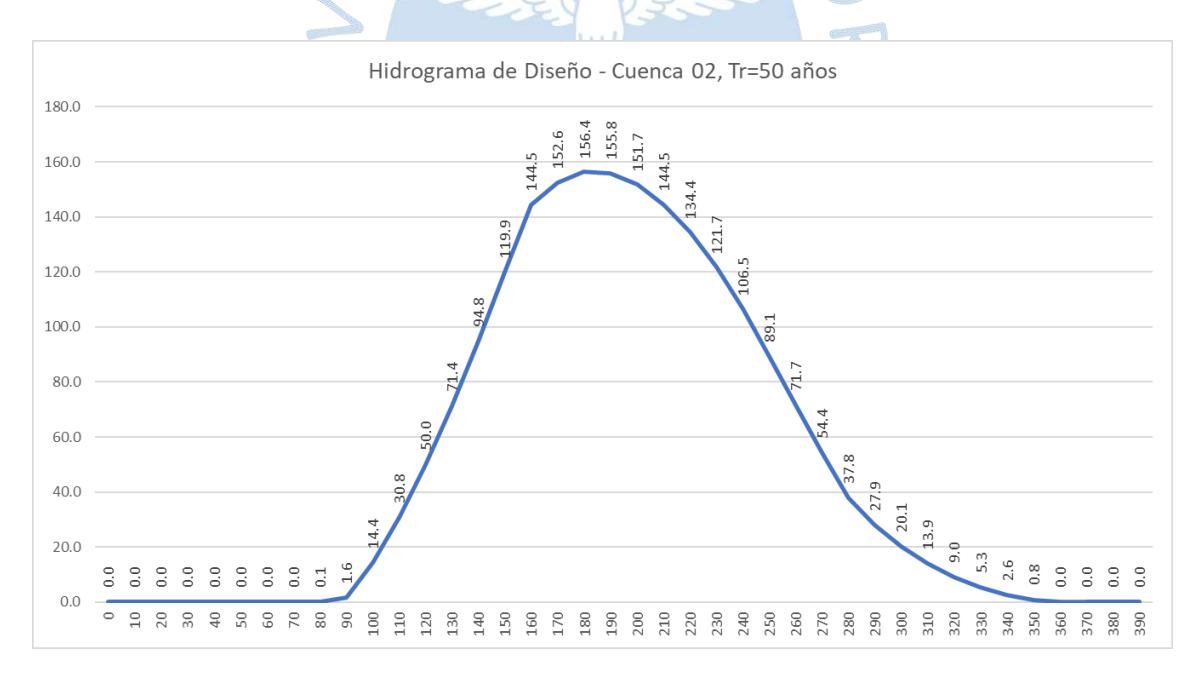

Figura C.52. Hidrograma de Diseño - Cuenca 02, Tr 50 años

El caudal obtenido para Tr = 50 años:

Tabla C.13. Caudal para Tr 50 años

| Caudal - $Tr = 2$ años      |      |        |  |  |
|-----------------------------|------|--------|--|--|
| Unidad<br>Caudal            |      |        |  |  |
| 248.23<br>Cuenca 01<br>m3/s |      |        |  |  |
| Cuenca 02                   | m3/s | 156.36 |  |  |
|                             |      |        |  |  |

| Caudal Zona de estudio   m3/s | 202.30 |
|-------------------------------|--------|
|                               |        |

Fuente. Elaboración propia

## **Tr = 100 años**

Cuenca 01

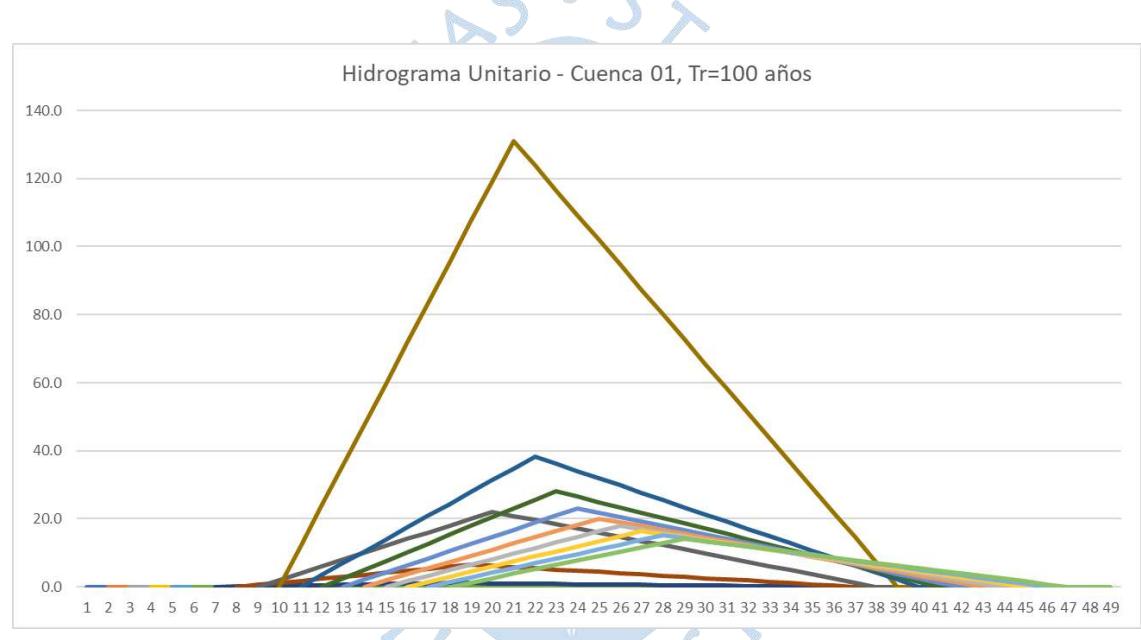

Figura C.53. Hidrograma Unitario - Cuenca 01, Tr 100 años Fuente: Elaboración propia

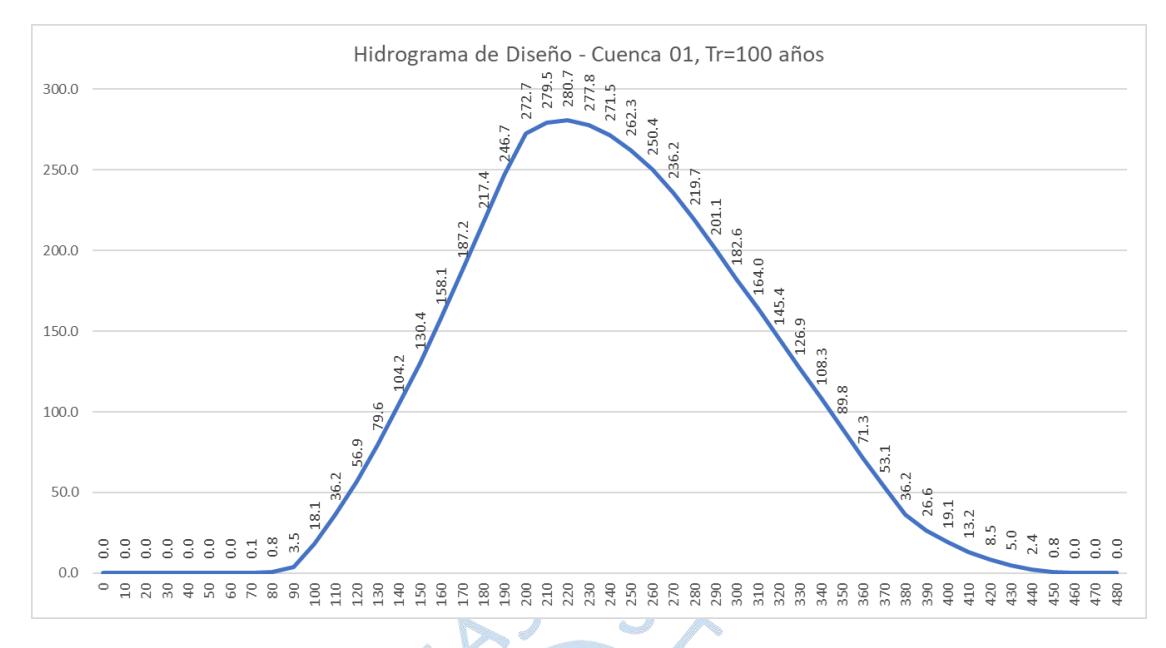

Figura C.54. Hidrograma de Diseño - Cuenca 01, Tr 100 años

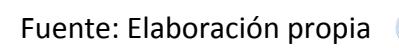

Cuenca 02

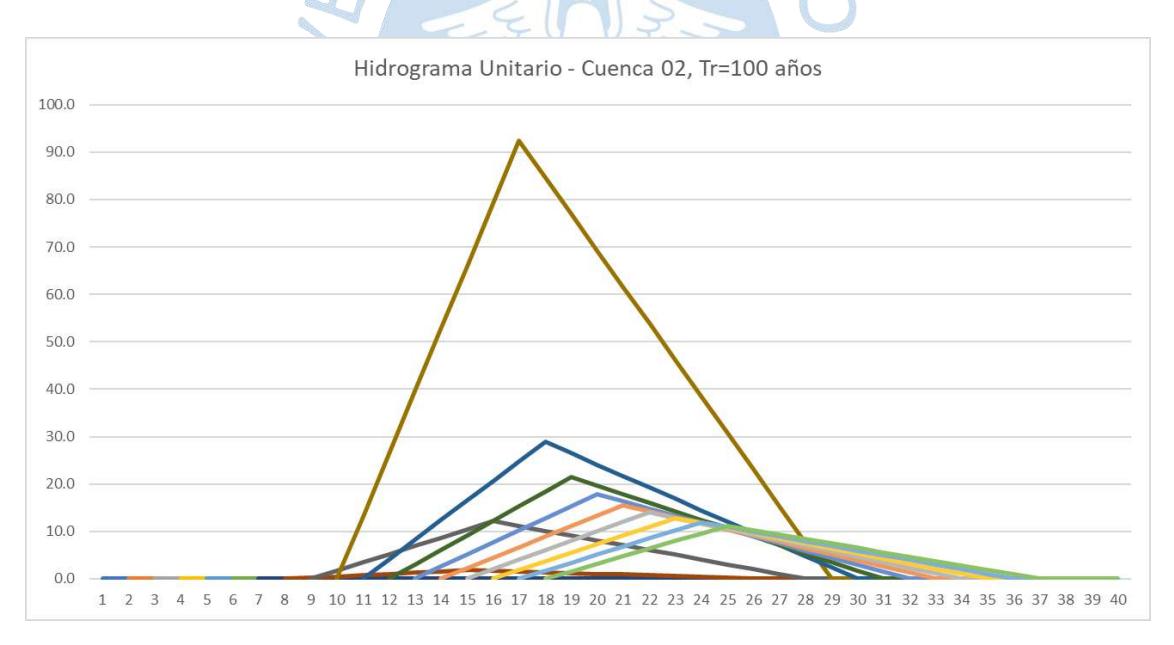

Figura C.55. Hidrograma Unitario - Cuenca 02, Tr 100 años

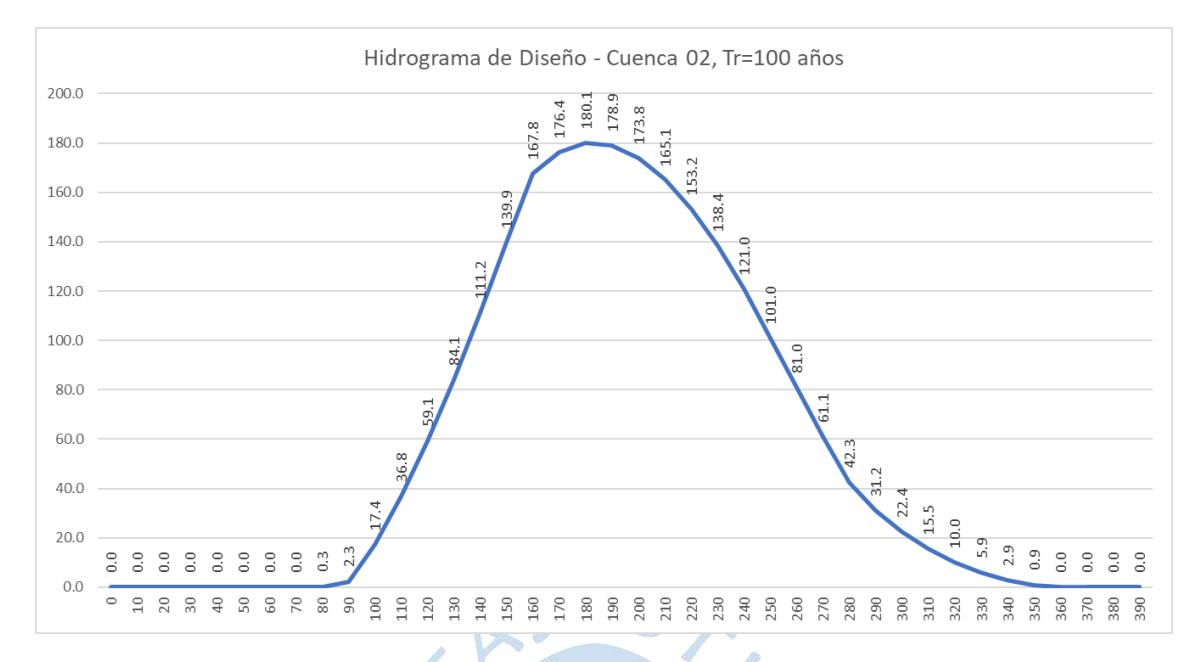

Figura C.56. Hidrograma de Diseño - Cuenca 02, Tr 100 años

Fuente: Elaboración propia

El caudal obtenido para Tr = 100 años:

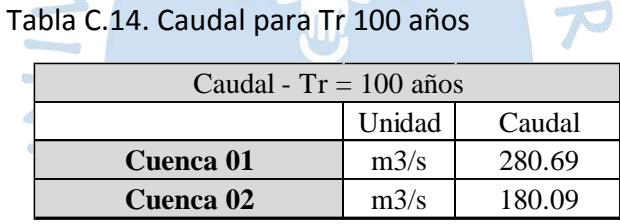

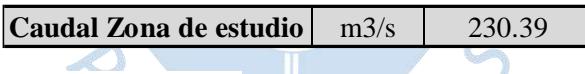

 $\varsigma$ 

### **Tr = 200 años**

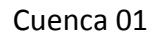

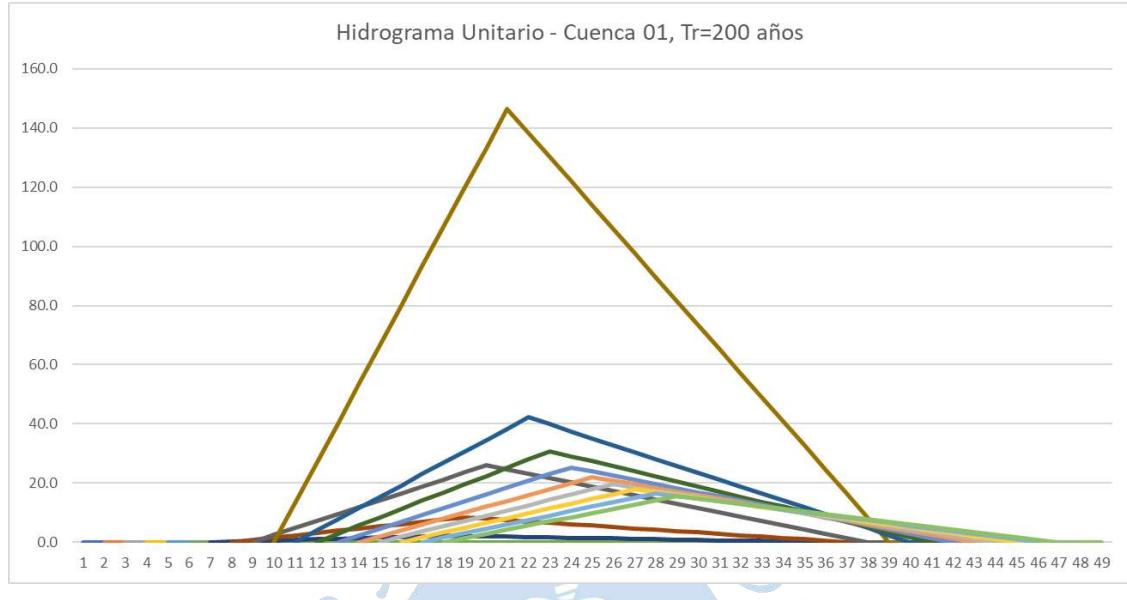

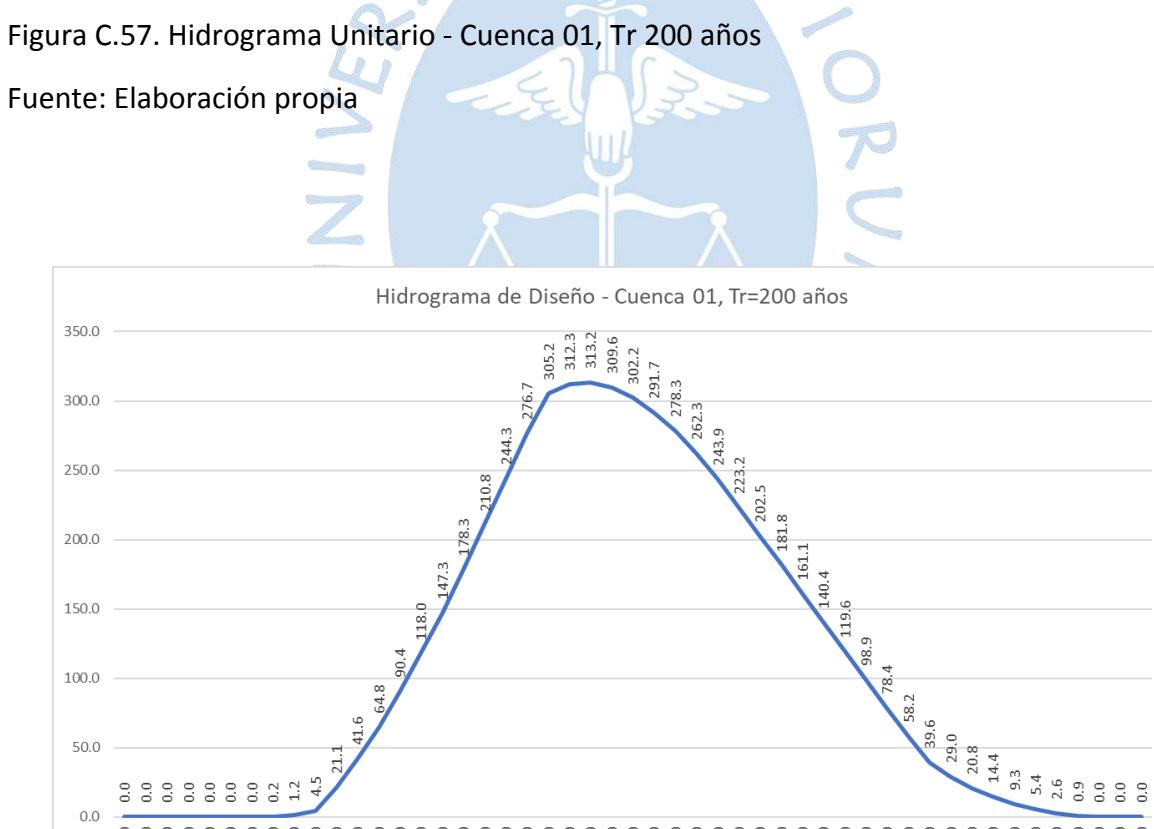

Figura C.58. Hidrograma de Diseño - Cuenca 01, Tr 200 años

Fuente: Elaboración propia

 $_{0.0}$ 

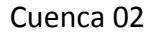

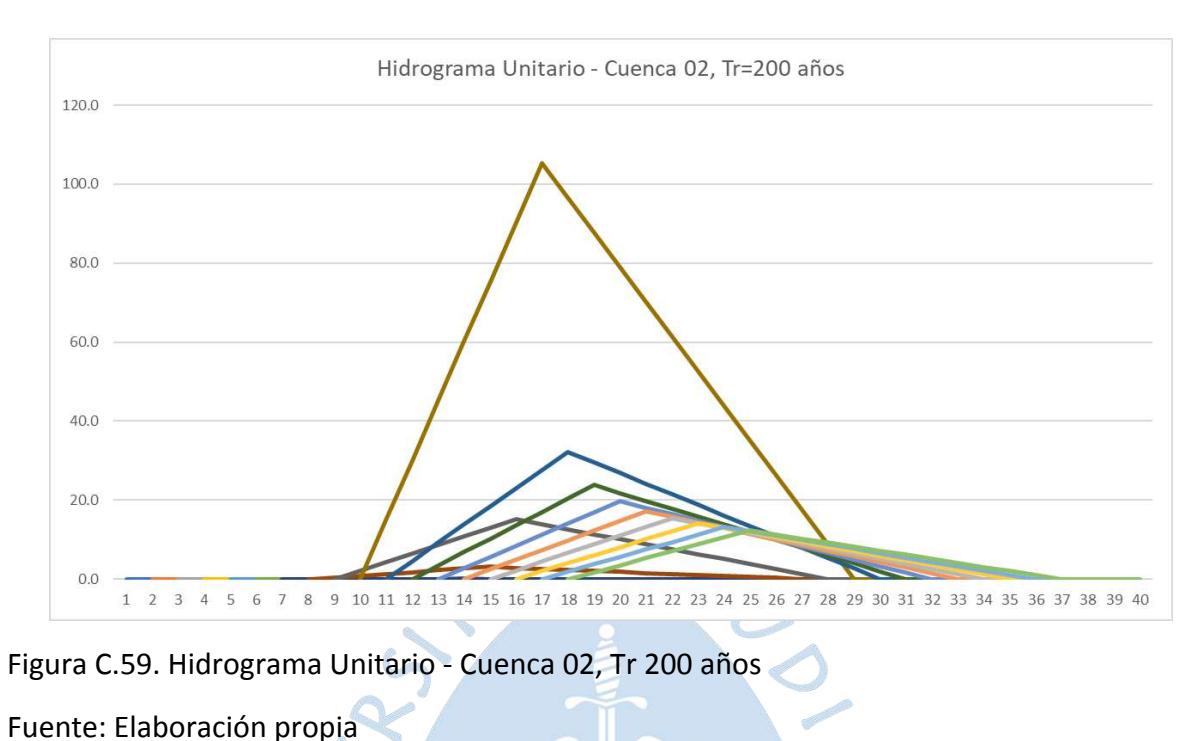

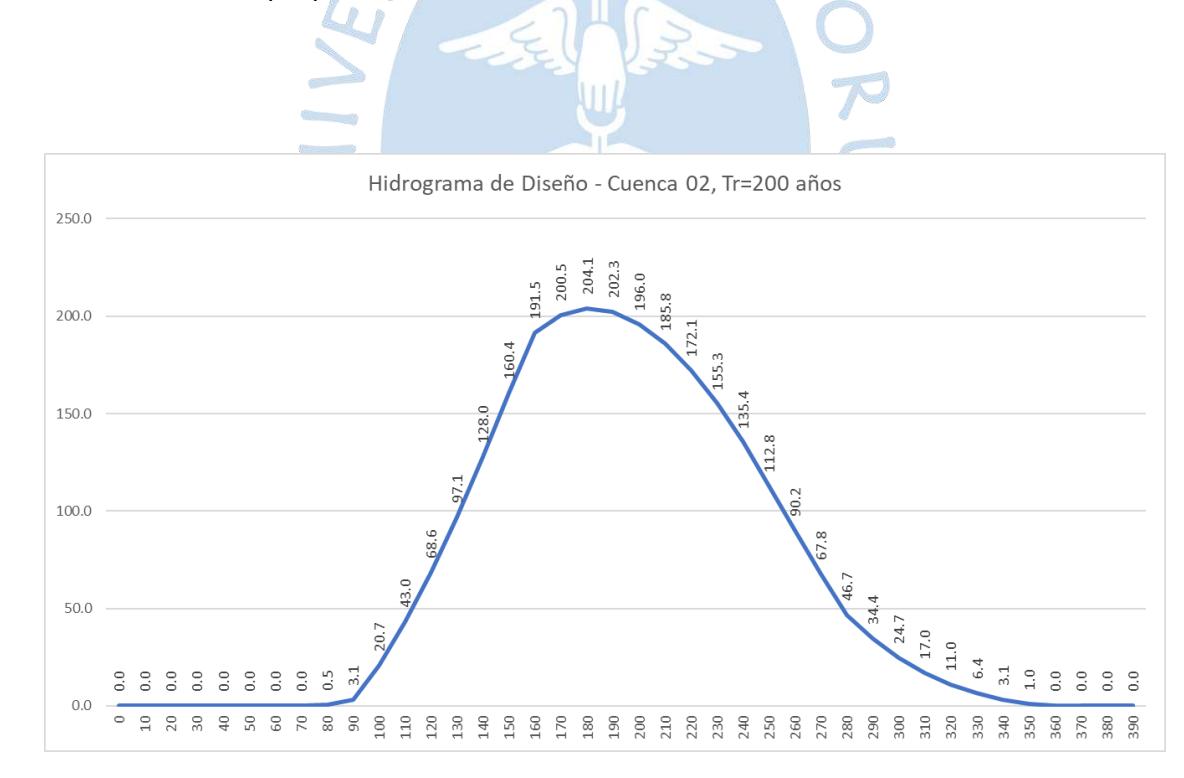

Figura C.60. Hidrograma de Diseño - Cuenca 02, Tr 200 años

El caudal obtenido para Tr = 200 años:

Tabla C.15. Caudal para Tr 200 años

| Caudal - $Tr = 200$ años    |      |        |  |  |
|-----------------------------|------|--------|--|--|
| Unidad<br>Caudal            |      |        |  |  |
| Cuenca 01<br>313.16<br>m3/s |      |        |  |  |
| Cuenca 02                   | m3/s | 204.10 |  |  |
|                             |      |        |  |  |

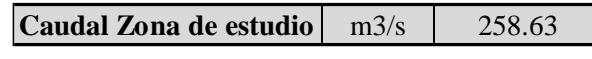

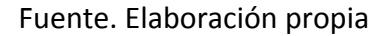

**Tr = 500 años**

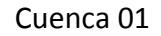

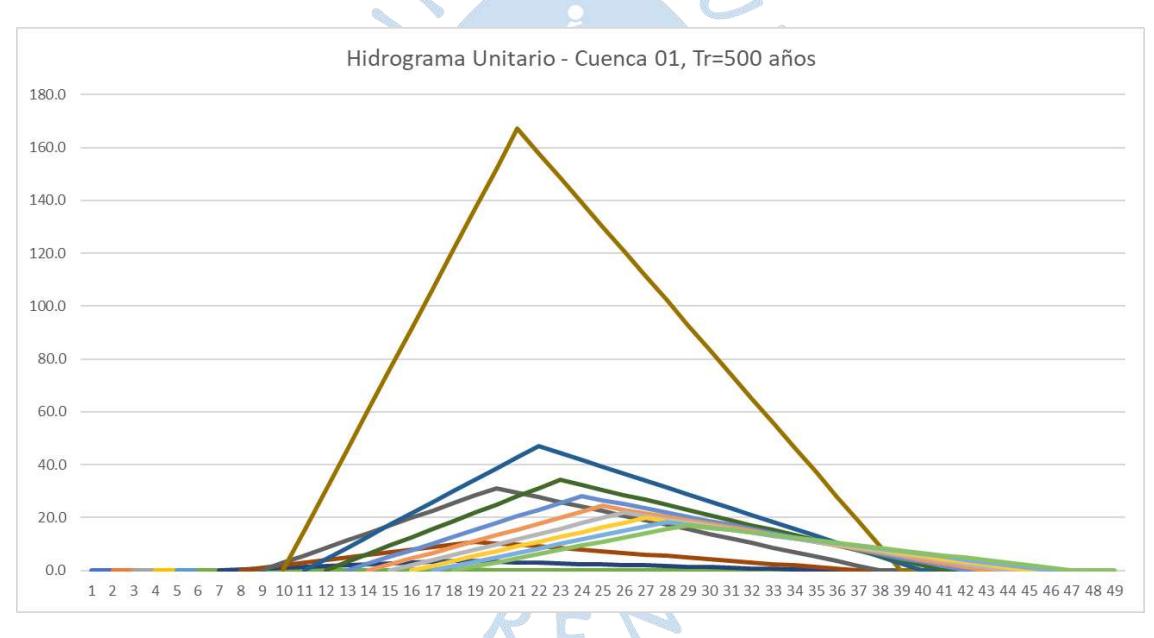

Figura C.61. Hidrograma Unitario - Cuenca 01, Tr 500 años

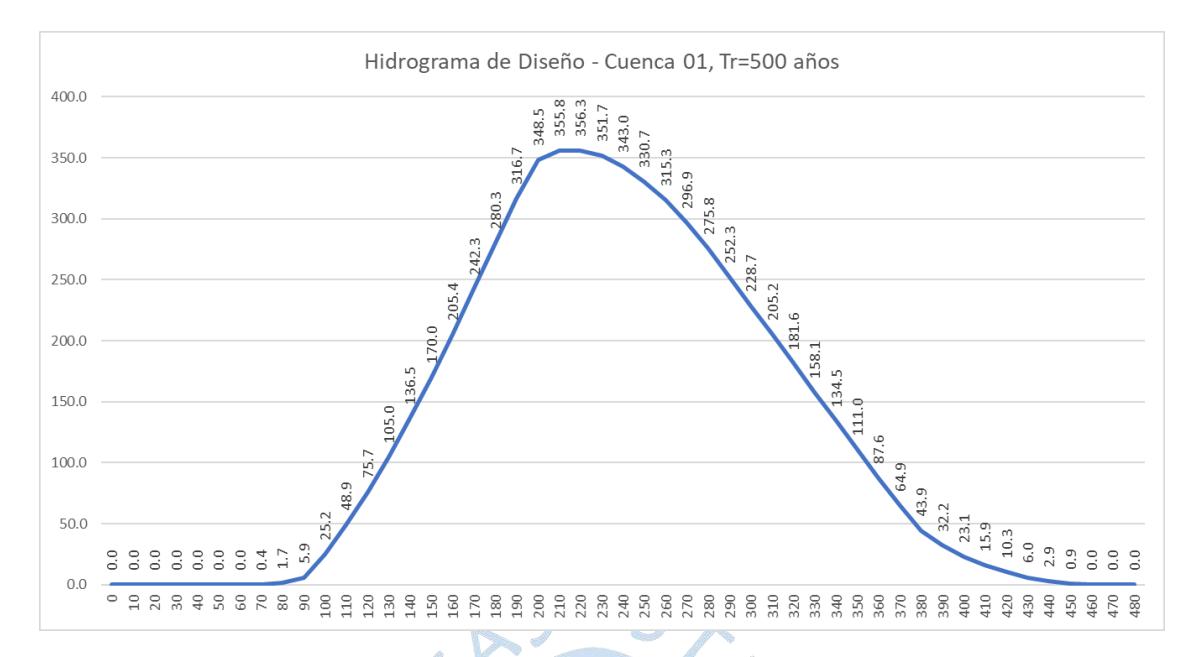

Figura C.62. Hidrograma de Diseño - Cuenca 01, Tr 500 años

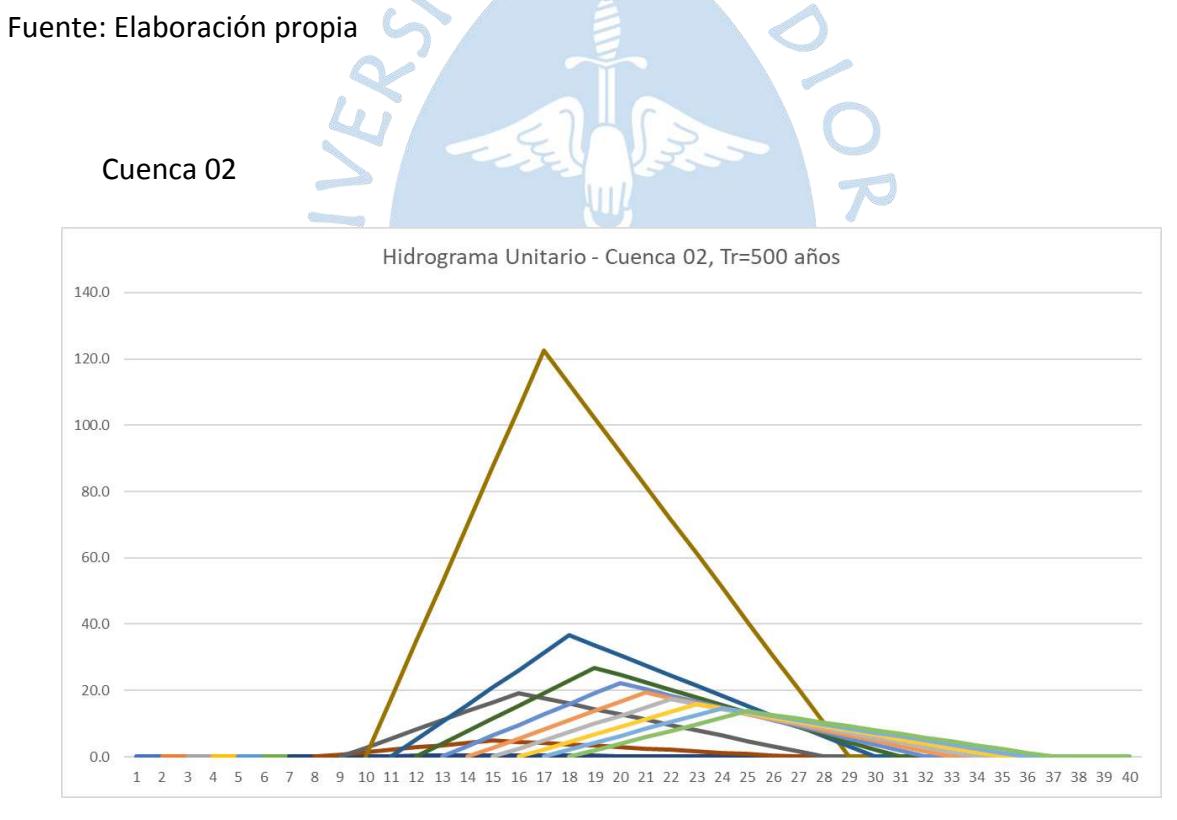

Figura C.63. Hidrograma Unitario - Cuenca 02, Tr 500 años

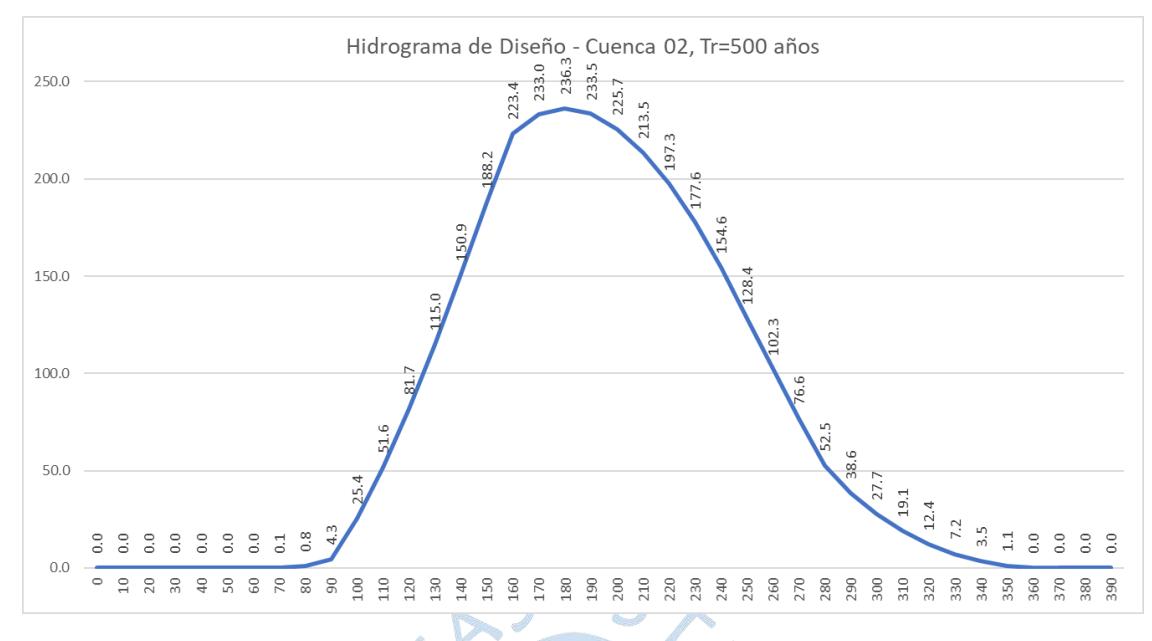

Figura C.64. Hidrograma de Diseño - Cuenca 02, Tr 500 años.

Fuente: Elaboración propia.

El caudal obtenido para Tr = 500 años:

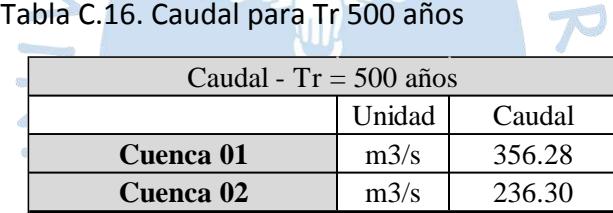

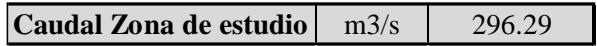

 $\zeta$